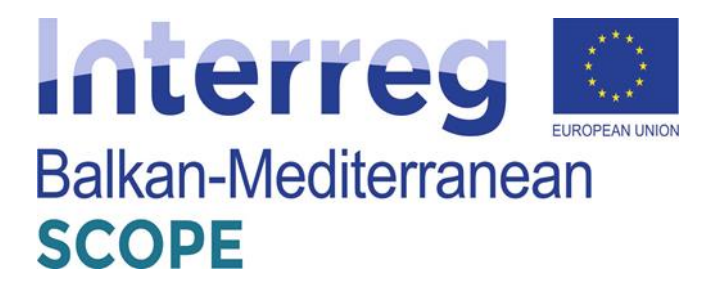

# **STATE-OF-THE-ART & PRACTICE**

**of the Project:**

*"***Shared freight transport services connecting shipper and carrier operations***"*

*"SCOPE"*

The project is co-funded by the European Union and National Funds of the participating countries

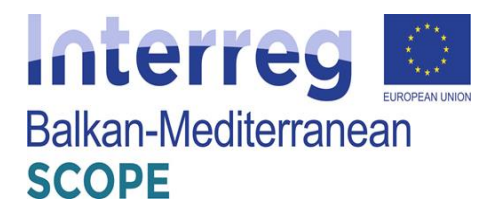

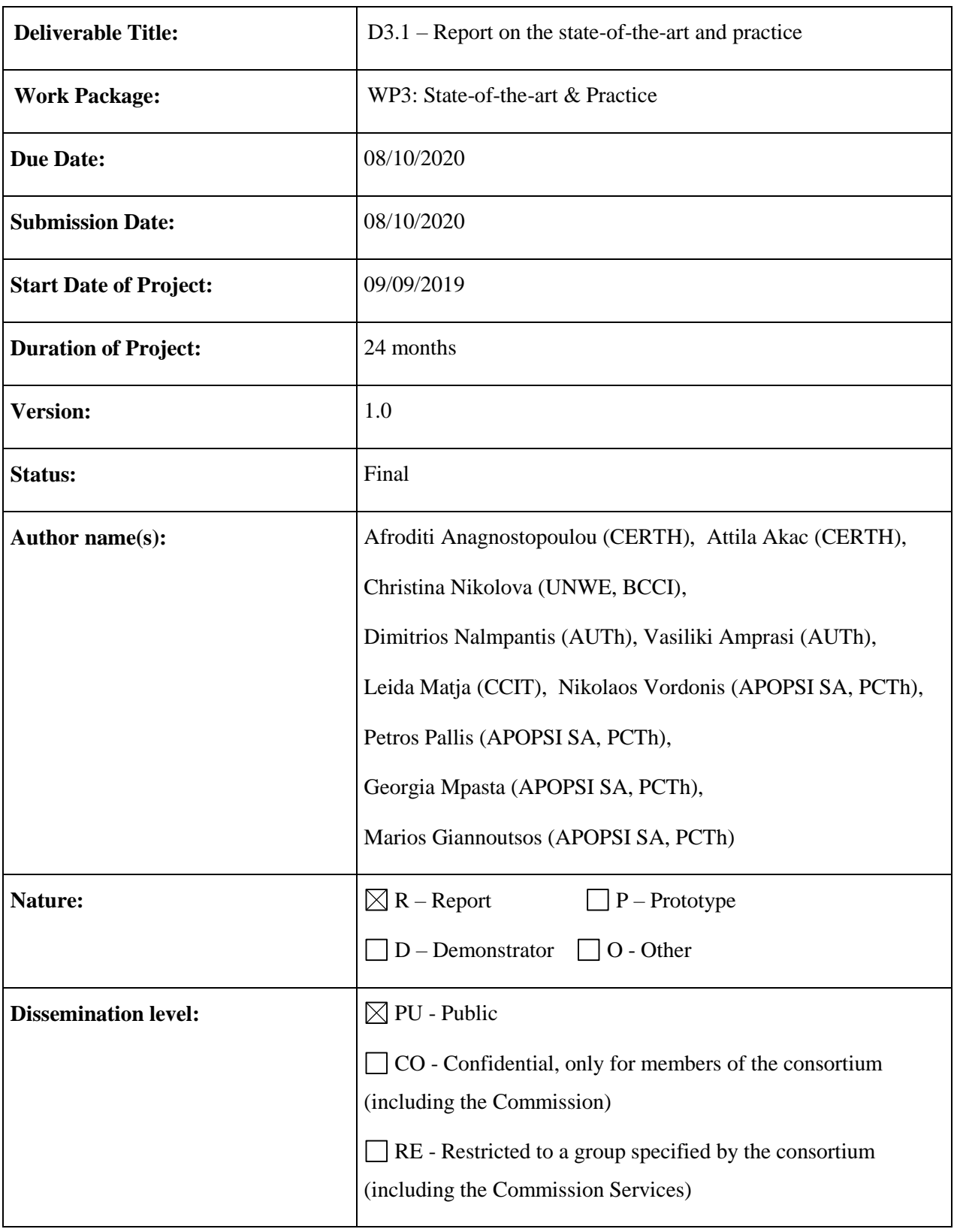

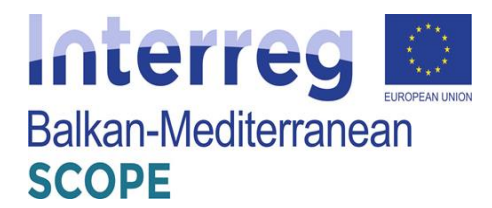

# Contents

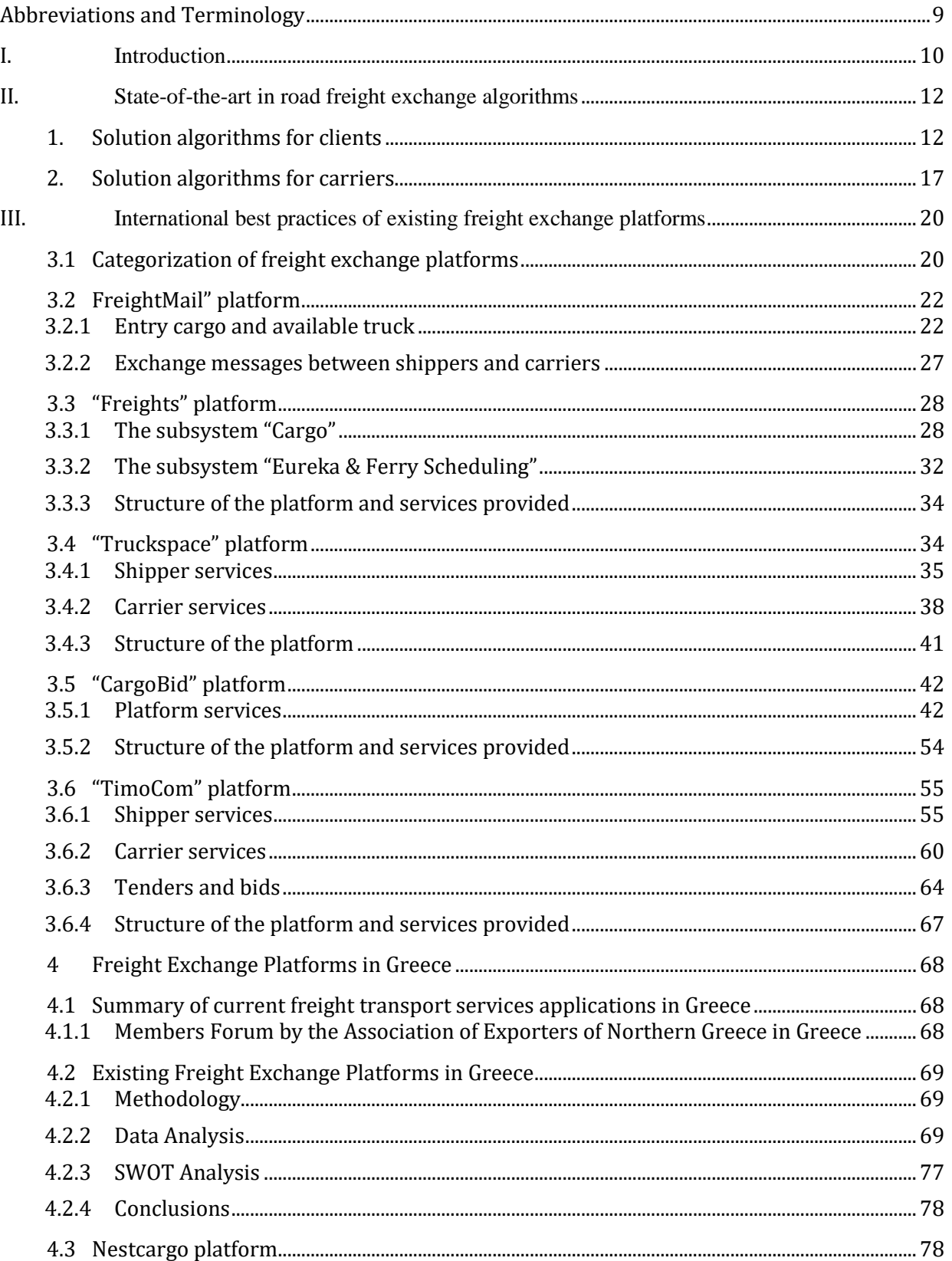

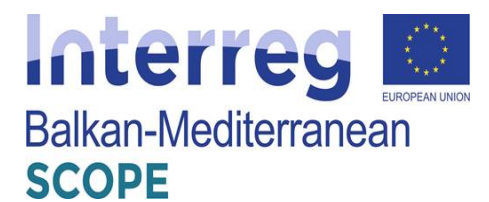

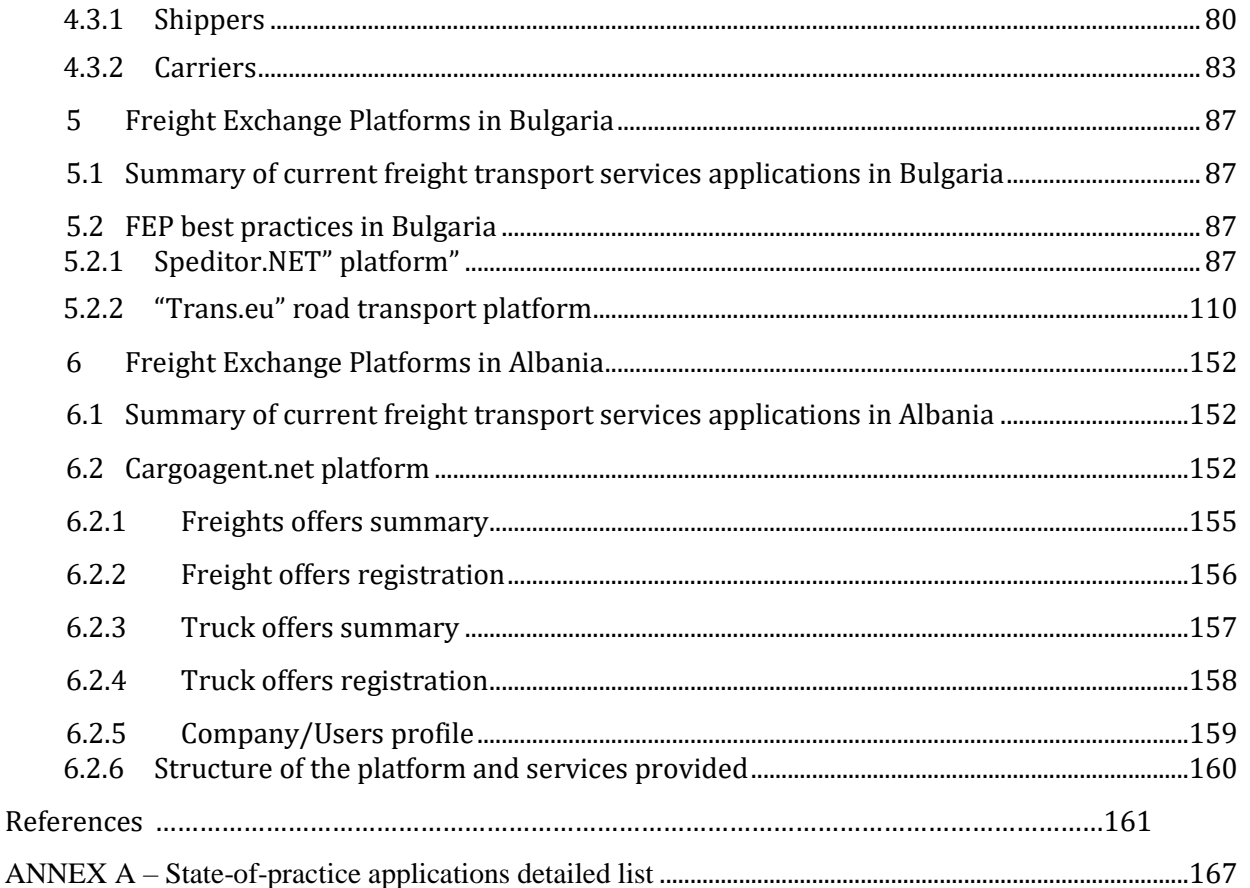

# Interreg Balkan-Mediterranean **SCOPE**

# List of Figures

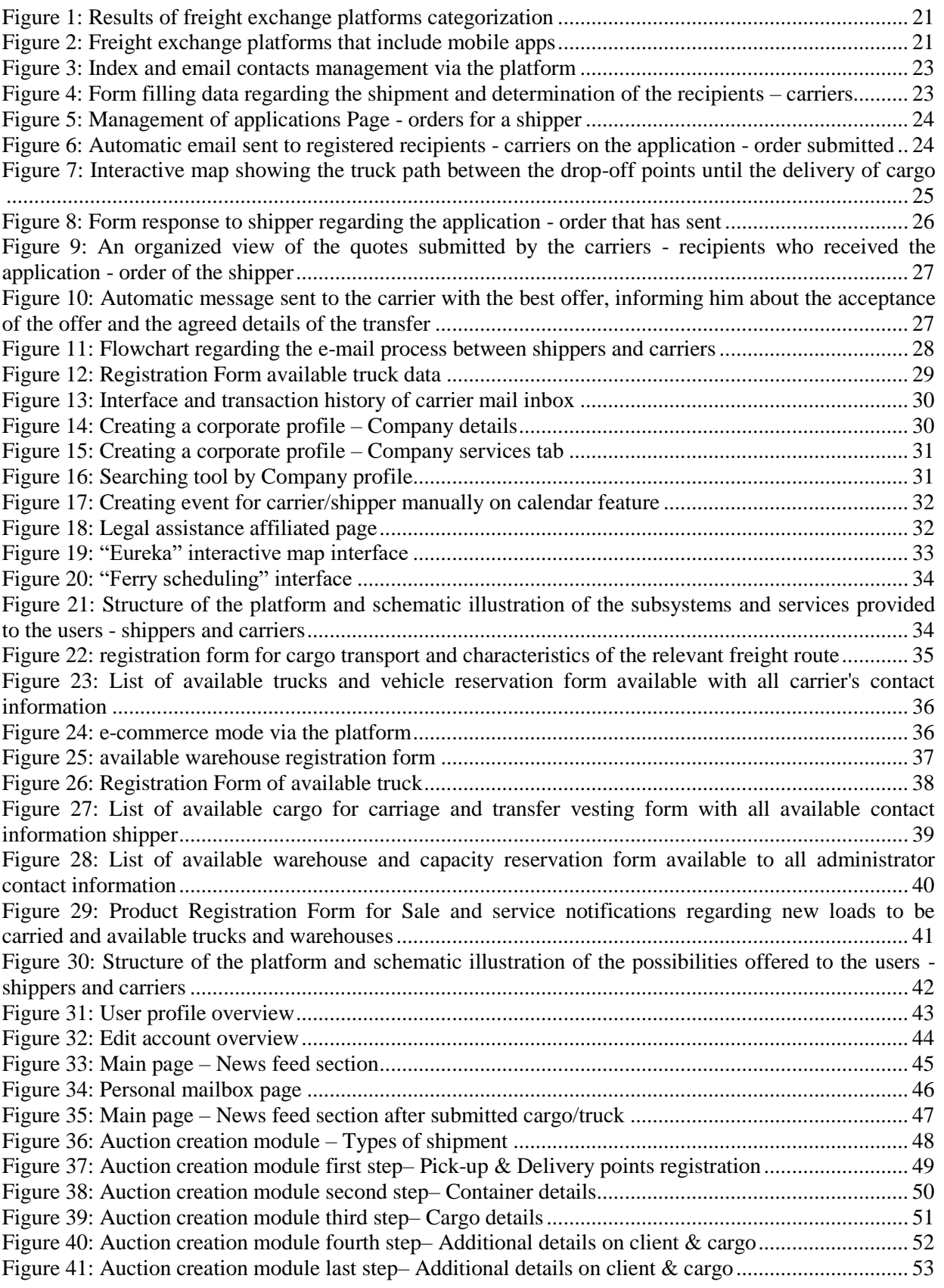

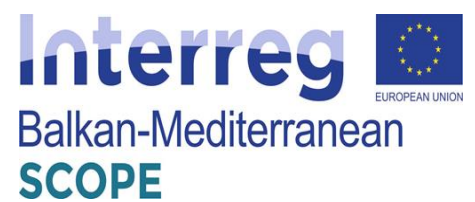

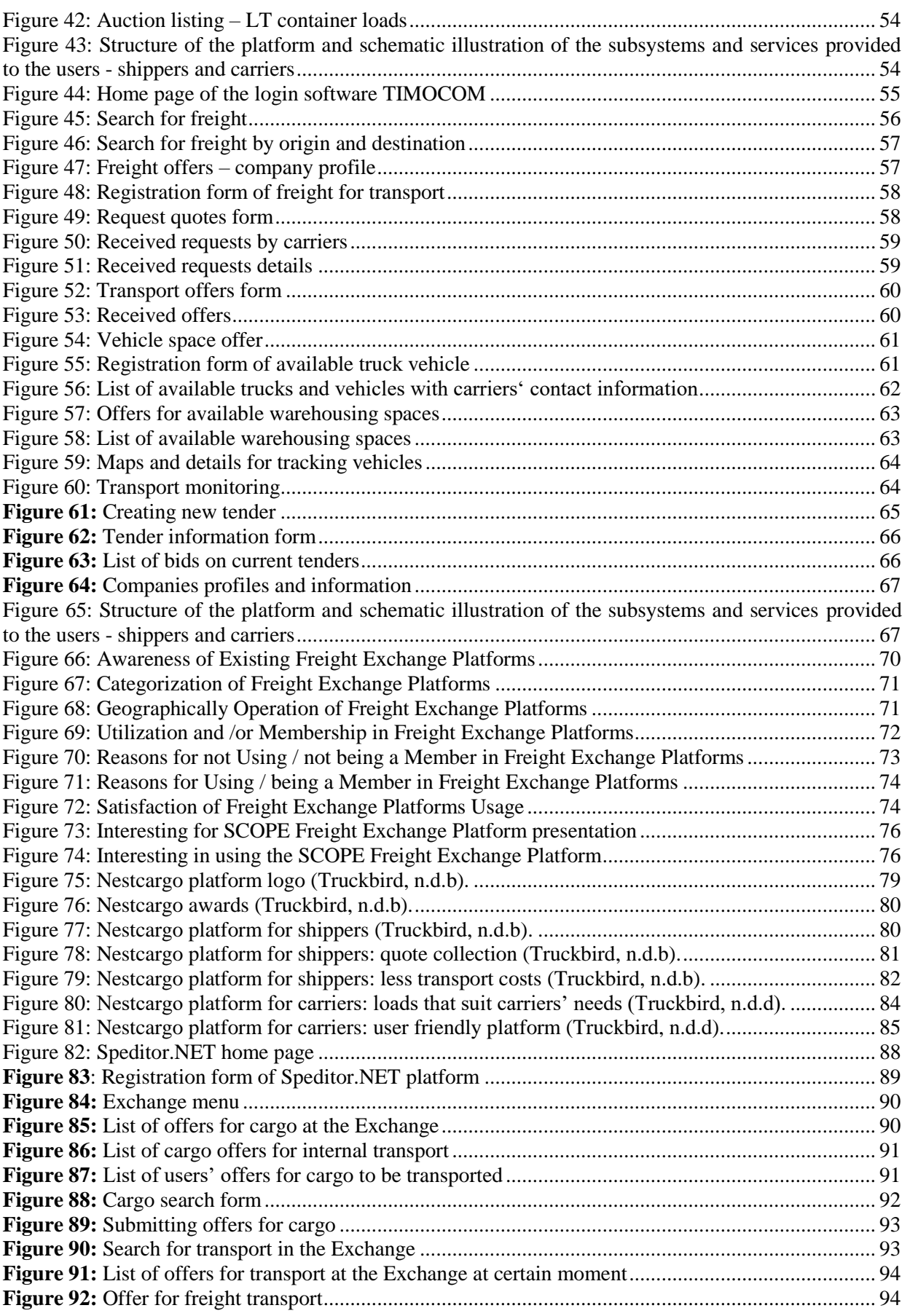

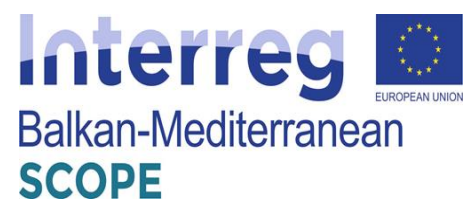

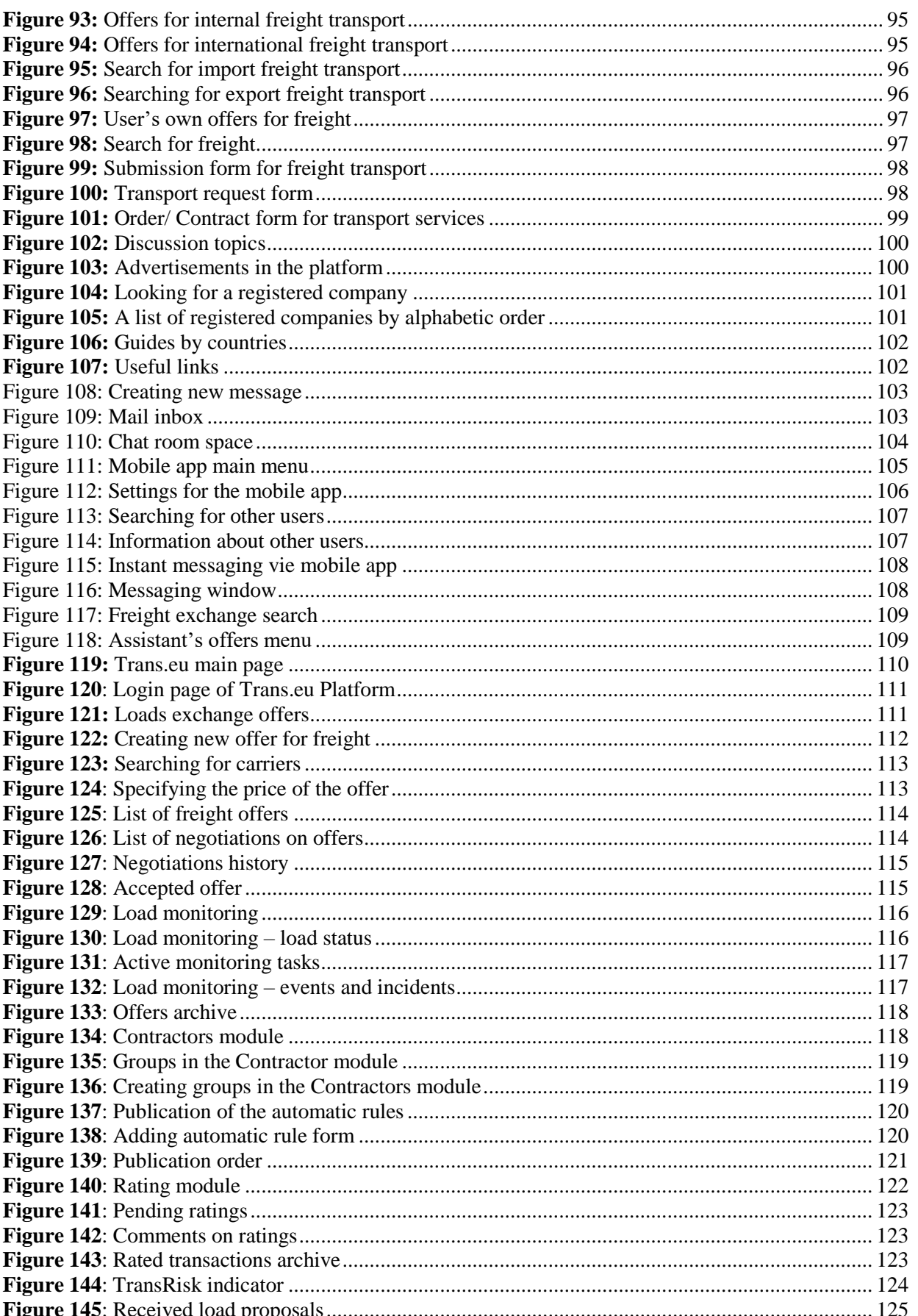

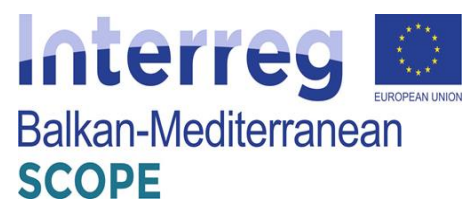

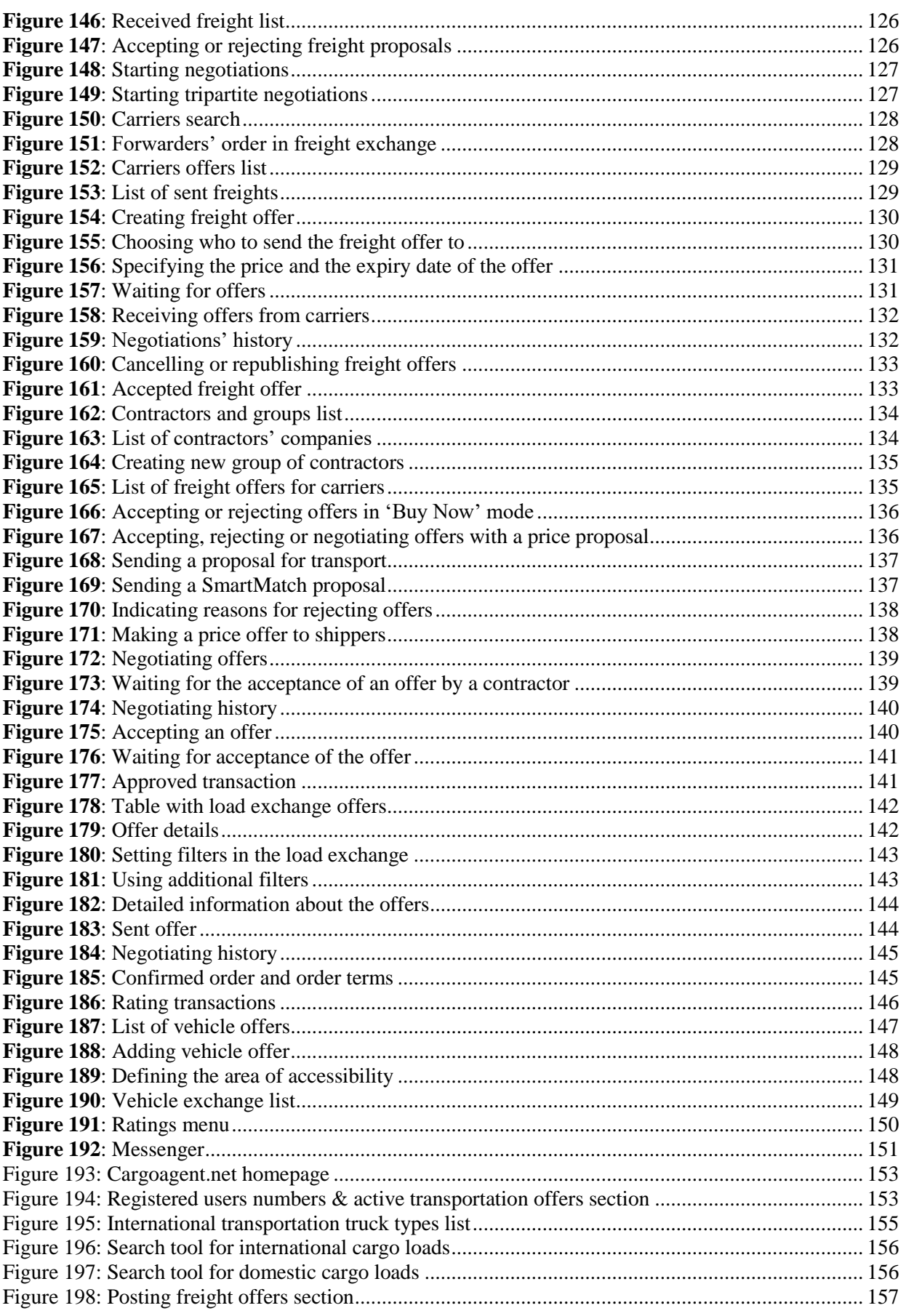

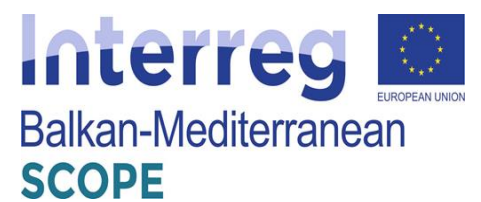

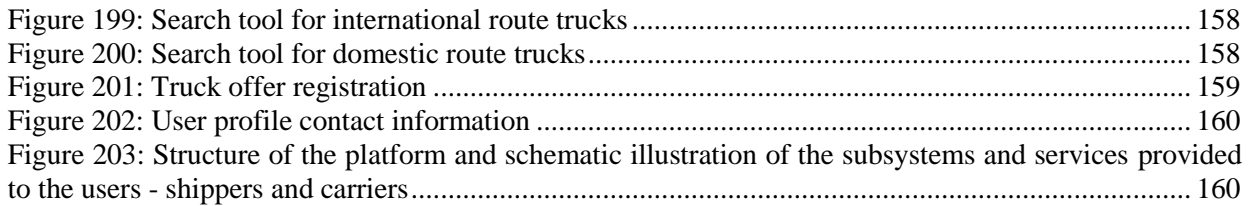

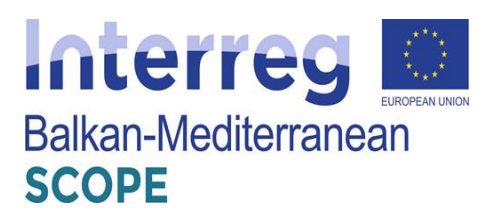

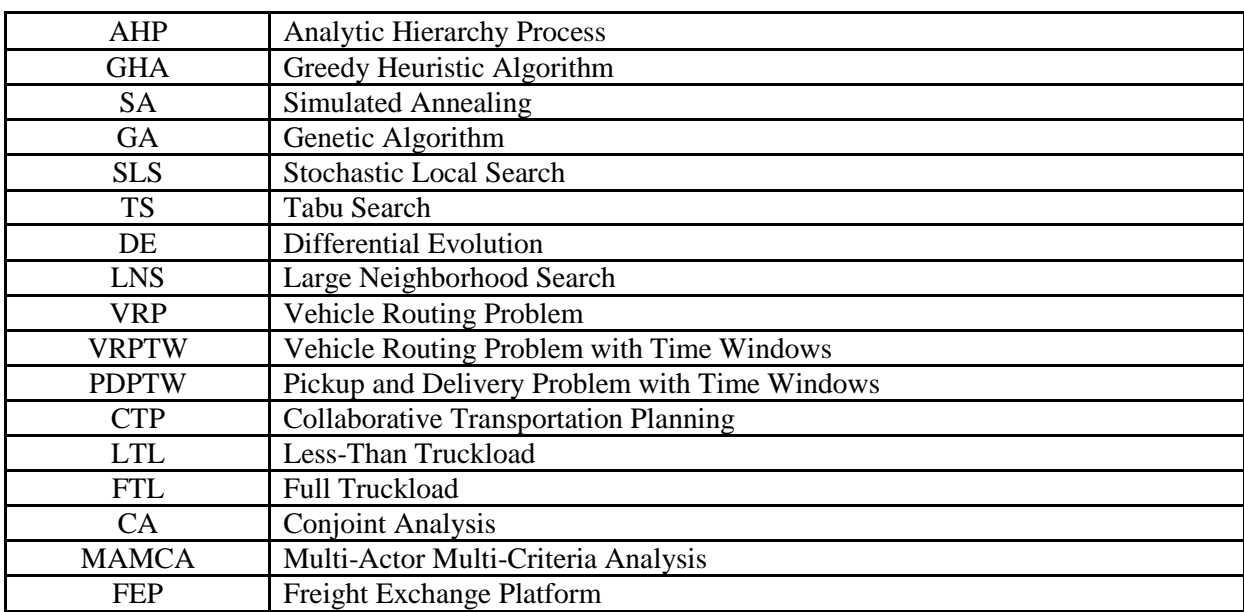

# <span id="page-9-0"></span>**Abbreviations and Terminology**

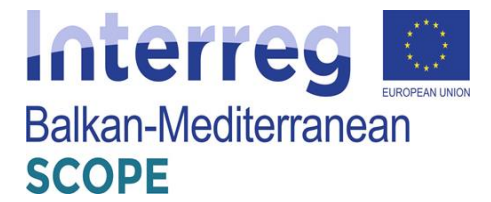

#### <span id="page-10-0"></span>**I. Introduction**

A standard procedure in an online system that aims to support and assist road freight transport is summarized as follows: new requests - orders for transportation and scheduled truck routes are continuously updated by including relevant information, such as the characteristics of the goods to be transported, the points and the dates of receipt and delivery; and possible time constraints that might be placed by the customers. Based on the available information, each carrier company has to decide immediately on the acceptance of an application - without flexibility.

Recognizing the potential synergies that may result from orders with additional features, SCOPE research project aims to develop a new modern web platform that is expected to greatly facilitate the negotiation process applications – orders and offer a unique feature of cargo/truck search optimization tool according to the users' needs. More specifically, the design and development of the platform will be based on automated and embedded smart functions by integrating and automating particularly complicated processes. Model, algorithms and technologies that will support the development of the platform will be carefully selected to meet the utmost needs of future users. The acceptance and widespread use of the platform by various transport service companies is very important in order to ensure the data protection requirements, a transparent and simple modules scheme, which will offer incentives and rewards for the use of the platform and additionally smooth integration capabilities with existing transport planning systems. The main objective of the system is to achieve a time-saving freight exchange platform (FEP) with simple and effective processes by reducing the complexity of the users required actions within the platform.

In the two following sections, a detailed description of the current state-of-the-art algorithms will be provided. A detailed reference to existing models that have been developed internationally for road freight transport services will be presented, plus an analytical showcase of the most recent state-of-practice applications developed for freight exchange transportation by key industry stakeholders (chapter 3). In that chapter, a proposed categorization of the existing FEPs will be presented. Following the proposed categorization of the FEPs an analytical showcase of 5 selected state-of-practice applications (one for each category) out of 66 identified FEPs in total (presented in Annex A) will be analyzed by presenting the structure and the services these applications provide to their users (clients & carriers). The results of the analysis are presented in two sections with the aim to use these mature and successful applications as a basis towards the development of the basic

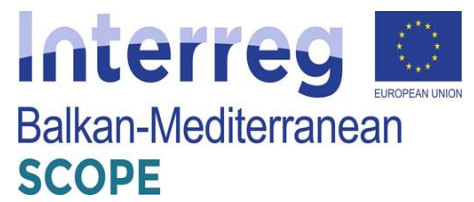

architecture of the SCOPE platform. These offered services will be considered during the development process and will be under discussion in the workshop to be held with selected carriers - supporters of the project activities.

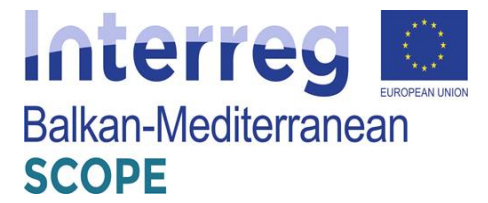

#### <span id="page-12-0"></span>**II. State-of-the-art in road freight exchange algorithms**

#### <span id="page-12-1"></span>*1. Solution algorithms for clients*

Auctioning schemes in road freight transport services have a strong research interest and provide a competitive solution in the transport sector taking into account the modern and particularly demanding environment. The improvement opportunities that offer have been presented in numerous scientific studies with special emphasis on applied solving algorithms, which have been studied extensively, thus creating a very active research field. The problem of the distribution of applications - orders that appears in these systems is a particularly complex problem. Solving approaches that follow "simple independent auctions" (this term refers to the cases that each carrier should only serve a sender) fail to deliver the synergies that can exist (Bykowsky et al. 2000). Unlike the "Combinatorial Auctions", wherein each carrier can handle orders from one or more senders, they appear as more effective (DeMartini et al. 1999). However, combinatorial auctions have some difficulties to deal with, such as the "Winner Determination Problem". This problem of threshold occurs either when bidders offer less value than the estimated target with minimum cost, or either when the algorithm has errors on identifying the optimal sub-group.

The "Winner Determination Problem" is a complex and complicated problem (NP-hard) combinatorial optimization resulting on making it necessary to use modern techniques to solve it. The objective is to point out on the bidders that the appropriate distribution of applications - ordering that maximizes the revenue of auction, which is modeled based on the "Set Packing Problem" as shown in the study of Rothkopf et al. (1998). Specifically, the high complexity of the problem makes it impossible to deal with it by standard mathematical approaches to large-scale problems, thus necessitating the development of approximate methods to solve within reasonable computing time. Particularly, the Analytic Hierarchy Process (AHP) is a systematic method which increases the reliability of the criteria weighting coefficient determination process and the ability to find a solution by connecting the individual elements and evaluating alternatives. A different method of solving are the heuristic algorithms which exhibit competitive advantage as they have the ability to produce a high-quality solution, close to the optimum, at acceptable (short) period. Finally, the metaheuristic algorithms are intelligent iterative processes that improve a solution using nonaddicts guidance mechanisms of other heuristic algorithms.

Padhi and Mohapatra (2006) used the AHP to find the best offer for a contractor selection process of a project, which was coordinated by the government. The problem of auctions for

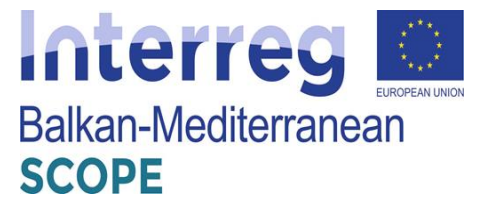

the selection commission, modeled according to the "Winner Determination Problem" model of and the solving method was based on AHP by considering multiple selection criteria. Prasad et al. (2012) followed the "Combinatorial Auctions Branch on Bids" (CABOB) methodology, which is based on AHP to determine the parameters to solve the company's problem of choosing the most appropriate online cloud service. The problem of choosing the optimal cloud service provider was modelled as a "Winner Determination Problem" and is solved via the evaluation and classification of factors that influence the decision-making algorithm.

Leyton-Brown et al. (2000) proposed a multiple search approach for combinatorial auctions by using a «Branch-and-Bound» algorithm according to which an initial solution (an initial distribution of applications - orders was given) and then two heuristic algorithms are used to improve the solution it has already occurred. The first heuristic model aims at a more efficient arrangement of sets of applications - orders while the second is directed to improvements in the arrangement of applications - ordering within each set. In a similar way, Gonen & Lehmann (2000) addressed the problem of combinatorial auction following an advantageous algorithm in conjunction with the Branch-and-Bound method and using various criteria for the best bid selection process (e.g. total cost, mean value per load, etc.) for the optimization of the algorithm yield.

A stochastic heuristic algorithm (Cassanova) was developed by Hoos & Boutilier (2000) and appears more competitive than previous methodologies, particularly for large-scale problems. For standard small-scale problems, the algorithm manages to identify optimal solutions in a very short computing time. As a criterion, which was used for the creation of solutions, defined as the ratio: revenue for the number of applications - orders following the advantageous strategy combined with a degree of stochasticity trying in every step to incorporate bids are not set for service. In each iteration, the best solution lies in total is defined as the new output of the algorithm solution.

Anandalingam et al. (2001) have proposed a method of a two-phase solver combining classical mathematical approach with an approximate algorithm. Initially, the model finds a solution followed by a strategic optimization of the primary - secondary problem using the " LP-relaxation" approach and then an iterative mechanism is applied based on the LPrelaxation and an advantageous algorithm with stochasticity elements, which attempts to improve the solution that has emerged from the first phase. The dual strategy applied allows improved performance for both phases of the proposed approach. Respectively, Zurel and Nisan (2001) used a methodological approach to fit an approximate algorithm in order to solve the problem resulting from the application of the LP-relaxation. The advantageous

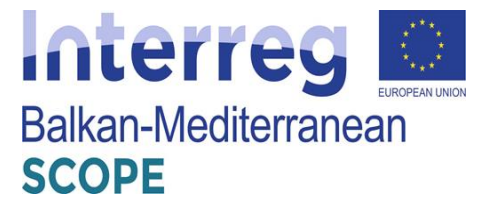

algorithm aims to promote the service offers with higher profit margin by ensuring that every offer will only be served by one company.

Schwind et al. (2003) oriented towards more flexible methodologies that can be incorporated successfully in information systems and develop other than a "Greedy Heuristic Algorithm" (GHA) and two meta-heuristic methods: an "Simulated Annealing" algorithm (SA) and a "Genetic Algorithm" (GA) to address the "Winner Determination Problem". The advantageous constructive-heuristic algorithm gradually creates a solution classifying the tenders in accordance with the revenue earned (price per load) and then dividing the offers from the list following the order of priority. The SA belongs to the meta-heuristic algorithms and starting from an initial solution chosen by thoughtful way, in each iteration, a contiguous solution until the termination criterion is satisfied. The main feature of the SA is to accept with probability P even a solution that is of lower quality than the current research in order to be able to avoid a premature local minimum. Finally, GA manages a population of solutions which continually produces new better quality solutions, improving each iteration the population in order to find the best solution with the smallest possible number of repetitions. For the execution of the algorithm is followed by the encoding of the random key (Bean, 1994).

Khanpour and Movaghar (2006) use a GA to solve the "Winner Determination Problem" and based on the results obtained clearly demonstrate more competitive than in earlier heuristic methodologies such as SA and simple myopic advantageous algorithms. The GA proposed displays variations in crossover and mutation mechanisms while the selection of the population is performed both deterministic and a stochastic criteria and separated into two sets wherein each set is selected by the best solution, and then both are advanced to the next generation maintaining 'high quality' solutions.

Yadati et al. (2007) excluded the mathematical solving approaches due to the large computational burden and focused their interest on heuristics comparing different combinations of heuristic solutions creation processes. Initially several applications - orders are classified by the costs and then constructed the solution using the following criteria: (a) first serve the most expensive order, (b) first serve the most economic order, (c) service the first order which exhibits the greatest load, and (d) servicing the first order which exhibits the smallest load. The first situation was justified as more efficient comparing to the other situations and generally produces better results as the number of orders that must be satisfied increases.

Gradually there has been an increase in the use of approximate algorithms for solving the

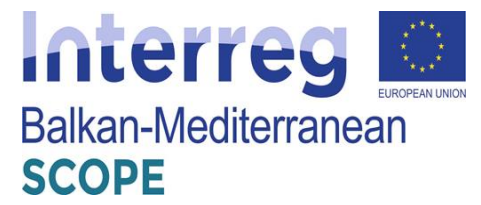

"Winner Determination Problem" with more recent studies focusing mainly on heuristic and meta-heuristic methodologies that have proven more efficient in terms of quality of the solutions and the computational load. Boughaci et al. (2009) addressed the "Winner Determination Problem" by using a "mimetic" meta-heuristic algorithm (MA) containing a crossover operator and applies the encoding of a random key in the enforcement proceedings. Further improvement is achieved by applying a mechanism of "Stochastic Local Search" (SLS), in order to focus the research on "promising" areas of the solutions' space, selecting the best solution based on the quality of the solution and with some probability P.

Later, for the same problem Boughaci et al. (2010) considered the same simple heuristic stochastic local search algorithm (SLS) and a "Tabu Search" algorithm (TS). The TS aims to explore the area of the solutions and in each repetition moves from a solution in an adjacent higher-score solution, returning the best solution that has met constraints during its implementation. The contained short-term memory registers the latest solutions that the algorithm has visited and prohibits the return of these solutions for a predetermined number of iterations. It is worth noting that SLS is presented as a highly competitive algorithm offering higher quality solutions in relation to the TS.

Also, Boughaci (2010) proposed an algorithm "Differential Evolution" algorithm (DE) which manages a population of solutions and is implemented to every member of the population, creating new solutions through the mechanisms of mutation and crossover (combination of solutions). The proposed algorithm DE is particularly efficient compared to both previous successful heuristics (SA) and with meta-heuristics (GA, MA) producing better solutions in less computing time.

In today's business environment, companies who wish to maintain and / or achieve high returns should understand the important role of "level of service" they provide to their customers. Recognizing the needs of enterprises, in recent years they have published several studies where the "Winner Determination Problem" is tackled under another angle by integrating the optimization objectives and the level of service.

Specifically, Buer and Pankratz (2010) present a different version of the "Winner Determination Problem" with a dual target. Specifically, they seek to minimize the cost of applications - orders and also to maximize the level of service. Taking into account the computational requirements of combinatorial auction systems, where several hundred contracts will have to be managed, it is proposed a Branch-and-Bound algorithm eight variants of GA. The results show that Branch-and-Bound algorithm is competitive only for small-scale problems by providing the optimum solution and therefore can not be used to

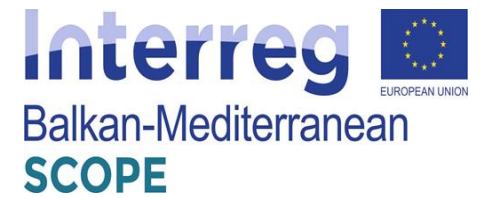

address real problems. Additionally, it is proven that the output depends highly upon the initial constructive algorithm used and the search of high quality results demands a stabilized combinations of GA operators.

Recently, Buer and Kopfer (2014) developed a competitive solving approach based on an advantageous constructive algorithm with stochastic data and a meta-heuristic "Large Neighborhood Search" algorithm (LNS). The constructive algorithm includes a two-phase selection process for the candidate elements of the solution to produce "promising" original solutions to solve the modern alternative of the "Winner Determination Problem" by considering the cost of orders and service level. Then, LNS aims to improve acquired solutions by adjusting the applied parameters (likelihood of removal of the bids and advantageous function classification) with a self-adaptive manner. The effectiveness of the proposed approach was compared to other methods of pertinent literature known standards problems and finally the production of new more efficient solutions remains a proof of the algorithm's competitive performance.

Later, de Andrade et al. (2015) propose six variants of biased random-key genetic algorithms to solve the "Winner Determination Problem" following intermediate linear programming relaxations of the exact mixed integer linear programming model that they used as the initial chromosome in the genetic algorithm as well as the best-performing heuristics i.e. heuristic 1: random chromosomes are added on the best solutions and heuristic 2: the chromosome is used to generate a subset of bids and acts as a separation threshold. This approach is based on the intermediate solutions to the LP relaxation of the integer programming model for the problem. Experimental results prove the effectiveness of the proposed approach which finds high quality solutions in short computational time.

Remli et al. (2019) deal with the well-known "Winner Determination Problem" and they study uncertainty on shipment volumes and carriers' capacity. They extend their proposed algorithm (Remli and Rekik, 2013) by solving a relaxation of the "Winner Determination Problem" which is used as an upper bound for the original minimization problem. Then, multiple valid inequalities are generated and local search solutions are gained at each iteration. The termination criterion is a total number of the local search solutions. Experimental results prove the effectiveness of the improved constraint-generation algorithm even the studied modification is more complex than the original problem.

More recently, Othmane et al. (2019) study the "Winner Determination Problem" considering that shippers submit simultaneously their requests to a set of carriers and combinatorial bids are summited on their requests. Three approaches are proposed and then a centralized auction

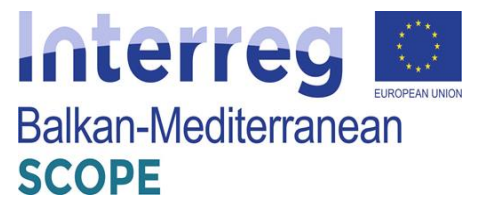

is simulated to evaluate total costs and quality of services. In particular, the G-based approach which aims to minimize the total direct cost and hidden costs of shippers, the L-based approach which aims to provide more contracts locally to the shippers, and the H-based approach which aims to minimize only the total direct cost. Numerical experiments are conducted and results indicate that selecting the appropriate approach depends on the profile of shippers, their reputation and their perception of centralization.

# <span id="page-17-0"></span>*2. Solution algorithms for carriers*

Although the largest number of relevant scientific studies address the problem from the side of auctioneer/clients, there are cases studies oriented to the bidder, in our case the carriers, and attempt to answer the following questions:

- How could the carriers successfully evaluate the packets of applications orders?
- What is the best strategy for a freight transport company to bid on effectively within the competition during an auction?

Unfortunately, these questions are not easy to answer, and freight transport companies have to face a series of combinatorial optimization problems.

Song and Regan (2004) concluded that tackling the problem from the side of the carriers can not be dealt with optimization models and present a simulation framework that integrates various problems. The same problem that appears, is solved every time. Later (Song and Regan, 2005), adopted the "Vehicle Routing Problem" (VRP) to study the case where the freight transport companies have no orders to serve (before the auction process) but also the case where orders already exist. Each route represents a candidate bid for the shipping company and the aim is to reduce the total cost arising from the movement of empty trucks.

In the literature several scientific studies focused on the carrier perspective, which follows the modeling of individual problems by known VRP problem and therefore treated using already successful heuristic and meta-heuristic algorithms. Schwind et al. (2009) adhering "Vehicle Routing Problem with Time Windows" model (VRPTW) by expanding Wendt method (1995) that combines the SA algorithm with GA, while Wang et al. (2013) applied "Pickup and Delivery Problem with Windows Time" model (PDPTW) and they use a thoughtful vantage heuristic algorithm in conjunction with a crossover operator.

In a more recent study, Wang and Kopfer (2013) adopt the logic of splitting the target into sub-problems and implement it in transport planning problems, where general and individual

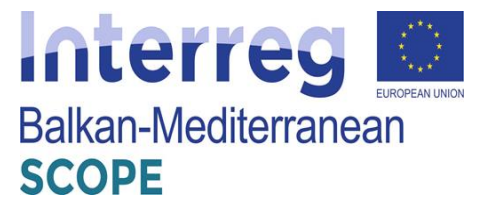

routing decisions emerge and incorporate smaller sub-problems. To solve "Winner Determination Problem" cases, an iterative route creation process is used in order to minimization of costs by solving the central "Collaborative Transportation Planning" problem (CTP) with the use of efficient advantageous heuristic algorithms. In parallel, Wang and Kopfer (2013) proposed to set up a high penalty for the promotion of orders to subcontractors and thus increase the degree of carrier's self-handling services.

Wang and Kopfer (2013) adopt the logic of splitting the target into sub-problems and implement it in transport planning problems, where general and individual routing decisions emerge and incorporate smaller sub-problems. To solve "Winner Determination Problem" cases, an iterative route creation process is used in order to minimization of costs by solving the central "Collaborative Transportation Planning" problem (CTP) with the use of efficient advantageous heuristic algorithms. In parallel, Wang and Kopfer (2013) proposed to set up a high penalty for the promotion of orders to subcontractors and thus increase the degree of carrier's self-handling services.

More recently, Lai et al. (2017) propose an iterative auction scheme capable to exchange shipping requests iteratively promoting collaboration among carriers. This study is focused on supporting carriers to reduce their empty-miles deliveries and as such, the proposed scheme enables selling or buying requests among carriers in an attempt to maximize their profit. An insertion heuristic approach is followed for large scale-problems and it is applied based on two criteria i.e. (i) each carrier could place no more than a maximum number of bids and (ii) each carrier bids all the other carriers' requests but submits the estimated bidding price.

Qiao et al. (2019) examine the case of less-than-truckload (LTL) carriers of an online platform and they focus on how carriers should decide bidding price in order to maximize their profit. A dynamic pricing model is proposed based on the forecasted quantity of requests in the next auction periods with the aim to optimize the bidding price and as such, the total profit. Even though this model assumes forecasts, results prove that carriers could use it in order to decide the optimal bidding price according to the upcoming requests.

A first attempt to study the multi-modal aspect of freight transportation is presented by Baykasoğlu et al. (2019). The authors reviewed fleet planning models and solution algorithms and they summarized fleet planning studies in both single and multi-modal transportation systems. To this end, they also proposed an intermodal fleet planning framework which is based on a classification scheme for strategic, tactical and operational decisions.

In a more recent study, a hyper path-based dynamic trucking equilibrium assignment model is

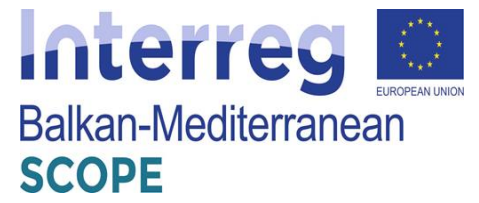

proposed by Miller and Nie (2020) in which focus is given on the optimal bidding and routing strategies to maximize the expected profit of competing companies in a freight exchange platform. A heuristic solution algorithm is developed to deal with the variation inequality problem that is utilized to formalize the dynamic trucking equilibrium assignment problem. In more detail, hyper path flows create a dynamic freight network and a column generation scheme is used to create hyper paths. Then, a method of successive average is also applied in an attempt to equilibrate profits on existing hyper paths in order to maximize the expected profit of competing companies

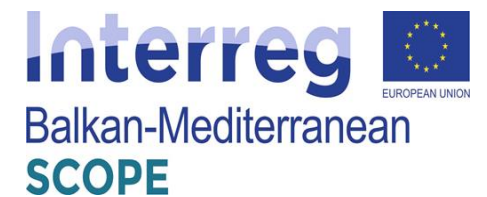

# <span id="page-20-0"></span>**III. International best practices of existing freight exchange platforms**

# <span id="page-20-1"></span>*3.1 Categorization of freight exchange platforms*

During the continuous development of the global freight transport markets, all key market players have invested towards the creation of unique services and digital products. In this context, a significant amount of relevant digital tools has been created with slight alterations. Thus, it is important to classify these products according to the type of individual and combinatorial services provided. During this research study, a high-level categorization of the recorded freight exchange platforms (66 in total) has been made. The outcomes could offer indications on the key industry players' requirements and potential clients' goals on EU and Balkan level later on. The proposed categories with a short description are:

- 1. **Informative repositories (forums/channels):** The platform operates as a message/post exchange online portal between the two user profiles (clients & carriers). Through this portal both user profiles publish their requests, questions and any other relevant information they want to share to the other users.
- 2. **Freight planning services:** The platform contains a variety of freight management services, e.g. Truck route planning, cargo space management, cargo/truck tracking, etc. The platform operates as a host of the different platforms that are offered to the users in different packages and prices.
- 3. **Cargo/Truck booking platform:** The platform operates in the same context as the first category but it additionally offers the option of booking a truck (for clients) or cargo types (for carriers). The booking process is handled via the platform owner and the respective partners via the platform itself or on an external source.
- 4. **Auction platform:** The platform operates in the same way as in category 3 but with an important difference. Auctions replace booking reservations between the users. The platform follows the same auctioning regulations and procedures as in the other sectors that use auctioning platforms. In this case, all transactions and reservations are confidential and the deals are coordinated by the platform owner.
- 5. **Advanced freight services:** This category is a combination of Categories 2 &3 or Categories  $2 \& 4$ . In short, freight exchange platforms that fit into this group, offer advanced freight reservation and management services that could be offer different privileges to their users/members.

These afore-mentioned categories have been used as clusters in order to groupage effectively the acquired data (see **Fig. 1**). Subsequently, smartphones became a vital asset for every human and

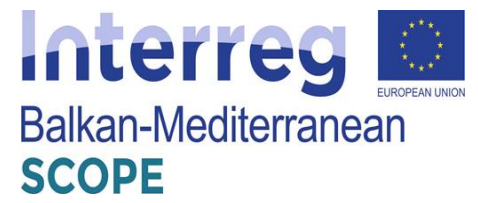

their use is increasing rapidly against other devices such as computers or tablets. Although as one of the freight exchange platforms' users group are truck/van drivers (carriers), the evolution of these freight transport platforms have limited smartphone applications (see **Fig. 2**). As it can be observed only ¼ of platforms have mobile apps. Additionally, the majority of the freight exchange platforms have been assigned in the first three categories with a consistent distribution between the category groups. In more detail, 32% of the current web-based platforms offer just information for the user groups, and 38% of the platforms offer either freight management services or booking reservation products.

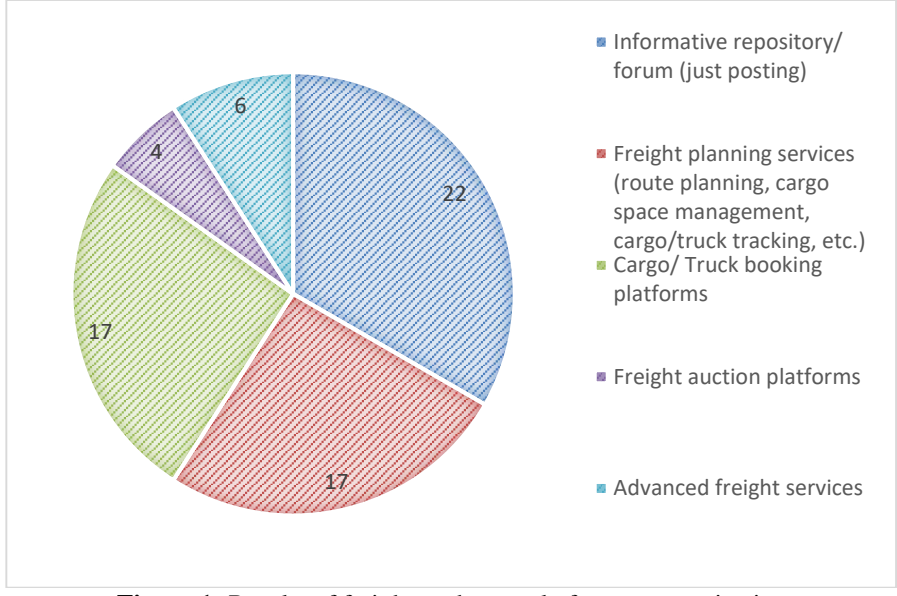

**Figure 1:** Results of freight exchange platforms categorization

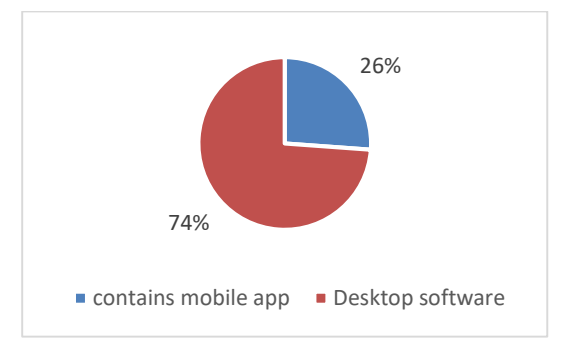

**Figure 2:** Freight exchange platforms that include mobile apps

This FEP groupage is essential to understand the service types offered in the most advanced and usable FEPs nowadays. In this context, during the implementation of the state-of-practice applied research study during this deliverable, it was decided that further analysis in depth on specific platforms should be made. Thus, there have been selected five (5) FEPs, each one

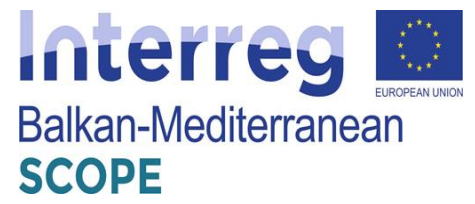

represents an above-mentioned category. Through this analytical showcase, an identification of offered features was achieved and create a pool of potential best practices that could be used on the final SCOPE platform creation and development.

# <span id="page-22-1"></span><span id="page-22-0"></span>*3.2 FreightMail" platform*

# **3.2.1 Entry cargo and available truck**

The "FreightMail" platform [\(http://www.freightmail.com\)](http://www.freightmail.com/) developed in the US and is a separate operation platform of the famous "FreightView". It provides services both at the state level, national level and throughout North America. The usage of search processes / ad of load or truck is different from the majority of similar platforms as the messaging process via the platform between the shipper and the carrier is based in the standard e-mail protocol but in a more streamlined and organized interface.

At first, the platform has an index of email contacts where the user, shipper or carrier, can create and store contacts. Even given the ability to search, modify and delete contacts.

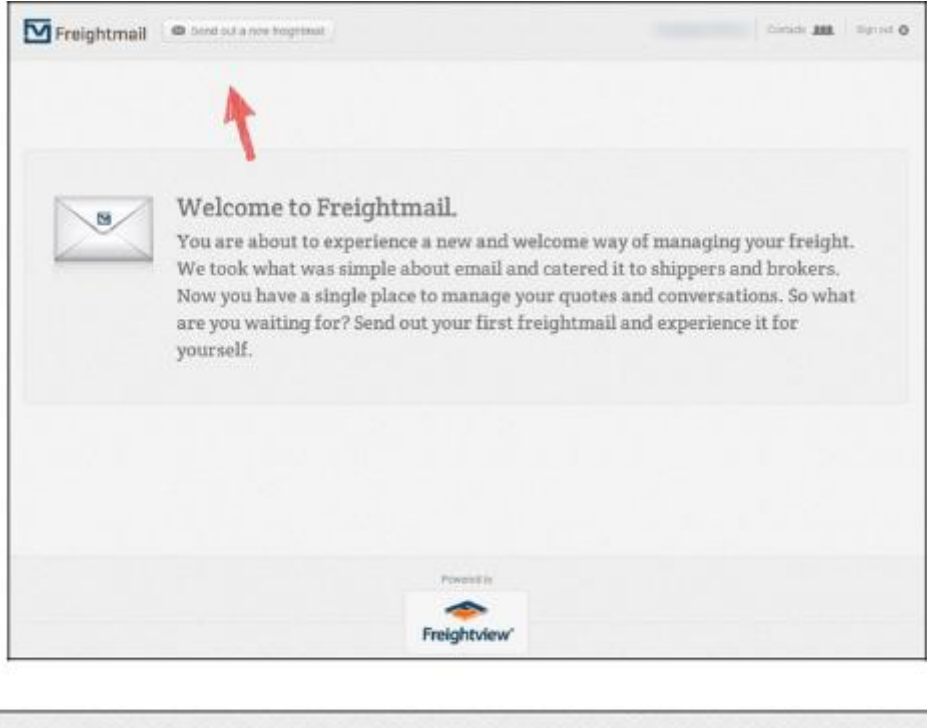

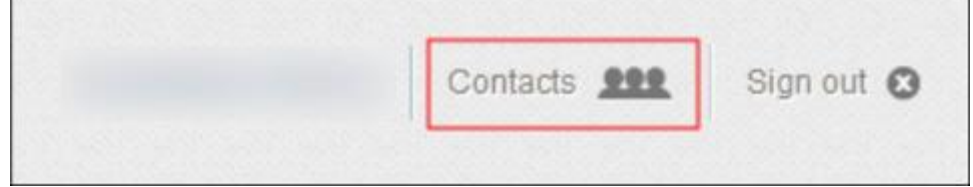

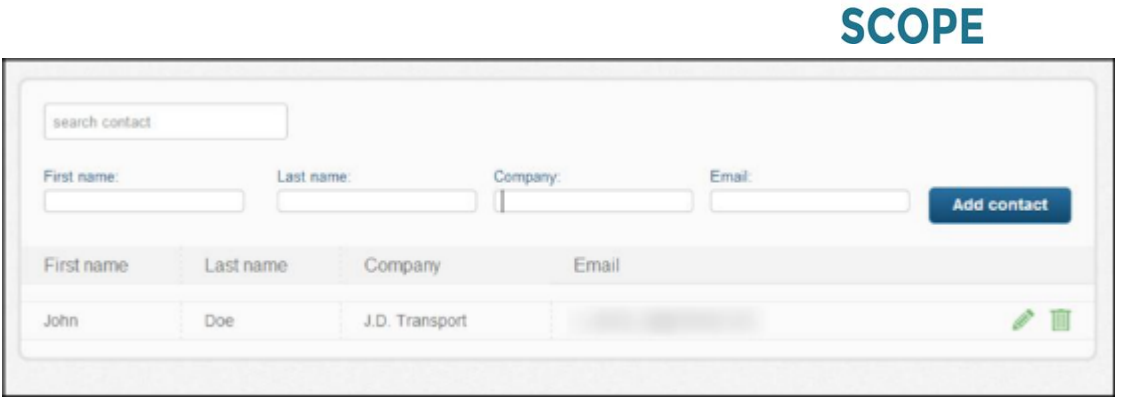

Interreg

Balkan-Mediterranean

**Figure 3:** Index and email contacts management via the platform

Each shipper - user of the platform is able to submit the application - ordering with respect to the load which wants to be transferred by completing the form below. More specifically, the loader inserts the addresses in the form of email addresses - carriers that wishes to send the request. Then, the shipper fills in the drop in/off zones and dates of receipt / delivery of cargo, equipment that may potentially be required to have to enable the loading process (eg crane), other details regarding the cargo transfer and the code name of the load. The system allows the shipper to declare more than one load.

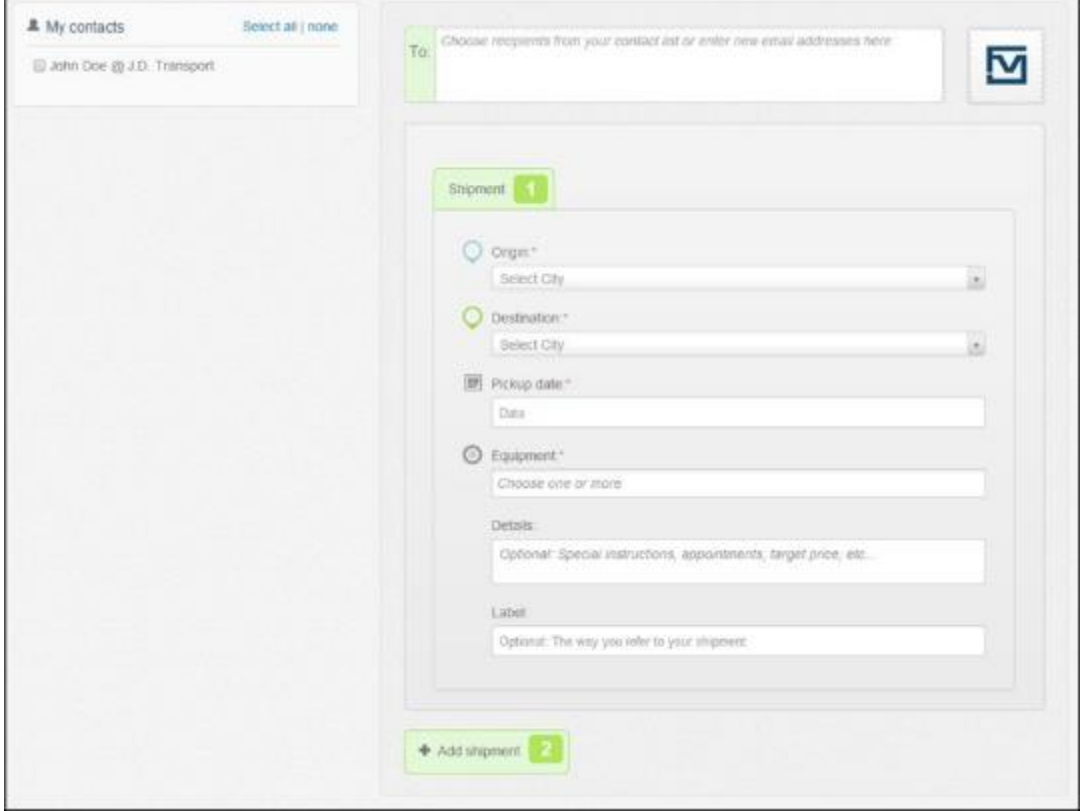

**Figure 4:** Form filling data regarding the shipment and determination of the recipients – carriers

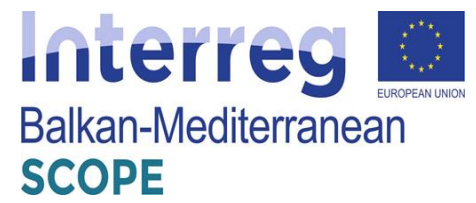

After completing the form, the application - order is sent automatically via e-mail recipients carriers and the shipper then guided in applications management page - of orders.

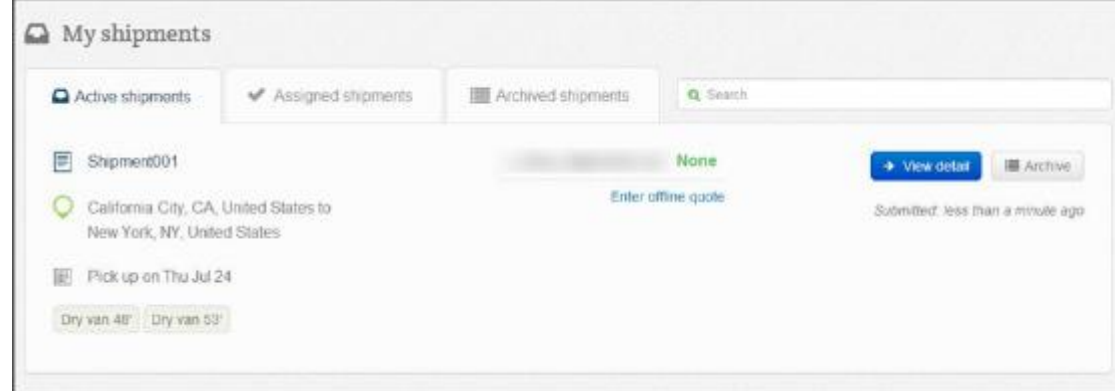

**Figure 5:** Management of applications Page - orders for a shipper

After completion of the above procedure, the recipients - carriers of the application -order receive a related email. In case of the request - ordering interests them, they can clink the green link to obtain more details regarding the transfer and to submit their bids.

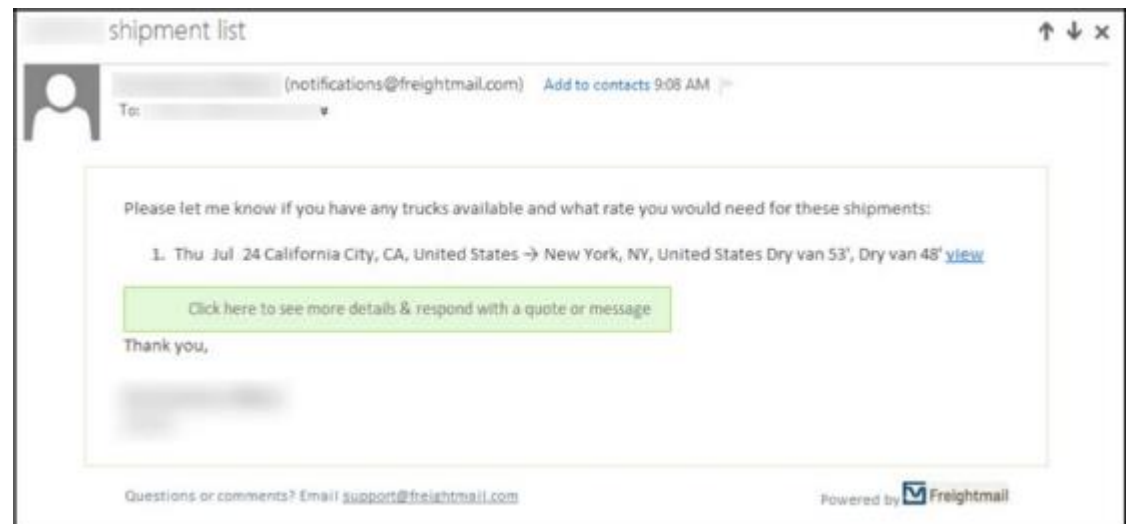

**Figure 6:** Automatic email sent to registered recipients - carriers on the application - order submitted

Apart from the details that interested operators receive about the transport of a load, the system provides additional through an interactive map the option to overview the path that the cargo transport vehicle should follow until the cargo arrives to the delivery point.

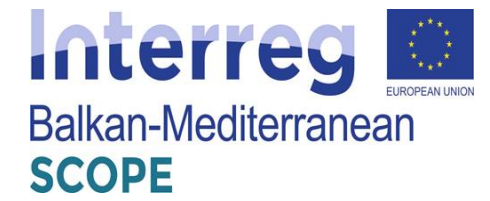

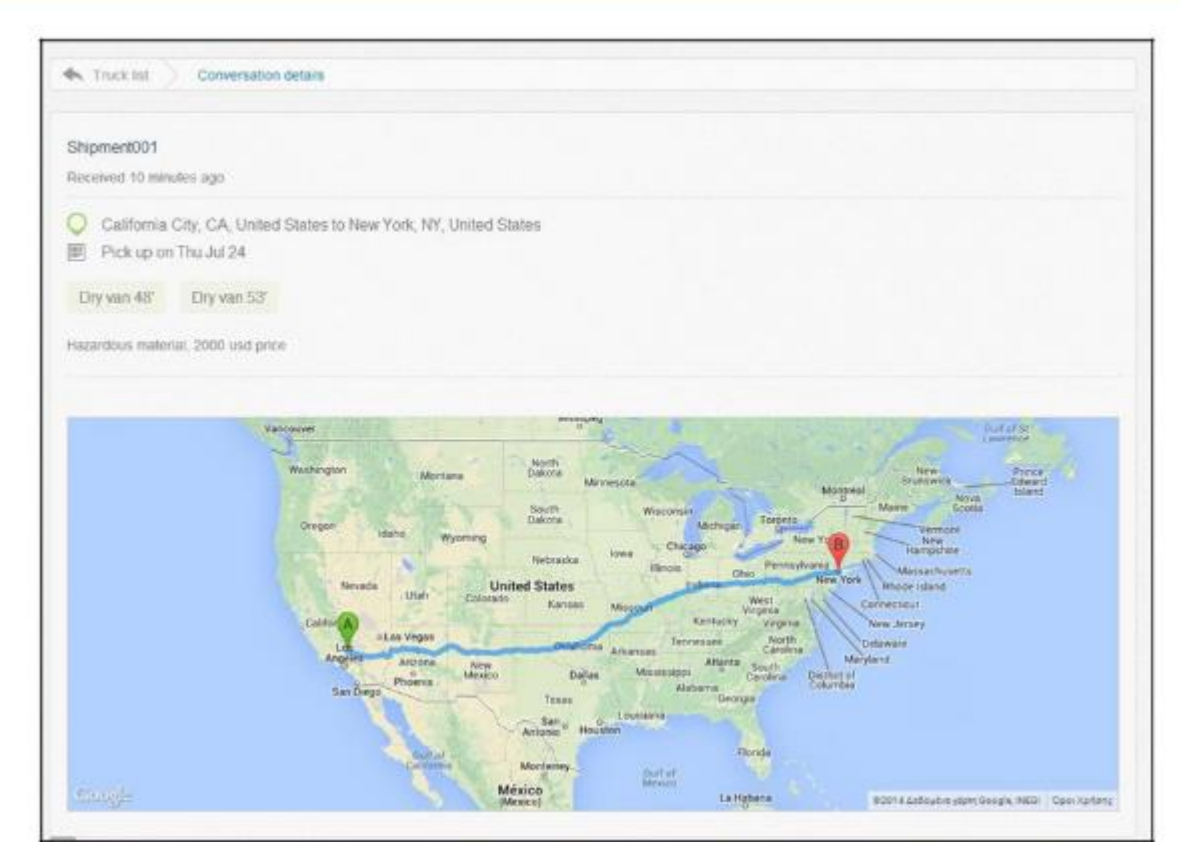

Figure 7: Interactive map showing the truck path between the drop-off points until the delivery of cargo

If the recipients - carriers are interested in this load they have two ways available to answer the shipper. Either leave a message with some additional questions / clarifications (in orange) either submit their offer/quote (green) indicating in parallel their details (ie name and company).

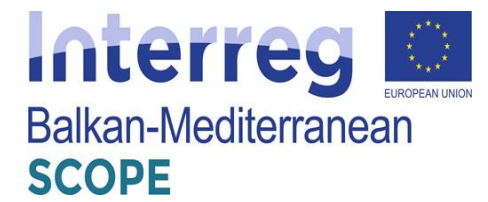

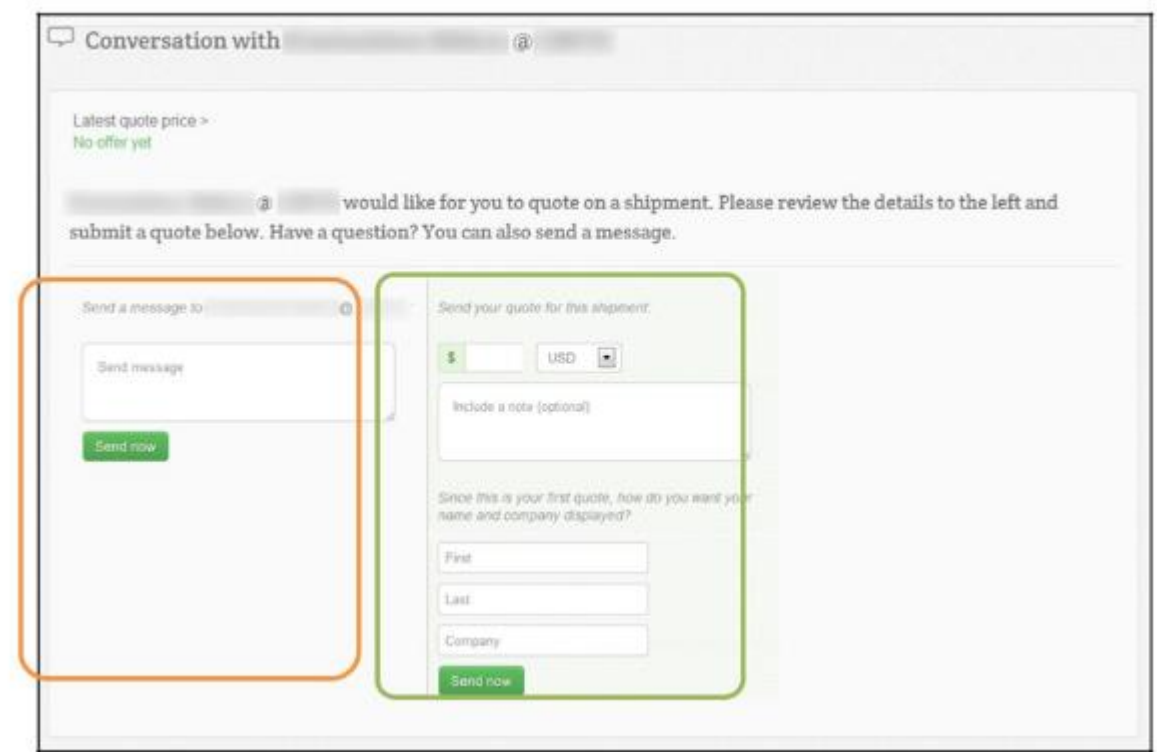

Figure 8: Form response to shipper regarding the application - order that has sent

Continuously, the shipper checks all the bids received from the carriers, to whom he had sent the application - order. The offers are classified into an organized view format where for any offer the value and potential relevant messages of the carrier are shown.

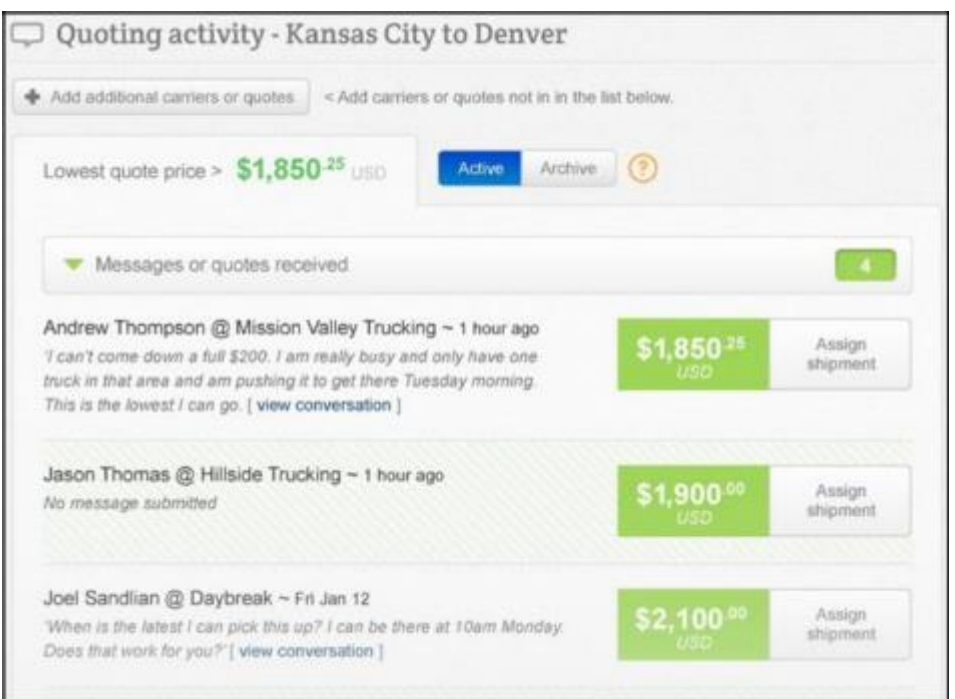

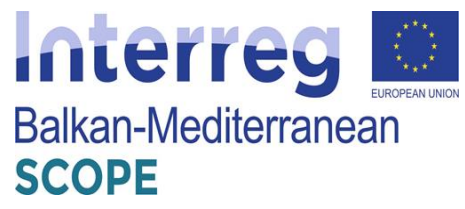

**Figure 9:** An organized view of the quotes submitted by the carriers - recipients who received the application - order of the shipper

From the list above, the shippers can choose the offer which fulfills their needs. When the desired bid is selected, the system automatically sends a relevant e-mail to the respective carrier, informing him that the offer and the details of transport accepted by the shipper.

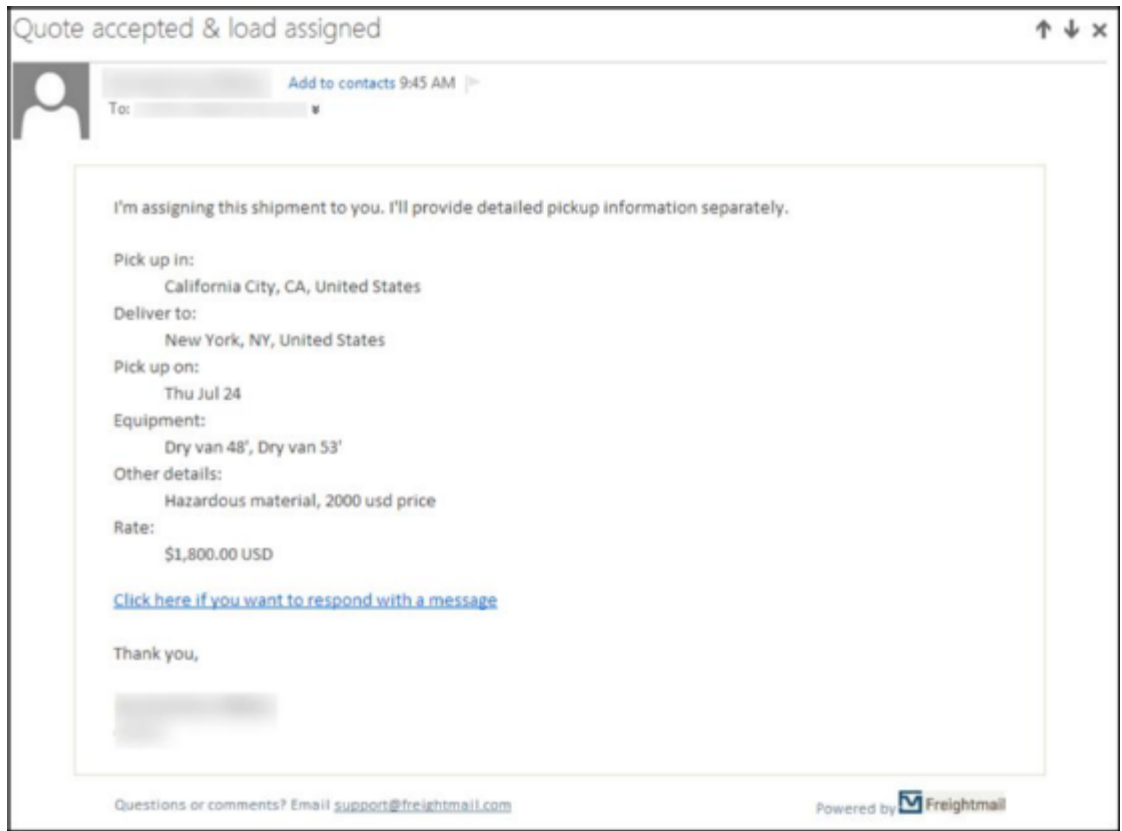

Figure 10: Automatic message sent to the carrier with the best offer, informing him about the acceptance of the offer and the agreed details of the transfer

The same procedure is followed in case a carrier wishes to indicate the availability of the vehicles.

## **3.2.2 Exchange messages between shippers and carriers**

<span id="page-27-0"></span>The following diagram presents the process flow followed regarding the exchange of e-mails between shippers and carriers for the selection of the optimal bid among those submitted.

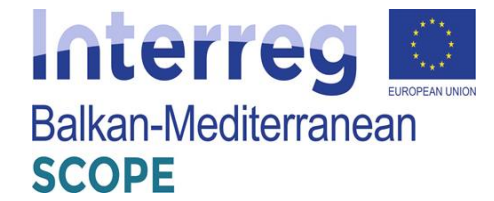

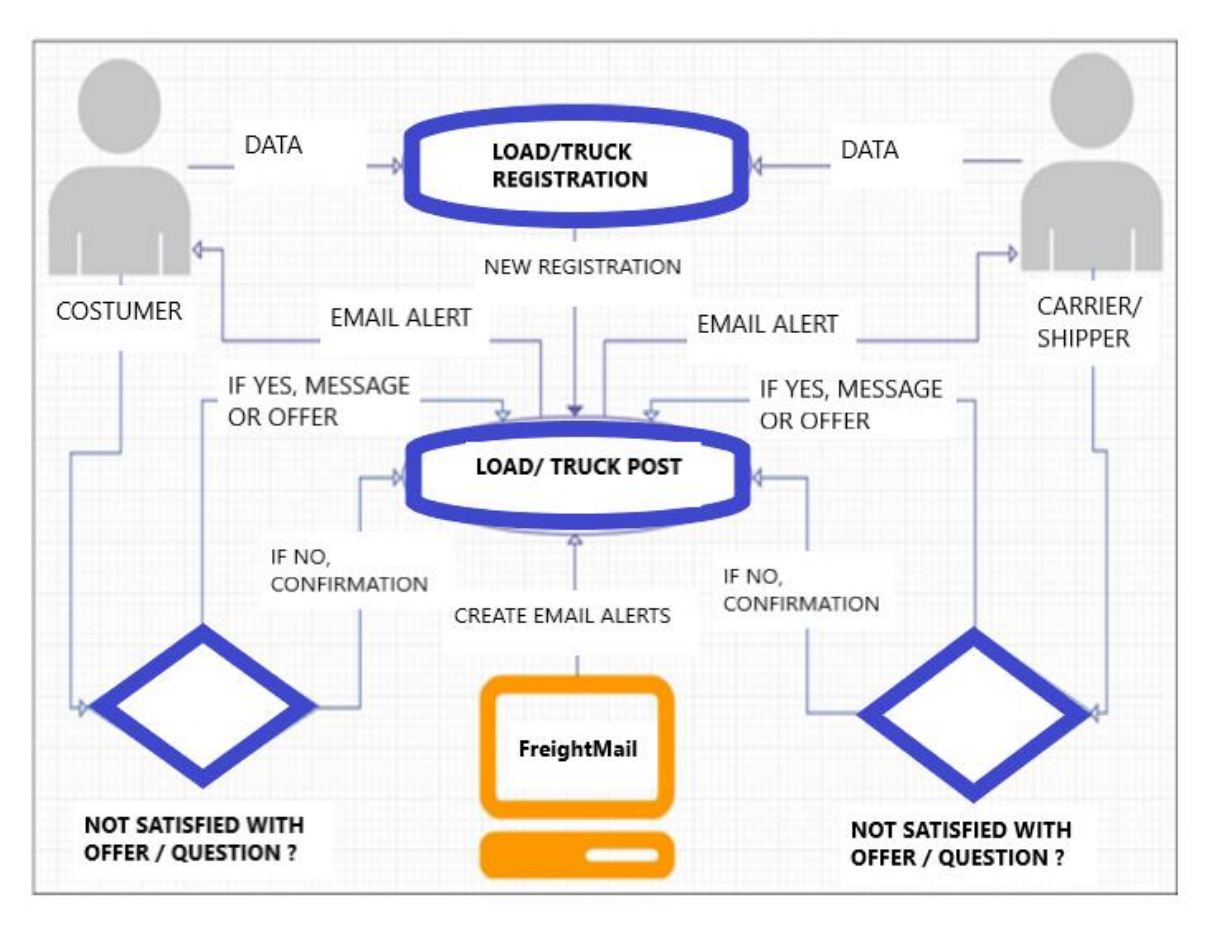

**Figure 11:** Flowchart regarding the e-mail process between shippers and carriers

# *3.3 "Freights" platform*

<span id="page-28-0"></span>The "Freights" exchange platform [\(https://www.freights.online\)](https://www.freights.online/services) was developed in the United Kingdom and provides services at both national and European level, with a major occupancy and a significant number of activities is Greek area. In the following sections details about the platform's offered services will be described. Finally, a flowchart of the platform's functionalities structure is illustrated. The platform consists of the following 2 main modules:

- 1. Cargo (which incorporates the user's profile)
- 2. Eureka & Ferry Scheduling

# **3.3.1 The subsystem "Cargo"**

<span id="page-28-1"></span>The subsystem "Cargo" is a virtual portfolio, in which the carrier or shipper/loader is registered and their profile is incorporated in a set of provided tools/services. Within this subsystem, the user can post loads for transfer and available trucks along with a set of additional services. More specifically, through the platform, the following services are

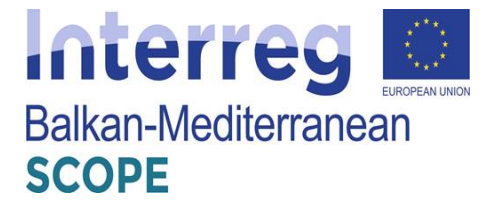

provided:

# Available truck and cargo registration service

Each carrier - user has the ability to register an available truck for cargo transport. More specifically, the carrier must fill in the corresponding form with the following data: (a) the date on which the truck will be available, (b) route that can serve (starting points destination), (c) characteristics of vehicle (type, length, weight, trailer type, availability of equipment, etc.), (d) carriage of dangerous goods (if applicable), (e) any other details you want to indicate the carrier and (f) the responsible person's contact information.

## .01 CARGO

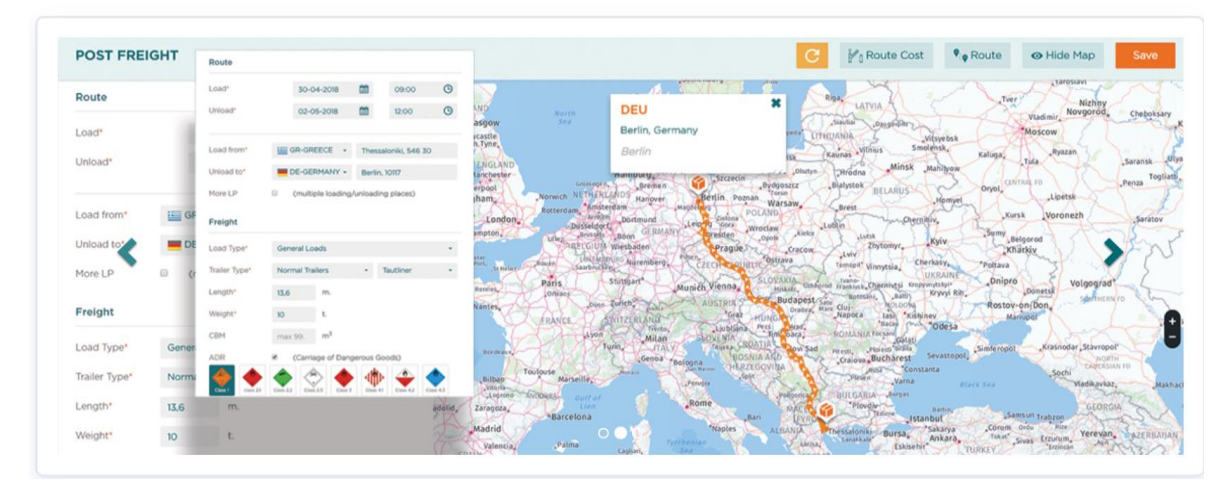

**Figure 12:** Registration Form available truck data

After the registration of all required data, each new entry of available truck/cargo included in the relevant list maintained by the system. In this way shippers/loaders can access this list and apply to occupy space on that specific truck route. Then it's on the responsibility of the carrier to accept the cargo. Carriers and shippers respectively can have an overview of their transaction history in a unified mail inbox interface.

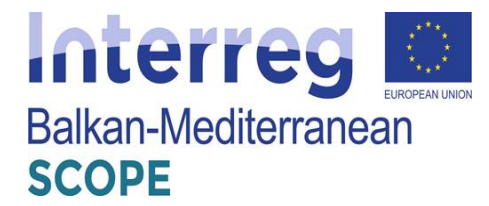

#### .01 CARGO

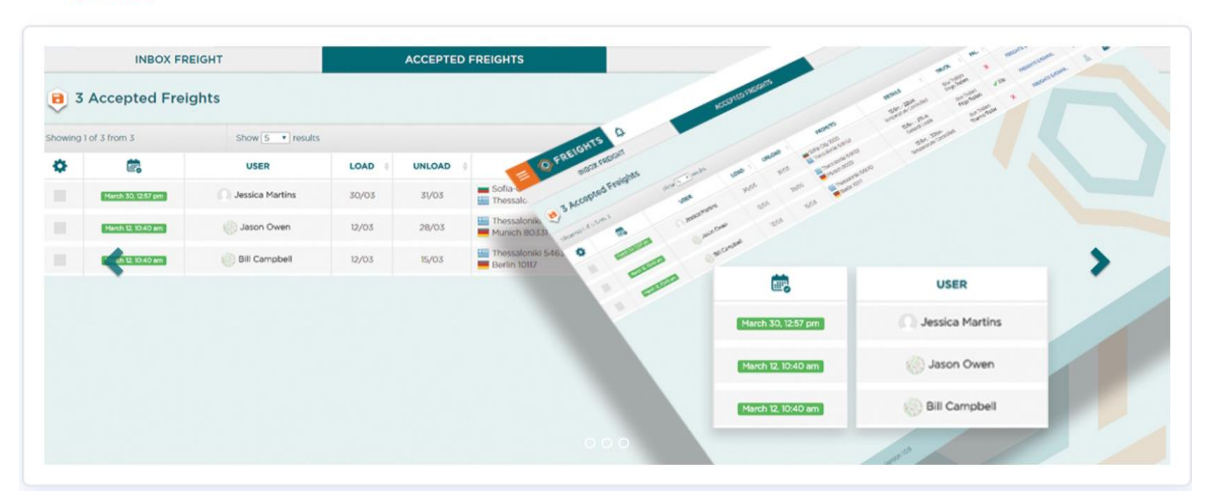

Figure 13: Interface and transaction history of carrier mail inbox

So similarly, shippers have the option to post to carriers available loads for transfer. Specifically, the shippers must fill in the relevant registration form: (a) signs and time of receipt and delivery of cargo, (b) the characteristics of the load (length, weight, type, whether it is a partial or total load and the price), (c) other relevant information / details possibly want to register the loader and (e) the contact details of the person responsible for the cargo.

# • Creation of Corporate Profile

Through this can create a company profile that contains: (a) details of the company, (b) virtual contacts (user groups), (c) truck fleet, (d) offered freight services, (e) operating countries, (f) owned/affiliated warehouses and (g) legal/official documents.

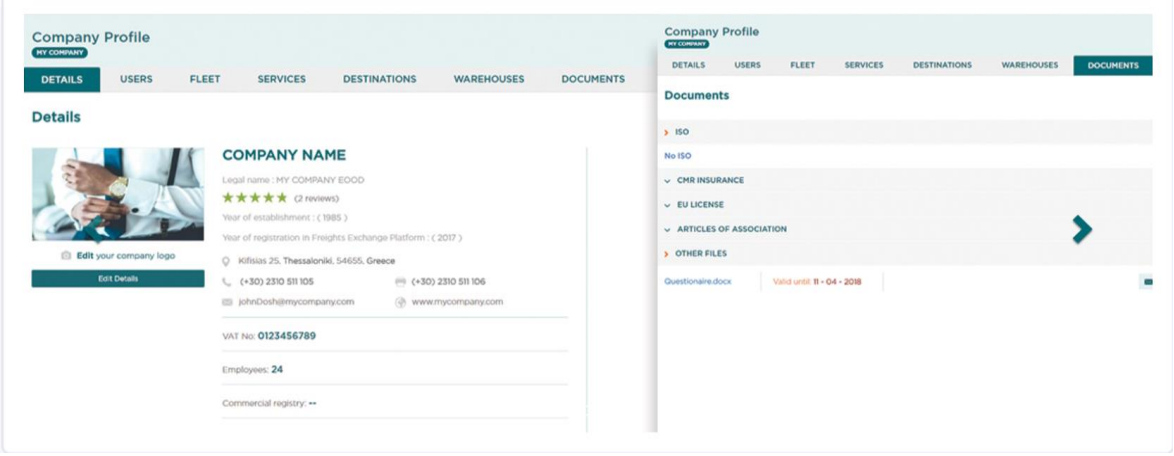

#### .02 COMPANY PROFILE

**Figure 14:** Creating a corporate profile – Company details

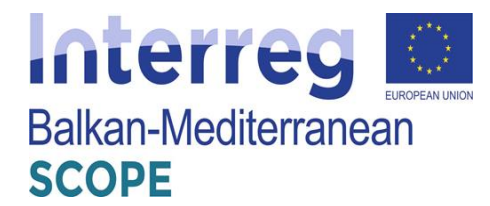

#### .02 COMPANY PROFILE

| <b>Company Profile</b><br><b>STROYKOMPLEKT</b> |                                        |                                       |                                | Company Profile Status<br>87% | Go back              |  |
|------------------------------------------------|----------------------------------------|---------------------------------------|--------------------------------|-------------------------------|----------------------|--|
| <b>USERS</b><br>FLEET<br><b>DETAILS</b>        | <b>DESTINATIONS</b><br><b>SERVICES</b> | <b>WAREHOUSES</b><br><b>DOCUMENTS</b> | <b>COMMENTS</b>                |                               |                      |  |
| <b>Services</b>                                |                                        |                                       |                                |                               | <b>Edit Services</b> |  |
| <b>Transportation type</b>                     |                                        | <b>Extra services</b>                 |                                |                               |                      |  |
| Road Transport                                 | Rail Transport                         |                                       | Dangerous Goods/ADR            | V LTL - General Goods         |                      |  |
| Other Transport                                | Air Transport                          |                                       | 2 Drivers Service              | GPS Tracking System           |                      |  |
| Sea Transport                                  |                                        |                                       | Special Transportation Service | ✔ Other Services              |                      |  |
|                                                |                                        |                                       | Coading / Unloading Workers    | 24h Call Service              |                      |  |
|                                                |                                        |                                       | LTL - Temperature Control      | Ferry Booking Services        |                      |  |
|                                                |                                        | Palletizing                           |                                | Customs Services              |                      |  |
| <b>SERVICES</b>                                |                                        |                                       | Warehouse Service              | International Courier         |                      |  |
|                                                |                                        |                                       | <b>Distribution Services</b>   | Oversize Service              |                      |  |
|                                                |                                        |                                       | <b>SINGLET AND ARRESTS</b>     |                               |                      |  |

**Figure 15:** Creating a corporate profile – Company services tab

Plus, this service offers a search branch tool to locate potential interested clients or carriers by their (i) company names, (ii) established countries, (iii) truck types, (iv) truck fleet destinations and (v) offered services.

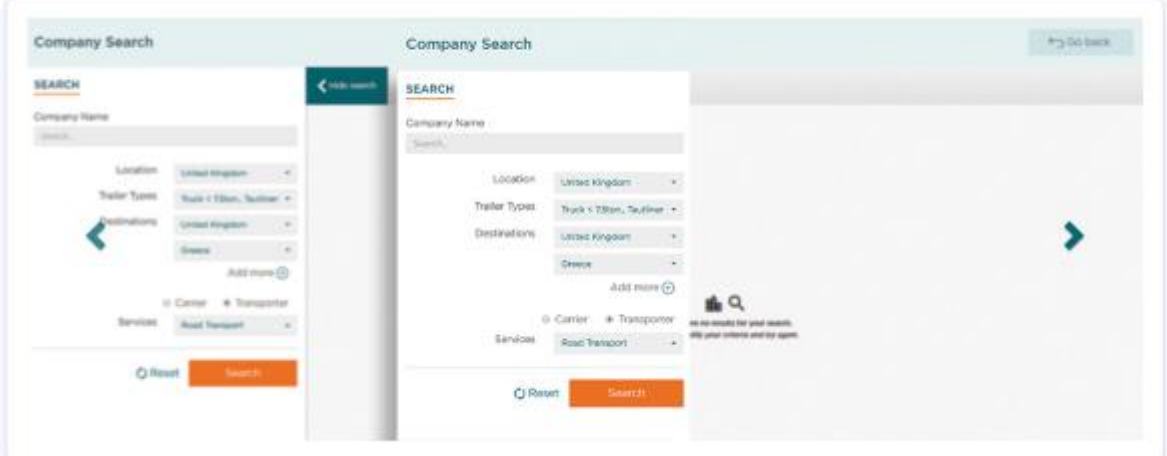

#### .02 COMPANY PROFILE

Figure 16: Searching tool by Company profile

• Calendar

Once their company profiles have been configured, both carriers and shippers can access to an additional online calendar. This calendar can by synced with their MS Outlook or any external domain mail for notifications.

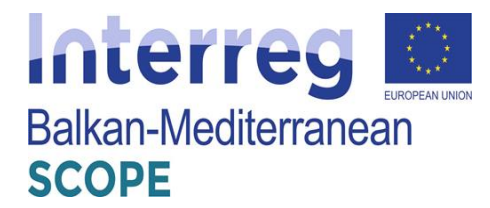

#### .05 CALENDAR

| Search                            | <b>How Event</b> | <b>Full Calendar</b>                              | diet as Doob<br>$\frac{1}{2} \left( \frac{1}{2} \right) \left( \frac{1}{2} \right) \left( \frac{1}{2} \right)$<br><b>Charles</b><br><b>Sellen Avenue</b> | <b>SALE</b><br>time.              | First E finds E Freight   Ctherbyott |                            |                 |  |
|-----------------------------------|------------------|---------------------------------------------------|----------------------------------------------------------------------------------------------------|-----------------------------------|--------------------------------------|----------------------------|-----------------|--|
| All Types                         | R                | $\mathcal{A}=\mathcal{Y}$ . Index<br><b>THE R</b> | The change                                                                                                    | When                              |                                      |                            | month week day. |  |
| Three Plontific                   | ×                | San<br><b>Man</b>                                 |                                                                                                    | <b>Wheat</b><br><b>Mitterback</b> | Thu                                  | £6                         | Sat             |  |
| Ti Live<br><b>Project Classic</b> |                  |                                                   |                                                                                                    | <b>SHIP</b>                       |                                      |                            |                 |  |
| Glassgo                           | <b>Search</b>    | Event succesfully saved                           |                                                                                                    | m                                 | $^{14}$                              |                            |                 |  |
|                                   |                  |                                                   | Press 'ok' to continue or 'new event' to add more.                                                                                                    |                                   |                                      | 20 <sup>o</sup>            | $_{\rm 25}$     |  |
|                                   |                  |                                                   | $-00$                                                                                                    |                                   |                                      | $\overline{27}$            |                 |  |
|                                   |                  |                                                   |                                                                                                    |                                   |                                      | <b>Jas treignit from a</b> |                 |  |

**Figure 17:** Creating event for carrier/shipper manually on calendar feature

# • Legal Assistance

In the occasion of economic disputation between two user, through the "Cargo" subsystem it is offered to contact an affiliate third-party legal contractor in a specific country. By completing a legal form, the user can directly request a quote or legal services from the affiliated their-party legal company.

#### .06 LEGAL ASSISTANCE

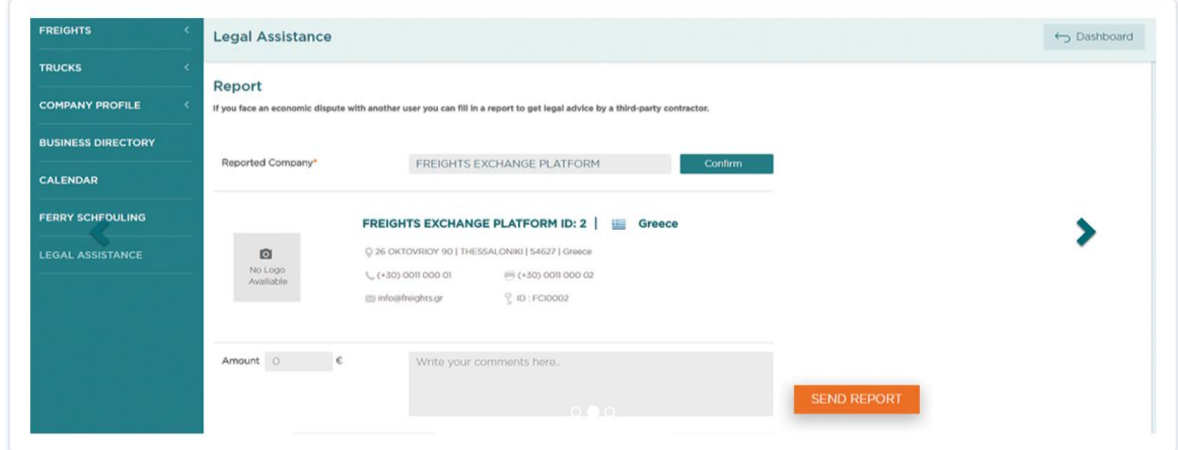

**Figure 18:** Legal assistance affiliated page

# **3.3.2 The subsystem "Eureka & Ferry Scheduling"**

<span id="page-32-0"></span>The subsystem "Eureka" is an interactive map interface that provides to carriers all the necessary information to organize their personal agenda on a truck route. In this sysbustem you can find 2 main modules; "Eureka" and "Ferry Sceduling" module. More specifically,

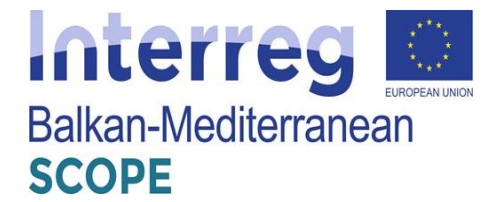

these modules are described below:

# "Eureka": a set of services for personal route agenda

This interactive tool uses every information that a truck driver might need to schedule a route or to face any situation while on the road. This module gathers a set of assets location and information on truck workshops, fuel stations, parking places, hotels and many more all displayed on a geo-data interactive map, while instantly provides with guide options and contact information as well as services available at every spot.

## .03 EUREKA

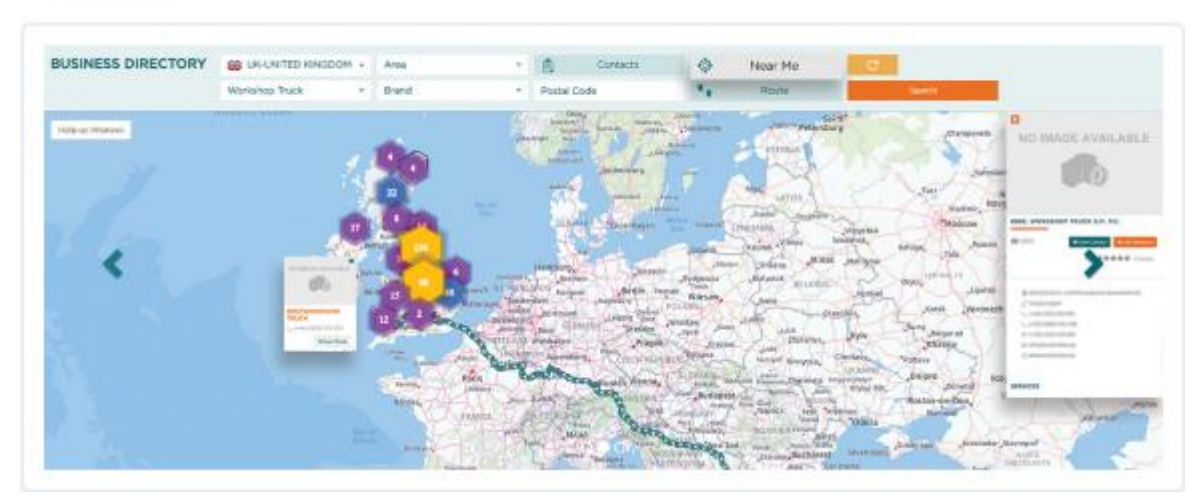

Figure 19: "Eureka" interactive map interface

# Ferry scheduling

This interactive module uses a unified search tool that provides to carriers and shippers the option to search for a specific ferry route and check their respective timetables. Additionally, users can search for a registered truck route that is travelling with the specific ferry route according to specific criteria: (a) truck length, (b) truck type, (c) full/partial truckload and (d) number of trucks on the ferry route. Although, this feature requires the online registration of the travelling trucks in each ferry route by the respective ferry company or national authorities.

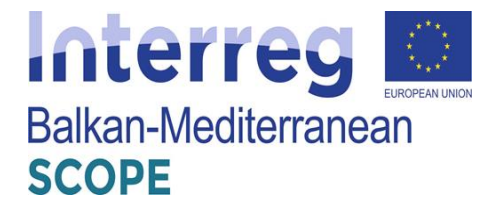

#### .04 FERRY SCHEDULING

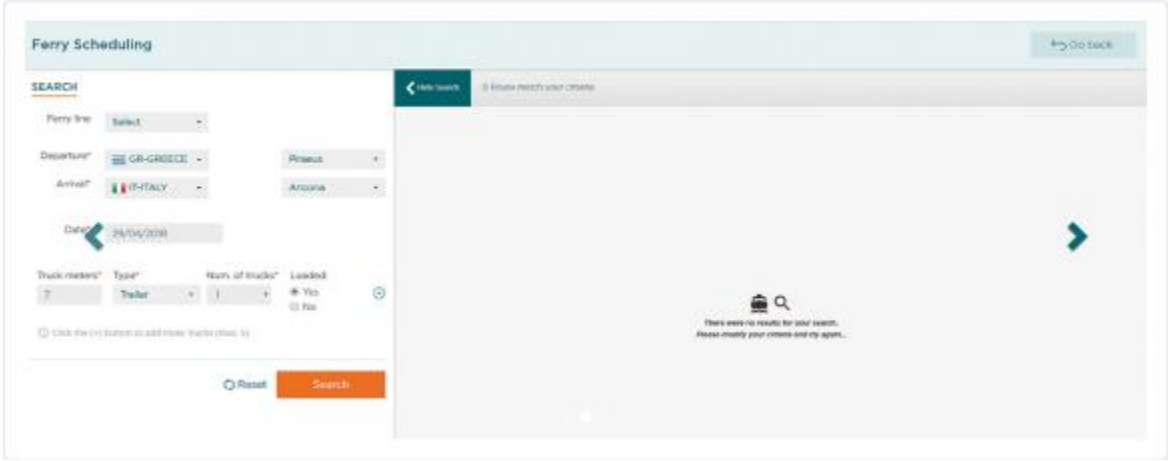

Figure 20: "Ferry scheduling" interface

# **3.3.3 Structure of the platform and services provided**

<span id="page-34-0"></span>The following figure shows the structure of the platform "Freights" including all the individual subsystems as well as the functions they provide to both shippers and carriers.

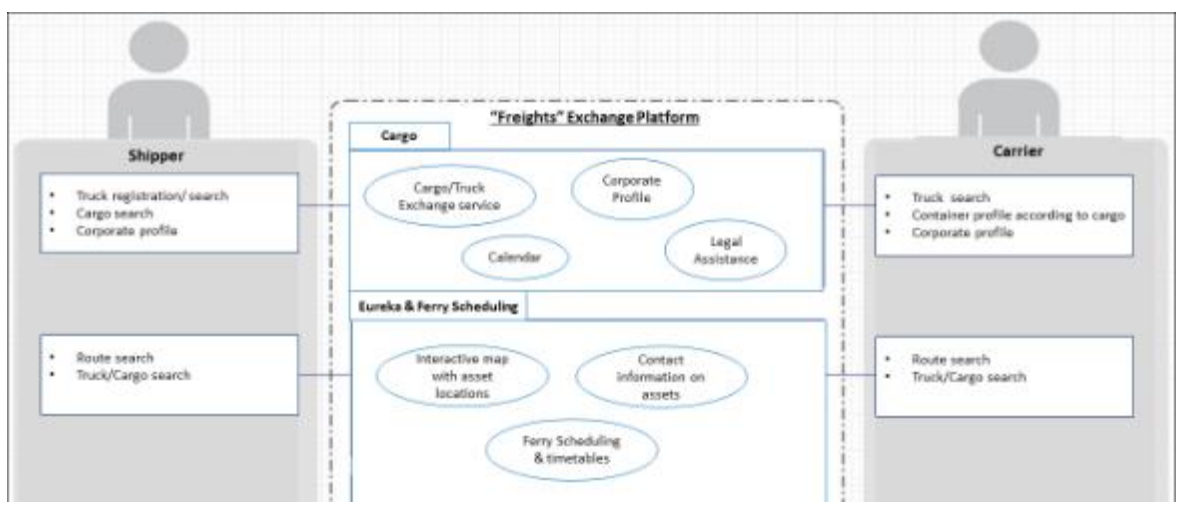

**Figure 21:** Structure of the platform and schematic illustration of the subsystems and services provided to the users - shippers and carriers

# *3.4 "Truckspace" platform*

<span id="page-34-1"></span>The "Truckspace" platform [\(http://www.truckspace.co.uk/](http://www.truckspace.co.uk/)) was developed in the United Kingdom and provides services to shippers and carriers at both national and European level. In the following sections details about the possibilities offered by the platform are described and finally a flowchart of the platform's functionalities structure is presented.

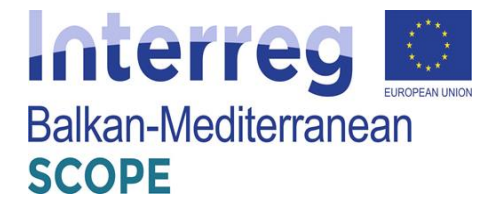

# **3.4.1 Shipper services**

<span id="page-35-0"></span>The platform provides the following services to the shipper:

- Register a transfer of cargo by entering the following information:
	- Date beyond which the load is available
	- Desired time of visibility of application order in the platform
	- truck type required for the transport of the specific load
	- Type, dimensions and load weight
	- Other information / details
	- receipt and delivery points of the load

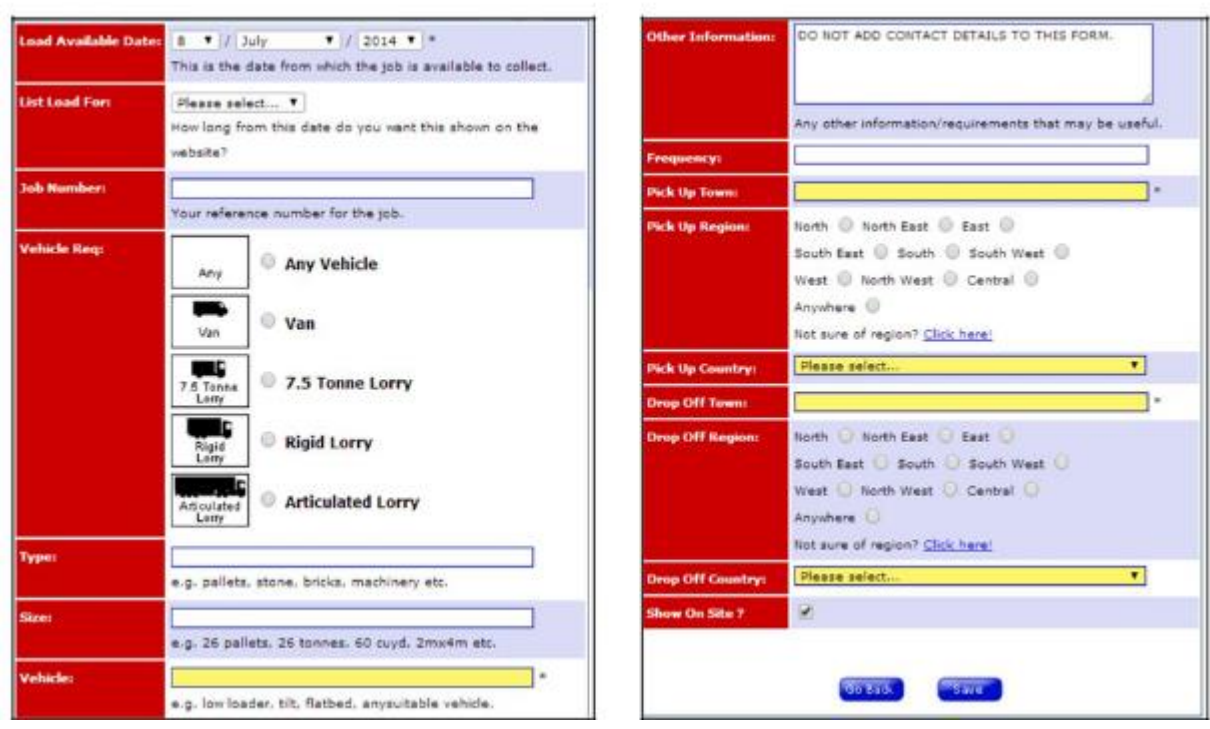

Figure 22: registration form for cargo transport and characteristics of the relevant freight route

 Choice of available vehicles registered in the transport system for the transportation of cargo. Possibility of vehicle booking and illustration of all the contact details of the respective carrier.
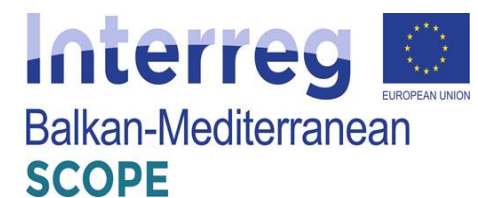

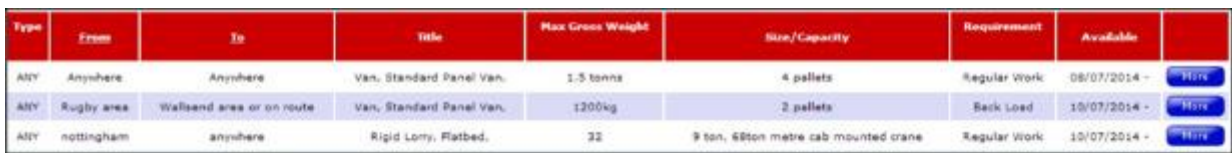

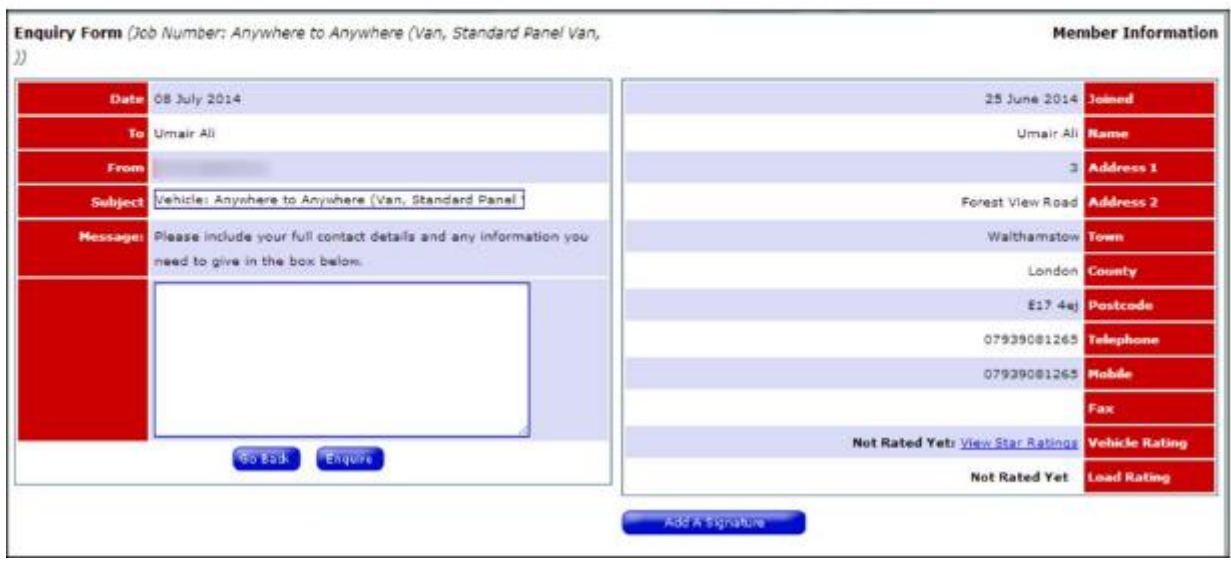

**Figure 23:** List of available trucks and vehicle reservation form available with all carrier's contact information

 e-commerce operation execution (e-shop) including various companies that provide services such as the sale of vehicles - trailers, plant, machinery, spare parts, repairs etc.

| <b>Hanofacturer</b>        | Calegory                     | Location                                        | Title                                                                                   | <b>Date Added</b>   |                 |
|----------------------------|------------------------------|-------------------------------------------------|-----------------------------------------------------------------------------------------|---------------------|-----------------|
|                            | Trucks                       |                                                 | 24 hour breakdown and recovery                                                          | 20 May 2014         | <b>THEIR</b>    |
| <b>Various</b>             | <b><i><u>Blantin</u></i></b> | <b>UK</b>                                       | 1300 Part corn tyres, mix of 13mill to 20min.4+mil mm.60/70% 15min to<br><b>Elkingh</b> | 12 March 2013       | <b>THEFT</b>    |
| Mercedes                   | Trucks                       | All areas                                       | Northside Marcedes www.northside.co.uk                                                  | 20 December<br>3012 | <b>Harry</b>    |
| Bridgestone                | <b><i><u>Barta</u></i></b>   | <b>Stationvide see vehalte for your</b><br>area | www.bridgestone.co.uk Truck tyres                                                       | 14 December<br>2012 | <b>THEN</b>     |
| <b>Hytels</b>              | Paita                        | liabionvide, ase vebsite for your<br>region     | www.pirtelc.co.uk fluid transfer                                                        | 14 December<br>2012 | <b>MAGNET</b>   |
| Various                    | Trucks                       | <b>Bouth Wales</b>                              | association mercials in uk                                                              | 13 December<br>2012 | <b>THEN</b>     |
| LPW Truckwash              | Other                        | <b>frationnide</b>                              | www.ipvgroup.co.uk                                                                      | 13 December<br>2012 | <b>CONTROL</b>  |
| <b>JD Engineering</b>      | Plant/Stachingry             | Scotland                                        | mm.Jdescotland.com                                                                      | 13 December<br>3032 | <b>PHIN</b>     |
| Hassey ferguson specialist | Farmy                        | Hareford and Worcz                              | www.nosafarm.co.uk                                                                      | 13 December<br>3012 | <b>MAIN</b>     |
| Chereau                    | Trailets                     | Industri                                        | www.internationaltrailers.ie                                                            | 13 December<br>3012 | <b>PHILIP</b>   |
| Various                    | Trucks                       | Leiceatershire                                  | imm.valkermovements.co.uk 01530 279999                                                  | 13 December<br>3012 | <b>PERSONAL</b> |
| All makes                  | Plant/Hachinery              | UK and Europe                                   | www.idig.cientriarloat.com                                                              | 13 December<br>2012 | <b>MAGES</b>    |

Figure 24: e-commerce mode via the platform

In case the shipper owns/ has an available warehouse, it is possible to register the

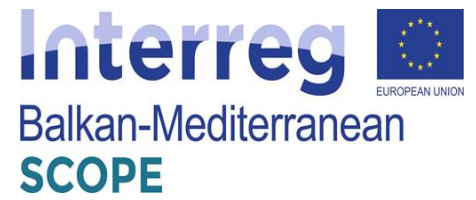

warehouse into the system by filling in the following information:

- Dates on which the warehouse is available,
- Location,
- Type and storage capacity,
- Suitable type of cargo to be stored
- Security (video surveillance, guards, etc.)
- Other relevant information
- View related photos

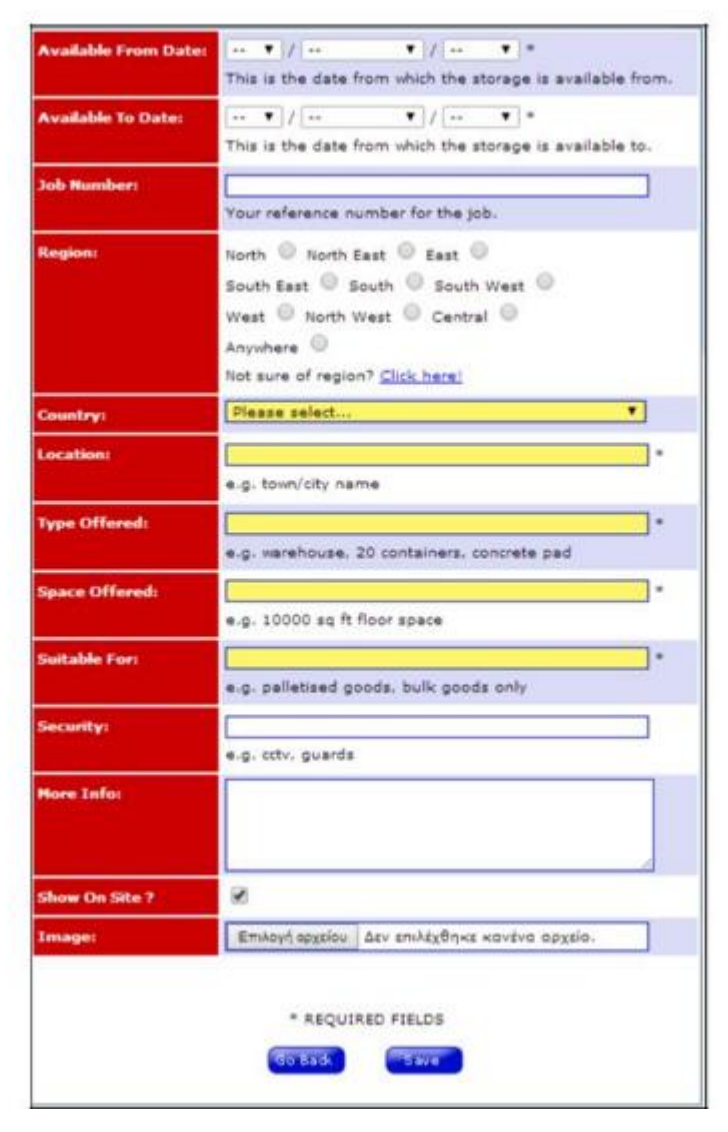

**Figure 25:** available warehouse registration form

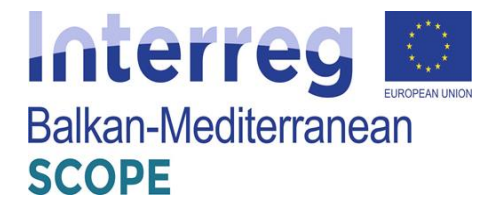

#### **3.4.2 Carrier services**

- Registration of available truck vehicle by inserting the following:
	- Date beyond which the truck is available
	- Duration of vehicle availability and visibility of the platform,
	- Type of vehicle available,
	- Maximum permissible weight,
	- Capacity,
	- Frequency of carrying freight routes (once per week or month, etc.)
	- service points  $-$  i.e. places where the truck can pick up and deliver a load
	- View photos of truck.

| Vehicle Available Date: 8 7 / 2017 | $\mathbf{v}$ / 2014 $\mathbf{v}$ $\mathbf{w}$                     | <b>Requirements:</b>     | ٠<br>Back Load                                                    |
|------------------------------------|-------------------------------------------------------------------|--------------------------|-------------------------------------------------------------------|
|                                    | This is the date from which the job is available to collect.      | Frequency:               |                                                                   |
| <b>Vehicle Load For:</b>           | Please select Y                                                   |                          | e.g. One off, once a week, every month etc.                       |
|                                    | How long from this date do you want this shown on the<br>website? | <b>Pick Up Town:</b>     |                                                                   |
|                                    |                                                                   | <b>Pick Up Region:</b>   | North C North East C East C                                       |
| <b>Job Number:</b>                 | Your reference number for the job.                                |                          | South East 5 South 5 South West 5                                 |
| <b>Vehicle Type?</b>               |                                                                   |                          | West <sup>10</sup> North West <sup>10</sup> Central <sup>13</sup> |
|                                    | Any Vehicle<br>Any                                                |                          | Anywhere C<br>Not sure of region? Click here!                     |
|                                    | e.                                                                | <b>Pick Up Country:</b>  | Please select<br>٠                                                |
|                                    | <b>Van</b><br><b>Uan</b>                                          |                          |                                                                   |
|                                    | mc                                                                | <b>Drep Off Town:</b>    |                                                                   |
|                                    | 7.5 Tonne Lorry<br>7.5 Tenne<br>Lonx                              | <b>Drop Off Regions</b>  | North North East C East C                                         |
|                                    |                                                                   |                          | South East South South West<br>West Morth West Central            |
|                                    | <b>Rigid Lorry</b><br>Rigid<br>Lony                               |                          | Anywhere U                                                        |
|                                    | <b>Articulated Lorry</b>                                          |                          | Not sure of region? Click here!                                   |
|                                    | Articulated<br>Long                                               | <b>Drop Off Country:</b> | Please select<br>۰                                                |
| <b>Vehicle Description:</b>        | a.                                                                | Show On Site ?           | ø                                                                 |
| <b>Max Gross Weight:</b>           |                                                                   | <b>Image:</b>            | Επιλογή αρχείου   Δεν επιλέχθηκε κανένα αρχείο.                   |
|                                    | e.g. 44 tonne. 17.5 tonne etc.                                    |                          |                                                                   |
| <b>Capacity:</b>                   | $\overline{a}$                                                    |                          |                                                                   |
|                                    | e.g. 26 Pallets, 29 tonne. 65cuyd, 10000 litres etc.              |                          | 2.901<br><b>Bio Basi</b>                                          |

Figure 26: Registration Form of available truck

 Selection, through the relevant list, and registration of the load transfer with all available contact details of relevant shipper.

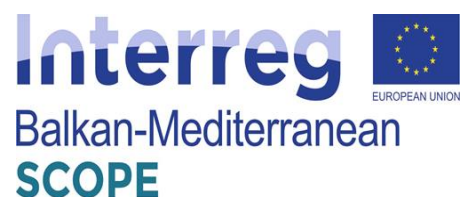

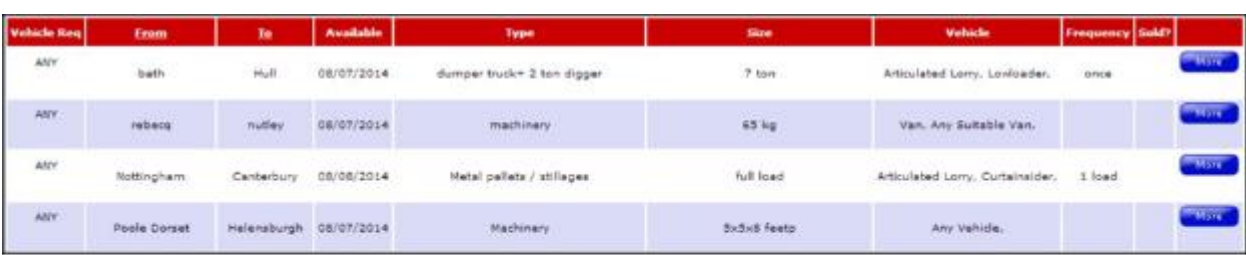

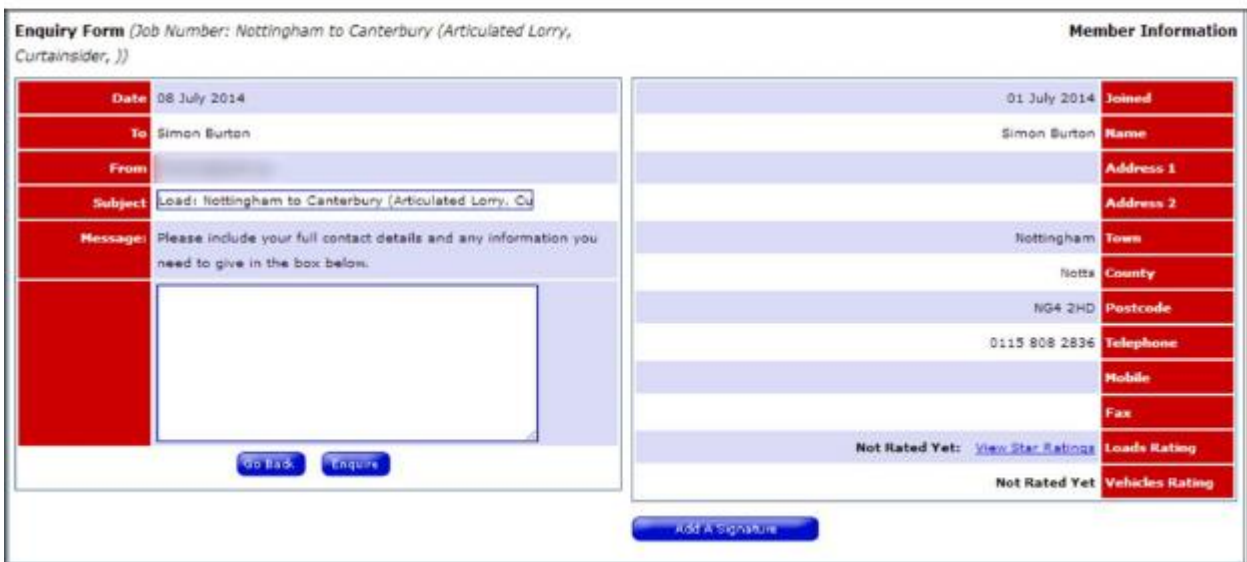

**Figure 27:** List of available cargo for carriage and transfer vesting form with all available contact information shipper

- Also as in the case of the shipper, the carrier is capable of e-commerce function (eshop).
- Search of available warehouses and booking process that meets the requirements of the carrier. In this case, the carrier is required to notify the contact details upon consultation with the shipper.

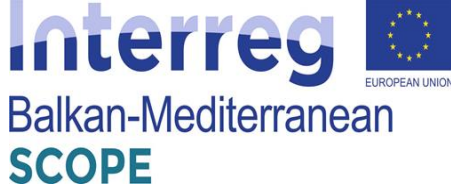

|                                                                                                    | Locations                      | <b>Neace Offered</b>                                                                                                    | <b>Suitable For</b>                                         | <b>Avendable</b><br>Fram | <b>Available</b><br>To:                    |               |
|----------------------------------------------------------------------------------------------------|--------------------------------|----------------------------------------------------------------------------------------------------|-------------------------------------------------------------|--------------------------|--------------------------------------------|---------------|
| 26.000 SQ FT AACKED STORAGE<br>1.000PLTS.STUPFING/DESTUPPING/REWORK.PICK.PACK/CROSS<br>DOCK/DESTRIBUTION            | <b>NORTHAMPTON</b>             | 26.000 SQ FT, PALLET RACKS FOR 1.000 PLTS PALLETISED GOODS 01/12/2013 29/12/2017<br>PLUS FLOOR SPACE FOR BLOCK STACK STORAGE |                                                             |                          |                                            | <b>PROTE</b>  |
| Seains site for UDV / HDV parking                                                                                   | Hilton, Derbyshire             | Bear for 12 vehicles:                                                                                                    | trucks / UDV / HDV 01/08/2013 01/08/2017                    |                          |                                            | <b>LONE</b>   |
| Vosa approvad HDT TEST CENTRE (ATF).                                                                                | Junction 13 M1 01525<br>872466 | Test lane                                                                                                    | All deeped of<br>vehicle                                    | 12/12/2011 31/12/3014    |                                            | <b>SAIDE</b>  |
| Warehouse.                                                                                                    | Lutterworth                    | up to \$5.000 sq ft.                                                                                                    | Palletised dry bulky 19/07/2012 19/07/2016<br><b>Neight</b> |                          |                                            | <b>SEPT</b>   |
| nanéhouse / containers / pelles: locas: pick and pack                                                               | Burbon                         | 100000                                                                                                    | all poods                                                   |                          | 30/04/2012 01/01/2016                      | <b>Harry</b>  |
| hard standing Grantle floor, some concrete                                                                          | east yorkahire                 | 3 acres                                                                                                    | trucks, trailers.<br>containars etc                         |                          | 22/11/2011 21/01/2015                      | <b>Little</b> |
| Enquiry Form (Job Number: CHOWNSMITH18)<br><b>Battle</b> 08 July 2014                                               |                                |                                                                                                    |                                                             | 05 December 2013         | <b>Member Information</b><br><b>Juaned</b> |               |
|                                                                                                    |                                |                                                                                                    |                                                             |                          |                                            |               |
| To steve chown                                                                                                    |                                |                                                                                                    |                                                             | stave chown <b>Elame</b> |                                            |               |
| From                                                                                                    |                                |                                                                                                    |                                                             |                          | unit 10 hatton close Address 1             |               |
| Storage Offered: CHOWNSMITH18<br><b>Subject</b>                                                                     |                                |                                                                                                    |                                                             |                          | moulton park ind est Midness 2             |               |
| <b>Neuroper</b> Please include your full contact details and any information you.<br>need to give in the box below. |                                |                                                                                                    |                                                             | northampton Lane         |                                            |               |
|                                                                                                    |                                |                                                                                                    |                                                             | northants <b>Equal</b> y |                                            |               |
|                                                                                                    |                                |                                                                                                    |                                                             |                          | nn36su Postcode                            |               |
|                                                                                                    |                                |                                                                                                    |                                                             |                          | 01604926116 Telephone                      |               |
|                                                                                                    |                                |                                                                                                    |                                                             | 07950826881 Mobile       |                                            |               |
|                                                                                                    |                                |                                                                                                    |                                                             |                          | Fiam                                       |               |

**Figure 28:** List of available warehouse and capacity reservation form available to all administrator contact information

Also for both shippers and carriers some additional features are provided, such as the registration of a product for sale, evaluation of platform users and the activation of notification emails regarding new cargo entries for shipment and new available vehicles and warehouses.

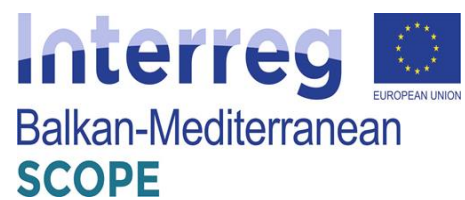

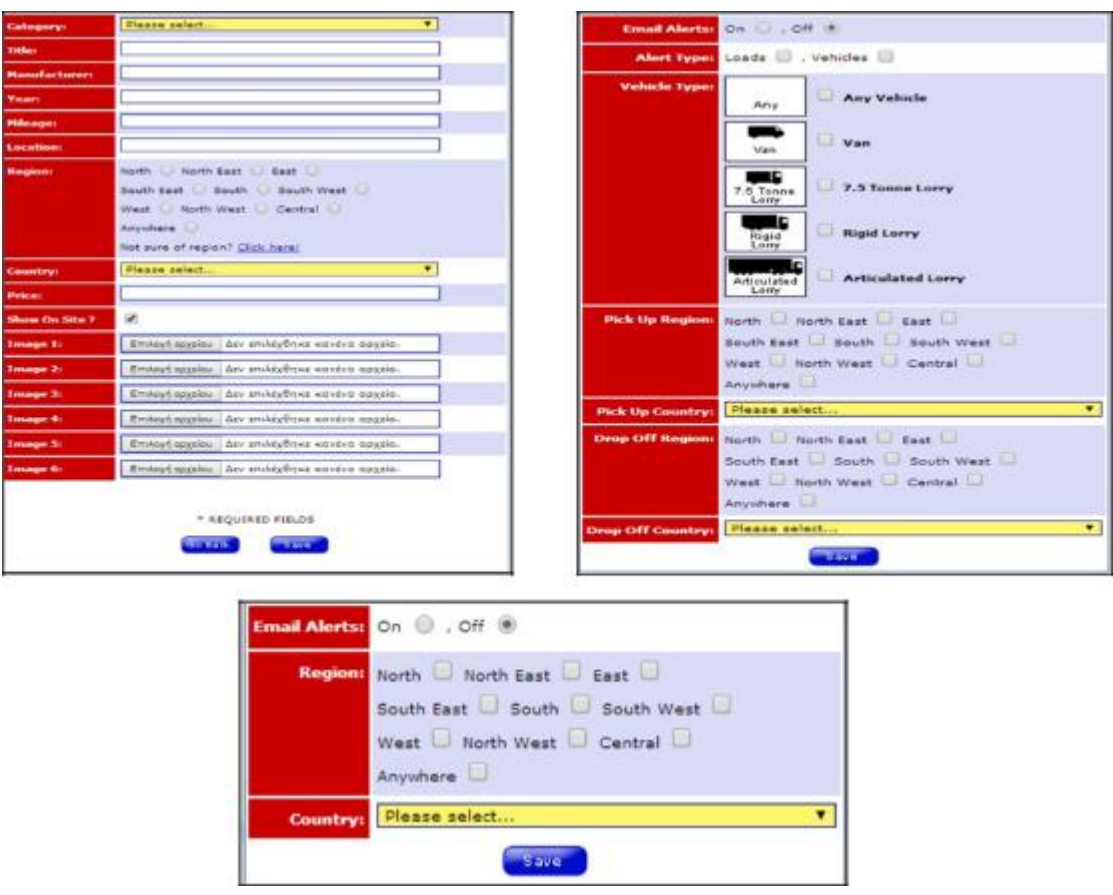

**Figure 29:** Product Registration Form for Sale and service notifications regarding new loads to be carried and available trucks and warehouses

# **3.4.3 Structure of the platform**

The following diagram depicts the structure of "Truckspace" platform and the available possibilities offered for both shippers and carriers.

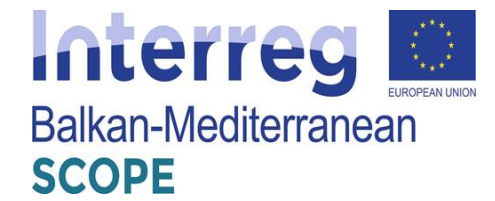

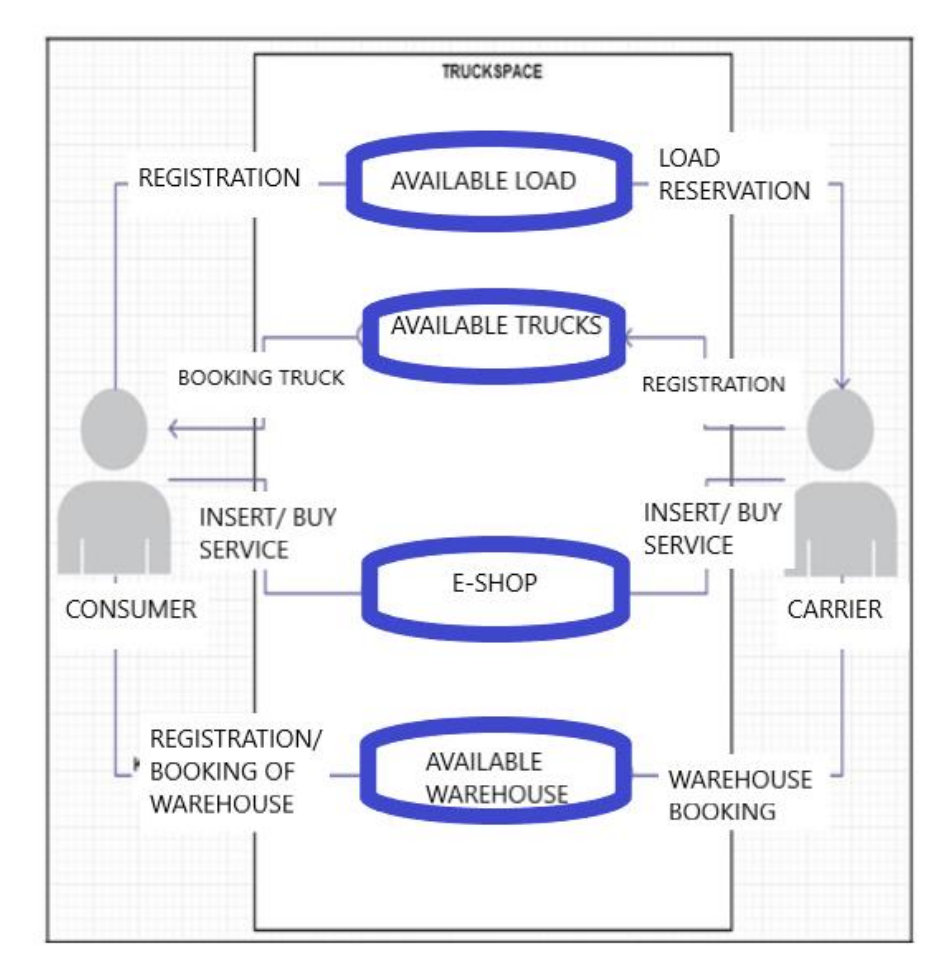

**Figure 30:** Structure of the platform and schematic illustration of the possibilities offered to the users shippers and carriers

#### *3.5 "CargoBid" platform*

The "CargoBid" platform [\(https://cargobid.org/\)](https://cargobid.org/default.aspx) was developed in Switzerland and provides services at both national and European level. The platform consists of a main database that contains all the registered cargo auctions and respective bids made. More specifically, the platform places a bigger emphasis on the clients' users rather than carriers who simply are bidding upon existing cargo offers, although both users register in the platform in a similar way (submit e-mail address, username, password). In this context, the system will be described for the clients and carriers together. Though, the only major difference between the two user profiles are the actions they take inside the platform.

#### **3.5.1 Platform services**

The platform provides the following services to the clients:

Corporate profile

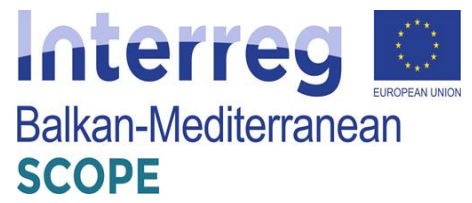

Each client – user after the confirmation of the registration is completed, can have an overview of all active auctions/bids in the "profile" section along with the personal details of the client's company. The user has to register the following information:

- Profile picture
- Location of client's company activity (operating countries)
- Company title, section and size
- Products/services for transport or for sale
- Payment methods & billing address (legal documents and bank account registration)
- Notifications & alerts preference list

In this section it is possible for the user to add contact groups via e-mail address or search them manually and add them and make "partner requests" with the same principle as in most social media channels.

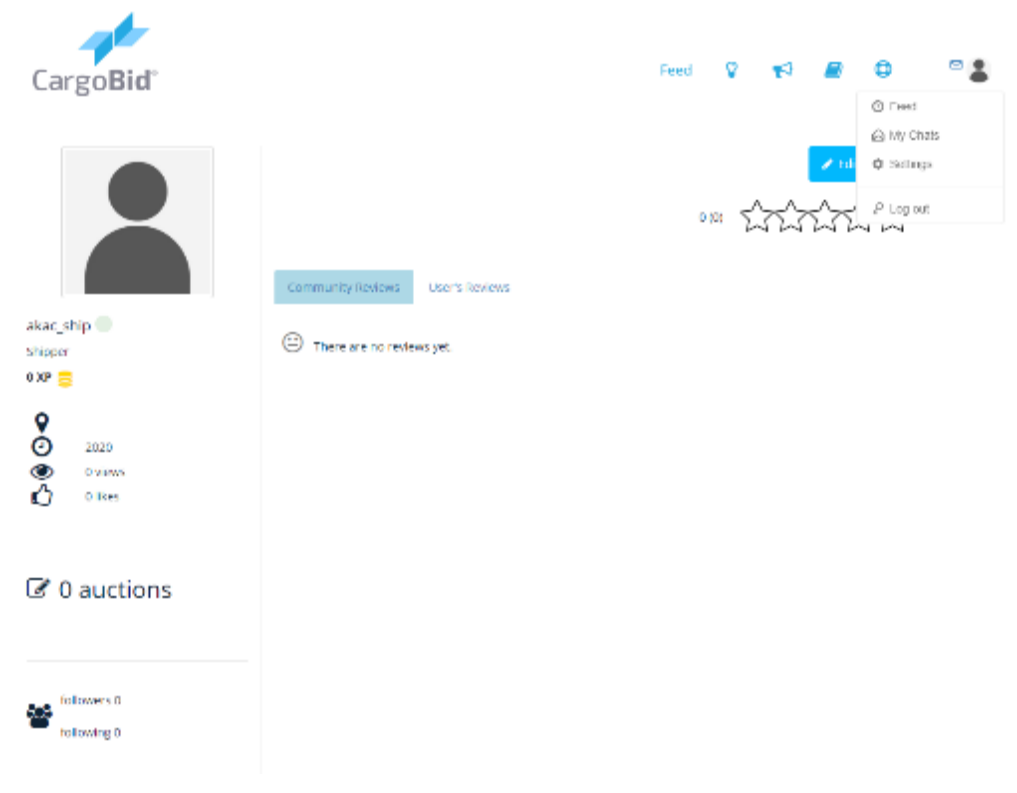

**Figure 31:** User profile overview

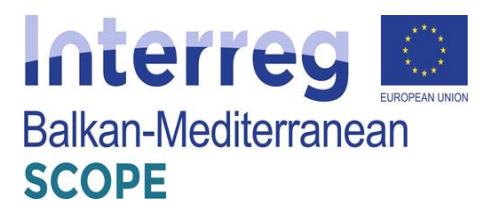

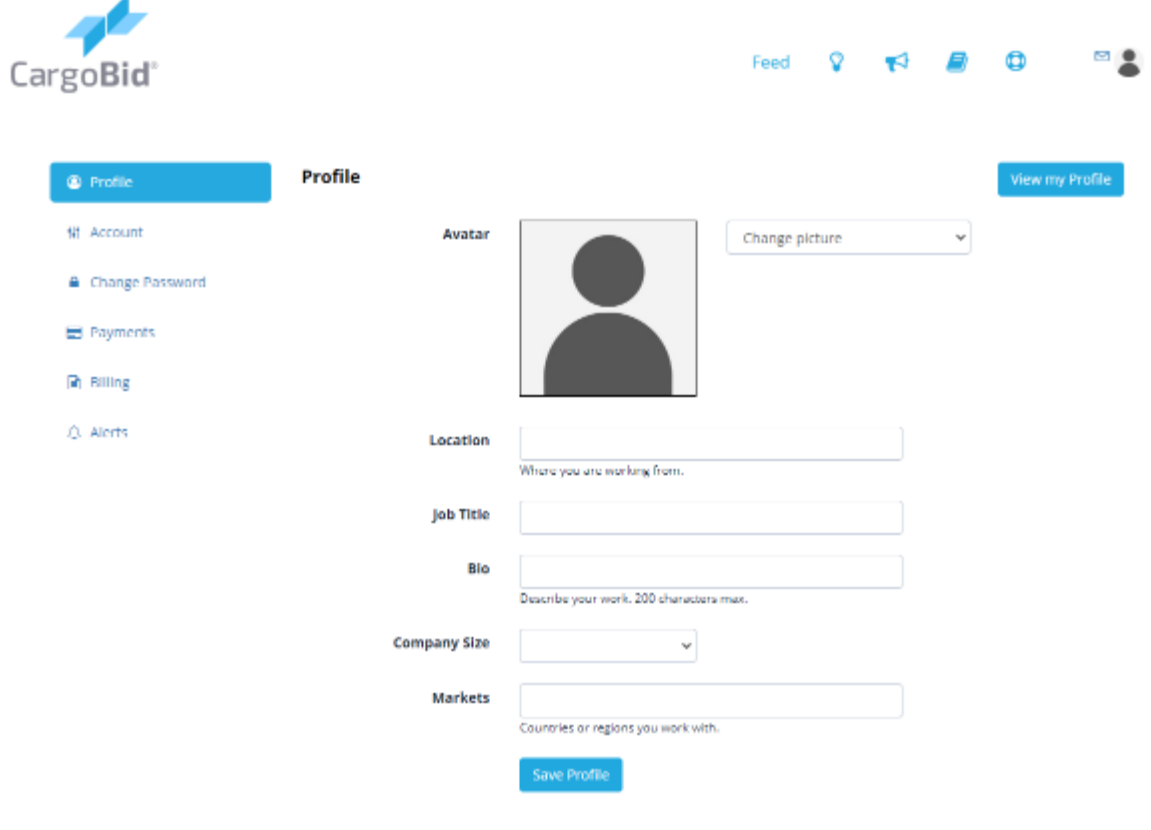

Figure 32: Edit account overview

 $\bullet$  Main page – News feed

Each user has a main page containing a news feed of all the "partners" news/posts or updates about existing auctions/bids submitted or check listed.

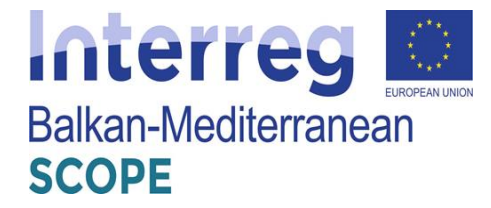

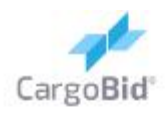

e 미요 Ÿ Feed F

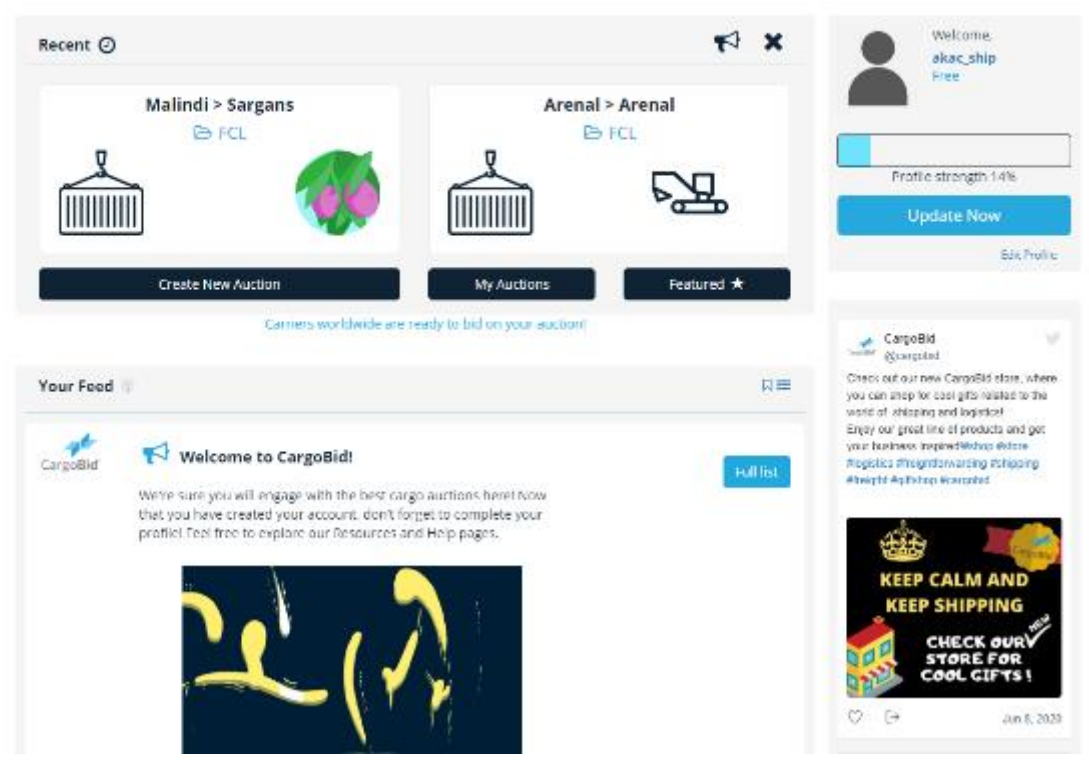

**Figure 33:** Main page – News feed section

• Personal chatbox

Each user has its personal communication channel, so called "chatbox" in which all parties that are involved in an auction bidding process can communicate through the portal and thus discuss upon financial and other terms.

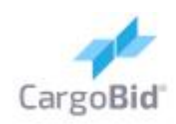

# Interreg Balkan-Mediterranean **SCOPE**

 $\mathbf{D}$ 

四皇

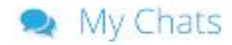

Feed

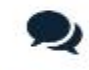

You don't have any chats

Once you start a new chat, you'll see it listed here.

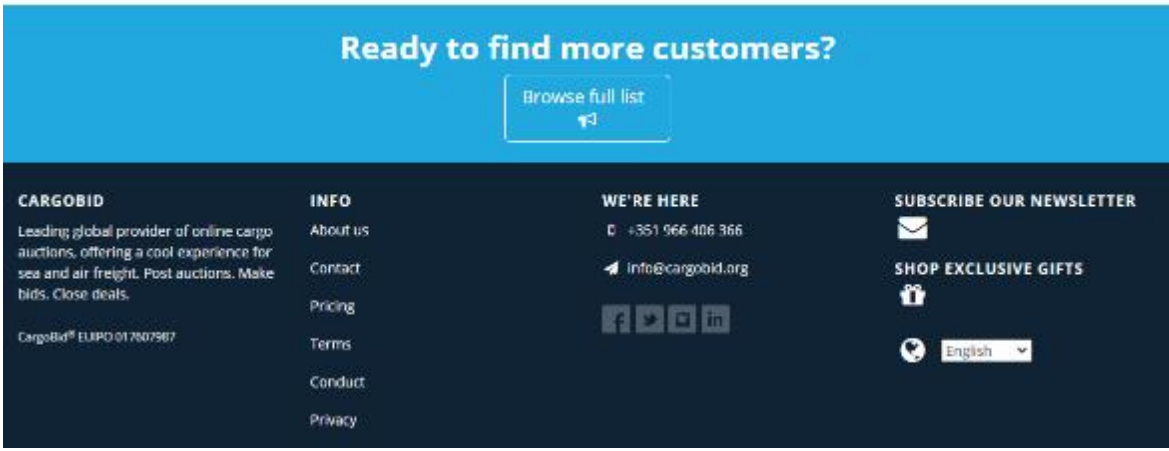

**Figure 34:** Personal mailbox page

• Guides

The platform offers to all users a detailed library of several guides that can inform the users about necessary regarding their cargo/container types, dangerous goods, trade/auction terminology, etc. This section assures the clarity of terms of use and legal aspects of the platform along with technical clarifications on auctioning procedures.

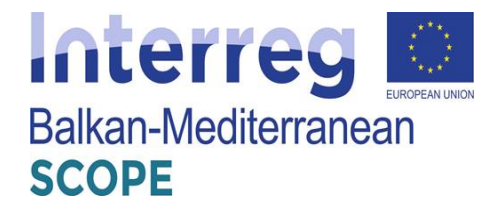

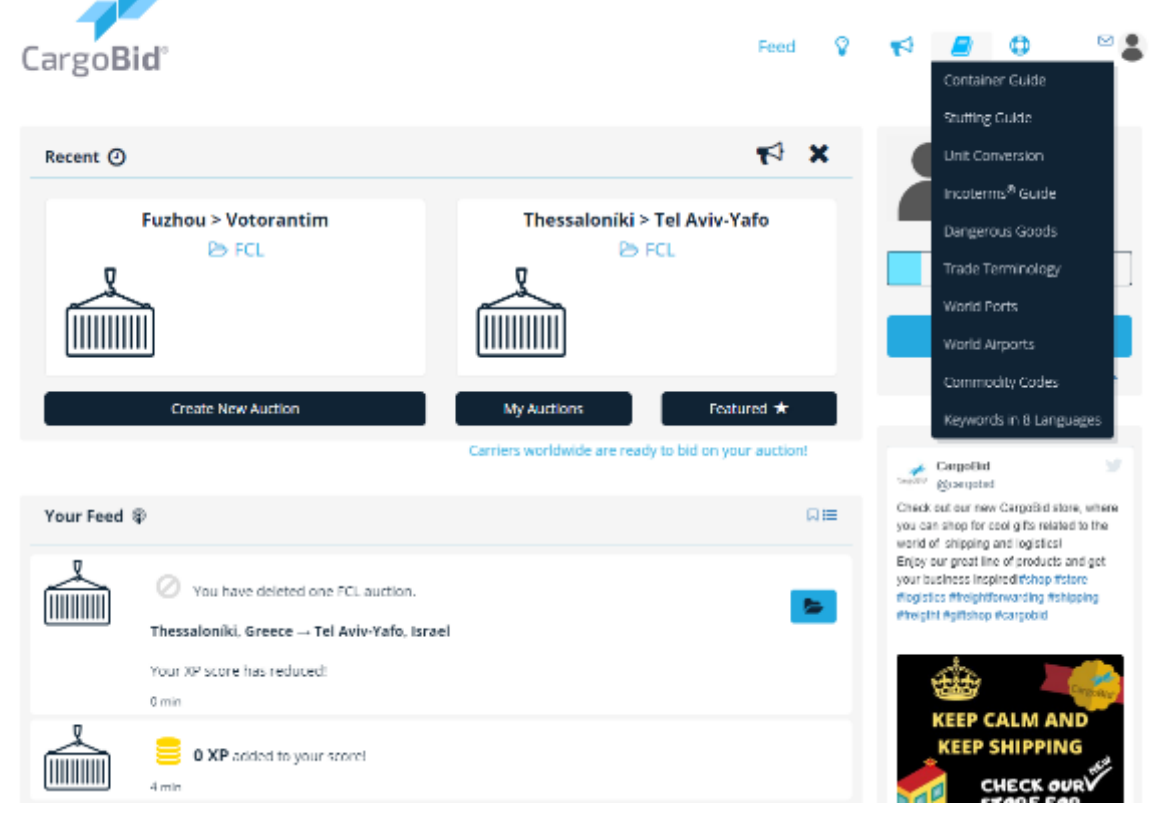

**Figure 35:** Main page – News feed section after submitted cargo/truck

#### Cargo auction creation **(only for clients**)

The "Cargo Bid" platform's main module is the auctioning database that provides to its users. In this case, clients can post details about their cargo and receive offers from carriers about their transportation. This module supports four (4) types of cargo shipments:

- 1. Full Container Load
- 2. Less-than-Container (LT) Load
- 3. Non-Containerized cargo (bulk, ro-ro, special cargoes)
- 4. Air Cargo

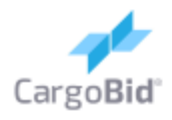

# terre Balkan-Mediterranean **SCOPE**

∾ ≗

# C Create Your Auction

Feed

What kind of shipment do you require?

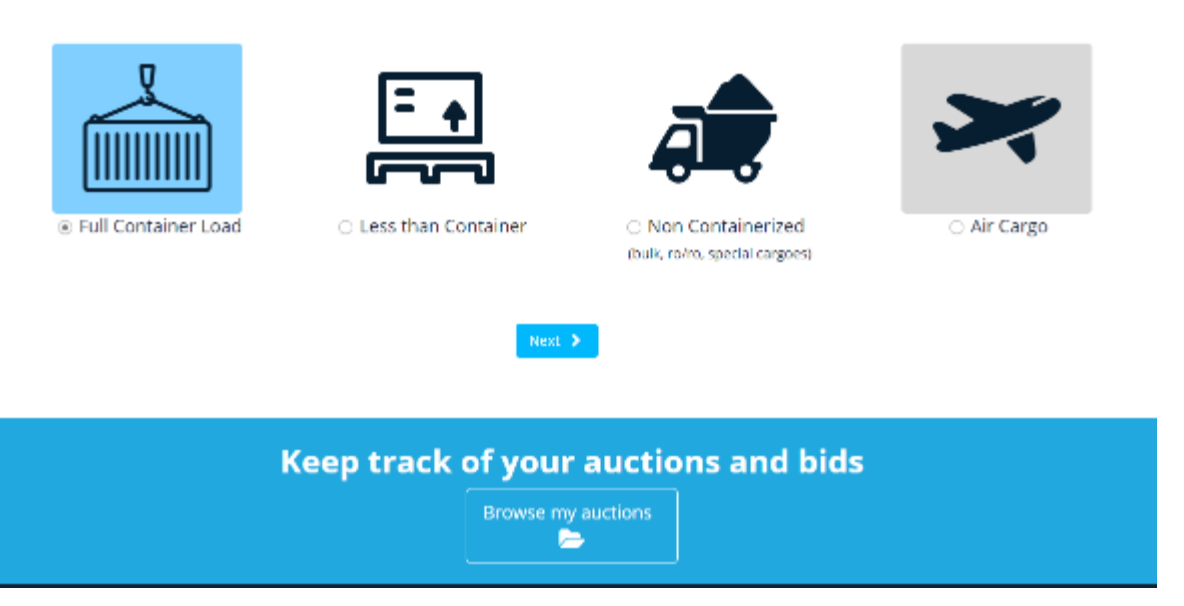

**Figure 36:** Auction creation module – Types of shipment

Each of these types of cargo has a different auction list, in which are posted. Once the client has selected their cargo shipment type, they are directed to a preliminary page in which they have to declare some information regarding their cargo shipment. This information is related to:

- Is the cargo liquid?
- Does the cargo requires temperature-control conditions?
- [Non-liquid cargo] Is the cargo over width  $(>235 \text{ cm})$  or over height  $(>251 \text{ cm})$ ?

After this set of questions, a 5-step process starts for the auction post creation. The steps are:

# *1. Pick-up & Delivery points*

In this  $1<sup>st</sup>$  step of this process the loading and delivery places are registered together with the respective pick-up or delivery addresses in case an inland transport is requested.

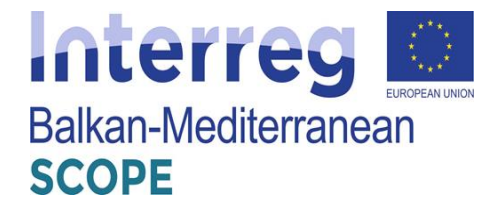

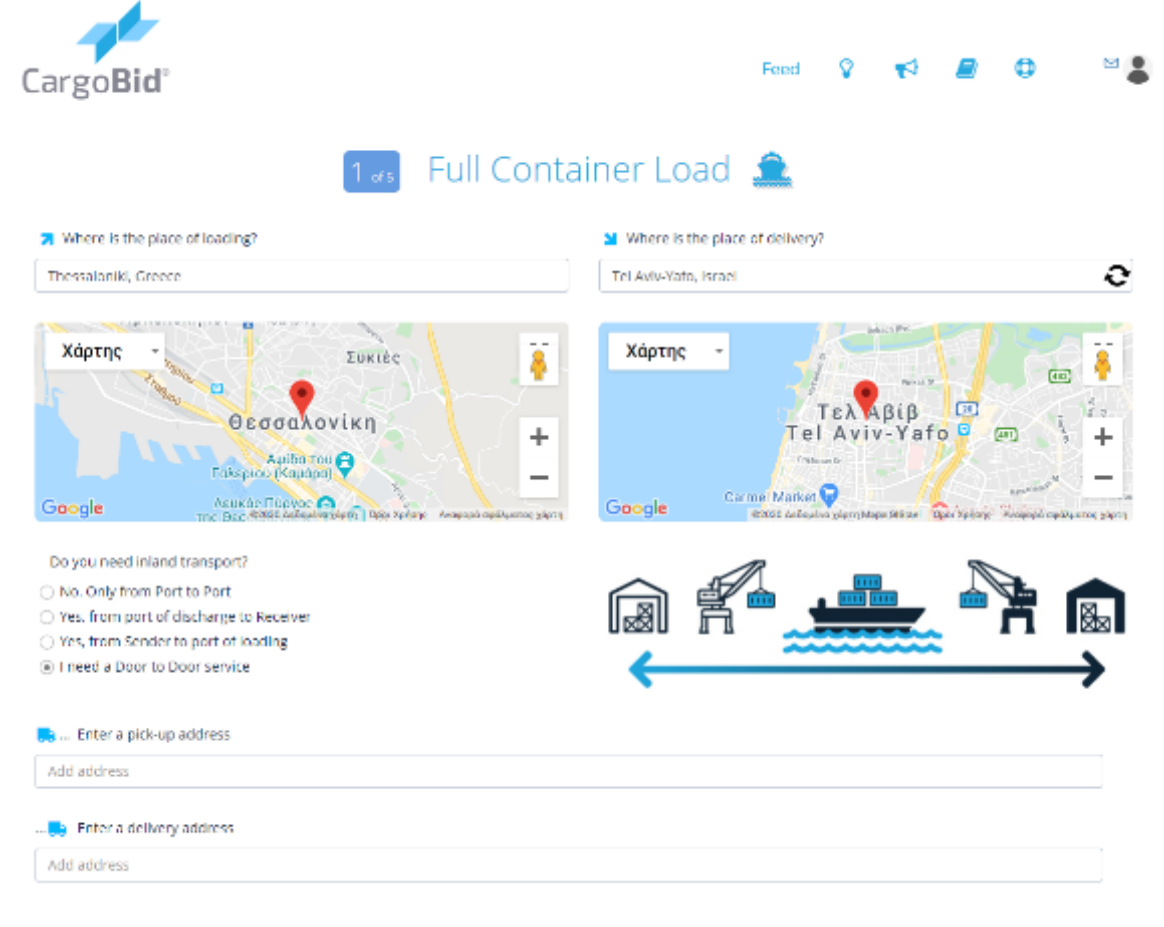

**Figure 37:** Auction creation module first step– Pick-up & Delivery points registration

#### *2. Container details*

In this  $2<sup>nd</sup>$  step of this process the requested container information is confirmed: (a) container type, (b) amount of containers needed to be transported, (c) total cargo weight in different units, (d) "palletized cargo or not" confirmation

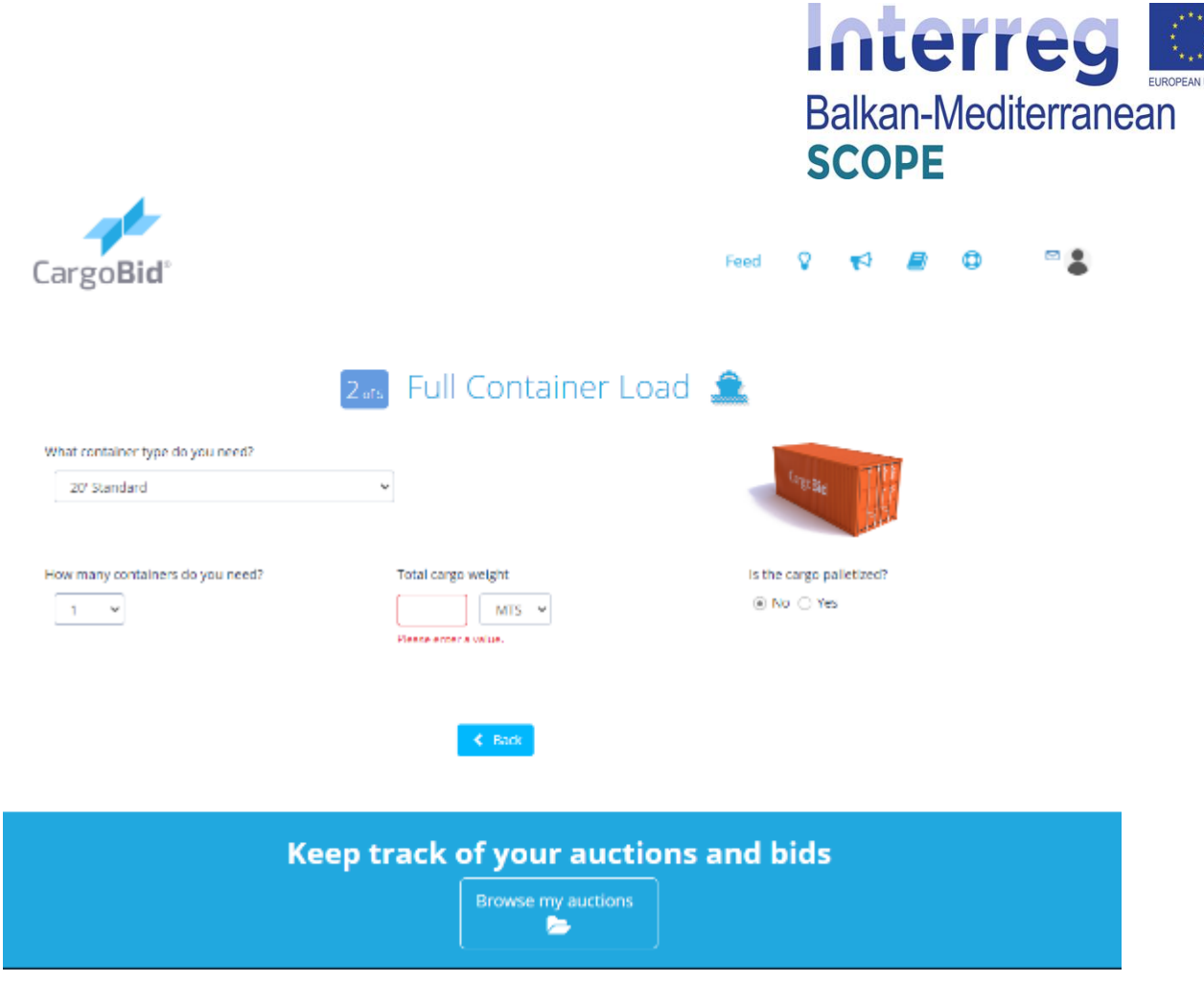

**Figure 38:** Auction creation module second step– Container details

## *3. Cargo details*

In this  $3<sup>rd</sup>$  step of this process the requested cargo information is confirmed: (a) goods description, (b) hazardous items (yes or no), (c) if cargo is classified as hazardous, hazardous goods IMO category.

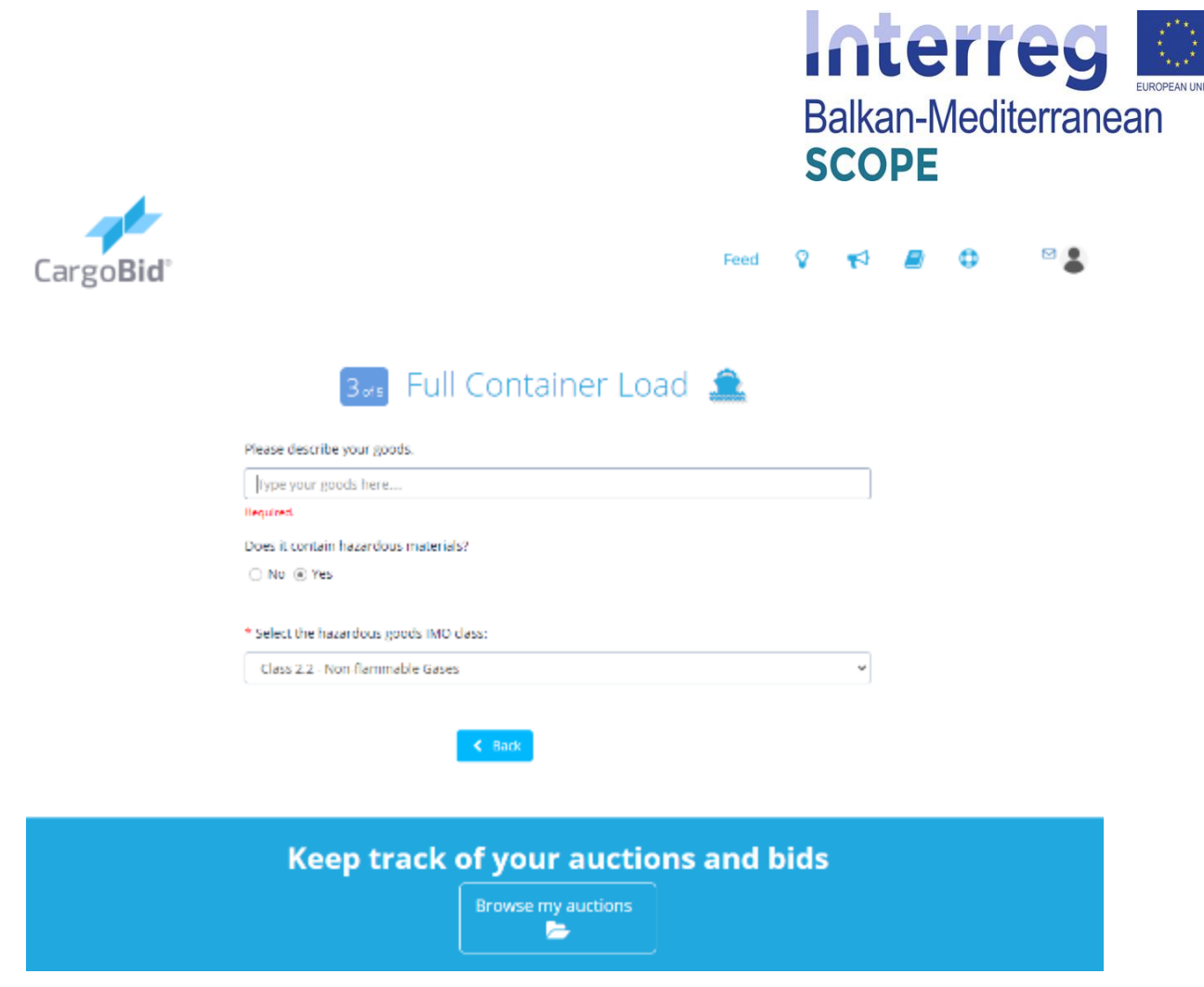

**Figure 39:** Auction creation module third step– Cargo details

#### *4. Additional contact & cargo information*

In this 4<sup>th</sup> step of this process a set of additional information are submitted regarding the role of client, any special shipment terms or comments.

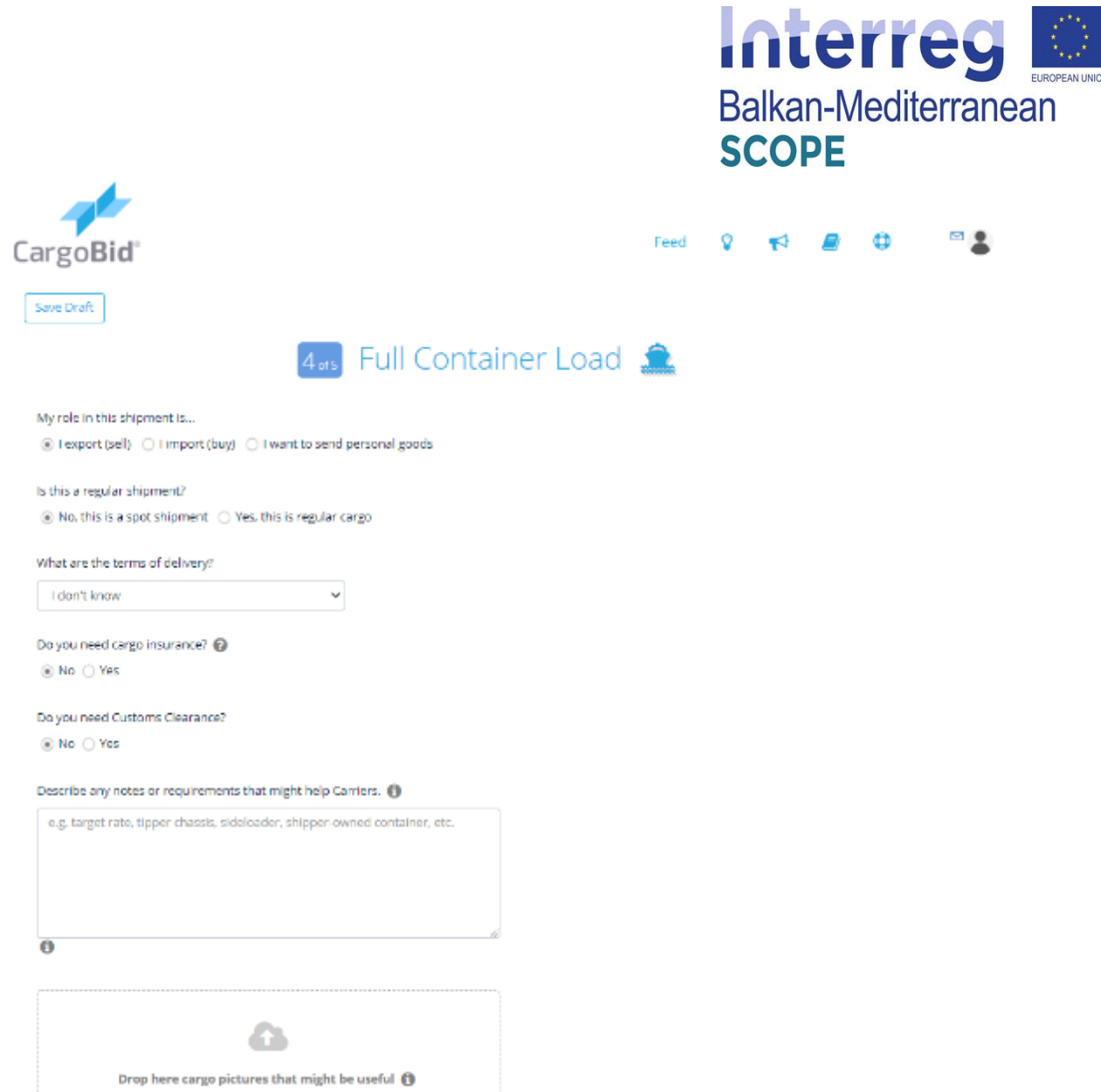

Figure 40: Auction creation module fourth step– Additional details on client & cargo

# *5. Auction list upgrade features*

In this 5<sup>th</sup> and final step of this process the client decides if h/she wants to upgrade the status of the auction post in order to be appeared in higher order of the auctions list or be promoted inside the platform. This "upgrade" feature is available only to premium category users. After the completion of this final step, the auction has been posted and can be accessed by both clients and carriers in the respective auction listings.

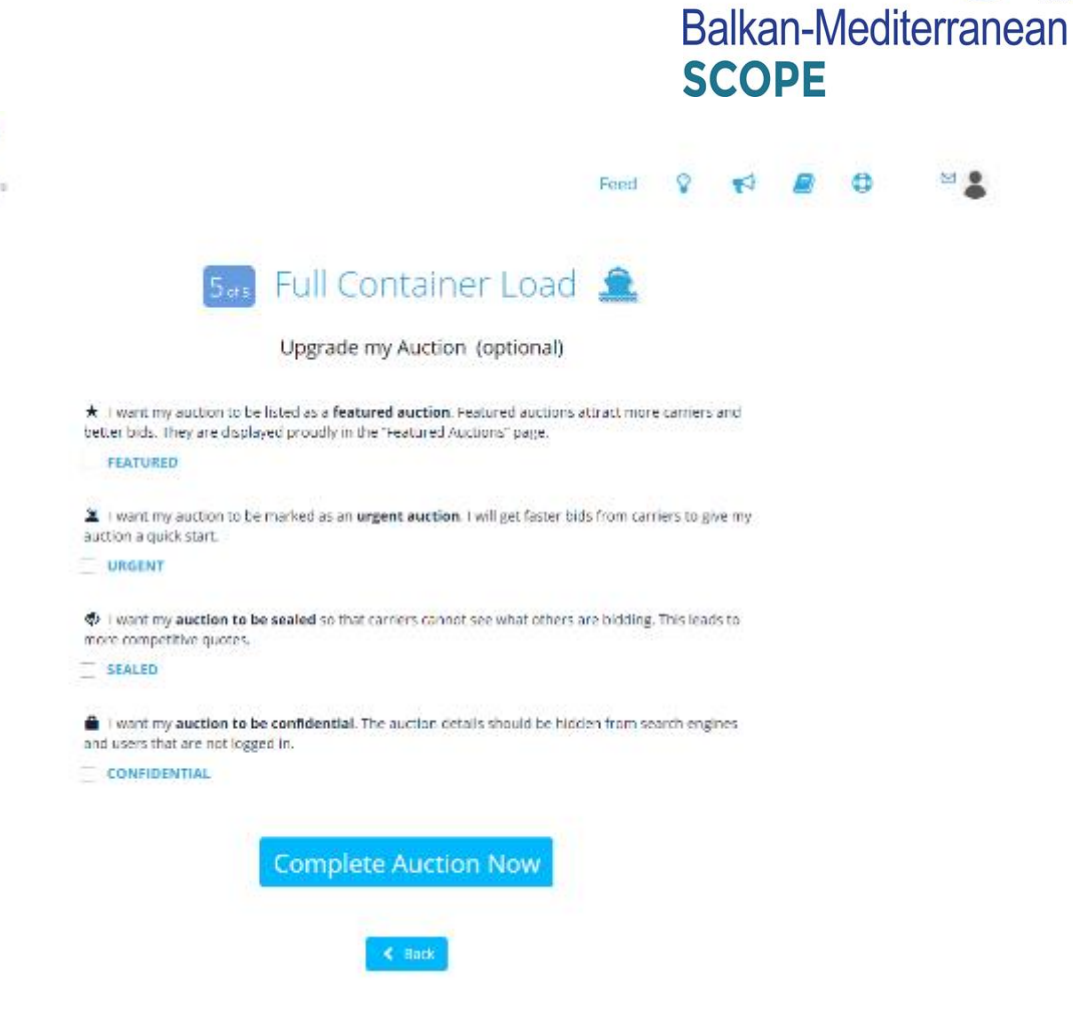

Interreg

Figure 41: Auction creation module last step– Additional details on client & cargo

#### Auction lists **(both users**)

CargoBid

In this main module, all auctions published can be viewed. The published auctions are categorized according to the respective type of cargo shipment (4 lists in total). Through this section, carriers can make bids on the published offers. Accordingly, the transaction process continues with acceptance/rejection of the offer from the client and internal communication within the interested parties via the platform's chatbox feature.

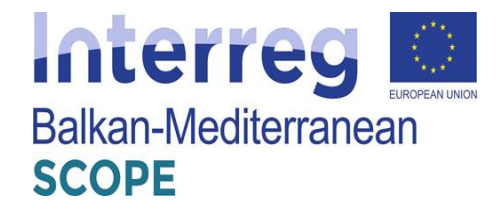

|   | CargoBid®                    |                            |                 |                    | Less than Container Loads | Q<br>Feed         | $\blacktriangleright$<br>Auction Listings <><br>Post my Auction<br>My Auctions | O                                                                                           | $\circ$           |
|---|------------------------------|----------------------------|-----------------|--------------------|---------------------------|-------------------|--------------------------------------------------------------------------------|---------------------------------------------------------------------------------------------|-------------------|
|   | Search<br>Loading            | $\checkmark$               | <b>Delivery</b> | $\checkmark$       | Tag                       | ▼<br>$\checkmark$ | Featured *                                                                     | Full Container Loads <sup>2</sup><br>Less than Container Loads &<br>Non Containerized Loads | $\checkmark$<br>Q |
|   |                              |                            |                 |                    |                           |                   | Air Cargo X                                                                    |                                                                                             |                   |
|   | ►                            | <b>Loading</b>             |                 | <b>Delivery</b>    | ۰                         | <b>Bids</b>       | ❤                                                                              |                                                                                             |                   |
| 口 | <b>LCL</b><br><b>165 LBS</b> | Miami                      |                 | Los Angeles CA     | <b>CLOSED</b>             | $\mathbf 0$       |                                                                                | Check                                                                                       |                   |
| ଇ | <b>LCL</b><br>5 KG           | Arsta/Stockholm            |                 | <b>London ON</b>   | <b>CLOSED</b>             | 0                 |                                                                                | <b>Check</b>                                                                                |                   |
| 口 | <b>LCL</b><br><b>100 KG</b>  | <b>Brussel (Bruxelles)</b> |                 | $\Box$ Dubai       | <b>CLOSED</b>             | 0                 |                                                                                | <b>Check</b>                                                                                |                   |
| 口 | LCL<br>320 KG                | Shenzhen                   |                 | Martindale TX      | <b>CLOSED</b>             | $\mathbf 0$       |                                                                                | <b>Check</b>                                                                                |                   |
| 口 | <b>LCL</b><br>300 KG         | Fontaines-sur-Saône        |                 | Cincinnati KY      | <b>CLOSED</b>             | 0                 |                                                                                | Check                                                                                       |                   |
| 口 | <b>LCL</b><br>5 KG           | Saint John's               |                 | <b>E</b> Canillo   | <b>CLOSED</b>             | 0                 |                                                                                | <b>Check</b>                                                                                |                   |
| 口 | <b>LCL</b><br>89 LBS         | Jose Leon Suarez           |                 | <b>Knesselaere</b> | <b>CLOSED</b>             | $\circ$           | Φ                                                                              | <b>Check</b>                                                                                |                   |
| 口 | LCL<br><b>10 KG</b>          | Durban-Corbieres           |                 | Pointe Noire       | <b>CLOSED</b>             | 15 <sup>o</sup>   |                                                                                | Check                                                                                       |                   |
| 口 | LCL<br>5 LBS                 | <b>ED</b> Sargans          |                 | Latu Bazar         | <b>CLOSED</b>             | 0                 |                                                                                | Check                                                                                       |                   |
| 口 | <b>LCL</b><br>5 LBS          | <b>ED</b> Sargans          |                 | Latu Bazar         | <b>CLOSED</b>             | $\mathbf 0$       |                                                                                | Check                                                                                       |                   |
| 口 | LCL<br>3578 KG               | <b>C</b> Tiradentes MG     |                 | <b>IVancouver</b>  | <b>CLOSED</b>             | 1                 |                                                                                | Check                                                                                       |                   |
|   |                              |                            |                 |                    |                           |                   |                                                                                |                                                                                             |                   |

**Figure 42:** Auction listing – LT container loads

# **3.5.2 Structure of the platform and services provided**

 $\overline{\phantom{a}}$ 

The following figure shows the structure of the platform "CargoBid" including all the individual subsystems as well as the functions they provide to both shippers and carriers.

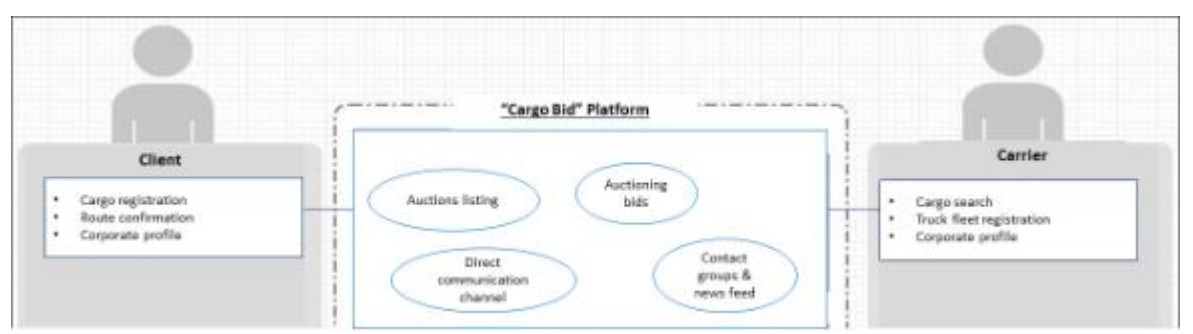

**Figure 43:** Structure of the platform and schematic illustration of the subsystems and services provided to the users - shippers and carriers

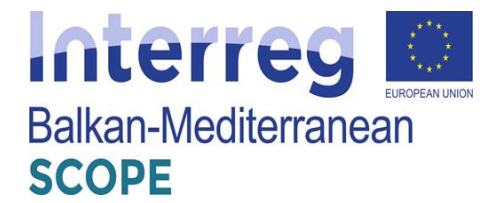

## *3.6 "TimoCom" platform*

The "TimoCom" platform [\(http://www.timocom.de\)](http://www.timocom.de/Smart-Logistics-System) was developed in Germany and provides services at both national and European level. It is worth mentioning that the platform and its services are available in several languages including Greek and Bulgarian. As the provider of Europe's first Smart Logistics System, they are expanding the logistics industry using smart, safe and simple solutions to meet the daily challenges faced by their customers, who represent a neutral network of over 43,000 verified companies. (TimoCom, 2020).

The platform offers an access to the Europe's largest freight exchange (Hänel, 2017). The freight forwarders and transport operators could select from up to 750,000 international freight and vehicle offers daily. They could find business partners amongst over 130,000 users and could avoid expensive empty runs.

The possibilities offered by the platform are related to two main areas: freight and vehicle space.

#### **3.6.1 Shipper services**

The platform TIMOCOM requires a registration and offers its services free of charge for up to 4 weeks. The monthly rate for subscription to the Platform is 159 EUR, and the provider offers quarterly installments of 430 EUR per user, including 3 registered officers. The freight exchange and its login software provide quick and efficient action on the spot market. Whether service provider or transport customer the user can find the business partner he/she are looking for.

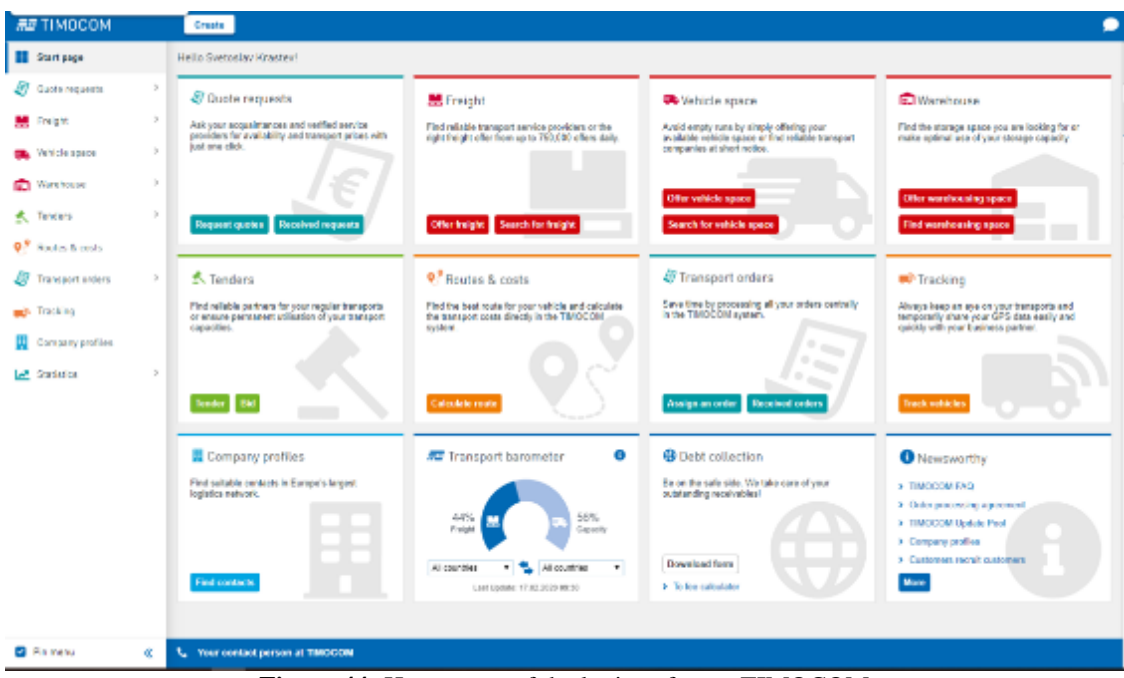

**Figure 44:** Home page of the login software TIMOCOM

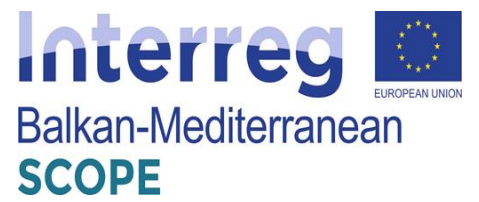

Main advantages of the platform are related to the opportunity to profit from new business connections, increased turnover and fewer empty runs. The platform offers as well to its users to take advantage of special offers for courier express package services (CEP) or to use its transport barometer app to find freight and vehicle space whilst on the go.

Using the freight entry and freight summaries sections permit the users to find and arrange shipping for goods of all sorts. The transport customer should describe the shipment with as much detail as possible, including:

- size of the shipment,
- type of the shipment,
- weight of the shipment,

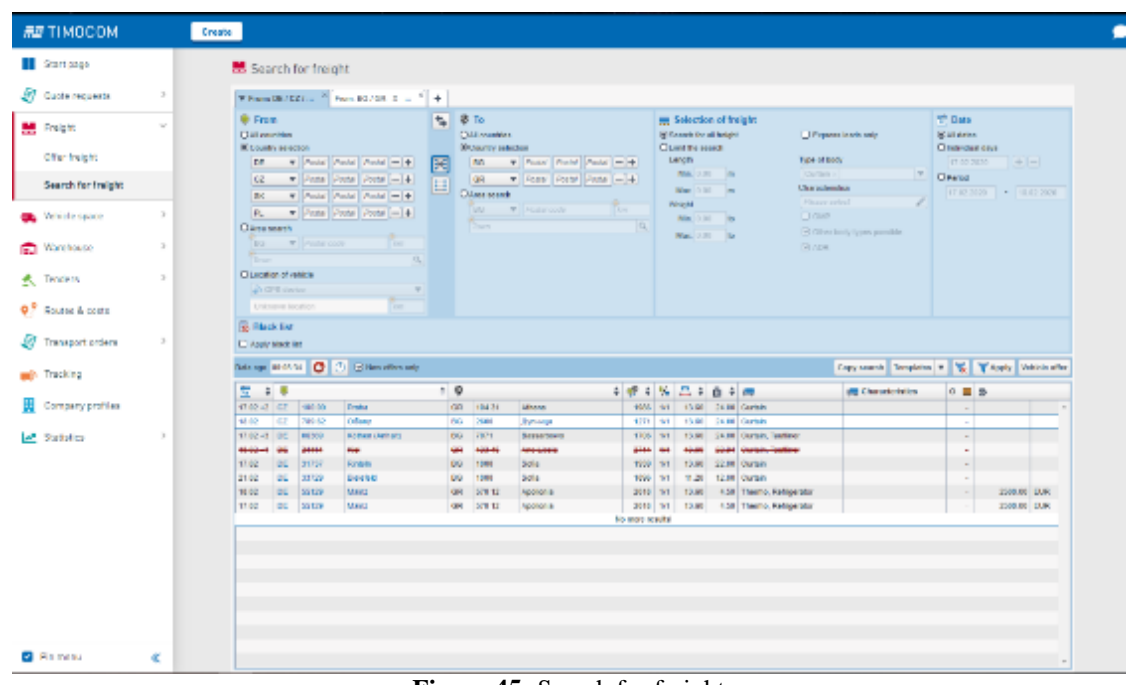

- origin and destination.

**Figure 45:** Search for freight

This makes it easier for those searching for freight to understand exactly what the shippers need, and they could be contacted more quickly. Respectively, service providers use lists in the freight search section to find the right load for their available vehicle space quickly. By clicking on the offer, service providers see the shippers contact information and can contact them, their potential business partners, directly.

The users could choose between different offers depending on the country of origin and destination.

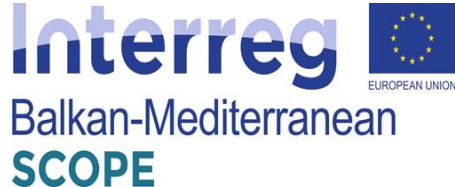

|                             |                     |                                                           | W FROM DEVEZION $\left\vert \frac{N}{2} \right\vert$ From BS/SR $\left\vert X \right\vert \rightarrow \left\vert \frac{N}{2} \right\vert \rightarrow$ |                 |                                                    |                            |                   |                                                                                   |         |                                                 |                        |                                                   |                         |              |
|-----------------------------|---------------------|-----------------------------------------------------------|----------------------------------------------------------------------------------------------------|-----------------|----------------------------------------------------|----------------------------|-------------------|-----------------------------------------------------------------------------------|---------|-------------------------------------------------|------------------------|---------------------------------------------------|-------------------------|--------------|
| <b>MI</b> Proight           | v                   | <b>G</b> From<br><b>Citizenship</b><br>S County scientist |                                                                                                    | <b>C.</b> S. To | <b>CIN countries</b><br><b>Si Caucio scientiae</b> |                            |                   | <b>Selection of Irelaht</b><br><b>Ritered by all bright</b><br>Cities for severi- |         | <b>Cliftsome trade only</b>                     |                        | <b>ST Date</b><br>(RM dates<br>Climated and days. |                         |              |
| Offer freight               |                     | <b>DE</b>                                                 | - Poste Postel Poste - 4                                                                                                    |                 | 69                                                 | - Costal Foste Poste [-[4] |                   | Length                                                                            |         | Type or book                                    |                        |                                                   | 17.82.2020              | $ + - $      |
| Soarch far freight          |                     | <b>Call</b><br><b>F&amp;</b>                              | $\Psi$ Postal Postal Postal $-1+$<br>$\frac{1}{2}$ Period Penint Period $-1$                                                                          | Ξ               | <b>GH</b><br>Ожел такем                            | T Podd Podd Podd - +       |                   | Ma 100 m<br>Mart, 4100 - 100<br>Wolder                                            |         | Colvin.<br>Channiedsles<br>Please arded         |                        | <b>P. O'erist</b>                                 | 17.61.2020 - 10.62.2020 |              |
| Wellenter Autorio<br>and a  | $\alpha$            | PL.<br><b>Citizen sourch</b>                              | F Forte Form Font - 4                                                                                                    |                 | DO.<br>Thus.                                       | $W$ Point code             | 75                | Mix. (10) to                                                                      |         | <b>LI GAIN</b>                                  |                        |                                                   |                         |              |
| Warehouse<br>÷              | $\geq$              | <b>V</b> Fosta code<br>TEG.<br>×<br><b>Tours</b>          | <b>DOM:</b><br>ia)                                                                                                    |                 |                                                    |                            |                   | Max, COI 34                                                                       |         | [-2 Other landy legens pared.its]<br>Oil Archit |                        |                                                   |                         |              |
| 式 Tenders                   | $\scriptstyle\rm S$ | Channiba of rehide<br><b>P.005 centre</b>                 | $\sim$                                                                                                    |                 |                                                    |                            |                   |                                                                                   |         |                                                 |                        |                                                   |                         |              |
| Q <sup>9</sup> Rades & note |                     | United and Societies                                      | <b>Rose</b>                                                                                                    |                 |                                                    |                            |                   |                                                                                   |         |                                                 |                        |                                                   |                         |              |
| Transport orders<br>m.      | $\geq$              | <b>B</b> Hack but<br>Di Agovi black list                  |                                                                                                    |                 |                                                    |                            |                   |                                                                                   |         |                                                 |                        |                                                   |                         |              |
|                             |                     |                                                           | No an State O C Blackmann                                                                                                    |                 |                                                    |                            |                   |                                                                                   |         |                                                 |                        |                                                   |                         |              |
| mail Tracking               |                     |                                                           |                                                                                                    | $\div$ 8        |                                                    |                            |                   |                                                                                   |         |                                                 |                        | ×.                                                |                         |              |
| <b>Company profiles</b>     |                     | $\div$<br>т.<br>$13.52 \times 2$ $C\_2$<br>100.00         | Praise                                                                                                    |                 | GR 19415                                           | <b>Milways</b>             | 主要主体:<br>THE RIVE | 昌丰                                                                                | n.<br>н | 13.60 24.80 03-8400                             | Mit.                   |                                                   | ■ 39                    |              |
|                             |                     | 19, 22<br><b>CE</b><br>729 92                             | Oliare                                                                                                    | <b>IPO</b>      | 2000                                               | <b>Zalesman</b>            | <b>TATT</b>       | m<br>13.60                                                                        |         | 21.00 GB-RNOC                                   | <b>Min</b>             |                                                   |                         |              |
| Statistics                  | $\mathfrak{p}$      | 17,0249 000<br><b>QUON'S</b>                              | <b>Kelland Octability</b>                                                                                                    |                 | <b>WG 7971</b>                                     | Bassadowa                  |                   | treat and taxed                                                                   |         | 28.80 08.60                                     | Min                    |                                                   |                         |              |
|                             |                     | game<br>$98 - 24 - 6$<br><b>VW</b>                        | <b>Kind</b>                                                                                                    |                 | <b>GH 403-46</b>                                   | <b>Andrésseus</b>          | <b>GABRI 4M</b>   | 4840                                                                              |         | 2044 Brot-PLG2.5K                               | M(n)                   |                                                   |                         |              |
|                             |                     | 17,021<br><b>USL</b><br>131/31                            | Mattada                                                                                                    |                 | <b>WU TIME</b>                                     | zota                       |                   | wall in Laws                                                                      | 22,851  | Bucc - Monsiers                                 | 国道                     |                                                   |                         |              |
|                             |                     | 21.72<br><b>UNL</b><br>39/29                              | <b>Under Little</b>                                                                                                    | <b>UU</b>       | 1200                                               | 2018                       | TOWN DVS          | 71.39                                                                             |         | tage Report PLC2.50                             | Mia                    |                                                   |                         |              |
|                             |                     |                                                           | <b>Marc</b>                                                                                                    |                 | GH. 578.12                                         | Apollosia                  | 2010   1/1        | 13.92                                                                             | 4.58    | Marce - Monarana                                | 回立<br><b>Call Inc.</b> |                                                   |                         | 2500 BB DUN  |
|                             |                     | 16.22<br><b>USL</b><br><b>Sorgy</b>                       |                                                                                                    |                 |                                                    |                            |                   |                                                                                   |         |                                                 |                        |                                                   |                         |              |
|                             |                     | 17,02<br><b>UKL</b><br>196/029                            | <b>Males</b>                                                                                                    |                 | GR 57812                                           | <b>Acologis</b>            | No many services  | 2010 171 13.00                                                                    | 4.50    | Lances Arres                                    | Seve as template.      |                                                   | $\sim$                  | 2500 BB DURE |

**Figure 46:** Search for freight by origin and destination

The user can choose the detailed view in a freight offer to find more information on the selected freight. By clicking on the offer, service providers are shown shipper's contact information and can contact them directly.

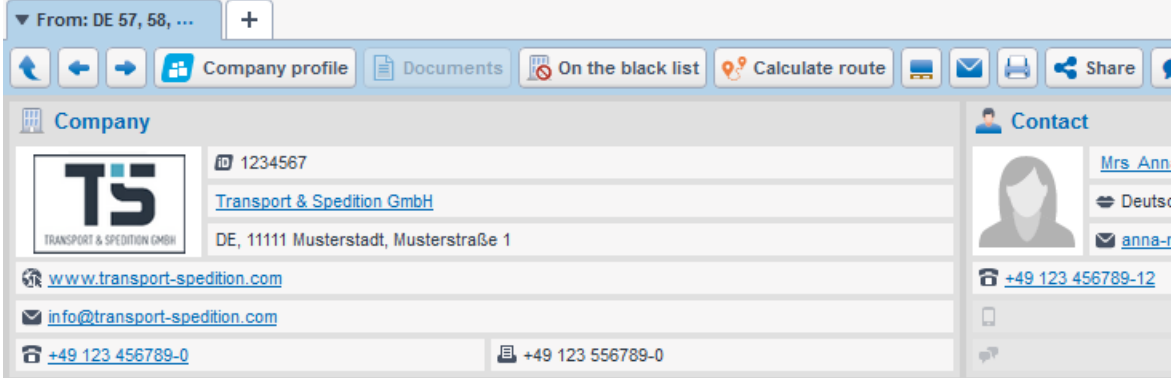

**Figure 47:** Freight offers – company profile

The shippers can find and assign all types of goods using the freight entry and freight summary section. They can describe their shipments' size, type, weight, origin and destination (incl. loading and unloading places) with as much detail as possible. This makes it easier for those searching for freight to find exactly what they need, and the respective shipper will be contacted more quickly.

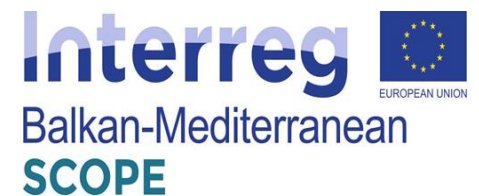

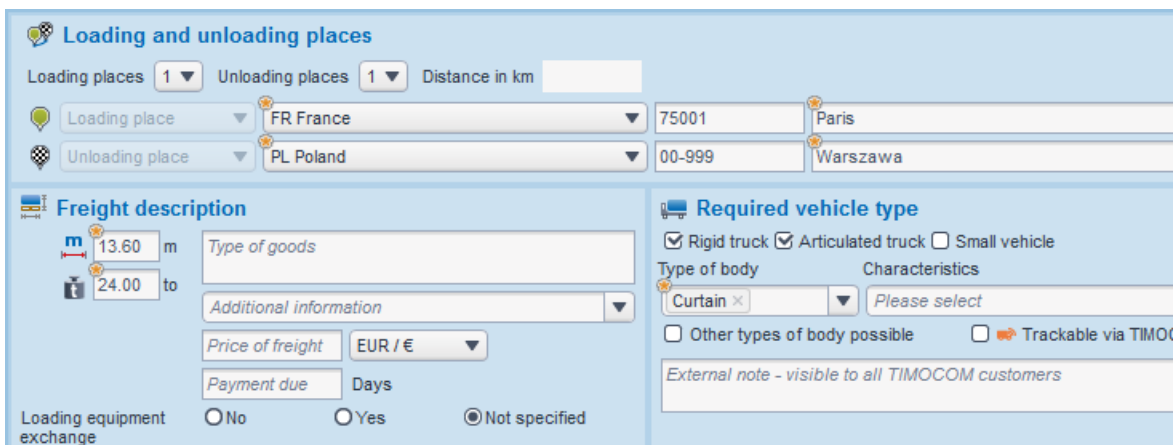

**Figure 48:** Registration form of freight for transport

The shippers of can send requests to carriers for the selection of the optimal services. They could discuss the conditions and different clauses of the services by using Quote requests menu of the platform.

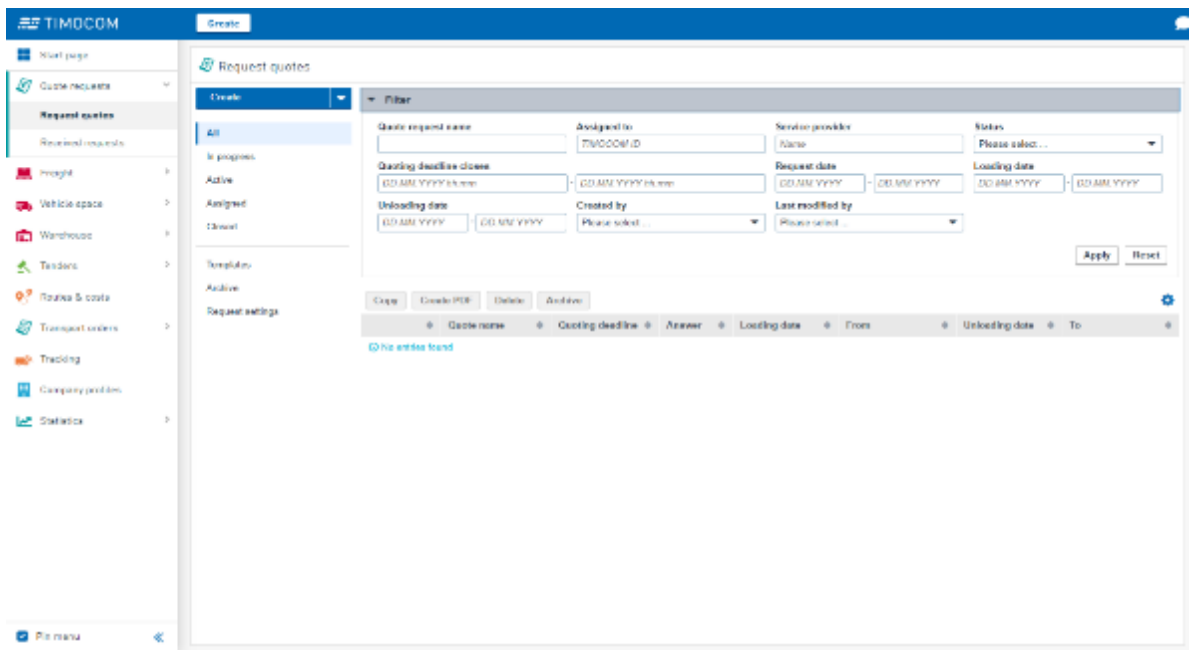

**Figure 49:** Request quotes form

The carriers receiving the request quotes could access detailed information about the shipments and could answer to their customers directly through the platform.

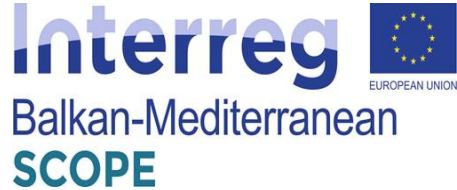

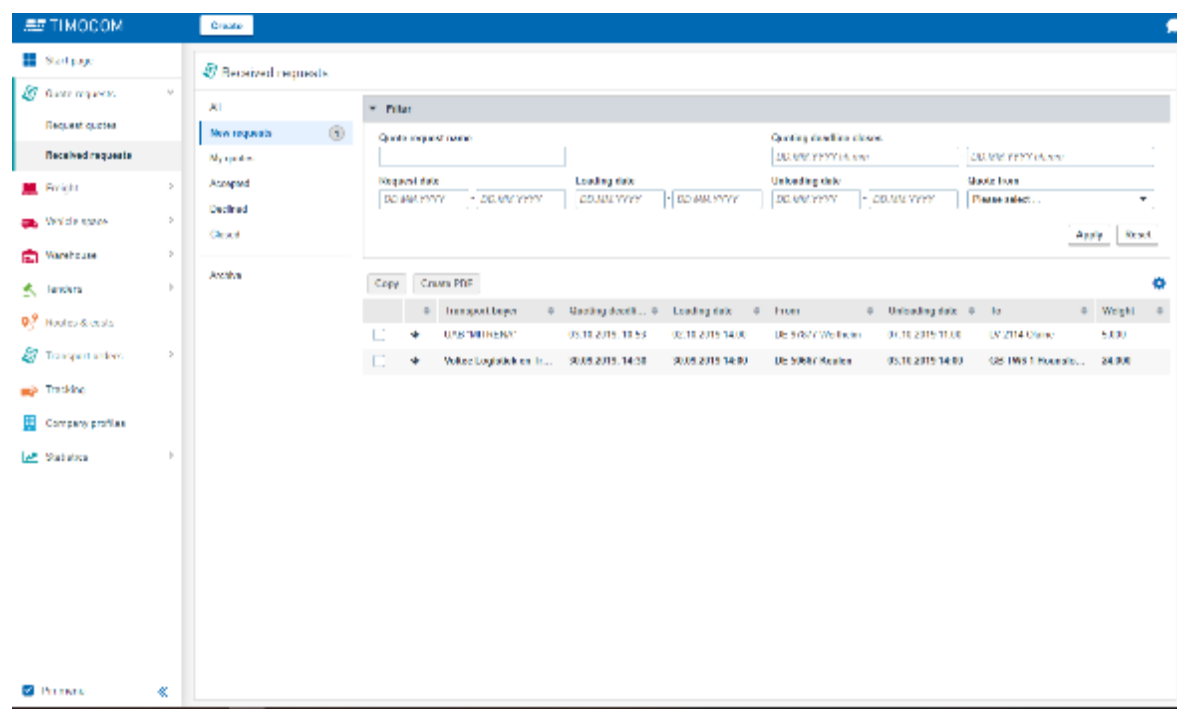

**Figure 50:** Received requests by carriers

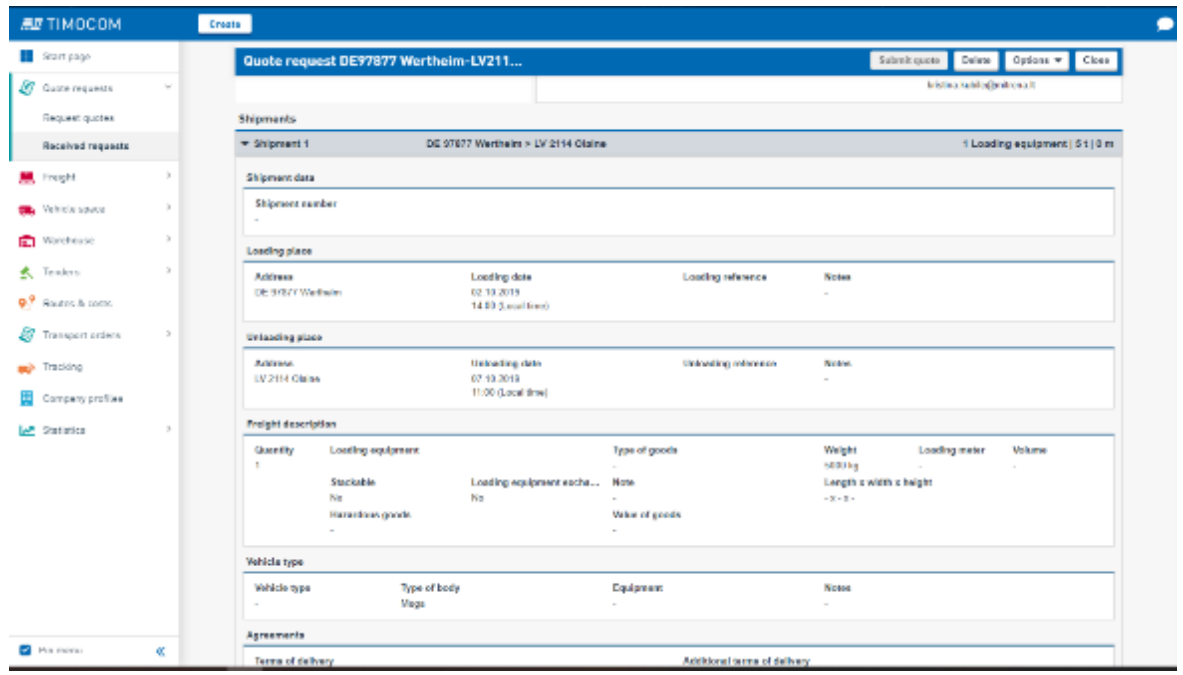

**Figure 51:** Received requests details

After the exchange of messages through the Request quotes menu, each shipper - user of the platform is able to submit transport orders. More specifically, the loader inserts the information about loading and unloading places, contact details of a shipper and the receiver of the shipment, and the company that wishes to send the request. Then, the shipper fills in the drop in/off zones and dates of receipt / delivery of cargo, equipment required to enable the loading process, other

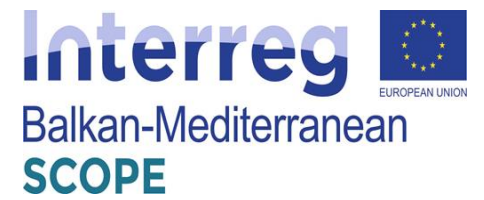

details regarding the cargo transfer and the code name of the load. The system allows the shipper to declare more than one load.

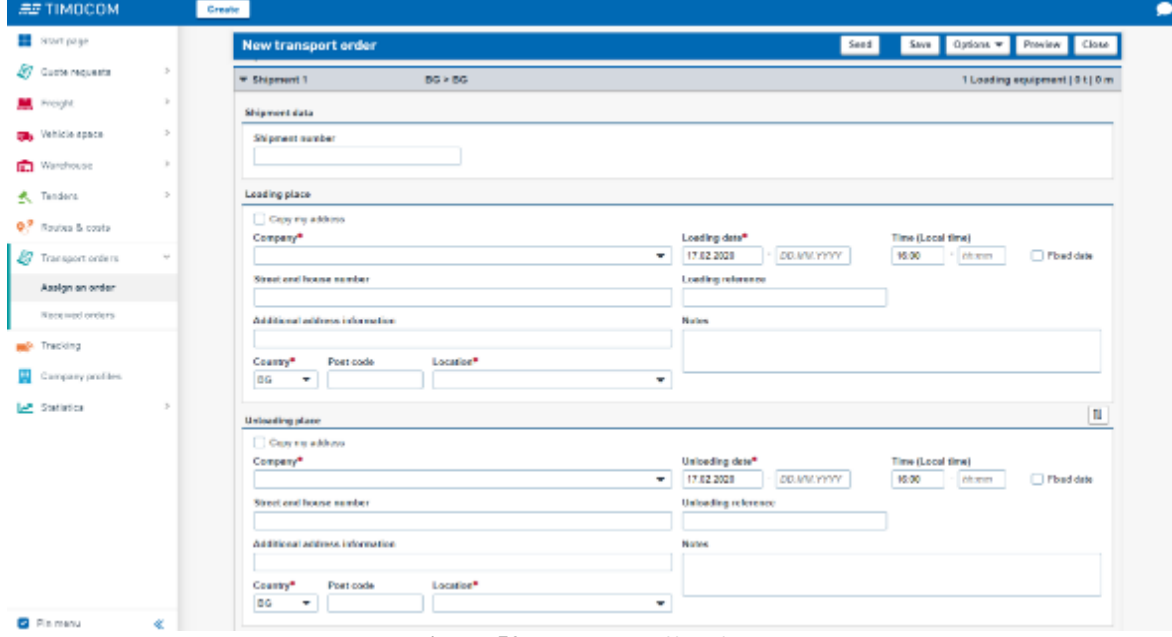

**Figure 52:** Transport offers form

After completing the form, the application - order is sent automatically via e-mail recipients – carriers and they could check and answer by suggesting appropriate vehicle or vehicle space.

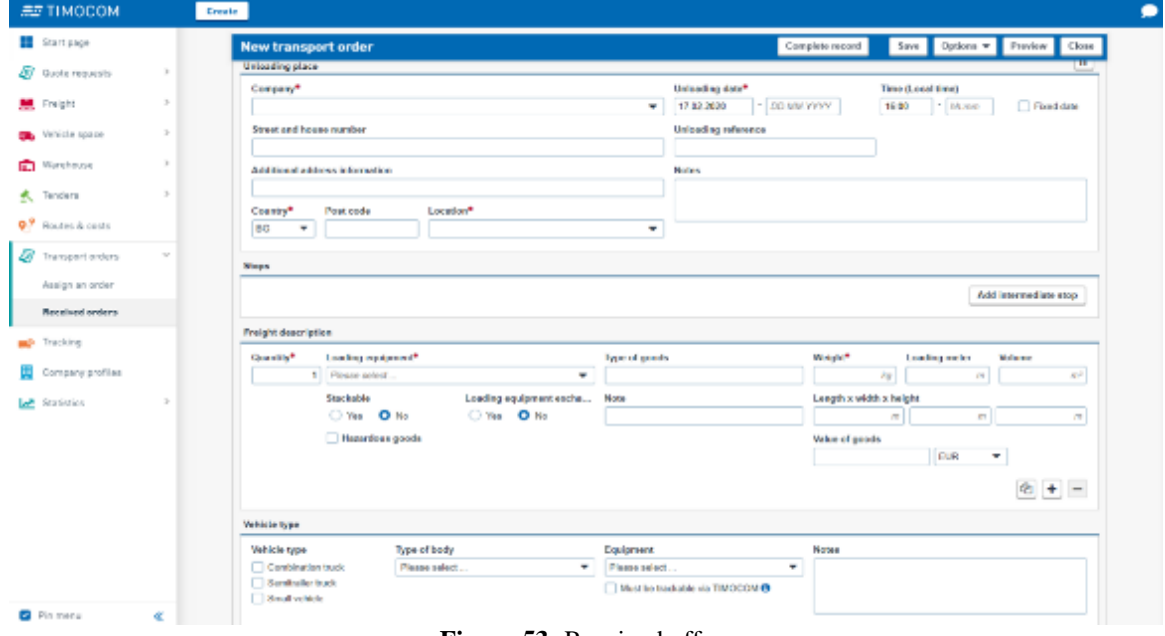

**Figure 53:** Received offers

# **3.6.2 Carrier services**

To support the transport operators as they make full use of vehicle capacities, the platform presents

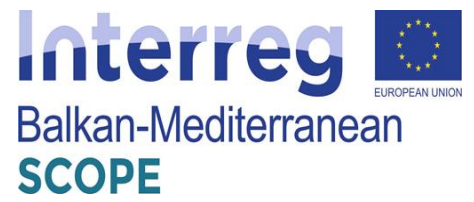

to them vehicle entries section within the Smart Logistics System. As service providers, the companies can enter vehicle space offers with information on:

- vehicle type,
- volume/weight,
- date,
- current location and
- Destination of the vehicle.

This way they could avoid both empty runs and unnecessary costs. The transport customers vet can click on service providers' offer and have the option of contacting them directly to organize transport orders.

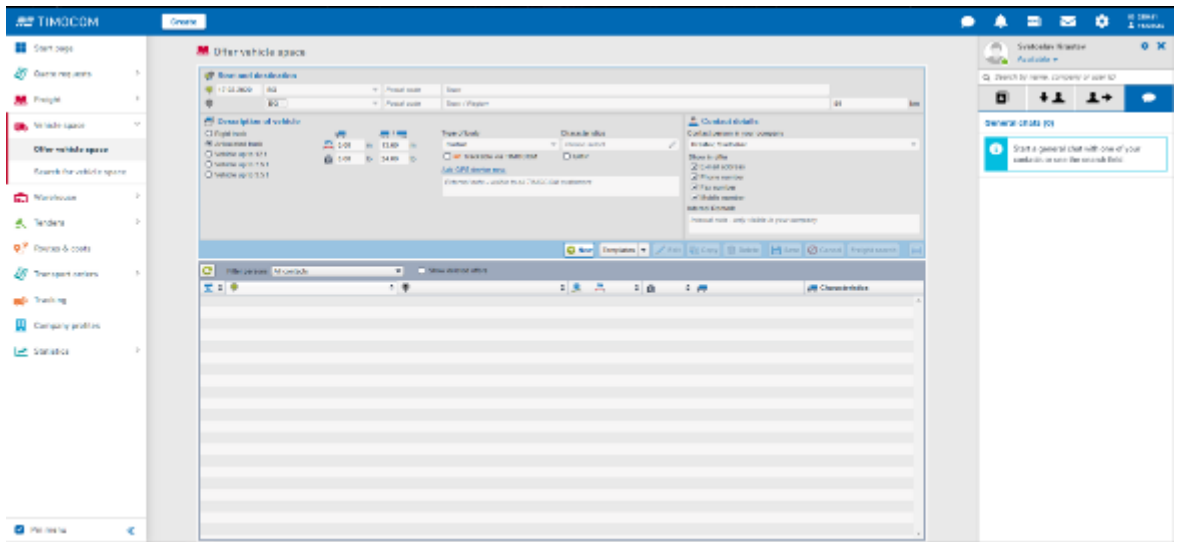

**Figure 54:** Vehicle space offer

As service providers, transport operators can use the user-friendly vehicle entry section to enter vehicle space offers with information on vehicle type, volume/weight, date, current location and destination of the vehicle. This way, they avoid both empty runs and unnecessary costs. Potential transport customers can contact the transport operators by simply clicking the offer.

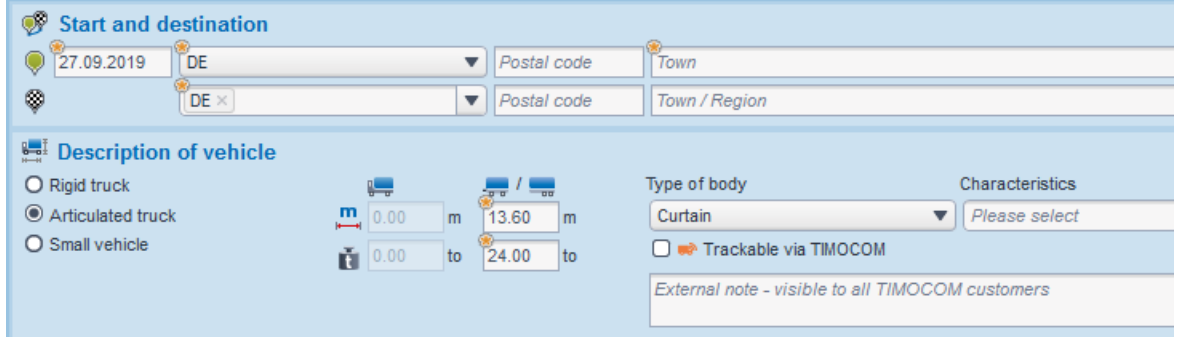

**Figure 55:** Registration form of available truck vehicle

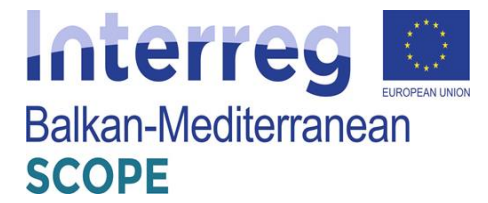

Registration of available truck vehicle by inserting the following:

- Destination for which the truck is available,
- Type of vehicle available,
- Maximum permissible length,
- Maximum permissible weight,
- Type of body,
- Other characteristics.

The platform provides choice of available vehicles registered for the transport of cargo. The menu "Search for vehicle space" enable the users to book vehicle space and access to the contact details of the respective carrier.

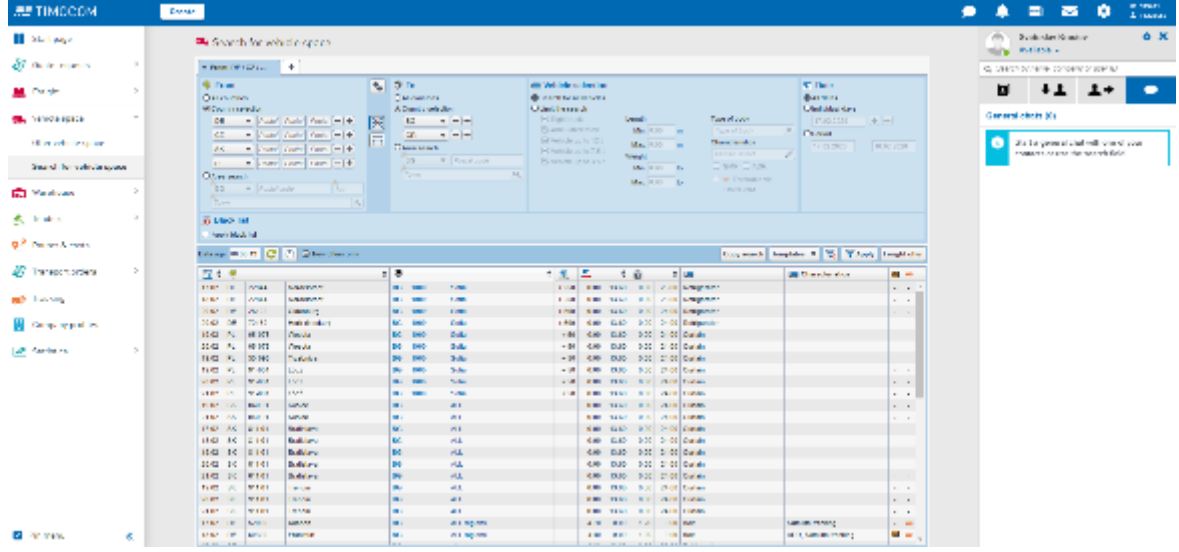

**Figure 56:** List of available trucks and vehicles with carriers' contact information

Another functionality provided by the platform is to search and offer for available warehouse spaces and booking process that meets the requirements of the carrier. The users can offer warehousing space by filling out the location of the warehouse, the period of availability of respective space, storage size, the price per unit per month, type of cargo, necessary storage equipment and the contact persons upon consultation with the warehouse operator.

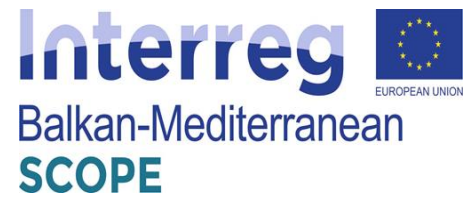

| <b>RETIMOCOM</b>                    | Craste                                 |                                                  |                                                                                                    |                      |                                 |                           |                              |
|-------------------------------------|----------------------------------------|--------------------------------------------------|----------------------------------------------------------------------------------------------------|----------------------|---------------------------------|---------------------------|------------------------------|
| Start page                          | <b>ID</b> Offer warehousing space      |                                                  |                                                                                                    |                      |                                 |                           |                              |
| ы<br>Всем мерало                    | 2<br><b>STRANDARD DOMINAL</b>          |                                                  |                                                                                                    | <b>LIGHTER START</b> | <b>County Service</b>           | How part link previously. |                              |
|                                     | W 1000 Sala 80<br>na.<br>$\mathcal{L}$ |                                                  |                                                                                                    | 10.00.0030           | last.                           | $\ddot{ }$                | <b>BUNGE</b><br>$\mathbf{v}$ |
| <b>Treight</b>                      | <b>Type of threater</b>                |                                                  | <b>Nange resigners</b><br>۰H                                                                                                    |                      | Conferri in your someone.<br>ŀ۱ |                           | m)                           |
| With the space.                     | Delay of commonly<br>$\sim$            |                                                  | 1. Liveragene                                                                                                    |                      |                                 |                           |                              |
|                                     |                                        |                                                  | 7 Concession<br>13 Entrem                                                                                                    |                      |                                 |                           |                              |
| <b>C</b> Winnesse                   | $\sim$                                 |                                                  | 7 Ground Israel                                                                                                    |                      |                                 |                           |                              |
| Offen warehousing space             |                                        |                                                  | Channels system                                                                                                    |                      |                                 |                           | <b>Disc Hitm</b>             |
|                                     |                                        |                                                  | . I Pomplicals<br>El ese connective                                                                                                    |                      |                                 | C   Alman                 | ÷                            |
| Find warehousing apace.             |                                        |                                                  | 1 Dance                                                                                                    |                      |                                 |                           |                              |
|                                     | $\alpha$                               |                                                  | If it's a matter of storage - TIMOCO I View whether                                                                                                    |                      |                                 |                           |                              |
| 式 instant                           |                                        |                                                  | I information and the<br>Writter parametring a monitor for the group TMSS200 westerning a straight and play plan. An ingernal The collection of monitor in the animals information of the collection of Améri- |                      |                                 |                           |                              |
| <b>Q<sup>9</sup></b> Region & costs |                                        | yourself line relations in simply to give money. |                                                                                                    |                      |                                 |                           |                              |
|                                     |                                        |                                                  |                                                                                                    |                      |                                 |                           |                              |
| s<br>Transport orders               | $\mathcal{I}$                          |                                                  |                                                                                                    |                      |                                 |                           |                              |
| and Trucking                        |                                        |                                                  |                                                                                                    |                      |                                 |                           |                              |
|                                     |                                        |                                                  |                                                                                                    |                      |                                 |                           |                              |
| ш<br>Deep any problem.              |                                        |                                                  |                                                                                                    |                      |                                 |                           |                              |
|                                     |                                        |                                                  |                                                                                                    |                      |                                 |                           |                              |
| <b>Statistics</b>                   | $\mathcal{G}_\ell$                     |                                                  |                                                                                                    |                      |                                 |                           |                              |
|                                     |                                        |                                                  |                                                                                                    |                      |                                 |                           |                              |
|                                     |                                        |                                                  |                                                                                                    |                      |                                 |                           |                              |
|                                     |                                        |                                                  |                                                                                                    |                      |                                 |                           |                              |
|                                     |                                        |                                                  |                                                                                                    |                      |                                 |                           |                              |
|                                     |                                        |                                                  |                                                                                                    |                      |                                 |                           |                              |
|                                     |                                        |                                                  |                                                                                                    |                      |                                 |                           |                              |
|                                     |                                        |                                                  |                                                                                                    |                      |                                 |                           |                              |
|                                     |                                        |                                                  |                                                                                                    |                      |                                 |                           |                              |
|                                     |                                        |                                                  |                                                                                                    |                      |                                 |                           |                              |
|                                     |                                        |                                                  |                                                                                                    |                      |                                 |                           |                              |
|                                     |                                        |                                                  |                                                                                                    |                      |                                 |                           |                              |
| <b>C</b> Pinmanu<br>ĸ               |                                        |                                                  |                                                                                                    |                      |                                 |                           |                              |

**Figure 57:** Offers for available warehousing spaces

Looking for available warehousing space, the users could fill in entry section to look for a space in certain location, certain type of storage or to look through the list of available free spaces provided by other users.

| <b>ALT TIMBEDIM</b>                                                | Create                                                                                                    | <b>IC SENTS</b><br>∍<br>n<br>м<br><b>Linning</b>                             |
|--------------------------------------------------------------------|----------------------------------------------------------------------------------------------------|------------------------------------------------------------------------------|
| <b>III</b> Court cand                                              | E. Find warehousing appear                                                                                                    | 0 <sup>2</sup><br>m<br>Systephery Sharper<br>thing Automa                    |
| <b>B</b> Dalermond (<br>$\,$<br>$\geq$<br><b>Maria Angles</b>      | Panels on Isaalist<br><b>Ford Labra Team</b><br>He accider.<br>Jul.<br>DC - 101<br>$\overline{a}$<br><b>Service and the section</b><br><b>Reasonable and</b>                                                                                                    | Ca., Welch by Harris, Christient of solet list.<br>百<br>$+1$                 |
| $\sim$<br>a. Ni kierrasse                                          |                                                                                                    | ×<br>Central about (O)<br><b>O</b> <sub>C</sub>                              |
| <b>ED Markets</b><br>$\tau_{\rm s}$<br>Ullive and choosing species | 10 24 1200 Bollis<br><b>R. Le . Unit</b><br>Communication<br><b>THE REAL PROPERTY</b><br>1957 WILDWIGHT - LEGANDE MARGE, LAW AT WARDS LIVE WARDS LIGHT APPROXIMATELY LIGHT WARDS.<br>Manage exprison on theme today investor (teacher law), lawing lawing system of new services and<br>He reader<br><b>Commercial</b>                                            | State game at shall will council your<br>CHRISTIAN CONTROL OF A CARD IN CASH |
| First word-casting course<br>A. Index                              | 1914-1100 Codero<br>All you want<br><b>Distances</b><br>15 YEAR<br>Type of shorecast  . There is a compa, foreign allowed it, not always include monop-<br>Manage express on a template and entity. Note, where special, and discontinuous, analog spacial<br><b>LAMBARY</b><br><b>TEM STORAGE</b>                                                                |                                                                              |
| 07 Fallwatche<br>27 million con-<br>$\sim$                         | 49-1403 FMW Railway<br>3. At les<br><b>Ricevolvin</b><br><b>B. 200 mil</b><br>30 <sub>1</sub><br>Two shake car - Council de car Palai alegea.<br>She are expressed. I wildlife in Asia series<br><b>The level fall</b><br><b>Commercial Co.</b>                                                                                                    |                                                                              |
| de l'esperant<br><b>Conservation</b>                               | + 50 Diff Code +<br><b>Gilbert Additions</b><br>$-100$ and<br>$\equiv$ 0 km<br>1957 WIRWINSTON  Laws foreign foreign instrument resigns income terms of state another a manufacturer.<br>Dasnage apprignments (North Issue). Postal in Malaysia prima disease disease application<br><b>Hollywood and</b><br>December 1                                           |                                                                              |
| $\sim$<br><b>Let Standards</b>                                     | 101011-008 Grades of<br><b>Business</b><br>The Local Ave<br><b>SERVICE WAY</b><br>Turn of Workers - International English and Allena<br>манде спроможет случает случ, что вниманием, контрактов<br><b>Commercial</b><br>rior systematic                                                                                                    |                                                                              |
|                                                                    | 19 MC 1000 Codero<br>20 miles<br><b>B-28-60</b><br><b>Beardelet</b><br>30 <sub>1</sub><br>Face of abused   For the deal that we will be first Contrast abused from homes abused to 1977.<br>Metage expressed the specials<br><b>CONSUMER CONTRACTOR</b>                                                                                                    |                                                                              |
|                                                                    | 18-80-1202 Softs<br>28 - 11 Days<br>Plannedgirl,<br>The 200 mil-<br>$50\sigma$<br>Two shake you - Neurolean drams Connel size you Brattsle you Public drams<br>Shares materials, Public Green Inch. For a<br><b>Dommedia</b><br>The special                                                                                                    |                                                                              |
|                                                                    | - 30 1916 Stefan Senacial<br>$-1300 -$<br>R. J. La<br><b>Nicessicial</b><br>$\mathcal{L}_{\mathcal{D}}$<br>Eye of the cycle - Open design years, for other design. There is the strong, Council design. Sink design.<br>Decays employeeds from least Poddit, drop it lead, home. Van excluse Viber or will are placed in code-<br><b>Hollywood</b><br>Dominador - |                                                                              |
| <b>B</b> Pallonia<br>œ                                             | Thus 1990 Meter Resign<br><b>Right</b><br>Calemanically,<br>THE R. P. LEWIS CO.,                                                                                                    |                                                                              |

**Figure 58:** List of available warehousing spaces

Apart from the details that the users receive about the transport of a cargo, the platform provides additionally an interactive map for tracking the vehicles. Respectively, the users can request tracking permission from their transport service providers, and they can monitor the transport on a map and receive detailed information about the current location of the shipment.

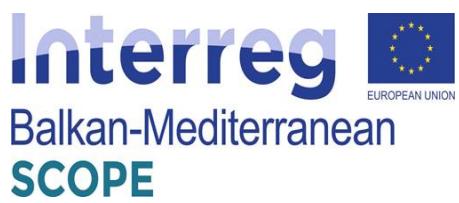

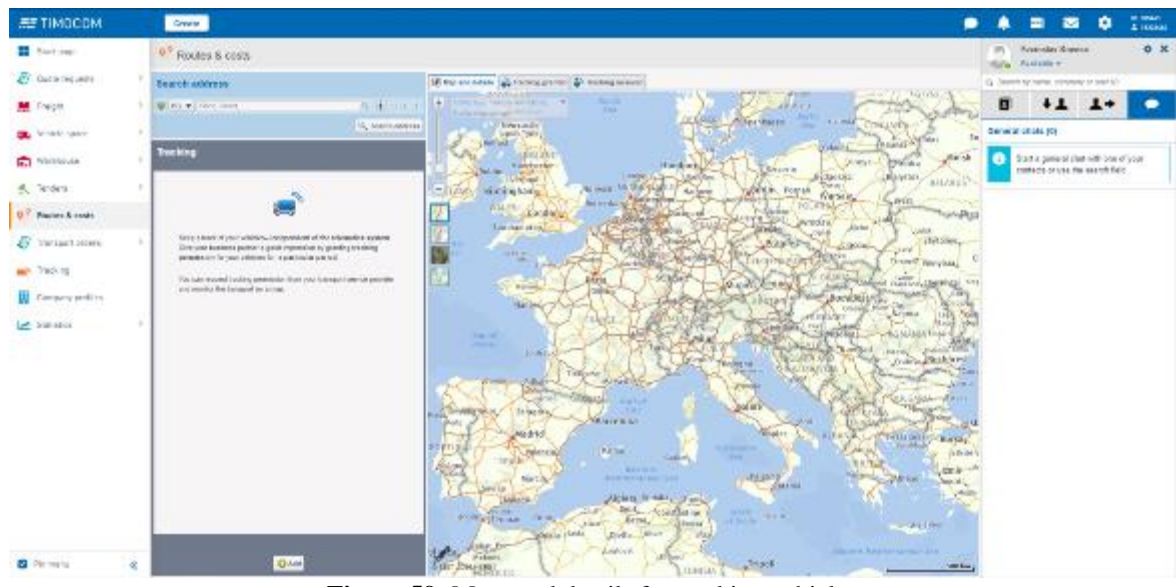

**Figure 59:** Maps and details for tracking vehicles

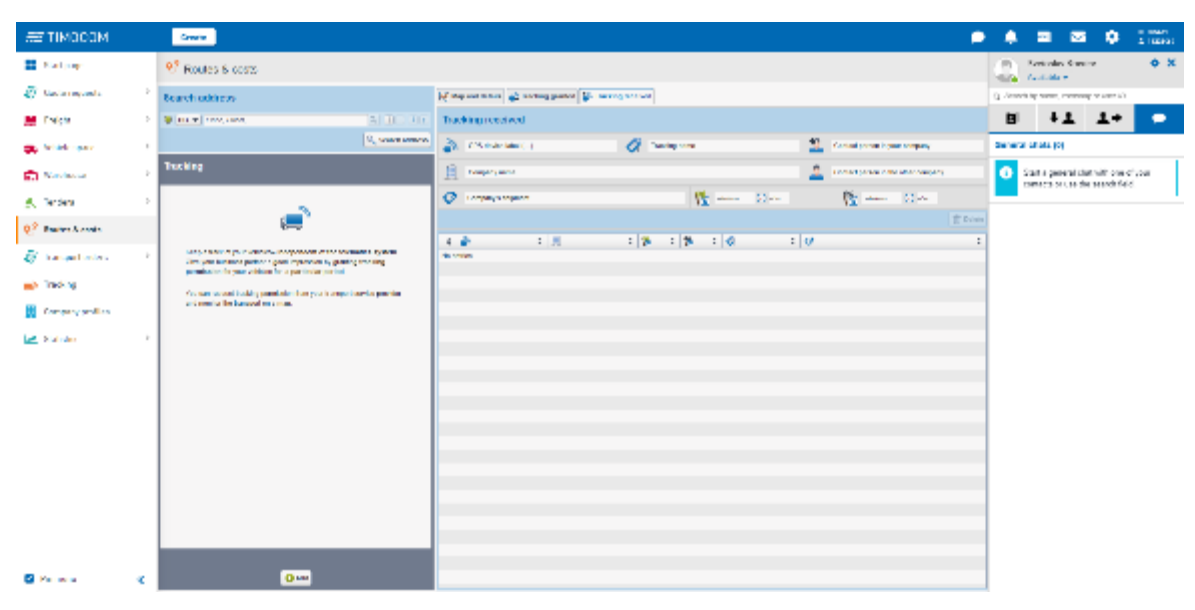

Figure 60: Transport monitoring

#### **3.6.3 Tenders and bids**

The shippers and carriers can arrange e-tenders by creating new tenders. They can create new tenders choosing between the options for routes and areas.

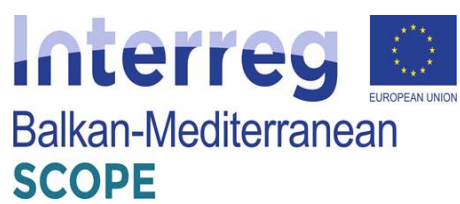

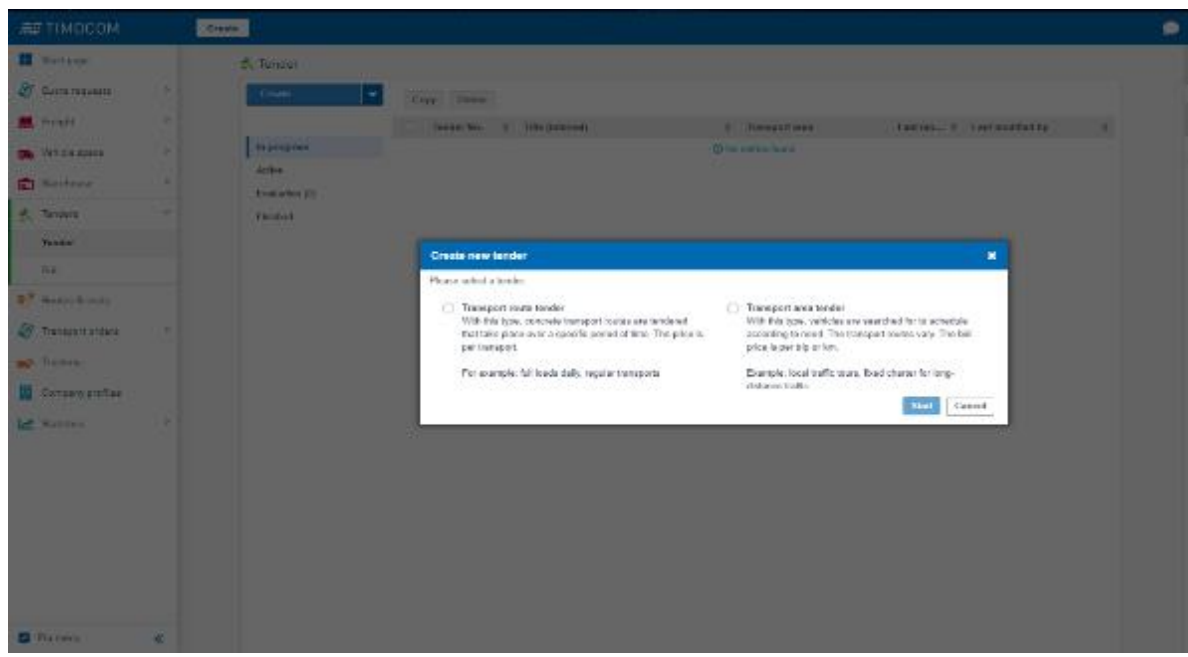

**Figure 61:** Creating new tender

The shippers should fill in a detailed information regarding the duration of the tender, payment terms, vehicle requirements, routes, transport frequency etc.

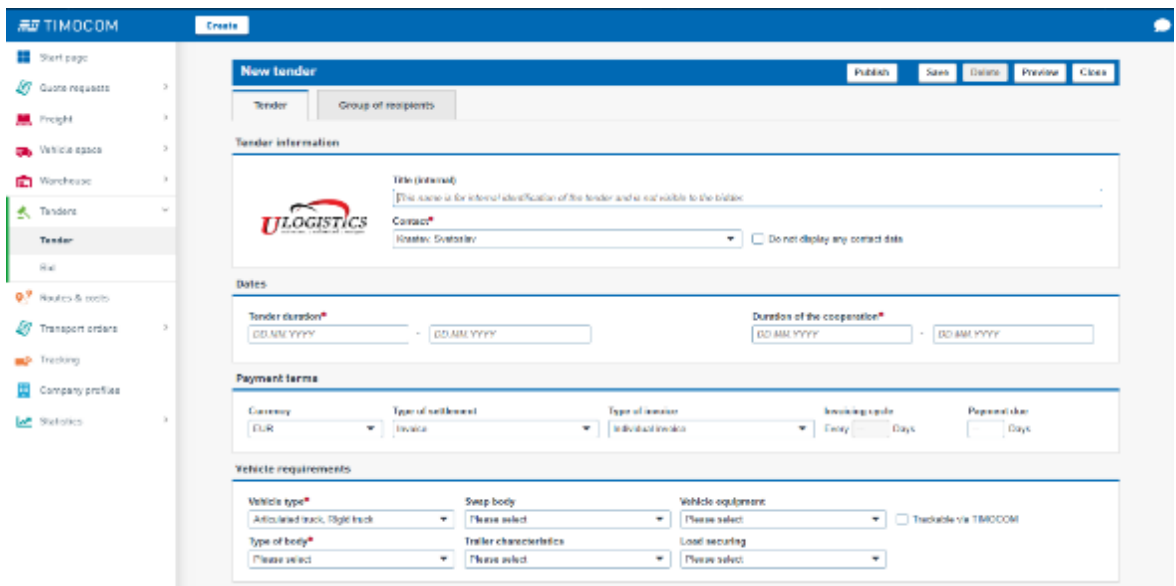

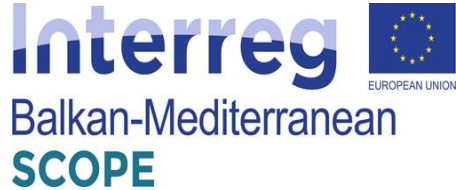

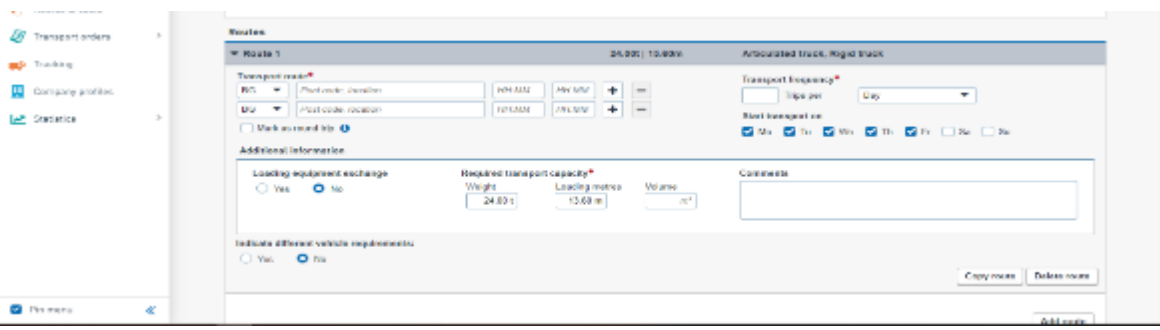

**Figure 62:** Tender information form

On the next menu, the shipper can check all the bids received from the carriers, to whom he had sent the tender application. The bids are classified into an organized view format where for any offer the value and the relevant messages of the carrier are shown.

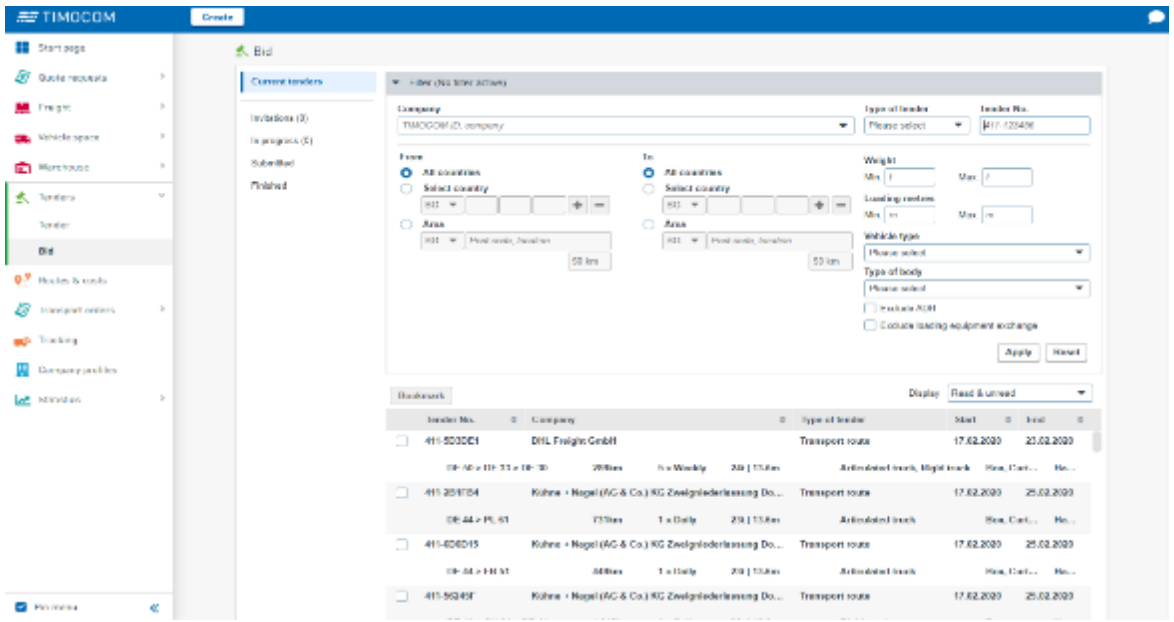

**Figure 63:** List of bids on current tenders

From the list of bids, the shippers can choose the offer which fulfills their needs. When the desired bid is selected, the system automatically sends a relevant e-mail to the respective carrier, informing him that the offer and the details of transport are accepted by the shipper.

Users of the platform can look up or search for a particular company. They should scroll the list, select by initial letter or set a name or desired criteria in the search engine. The results shown will depend entirely on the data submitted by the users. On the right side of the list of companies there are fields providing detailed search options.

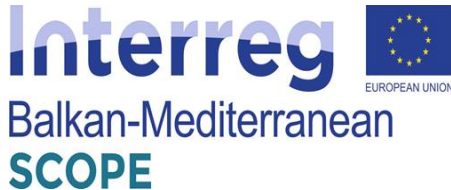

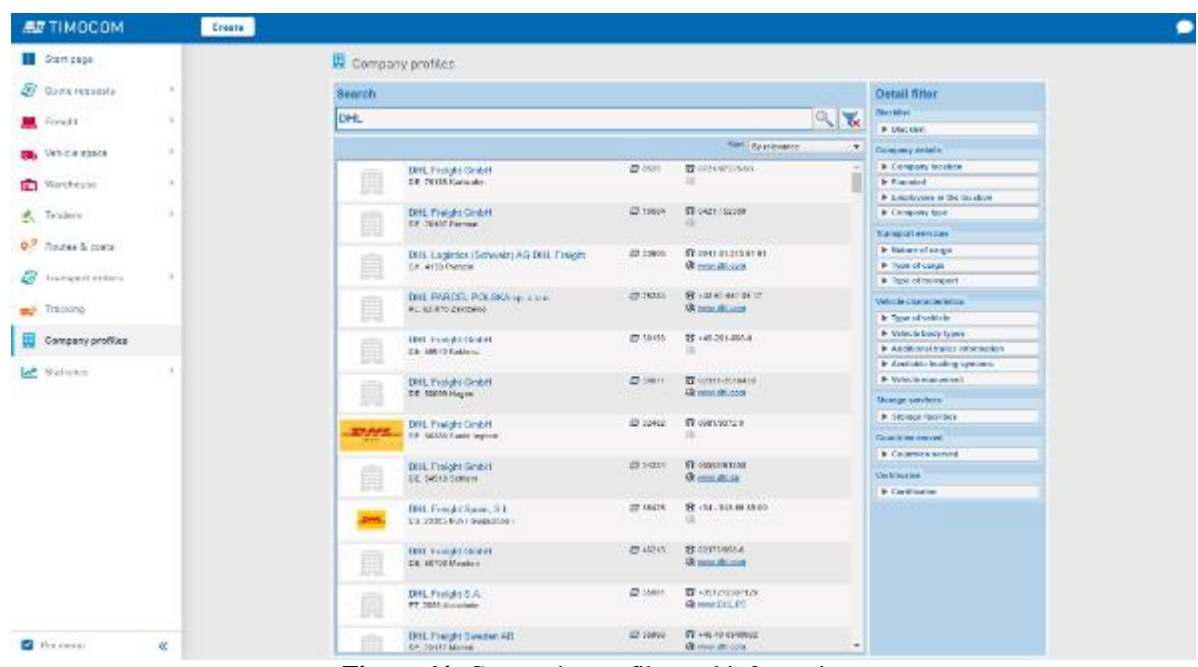

**Figure 64:** Companies profiles and information

The platform TIMOCOM provides mobile applications for its subscribers to cover their needs on the go, as well. The apps have the same menus as those in the web-based platform

# **3.6.4 Structure of the platform and services provided**

The following figure shows the structure of the platform "TimoCom" including all the individual subsystems as well as the functions they provide to both shippers and carriers.

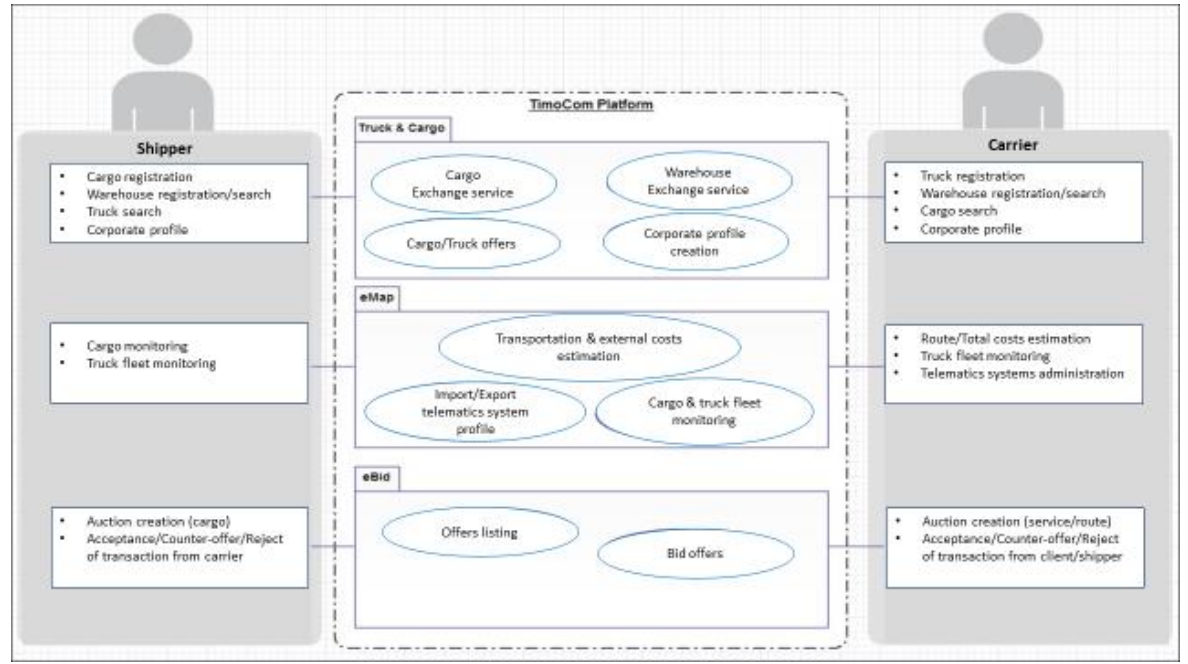

**Figure 65:** Structure of the platform and schematic illustration of the subsystems and services provided to the users - shippers and carriers

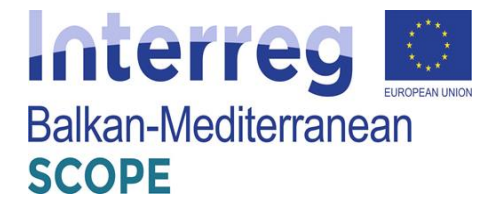

#### *4 Freight Exchange Platforms in Greece*

#### *4.1 Summary of current freight transport services applications in Greece*

The economic development of the country, as well as the processes of globalization and European integration have led to a significant increase in the demand for freight transport, respectively increase in the volume of shipments. Greece has always been a major freight transport path towards the Central European zone, Middle-East and North Africa due to its geographical position and historical experience on goods transportation.

During the last 40 years, freight transportation schemes and investments, especially in road and maritime freight transportation have been made. Although due to the financial crisis started in 2009 and lack of digital transformation in key areas of freight exchange operations, there have been few active web-based freight exchange applications offered for commercial use. But since 2011 there have been created several members forums and online applications to assist national key freight exchange players. One of the oldest and most mention-worthy physical example of a freight transport stakeholders pool is an initiative of the Association of Exporters of Northern Greece (presented below). Additionally, the most widely used freight exchange platform in Greece, the Nestcargo platform, will be presented in thorough detail.

# **4.1.1 Members Forum by the Association of Exporters of Northern Greece in Greece**

This was an initiative by the Association of Exporters of Northern Greece, published in 2012 (Association of Exporters of Northern Greece, 2012).

More specifically, the Association of Exporters of Northern Greece, after finding that many of its members were seeking cooperation for groupage and shipping their products abroad, created a Forum in which the members' interest in collaborating in this field could be published. For the convenience of interested parties, it suggested to its members to provide as much detail as possible, such as:

- means of transport,
- special transport conditions (refrigerator, container, etc.),
- quantity, weight, and volume,
- destination,
- time of loading (specific date and / or time of departure), and
- name of contact person and contact details (Association of Exporters of Northern

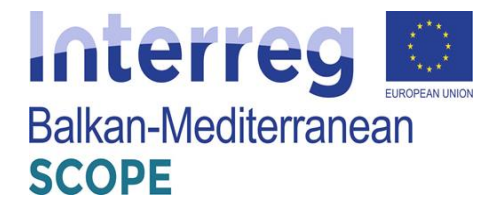

#### Greece, 2012).

This service was supposed to be restricted to the members of the Association of Exporters of Northern Greece and, therefore, it cannot be considered a platform that connects the shippers and the carriers. It is included here for informational reasons.

### *4.2 Existing Freight Exchange Platforms in Greece*

#### **4.2.1 Methodology**

After the review of the state of the art of the existing platforms, the main attributes of them were identified, and a questionnaire among the transportation companies in Greece was completed in order to have some insights regarding their awareness and preferable levels of the platform that will be developed by SCOPE project.

Nevertheless, such a survey is planned to be realized regarding the actual platform that will be designed by the project, and the experience gained by this one will be used to optimize the next one.

Initially, the respondent had to answer whether they know of other existing platforms and in which categorization would allocate them. Additionally, if they participate or not to such platforms. After that, five (5) questions followed in order to investigate the reasons that they would prefer or not a new freight exchange platform. Subsequently, it is stated whether they should participate in such a platform, developed in the framework of the project.

The questionnaire was as simple as that, and the respondents did not need to remember anything. The questionnaire guided the respondents from one step to the other automatically. There was no "correct" or "wrong" answer, as every answer is subjective. Answering the questionnaire would not take more than 5 minutes. Only one answered per company was required.

#### **4.2.2 Data Analysis**

The questionnaire was filled by more than 20% of the transportation companies that initially is electronically sent. The pool of the transportation companies was derived from Greek chambers database. During the following data analysis, a brief insight regarding each answer is demonstrated.

**Question 1:** Do you aware of any Existing Freight Exchange Platform?

Answer:

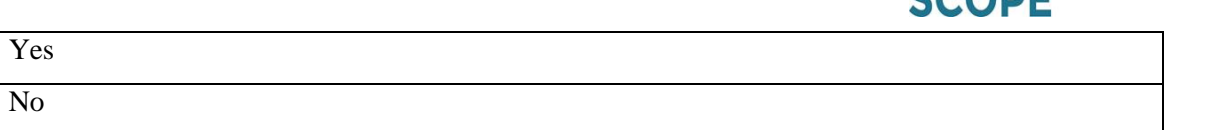

Interreg

CCODE

**Balkan-Mediterranean** 

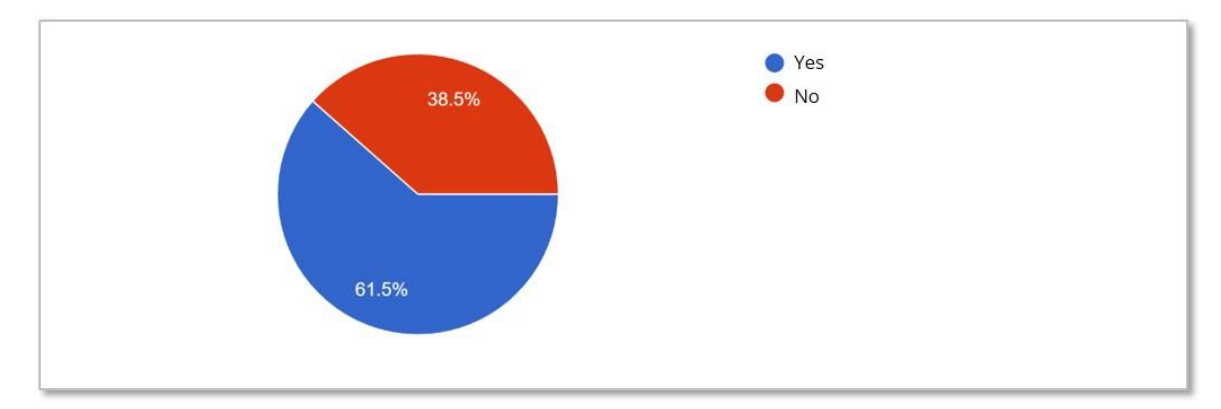

**Figure 66:** Awareness of Existing Freight Exchange Platforms

As it is shown from the above figure 66, almost the two third of the respondents, are aware of existing freight platforms. This finding, remarks the fact that Greek transportation companies search for new and innovative tools in order to maximize their service quality and maximize their profits. Moreover, it is show the adaptability and the familiarity of the Greek transportation sector with web based applications and ICT tools.

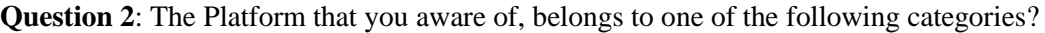

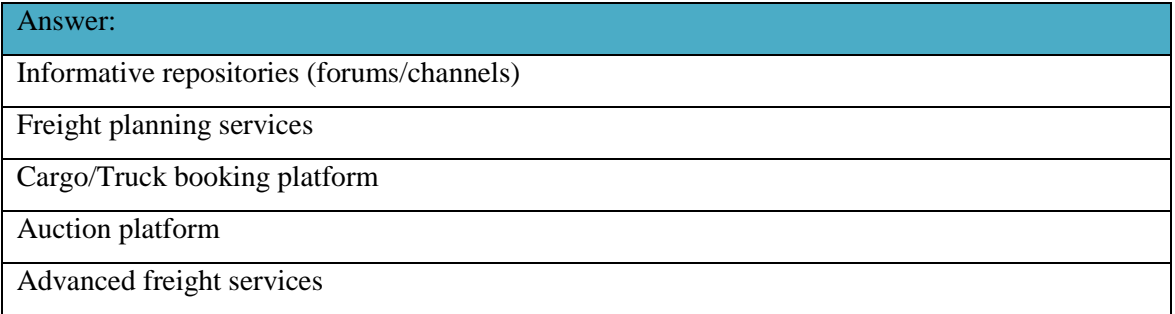

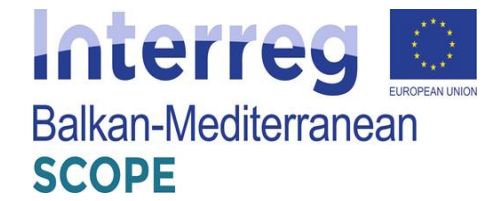

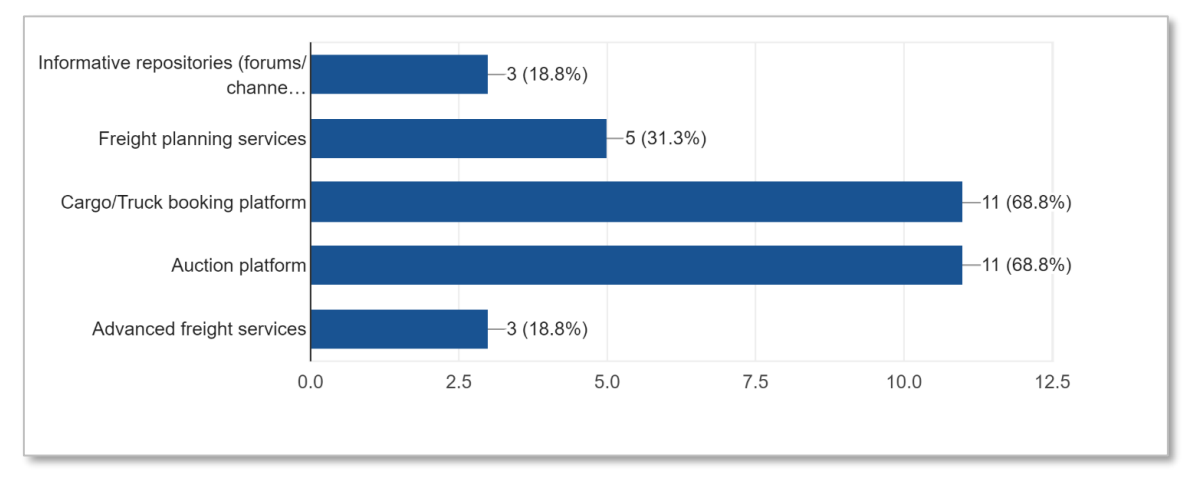

**Figure 67:** Categorization of Freight Exchange Platforms

As it is shown from the above figure 67, the above two third of respondents are more familiar to both "Cargo/ Truck booking platform" and "Auction Platform", following by "Freight planning services". This finding, acknowledges the fact that Greek transportation companies are looking for how they could expand their customers and how they could participate in a more extending market and gain from a bigger pie of the market. A market that it is unknown from them.

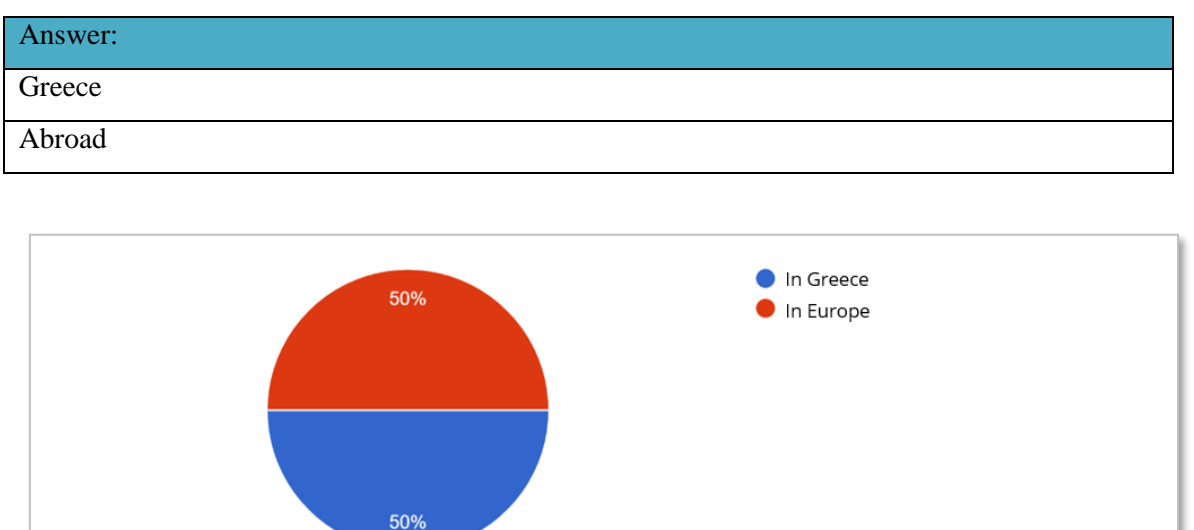

**Question 3**: The platform that you aware of, operates in Greece or Abroad?

**Figure 68:** Geographically Operation of Freight Exchange Platforms

As it is shown from the above figure 68, the responses are equally shared. The responders are equally aware either Greek or foreign freight exchange platforms. This finding, of course, could mean that Greek transportation companies do not searching for such platforms on
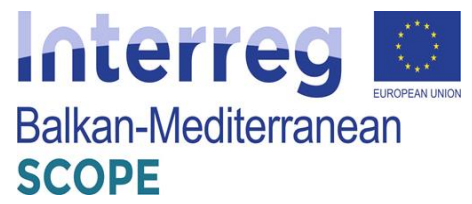

abroad but mainly in Greece, since such platforms are existing and traditionally used more often on abroad than in Greece. This argument is further supported by the fact that in Greece, there is only one productive platform, providing the mentioned services.

# **Question 4**: Do you utilize and / or be a member to any of the mentioned Freight exchange platforms?

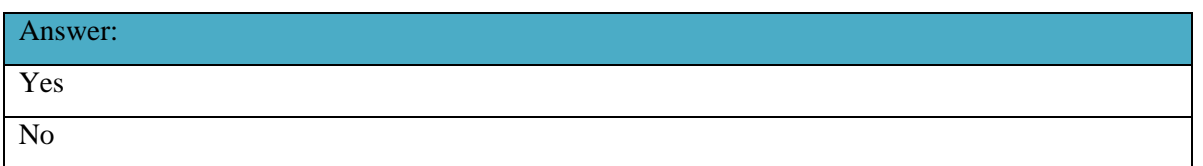

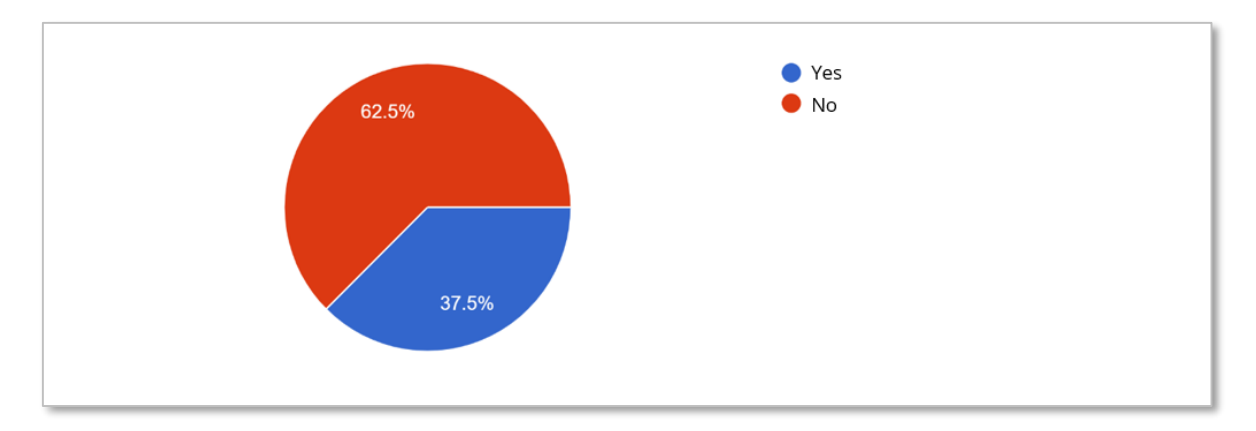

**Figure 69:** Utilization and /or Membership in Freight Exchange Platforms

As it is shown from the above figure 69, only one third of the respondents are using or are currently members of such freight exchange platforms. This automatically remarks that only the half of the companies that are aware of such platforms, in fact, they are making a step forward and utilizing them. This could highlight that probably the transportation sector is searching for innovative tools that could enhance their work, but they are simultaneously hesitating to be a member of that ecosystem, especially, if the platforms are based on abroad, because they evaluate that they will not have any added value in their providing services.

**Question 5**: What are the reasons why you do not use / are not a member of any of these freight exchange platforms?

| Answer:                   |
|---------------------------|
| <b>Exceeded Cost</b>      |
| Do not Cover our Services |
| No added value            |
| Inadequate staff          |

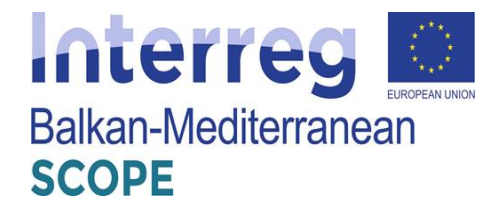

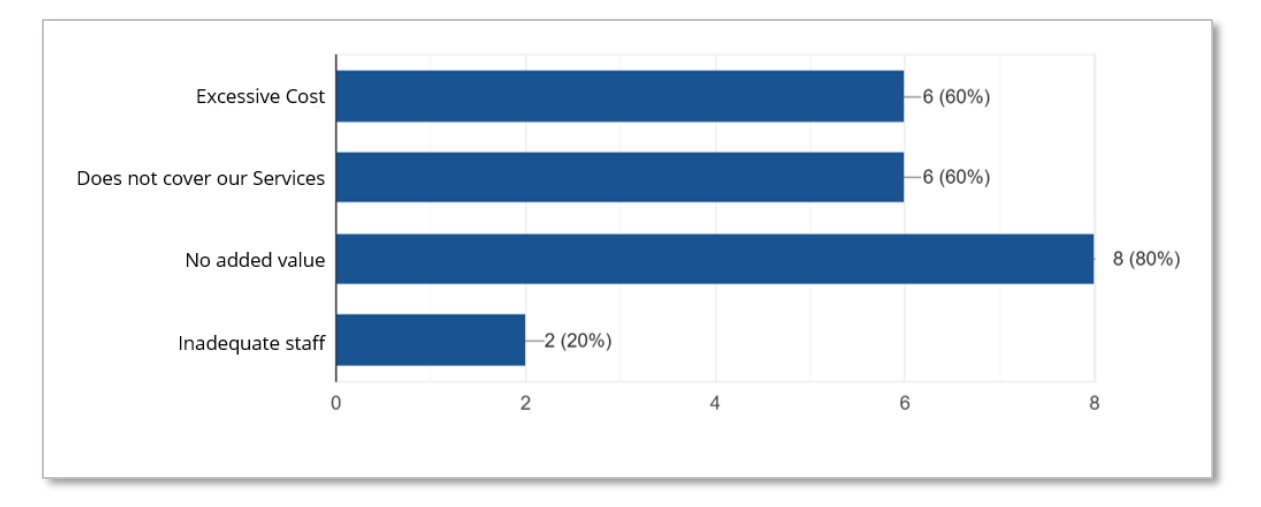

Figure 70: Reasons for not Using / not being a Member in Freight Exchange Platforms

As it is shown from, the above figure 70, confirms the previous figure 69, since 80% of the respondents argue that be a member of a freight exchange platform will not add any value to their existing services and subsequently to their profit maximization. With highly percentage figures (60%), they rank the other two consecutive answers, "Excessive Cost" and "Not Covering our Services".

# **Question 6**: What are the reasons why do you use / are a member of these freight exchange platforms?

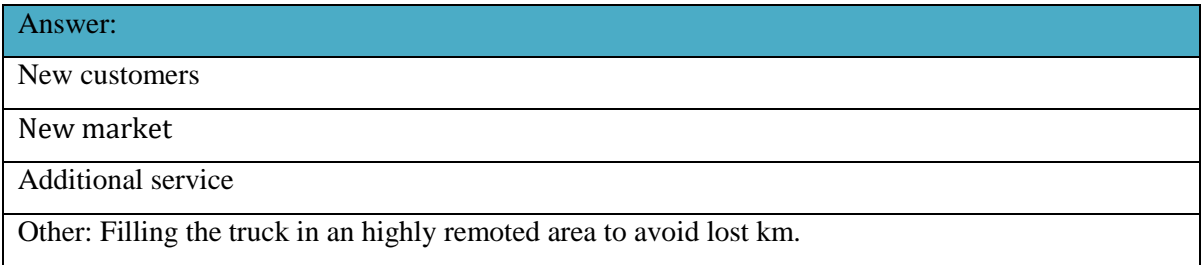

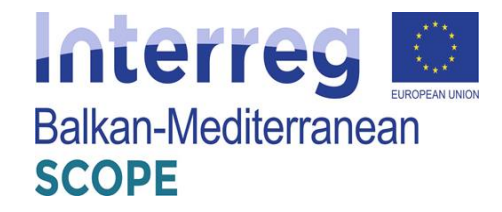

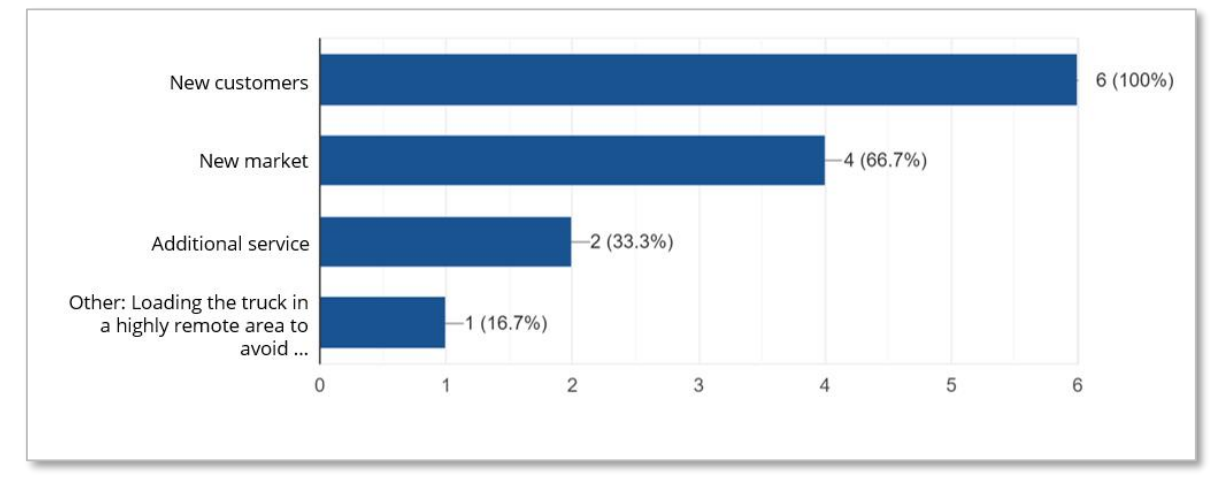

**Figure 71:** Reasons for Using / being a Member in Freight Exchange Platforms

As it is shown from, the above figure 71, the major perspective that Greek transportation companies foreseen for using / being a member in freight exchange platforms, is to approach "New Customers". Additionally, two third of the respondents, are looking forward to enter to a "New Market". These findings, are highlighted form the beginning of the survey, since Greek transport companies from one hand provide their services with the traditional way but on the other hand they are anxious regarding new tools and applications and simultaneously they are not convinced that they could have any added value form using them.

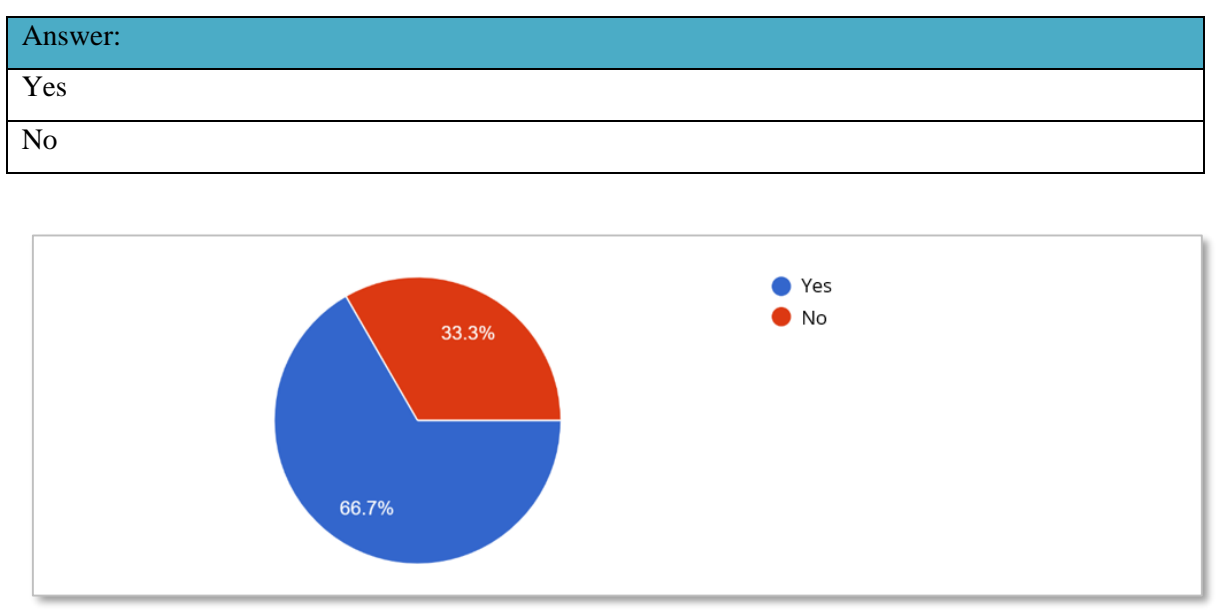

**Question 7**: Are you satisfied with the use of the platform?

**Figure 72:** Satisfaction of Freight Exchange Platforms Usage

As it is shown from, the above figure 72, the respondents that answered "yes" in the question if they are using or be a member of such platform, they answer in a proportion of two third

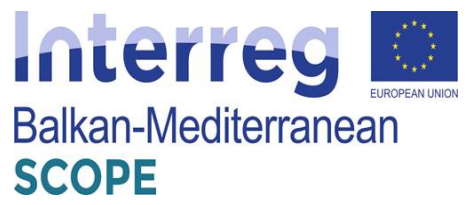

(66,7%) that they are satisfied from the mentioned platforms. This finding should obviously remark, that even if they are not predicting that they will earn additional profits from the platforms usage in the short run, they consider that they should be a part of the ongoing evolution of digitalization of their providing services with a strategic scope that in the near future, the market will turn to a structural change and will adopt these new ICT tools and web applications.

**Question 8**: What would you like to change or add to the features / capabilities of the platform that you are using in order to be more efficient?

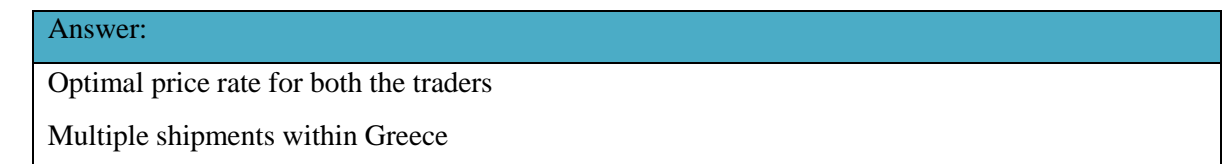

As it is shown from, the above table, which is the only one "open" question of the survey, the respondents answered their favorable features and / or capabilities that such platform should embed in order to be more effective and efficient. These answers highlight equally the "Optimal price rate for both the traders" and the "Multiple shipments within Greece". These findings remark the fact that the transportation sector needs a solution that could be "price sensitive" and the platform could provide the necessary balance to the market. Additionally, they acquire extra flexibility and focused provision of their services to each and exclusive geographical point in Greece.

**Question 9**: Would you be interested for a presentation of the freight exchange platform that will be developed during the SCOPE program?

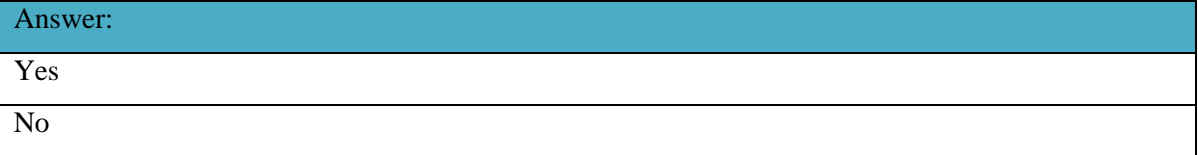

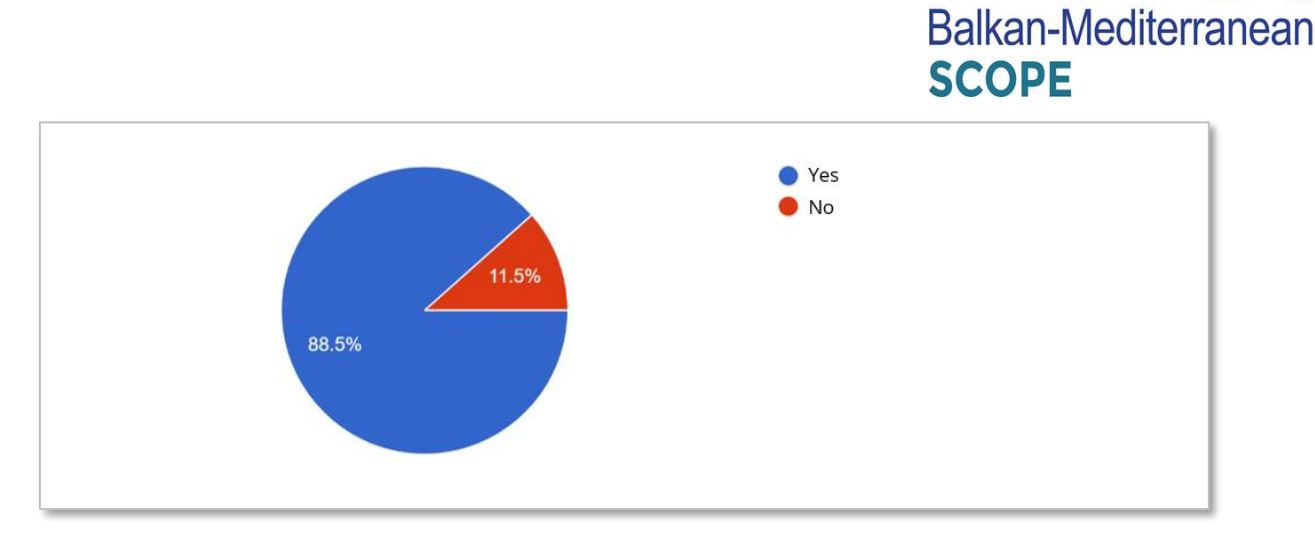

Interreg

**Figure 73:** Interesting for SCOPE Freight Exchange Platform presentation

As it is shown from the above figure 73, it is highly ranked the interesting of Greek transportation companies for a presentation regarding the SCOPE freight exchange platform. This finding is following the pattern that they should be a part of the ongoing evolution of digitalization of their providing services with a strategic scope that in the near future, the market will turn to a structural change and will adopt these new ICT tools and web applications. Moreover, as it is shown in the initial questions, the respondents seem to prefer Greek own solutions, so SCOPE platform could be penetrated to the Greek transportation sector.

**Question 10**: Since the freight exchange platform that will be developed through the SCOPE program, serves your needs and covers you with its capabilities, would you be interested in

using it?

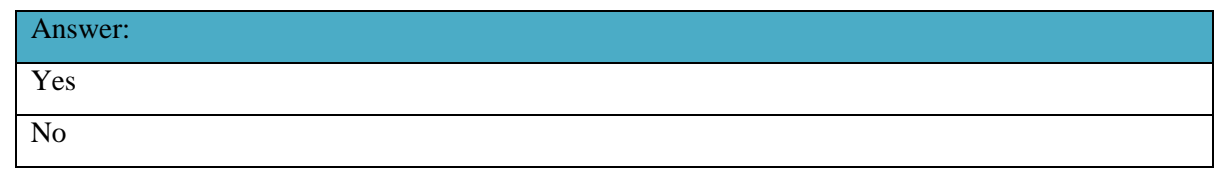

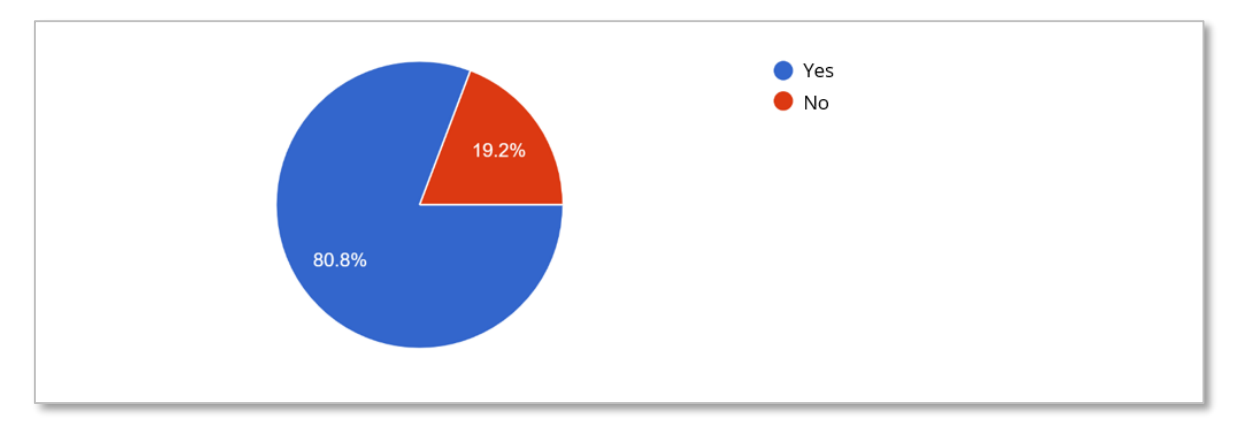

**Figure 74:** Interesting in using the SCOPE Freight Exchange Platform

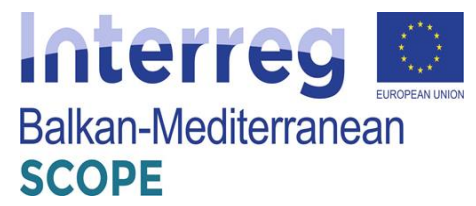

As it is shown from the above figure 74, it is highly ranked the interesting of Greek transportation companies for using the SCOPE freight exchange platform. It summarizes the previous findings of the survey. Greek transportation companies would like to participate in such web applications and tools, especially if it is a solution that is developed from a Greek owned company, even if they do not predict for short-term benefits.

# **4.2.3 SWOT Analysis**

The SWOT analysis (Strengths, Weaknesses, Opportunities, Threats) is a very useful tool for the summary presentation of the results of the analysis of internal and external environment. Its ultimate goal is to contribute to the definition of the strategic directions of an Organization and or a project. In the SWOT analysis, after being understood and analyzed, the internal strengths and weaknesses (strengths - weaknesses) are related to the external opportunities and threats that arise from its external environment.

The successful implementation of this analysis turns a specific strength (advantage) into "capability". Weaknesses, on the other hand, end up becoming "constraints", must seek to translate their weaknesses into strengths and even capabilities by investing strategically in key areas and effectively linking different key areas. The identification of strengths and weaknesses, opportunities and threats is a key tool for the strategic planning, as it identifies categories of possible objectives:

- 1. Utilizing the strengths and opportunities to create a comparative advantage.
- 2. Addressing weaknesses and risks to avoid comparative disadvantage.
- Categories of the 4 cases points of the analysis can be mentioned as follows:

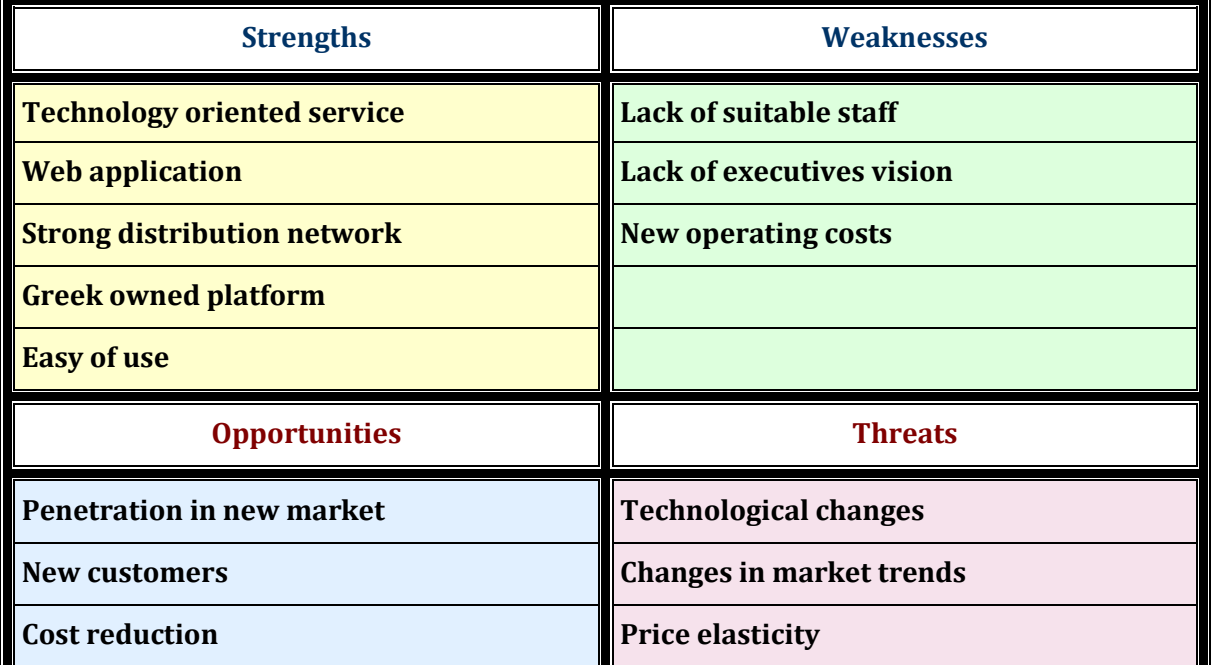

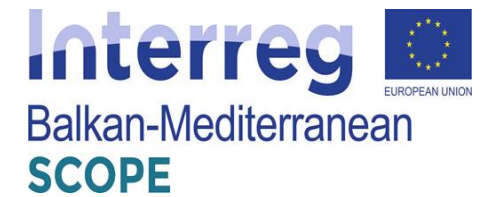

### **4.2.4 Conclusions**

A questionnaire among the transportation companies in Greece was completed in order to have some insights regarding their awareness and preferable levels of the platform that will be developed by SCOPE project. The questionnaire guided the respondents from one step to the other automatically. There was no "correct" or "wrong" answer, as every answer is subjective. Answering the questionnaire would not take more than 5 minutes. Only one answered per company was required. The questionnaire was filled by more than 20% of the transportation companies that initially is electronically sent. The pool of the transportation companies was derived from Greek chambers database.

As it is shown from the above data analysis, the following conclusions are sum up:

- Almost the two third of the respondents, are aware of existing freight platforms and especially are more familiar to both "Cargo/ Truck booking platform" and "Auction Platform", following by "Freight planning services". Moreover, they are equally aware of either Greek or foreign freight exchange platforms.
- One third of the respondents are using or are currently members of such freight exchange platforms and the 80% of them argue that be a member of a freight exchange platform will not add any value to their existing services and subsequently to their profit maximization. Moreover, the major perspective that Greek transportation companies foreseen for using / being a member in freight exchange platforms, is to approach "New Customers".
- Two third (66,7%) that they are satisfied from the mentioned platforms. Moreover, the respondents answered their favorable features and / or capabilities that such platform should embed in order to be more effective and efficient. These answers highlight equally the "Optimal price rate for both the traders" and the "Multiple shipments within Greece".
- It is highly ranked the interesting of Greek transportation companies for a presentation regarding the SCOPE freight exchange platform. Moreover, it is highly ranked the interesting of Greek transportation companies for using the SCOPE freight exchange platform.

# *4.3 Nestcargo platform*

Truckbird Private Company (PC) is a startup company founded in 2014 in Greece. A combination of youth entrepreneurship and many years of experience from the co-founding company PLANNING SA resulted in creating nestcargo, the online marketplace that brings

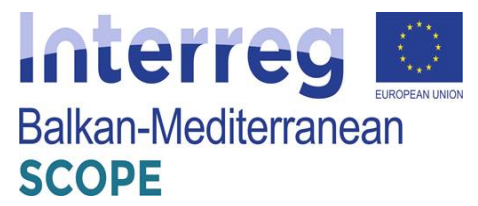

in touch shippers with carriers. The company is expected to deal with similar activities in the Transport and Logistics sector in the future and is expanding in neighboring markets. The company has won several awards and distinctions in a national and international level and since 2016 the National Bank of Greece has invested in the company (Truckbird, n.d.a).

Truckbird vision is to create a pan-European cargo marketplace that reduces "empty routes" in road, sea, and air transport and also contributes towards the elimination of transport's carbon footprint. Therefore, it created a business tool (nestcargo platform) that creates value for the international transport industry, while aiming to create new jobs (Truckbird, n.d.a).

Nestcargo platform was founded in September 2013 (indeed earlier than Truckbird PC as at that time the founders Ioannis Papageorgiou and Dimitrios Andrianopoulos were known as FR8 [Proto Thema, 2015]) as a cargo marketplace that brings in touch shippers with carriers. With nestcargo, companies can find trustworthy transport shipping companies to ship their goods. Whether it is road, sea or air cargo transport, nestcargo's global network of carriers may help every company to find the right carrier at the right price to transfer their goods (Nestcargo, n.d.).

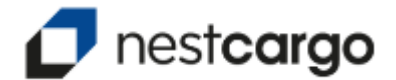

**Figure 75:** Nestcargo platform logo (Truckbird, n.d.b).

Truckbird has an impressive awards' portfolio for nestcargo:

- SXSW 2015: Greek Delegation.
- Best Company Award in the MIW competition: Transportation, Logistics and Shipping sector.
- Transport & Logistics Awards: Youth Entrepreneurship Award.
- NBG "i-bank Innovation & Technology" Competition:  $2<sup>nd</sup>$  prize.
- Get In The Ring 2014: The Investment Battle.
- Ennovation 2013: 1<sup>st</sup> prize.
- Incubated at Eurobank and Corallia's "egg enter•grow•go".
- Athens Startup Weekend 2103:  $1<sup>st</sup>$  prize (nestcargo, n.d).

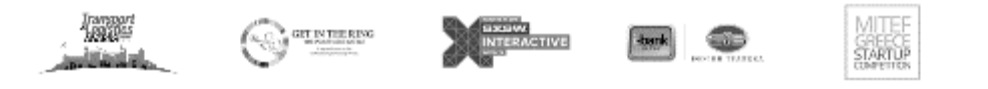

ennovation2013

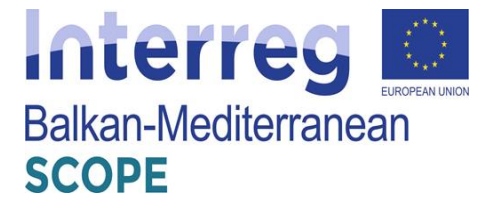

**Figure 76:** Nestcargo awards (Truckbird, n.d.b).

## **4.3.1 Shippers**

Truckbird's nestcargo slogan for the shippers is "Transport Made Easy: Get quotes for international transport from the leading freight transport and forwarding companies". It promises instant quotes for the client's company imports and exports and the possibility to select the right carrier in the most quick and efficient way by uploading the shipments and letting nestcargo do the rest, saving valuable time and lower the client's company transport costs (Truckbird, n.d.b).

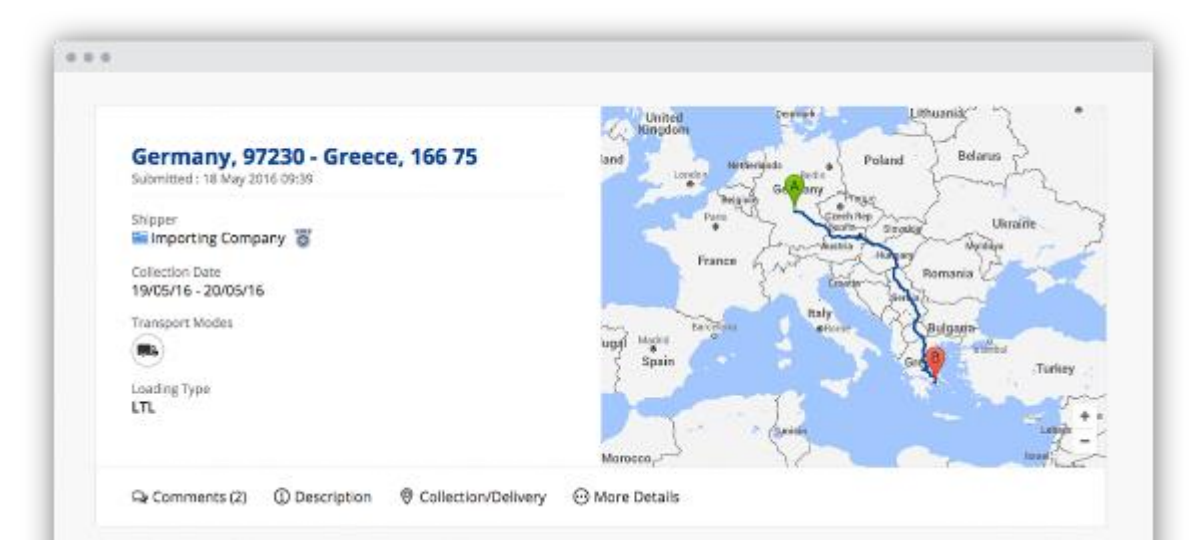

**Figure 77:** Nestcargo platform for shippers (Truckbird, n.d.b).

Concerning instant quote collection, Truckbird promises no more back and forth emails and telephone calls with carriers, as nestcargo helps the shipper to find the right carrier in the easiest way possible; all the client has to do is to upload the shipment and carriers will give quotes in real time. In brief, Truckbird promises that the client will be 50% faster at finding the right carrier, upload shipment in under  $3'$ , and be able to contact every carrier directly through the online messenger (Truckbird, n.d.b).

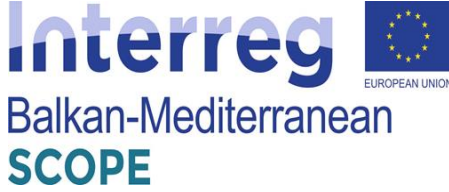

|   | $4 + 1 +$                                                    |                                       |                                  | œ                       |                                    |
|---|--------------------------------------------------------------|---------------------------------------|----------------------------------|-------------------------|------------------------------------|
|   | <b>&amp; NEW SHIPMENT</b><br>L. nestcorgo                    |                                       |                                  |                         | E incorribrany .                   |
|   | Shipments that are currently receiving quotes                |                                       |                                  | It Expiring Soon        | $9 - 1 - 304146$ 3                 |
|   | Praws                                                        | ٠.                                    | Packaging                        | Más Office              | <b>Tapices</b> in                  |
|   | <b>LTUFS</b> Great Britain<br>SERT INTEGRATION               | Greece<br>851 00 Kalichea             | 36 Other<br>Ony J LTL.           | €10,500<br>20ffers      | <b>B</b> frours<br><b>Clicence</b> |
|   | <b>Italy</b><br>×<br>NODE Medagno                            | æ<br>Greece<br>546 27 Through price   | 2 GLIA Pallets<br>Dry   LTL      | 6270<br>2 Offers        | <b>Rissure</b><br><b>O Renaw</b>   |
|   | <b>Creece</b><br>19400 Karapi<br>þ.                          | <b>France</b><br>S7365 Enners         | <b>TAFR</b><br>By [FILE          | 42,550<br>4.0 Hers      | 8 hears<br><b>Oliview</b>          |
|   | Greece<br>⋿<br>þ<br>500 33 Plati                             | Romania<br><b>Condans</b>             | Sindustrial Pallets<br>$04/11\%$ | €450<br>1 Offen         | 8 lesurs<br>Official               |
|   | Netherlands<br>ä.<br>$-5783$                                 | $\equiv$ Greece<br>345 DD New Artists | 4 ELIA Falletti<br>ADR I LTL     | €550<br>20fers          | <b>Biscuri</b><br><b>C</b> Renaw   |
|   | New quote from Carrier A<br>€720 for Greece 18736 - Germany  | Just Now<br>schato Tayros             | 3 ELIA Pallato<br><b>By ILTL</b> | 4355<br>2 Offers        | Rhours.<br><b>Citizens</b>         |
|   |                                                              |                                       | $1 \times FII$<br>Dry   Fft.     | 42,800<br>3 Offers      | 8 hours<br><b>Chroni</b>           |
| ⊠ | New message from Carrier C<br>Hello John, everything alright | 16:25<br><b>Sachuri</b>               | 1 Hoogs<br>Dry LLTL              | €110<br><b>3 Offers</b> | <b>Biteurs</b><br><b>Disten</b>    |
|   |                                                              |                                       |                                  |                         |                                    |

Figure 78: Nestcargo platform for shippers: quote collection (Truckbird, n.d.b).

Concerning less transport costs, Truckbird promises that the shipper will save up to 30% on company's transport costs, as carriers give their best quote based on their availability and excess capacity, so that the client can choose from the most competitive quotes in the marketplace. In brief, Truckbird promises 30% less transport costs, dynamic quoting in real time, and combination of optimum modes of transport (Truckbird, n.d.b).

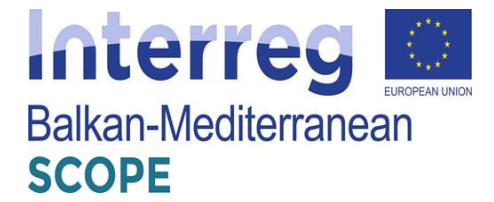

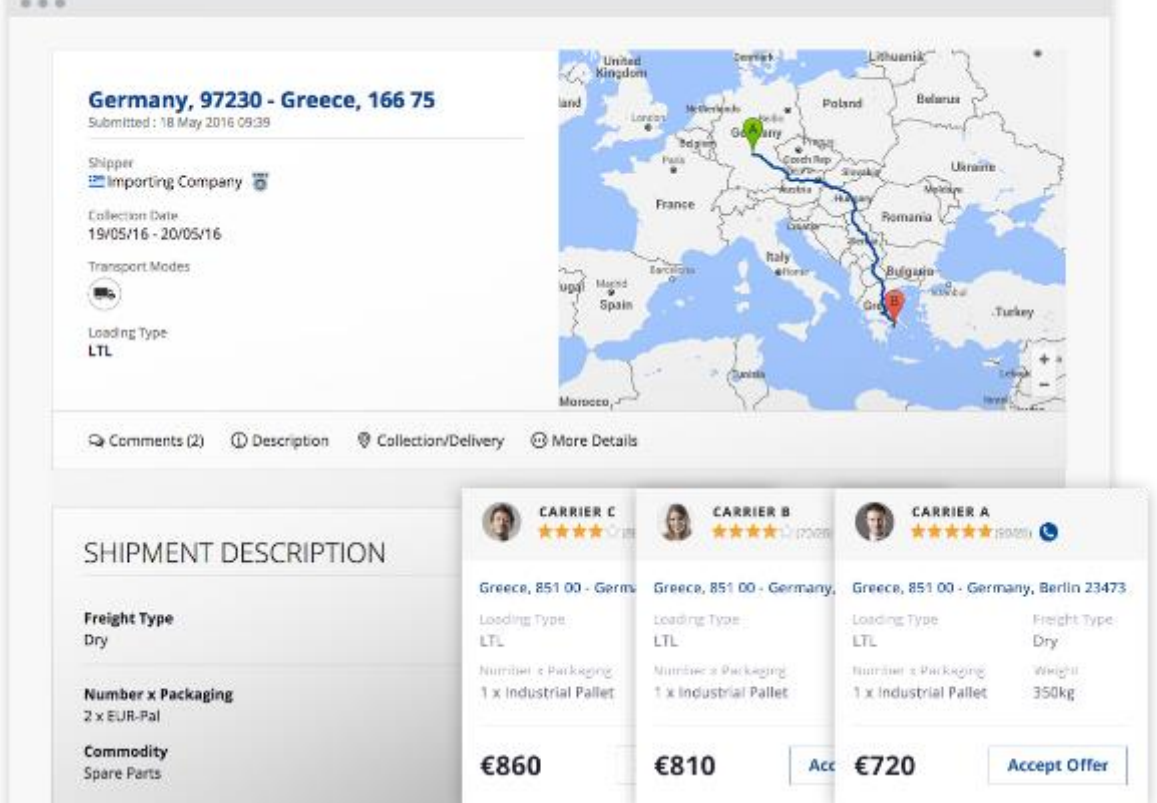

**Figure 79:** Nestcargo platform for shippers: less transport costs (Truckbird, n.d.b).

Concerning global network of carriers, Truckbird promises that the nestcargo platform helps the shipper to find the right carrier for any kind of shipment. Whether the shipper wants to ship one pallet or full truck/container loads, nestcargo's global network will provide the optimum transport solution. In brief, Truckbird promises road, sea, and air transport services, specialized carriers for all kinds of shipments, and global coverage of international destinations (Truckbird, n.d.b).

According to Truckbird (n.d.b), every carrier has a cumulative rating score based on previous transactions made through nestcargo and the shipper can view a carrier's profile to see detailed information, company verification documents, and testimonials from other clients. Trucking companies and freight forwarders have company profiles with contact details and a short description of their services. All companies provide the required documents to certify the quality of their services. These documents are always visible, for the client to make an informed decision.

Nestcargo platform has been presented in several media, such as:

Proto Thema (2015),

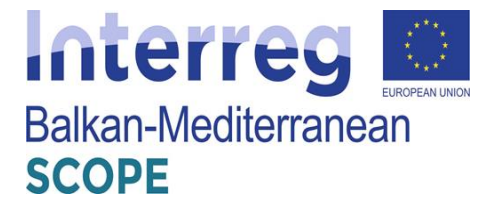

- Kathimerini (Deligiannis, 2014),
- The New York Times (Kitsantonis, 2014),
- MIT Technology Review (MIT Enterprise Forum, 2015), and
- Naftemporiki (2014) (Truckbird, n.d.b).

Truckbird (n.d.b) offers five (5) shipments free-trial of nestcargo to shippers.

The pricing policy for shippers is as follows (Truckbird, n.d.c). All registered shippers enjoy:

- $\bullet$  Five (5) free shipments.
- Global network of carriers.
- Road, sea, and air transport services.
- Rated transport and freight forwarding companies.
- Detailed profiles and track record of carriers (Truckbird, n.d.c).

After the five (5) first free shipments, nestcargo charges 1% commission on the lowest quote of every shipment that receives at least two (2) transport quotes. Minimum charge is  $\epsilon$ 2 and maximum charge is  $€10$  (Truckbird, n.d.c).

With nestcargo the shipper can lower transport costs due to the dynamic, real-time quoting; save 50% of time at finding the right carrier, as carriers come to the shippers instead of the other way around; find trusted carriers that have been rated by other shippers; and have instant communication with carriers through the online messenger (Truckbird, n.d.c).

# **4.3.2 Carriers**

Truckbird's nestcargo slogan for the carriers is "Transport Made Easy: Join nestcargo and gain instant access to hundreds of international shipments". It promises loads that suit carriers' needs, user friendly platform, rated profile, and growing their clients base (Truckbird, n.d.d).

Concerning loads that suit carriers' needs, Truckbird promises to carriers that they will find groupage and full truck/cargo loads to increase their company's total turnover, whether they own a transport or freight forwarding company, as importing and exporting businesses upload shipments daily for international road, sea, and air transport. In brief, Truckbird promises that the carrier will find new importing and exporting companies, less than truck/cargo loads and full truck/cargo loads, and road, sea, and air transport requests (Truckbird, n.d.d).

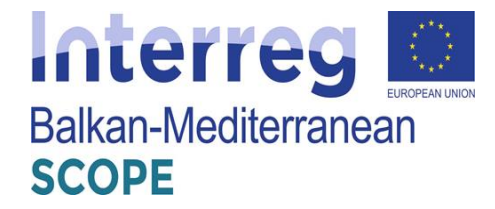

| 0.0.0                                                |                                                          |               |                                                                 |                                   |                        |                              |
|------------------------------------------------------|----------------------------------------------------------|---------------|-----------------------------------------------------------------|-----------------------------------|------------------------|------------------------------|
| $L$ nestcargo                                        |                                                          |               |                                                                 |                                   | ⊛                      | $\boxminus$<br>Carrier LTD + |
| Available<br>$\Lambda_{\Gamma}$                      | Available shipments                                      |               |                                                                 |                                   |                        | 12 Expiring Soon             |
| ℗<br>My Offers                                       | From                                                     |               | To                                                              | Packaging                         | <b>Transport modes</b> | Offer                        |
| Ā<br>History                                         | <b>EN Creat Britain</b><br><b>SALES</b> TW13 6EH Feltham | $\,$          | ≔<br>Greece<br>851 00 Kallithea                                 | 36 Other<br>Dry   LTL             |                        | €2,200                       |
| <b>Filters</b><br>$\hat{\phantom{a}}$<br><b>FROM</b> | Italy<br>70026 Modugno                                   | x             | Greece<br>≔<br>546 27 Thessaloniki                              | 2 ELIR-Pallets<br>Dry   LTL       | 흫<br>×                 | €270                         |
| Greece 24<br>Belgium 7<br>$\blacksquare$ italy 7     | Greece<br>运<br>194 00 Korool                             | ,             | France<br>57365 Ennery                                          | 1 x FTL<br>Dry   FTL              | m.                     | €2,550                       |
| Poland 4<br>Netherlands <                            | ≔<br>Greece<br><b>S90 32 Plati</b>                       | ×             | Romania<br>Constanta                                            | 5 Industrial Pallets<br>Dry   LTL | m.                     | €450                         |
| $\blacktriangleright$ All countries<br>X Clear       | <b>Netherlands</b><br>5737                               | x             | Greece<br>≔<br>346 00 Nea Artaki                                | 4 EUR-Pallets<br>ADR   LTL        | ⊜                      | €650                         |
| TO<br>Greece :::<br>Germany 15                       | Poland<br>62-800 Winiary                                 | $\,$          | ≔<br>Greece<br>177 78 Moschato Tavr                             | 2 EUR-Pallets<br>Dry   LTL        | m.                     | <b>£355</b>                  |
| Great Britain 4<br>U.S.A.2<br><b>Lithuania 2</b>     | <b>Netherlands</b><br>Eersel                             | 5             | ١ŧ<br>Greece<br>322.00 Thive                                    | $1 \times FTL$<br>Dry   FTL       | m.                     | €2,800                       |
| All countries<br>X Clear                             | Germany<br>97230 Estenfeld                               | ,             | Greece<br>≔<br>166 75 Glyfada                                   | 1 Boxes<br>Dry   LTL              | $\pmb{\times}$         | €110                         |
|                                                      | Poland<br>02-026 Filtry                                  | $\rightarrow$ | <b>EN ISS</b> Great Britain<br><b>22 N3</b> W3 7YG Eastman Road | 4 EUR-Pallets<br>Dry   LTL        | m.                     | €850                         |

**Figure 80:** Nestcargo platform for carriers: loads that suit carriers' needs (Truckbird, n.d.d).

Concerning user friendly platform, Truckbird promises to carriers that they will find loads that match their needs and the ability to quote in real time. In brief, Truckbird promises that the carrier will have instant email notifications on shipments the carrier is interested in, the ability to give instant quotes, without the endless back-and-forth calls and emails, the ability to contact every shipper directly through the online messenger, and the ability to close deals efficiently and save valuable time (Truckbird, n.d.d).

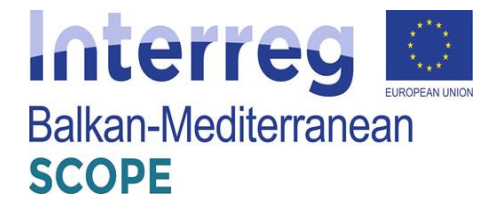

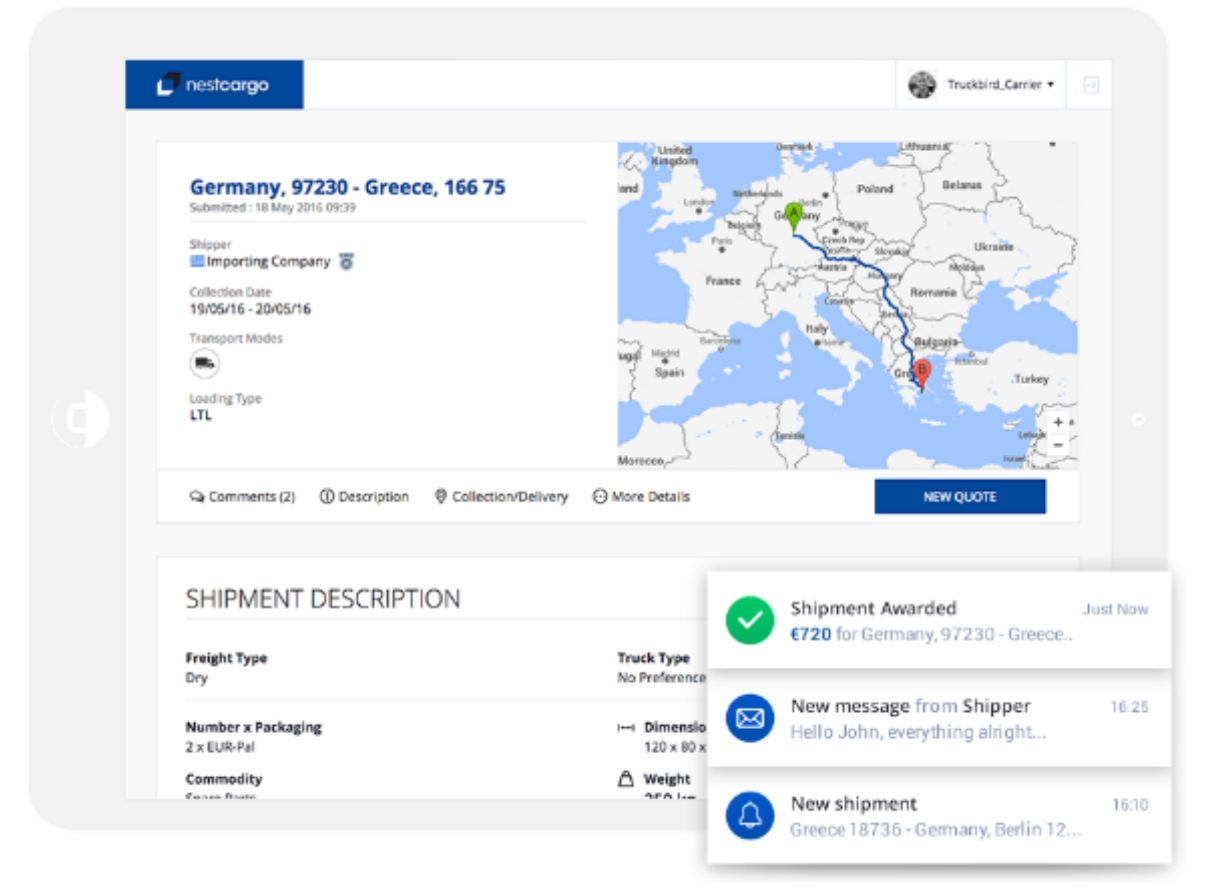

Figure 81: Nestcargo platform for carriers: user friendly platform (Truckbird, n.d.d).

Concerning rated profile, Truckbird promises to carriers a profile that will receive ratings and testimonials from shippers that have worked with the carriers in the past, to increase their credibility, and close more deals; that it will provide details of the carriers company and promote their services through their company's profile; and upload their company's verification documents and certificates, and become a verified partner in nestcargo's marketplace (Truckbird, n.d.d).

Concerning growing their clients' base, Truckbird promises to carriers that they will increase their company's total turnover, expand their client base, and effectively manage their contacts through nestcargo's online platform. In brief, Truckbird promises that the carrier will increase revenues from additional shipments, will lower the "empty" routes by quoting shipments until the last moment, and will find new clients in a national and international level (Truckbird, n.d.d).

Truckbird (n.d.d) offers 14-days free-trial of nestcargo to carriers.

The pricing policy for carriers is as follows (Truckbird, n.d.e):

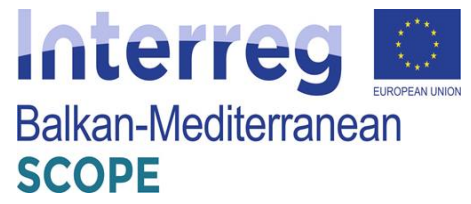

Nestcargo gives to the carriers access to road, sea, and air transport shipments with a 14-day free trial. There are monthly and annual subscription plans, as follows (Truckbird, n.d.e):

- $\bullet$   $\in$  59/month: one (1) mode of transport. Only one (1) mode of transport between road, sea, and air transport. Recommended for trucking companies in international road transport. Annual subscription is offered for €50/month.
- $\bullet$   $\epsilon$ 79/month: two (2) modes of transport. Any combination of two (2) modes of transport. Suitable for freight forwarders that operate mostly in road and sea or sea and air cargo transport. Annual subscription is offered for  $\epsilon$ 67/month.
- $\cdot$   $\in$  89/month: three (3) modes of transport. All transport modes (road and sea and air). Best for large enterprises that want to have access to all shipments and are interested in having an overview of the market. Annual subscription is offered for  $\epsilon$ 76/month (Truckbird, n.d.e).

There are premium prices offered for the carriers and want access also as shippers, after contact and negotiation (Truckbird, n.d.e).

All of subscription plans for carriers include the following (Truckbird, n.d.e):

- Access to unlimited shipments: per transport mode.
- Filter shipments and notifications: based on carrier's custom preferences.
- Instant email notifications: for new shipments, progress of quotes, and contact details of shippers.
- Instant communication: with shippers through the online messenger (Truckbird, n.d.e).

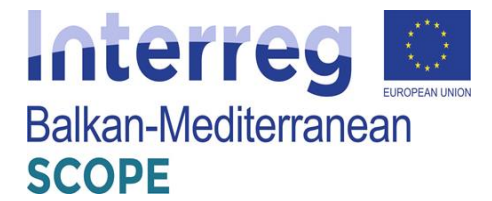

# *5 Freight Exchange Platforms in Bulgaria*

#### *5.1 Summary of current freight transport services applications in Bulgaria*

The economic development of the country, as well as the processes of globalization and European integration have led to a significant increase in the demand for freight transport, respectively increase in the volume of shipments. With regards to this, and on the basis of the main national forecasts (MTITC, 2017) for continuing increase of the volume of freight transport both national and international, the general conclusion is that it is necessary for the state to invest in the development of the necessary new infrastructure and smart platforms to ensure the quality and safety of freight transport.

On the other hand, the structural changes in the national economy over the last 30 years require a study of the smart services that have an impact on the supply and demand of freight. The deregulation of the freight transport after 1990 led to significant changes in customer requirements to the services provided by the transport operators and freight forwarding companies. In parallel with increasing the degree of consolidation of shipments, transport prices gradually decreased, and demand increased. The reasons for these changes are due to the fact that shippers, producers and retailers have begun to change their production and distribution systems in order to reap the benefits of cheaper and better-quality transport services.

The research on the demand for freight transport services is very important in order to predict the volume of transport and the volume of the cargo operations carried out by the transport and forwarding companies. On the other hand, one of the most important factors, providing better environment for transport services is the application of freight exchange and auction platforms.

#### *5.2 FEP best practices in Bulgaria*

## **5.2.1 Speditor.NET" platform"**

The "Speditor.NET" platform [\(http://www.freightmail.com\)](http://www.freightmail.com/) has been developed in Bulgaria and is a separate operation platform. It provides a large number of services both at the state level, national level and throughout European Union. Speditor.NET is the most popular platform amongst Bulgarian freight forwarders and transport operators (Speditor.NET, 2020).

The home page of the platform provides up-to-date news and events throughout Europe in the scope of transport, summary of the number of the new offers, announcements and discussions for the day and even the actual fuel prices of different petrol stations for the major types of fuel (fig.

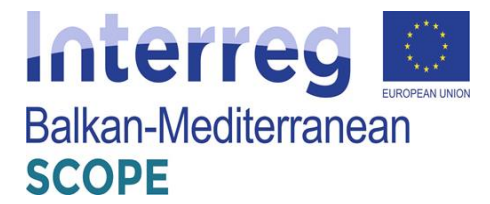

82).

The main menu consist of several sub-menus as follows: Personal information in the diary; Who is here? – the user could check the presence of the other shippers and carriers; Order – to create new orders; Mail; Settings; Chat; Information by countries; Exchange; Partners; Discussions; Subscription; Announcements; Companies; Contacts; Guide; FAQ; News; and Exit.

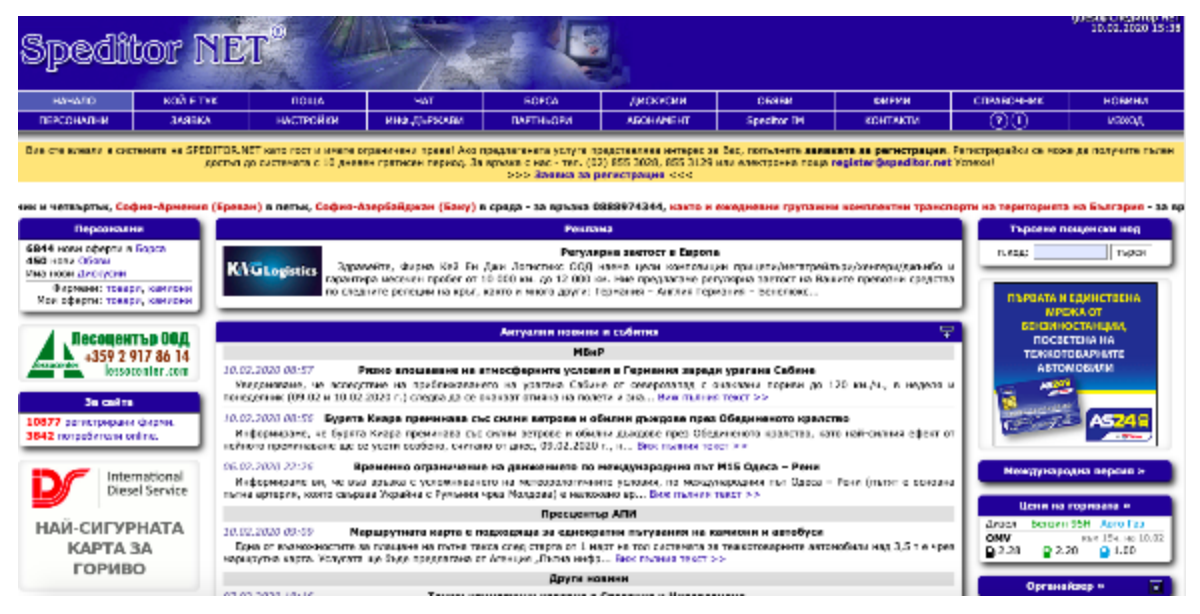

**Figure 82:** Speditor.NET home page

The platform only supports matchmaking and contracting but it does not offer opportunities for real bidding (auctions). At first, each user of the platform has to be registered in order to be able to use the full functionality of the platform. The annual subscription fee for Bulgarian companies is 480 BGN and respectively 205 EUR for the foreign companies.

The potential users should fill-in a registration form. The correct and complete presentation of the users depends on what information they provide. In order a company to be activated, it is necessary, after filling out the form, to have to send scanned copies of documents of legitimacy (certificate for registration of the legal person in the Registry Agency; Certificate/card from THE NRA for registration of your company for VAT; License/for Transport Art. 62, para 5 (4) of the Labor Code for the person who makes the application for registration in cases he/she is not a partner or manager of the company, last invoice and application for the registered telephone numbers) by e-mail to: [register@Speditor.NET](mailto:register@speditor.net). Thus, the platform guarantees that only a real and stable companies will enter the transport exchange and the risks of fraudulent orders will be minimized. After filling out the form and checking for correctly entered data the users receive a confirmation.

The initial registration allows registering only one user from a company. A new user profile to a company could be created from the Settings menu in the platform.

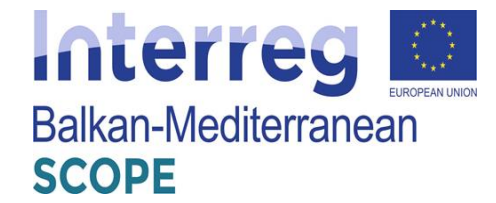

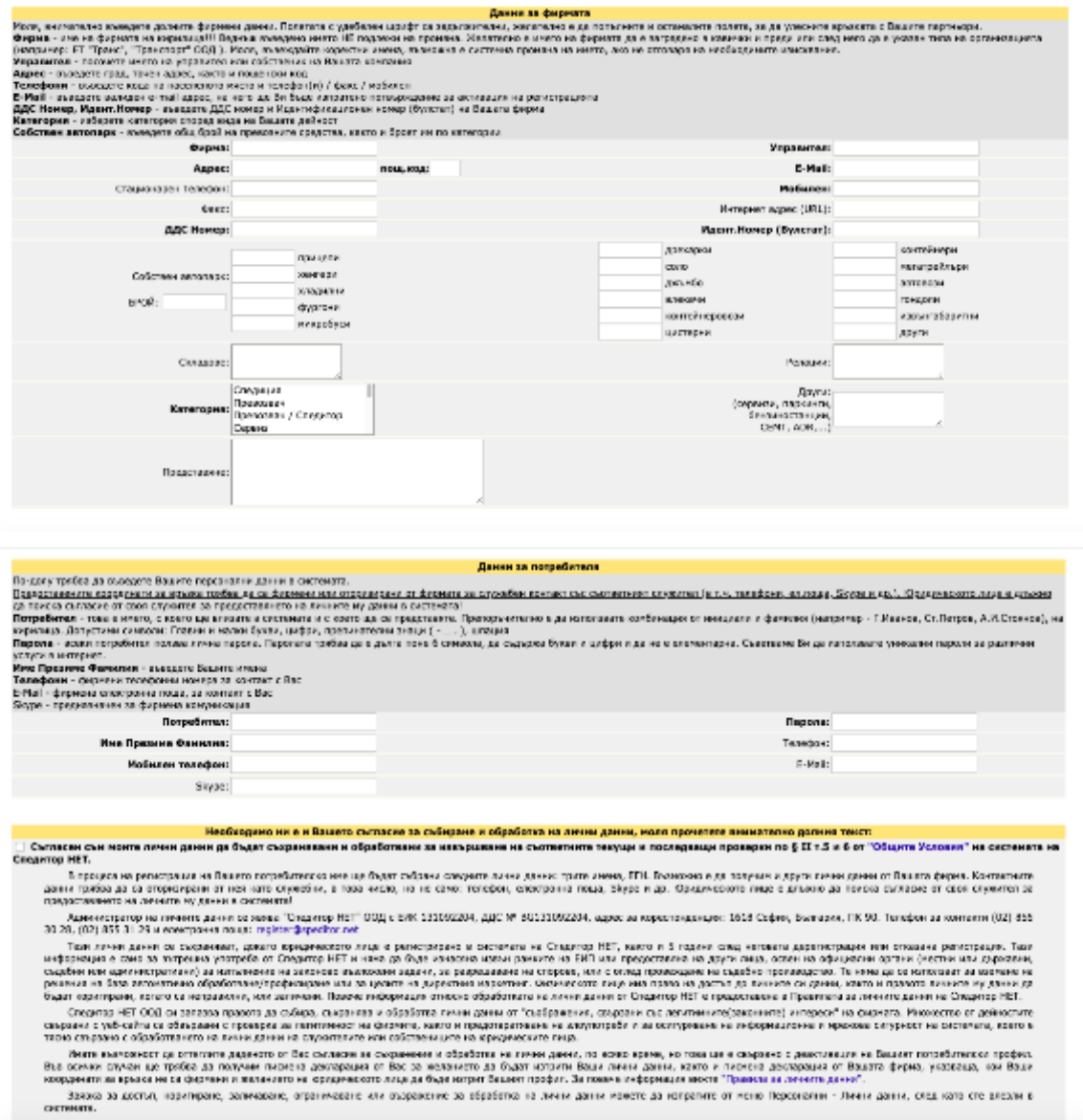

**Figure 83**: Registration form of Speditor.NET platform

# *Entry cargo and available truck*

The platform Speditor.NET is completely automated freight exchange for publication of loads and transport ordering, with possibilities for searching of freight and transport by selected criteria. The Exchange makes it possible to search for cargoes or trucks, as well as to order. The offers of the users reach simultaneously to all other users in the system. This saves considerable amount of money and time.

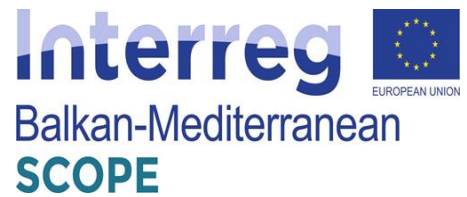

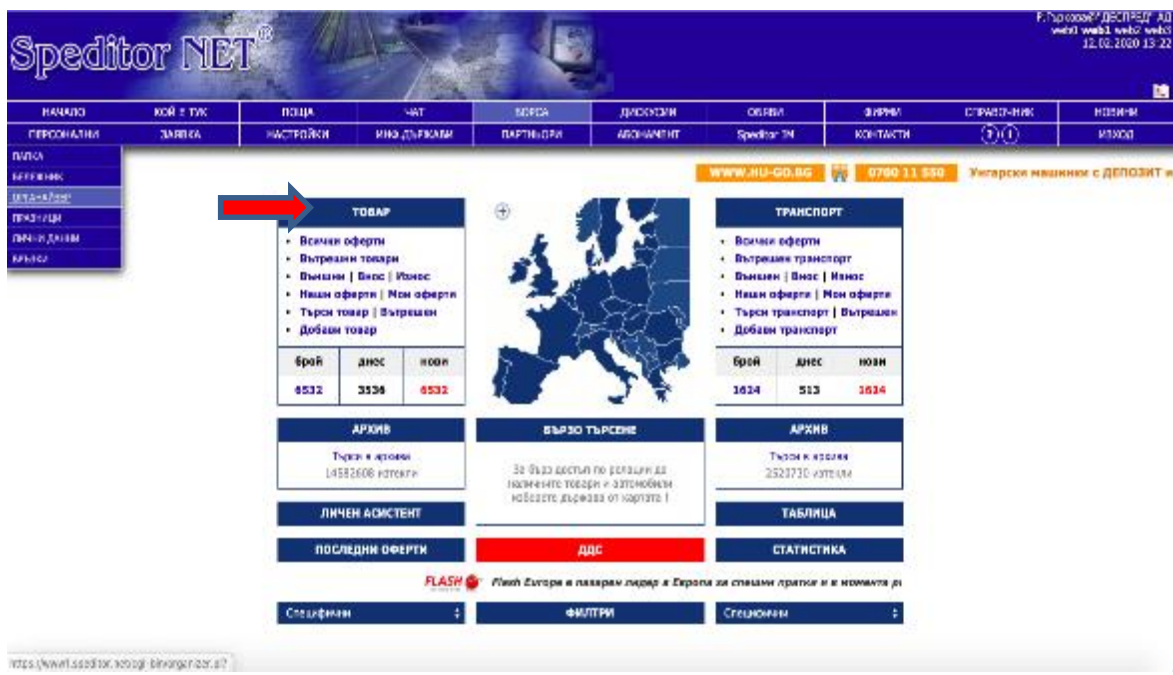

**Figure 84:** Exchange menu

The user could choose between different menus such as all offers (he/she could see all the offers at the Exchange at the moment), i.e. cargo offers for internal transport, personal offers of itself and the offers for international transport (export and import).

|                                                                      | editor NET                                         |                                                                    |                  |                               |                                                                                                    |              |                 |                                                                         |                        | <b>P. LOCODON: ABCTLEED, VO</b><br>Edwa Schwa Edwar Debwe<br>12.02.2020 13:22<br>ы |
|----------------------------------------------------------------------|----------------------------------------------------|--------------------------------------------------------------------|------------------|-------------------------------|----------------------------------------------------------------------------------------------------|--------------|-----------------|-------------------------------------------------------------------------|------------------------|------------------------------------------------------------------------------------|
| HAHARD.                                                              | <b>KOR ETKE</b>                                    | поща                                                               | <b>MAT</b>       | <b>BOPCA</b>                  | ДИОСКОМИ                                                                                                   | DEREN        | <b>ENPRIA</b>   | <b>СПРАВОЧНИК</b>                                                       |                        | <b>НОВИИИ</b>                                                                      |
| <b>ПЕРСОНАЛНЫ</b>                                                    | 3888KA                                             | нистройки                                                          | инф. тыкжази     | ПАРТНЫСЕИ                     | <b>AROHANE HT</b>                                                                                          | Specificn IM | <b>KOHTAKTN</b> | $_{\odot}$                                                              |                        | <b>MSMOVE</b>                                                                      |
|                                                                      |                                                    |                                                                    |                  |                               |                                                                                                    |              |                 |                                                                         |                        |                                                                                    |
|                                                                      |                                                    |                                                                    |                  |                               | ЕТ "Венто-Тони Тадаров" извършва ексесиднични групажни транспарти Софии-Грузия (Тбилиси) в понаделине и чи |              |                 |                                                                         |                        |                                                                                    |
|                                                                      |                                                    |                                                                    |                  | Борса / Товар ( 6531 оферти ) |                                                                                                    |              |                 |                                                                         |                        | офертична стр. 12 \$                                                               |
| Релация                                                              |                                                    |                                                                    |                  |                               |                                                                                                    |              |                 | публикуван от <sup>3-</sup>                                             |                        | публ.на товарене                                                                   |
|                                                                      |                                                    | □ Hosol of BG - България / Девня до RO - Румъния / Mbil, Prahova ● |                  |                               |                                                                                                    |              |                 | А.Белез В' Некст Лоджистних" ЕОСО Ф 12.02.20 13:21 13:02.20             |                        |                                                                                    |
| -3. Ново! от 8G - България/София до F - Франция/13300.               |                                                    |                                                                    |                  |                               |                                                                                                    |              |                 | Силона Димитрова # Млфа Карго България" ОСП \$ 12.02.20 13:21 14.02.20  |                        |                                                                                    |
|                                                                      | 1 Ново! от CZ - Чехик/Прага до GR - Гърция/Атина В |                                                                    |                  |                               |                                                                                                    |              |                 | И. Янчерб*ЕВ Пи Крисулт" ОСП Ф 12.02.20 13:21 13:02:20                  |                        |                                                                                    |
| -3, Hoso! от D - Германия/83410 до В6 - България/2400                |                                                    |                                                                    |                  |                               |                                                                                                    |              |                 | C Pycakopa@" ROPEKC - CTE3" EOCO 3 12.02.20 13:21 12.02.20              |                        |                                                                                    |
|                                                                      |                                                    | 11 Hotel of BG - България/Къвджали до В - Белгая/Влиде дер         |                  |                               |                                                                                                    |              |                 | Поля Асенова # "Ботрея Транс" ОСД 6 12.02.20 13:21 12.02.20             |                        |                                                                                    |
|                                                                      | T Hosol of D - Гевигина/Ulm до 8G - Българна/Sofia |                                                                    |                  |                               |                                                                                                    |              |                 | Bane Remand/ Yorkems, doesn Burnaau / BOGG @ 12.02.20 13:21 13:02.20    |                        |                                                                                    |
| -7. Hopo! on CZ - Чехоня/251 01 Jažiovice со BG - България/София - Ф |                                                    |                                                                    |                  |                               |                                                                                                    |              |                 | Н.Согмаравой Екроспед" ЕОСО © 12.02.20 13:21 12.02.20                   |                        |                                                                                    |
|                                                                      |                                                    |                                                                    |                  |                               |                                                                                                    |              |                 |                                                                         |                        |                                                                                    |
| Hosai pr. I - Hranes/Treviso 31 ap BG - Gaarapes/Sofia               |                                                    |                                                                    |                  |                               |                                                                                                    |              |                 | Крестими Кругляей/Клисталенор <sup>2</sup> ЕОСО 1 1202 2013:21 13.02.20 |                        |                                                                                    |
| Hosel or BG - Symmons/Codes as BG - Symmons/Enerosargeg              |                                                    |                                                                    |                  |                               |                                                                                                    |              |                 | Джитна Петрок Димитров (У АТА Триба 1 ВОСС 0 12.02.20 13:22 12.02.20    |                        |                                                                                    |
| - Hoest on BG - Evernorm/Bages to BG - Everages/Receipes             |                                                    |                                                                    |                  |                               |                                                                                                    |              |                 | П.Борния (озна) Крал Транс" ОСС © 12.02.20 13:22 12.02.20               |                        |                                                                                    |
| Hoesi pr. CZ - Чехик/ 54701, Náchod Jo BG - България/Пазарджик рид   |                                                    |                                                                    |                  |                               |                                                                                                    |              |                 | В.Котубрей "Армети Логистина" ЕОСО 0 12.02.20 13:22 12.02.20            |                        |                                                                                    |
| Ново! р. ВС - България/район Ловен гр. А - Австрии/4730              |                                                    |                                                                    |                  |                               |                                                                                                    |              |                 | И.Д.Мереновиб <sup>*</sup> Присти Логис* ЕОСО © 12.02.20 13:22 14.02.20 |                        |                                                                                    |
|                                                                      |                                                    |                                                                    | <b>KK FILDEN</b> |                               | < предля Стр. 545 : / 545 следовци >                                                                       | 13000014-2-2 |                 |                                                                         |                        |                                                                                    |
| Легенда                                                              |                                                    |                                                                    |                  |                               |                                                                                                    |              |                 |                                                                         | Лигинда                |                                                                                    |
| <b>- ISATIGREN</b>                                                   |                                                    |                                                                    |                  |                               | Марковзай ислучил сетр: [ прочителе ]                                                                      |              |                 | $25 - 0162940$                                                          |                        |                                                                                    |
| - комплектен                                                         |                                                    |                                                                    |                  |                               | Добави: [ нева оферта ]                                                                                    |              |                 |                                                                         | $-$ 000073 $<$ 1612    |                                                                                    |
| - групизивнующестви                                                  |                                                    |                                                                    |                  |                               | Г презводан 1                                                                                              |              |                 |                                                                         | - будар таанданы       |                                                                                    |
| - лакычтабаратан<br><b>KROSAFCH</b>                                  |                                                    |                                                                    |                  |                               |                                                                                                    |              |                 | $-$ ADR.                                                                | - цена + быраз плашана |                                                                                    |
| <b><i>ARRESTEE ITATEM</i></b>                                        |                                                    |                                                                    |                  |                               | Theca mesp 1                                                                                               |              |                 | CJ - krega kyro                                                         |                        |                                                                                    |

**Figure 85:** List of offers for cargo at the Exchange

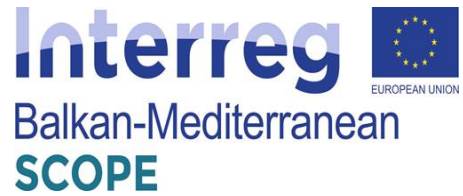

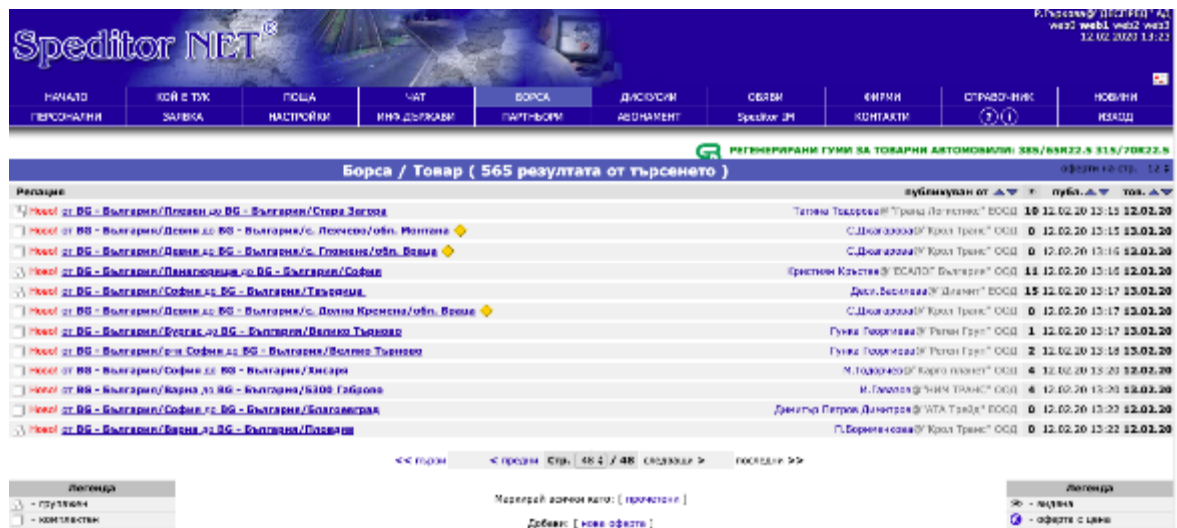

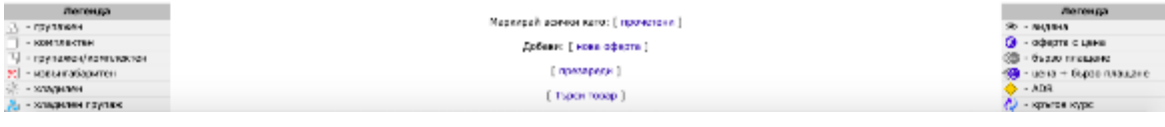

**Figure 86:** List of cargo offers for internal transport

| Speditor NET                                                            |                           |                                                                       |                                           |                                     |                                              |                             | P.Fagrones@' (IBCTIFEL) " A/L<br>web0 web1 web2 web3<br>12.02.2020.13:23 |                     |                                                                           |
|-------------------------------------------------------------------------|---------------------------|-----------------------------------------------------------------------|-------------------------------------------|-------------------------------------|----------------------------------------------|-----------------------------|--------------------------------------------------------------------------|---------------------|---------------------------------------------------------------------------|
| <b>HAHARD</b><br>ПЕРОСНАЛНИ                                             | KOWE TYK<br><b>BARBKA</b> | <b>FICILIA</b><br><b>HACTPORKM</b>                                    | 457<br>ИНФ-ДЪРЖАВИ                        | <b>BOPCA</b><br>ПАРТНЬОРИ           | дискной<br>ABOHANEHT                         | <b>CEFBA</b><br>Spectron IN | <b>OUPPER</b><br><b>ICONTAKTIV</b>                                       | CITABONHAK<br>000   | новини<br><b>NGCCOLL</b>                                                  |
|                                                                         |                           |                                                                       |                                           |                                     |                                              |                             |                                                                          |                     | Висонокачествен регенерат на най-ниски цени от 16                         |
|                                                                         |                           |                                                                       | Борса / Товар (14 резултата от търсенето) |                                     |                                              |                             |                                                                          |                     | офертична стр. 12 \$                                                      |
| <b>Релация</b>                                                          |                           |                                                                       |                                           |                                     |                                              |                             |                                                                          | публикуван от А.⊽ * | my5n. $\triangle \nabla$ ros. $\triangle \nabla$                          |
| U. Hosol of I - Kramen/55016 Porcari Lucca at BG - България/София       |                           |                                                                       |                                           |                                     |                                              |                             |                                                                          |                     | A. Roangewa-Flanspoes (#10000PFA) A/1 6 11.02.20 16:49 12:02:20           |
| 3. Hospitor I - Magnery/63073 Officia on BG - Engineery/Espite:         |                           |                                                                       |                                           |                                     |                                              |                             |                                                                          |                     | Buen C. Peopruss & WECTPRA' AR @ 12.02.20 09:00 12.02.20                  |
| 3. Hosai of I - Kramen/63073 Officia on BG - Engineer / Esprac          |                           |                                                                       |                                           |                                     |                                              |                             |                                                                          |                     | Maseys Renewall WECTPRA' AR 2 12:02:20 09:09 12:02:20                     |
| -1, Hoes! от I - Италия/55016 Porcert Lucca ло ВG - България/София      |                           |                                                                       |                                           |                                     |                                              |                             |                                                                          |                     | М. Блигонки-Лилерсен В УДЕСТРЕД <sup>*</sup> АД 3 12.02.20 09:20 12.02.20 |
|                                                                         |                           | Ново! от ВG - България/Габрово ло ВG - България/Пловдия               |                                           |                                     |                                              |                             |                                                                          |                     | С. Владомиров В УЛЕСТРЕД" АД 3 12.02.20 09:49 13.02.20                    |
|                                                                         |                           | Ново! от NL - Недерландия / Амстердам ко ВG - България / София        |                                           |                                     |                                              |                             |                                                                          |                     | P. Hugonoelli VIEDTPEA" AR 1 12.02.20 ID:14 13.02.20                      |
| - Hoeal or D - Германия /04758 ло ВG - България /София                  |                           |                                                                       |                                           |                                     |                                              |                             |                                                                          |                     | B. Peference 3' (IEEE PPL)" AQ 14 12.02.20 11:30 12.02.20                 |
|                                                                         |                           | Ново! (л. 8G - България/Бария до 8G - България/ с.Гложени-Коздоруй () |                                           |                                     |                                              |                             |                                                                          |                     | A.H. REMORANCE WAS WITHIN AN 7 12.02.20 12:03 13.02.20                    |
| -1. Hoed of I - Mnamen/31020 to BG - Sharepen/Codes                     |                           |                                                                       |                                           |                                     |                                              |                             |                                                                          |                     | 5. Energines-Researche St (SECTIFES) ART 4 12.02.20 12:27 14.02.20        |
| - Hoed of I - Mnamen/20080 Casarile og BG - Statragen/Rnamencep /Codyre |                           |                                                                       |                                           |                                     |                                              |                             |                                                                          |                     | Manevaldeness W WHO FEA* AU 4 12.02.20 12:34 14.02.20                     |
| - Hosel or BG - България/София лр Е - Истания/08340                     |                           |                                                                       |                                           |                                     |                                              |                             |                                                                          |                     | Manges Bangas WIEDWEL" AU 4 12.02.20 13:08 12.02.20                       |
| - Hosel or I - Mnamen/48024 Massa Lombarada as BG - Samages/Codes       |                           |                                                                       |                                           |                                     |                                              |                             |                                                                          |                     | С.Владимеров У ДЕСТРЕД" АД © 12.02.20 13:20 12.02.20                      |
|                                                                         |                           |                                                                       |                                           |                                     |                                              |                             |                                                                          |                     |                                                                           |
|                                                                         |                           |                                                                       | <b>CC mittel</b>                          |                                     | с предна Стр. 2.5 / 2 следующи > постерна >> |                             |                                                                          |                     |                                                                           |
| Легенда                                                                 |                           |                                                                       |                                           |                                     |                                              |                             |                                                                          |                     | Легенда                                                                   |
| - Групаром                                                              |                           |                                                                       |                                           | Маркноай всички като: [ прочетени ] |                                              |                             |                                                                          | $20 - 0.02913$      |                                                                           |
| $-00011300704$                                                          |                           |                                                                       |                                           | Добави: [ нава оферта ]             |                                              |                             |                                                                          |                     | - DOMETER C. UNHIR                                                        |
| - прутарховы/коретичентом                                               |                           |                                                                       |                                           | Германовия:                         |                                              |                             |                                                                          |                     | было плашане                                                              |
| - корунгабаритен<br>- SERRAFEH                                          |                           |                                                                       |                                           |                                     |                                              |                             |                                                                          | $B = ADB$           | - цена + бырва плащане                                                    |
| - владитем групкох                                                      |                           |                                                                       |                                           | Тырси товар                         |                                              |                             |                                                                          |                     | г.) - крычая курс                                                         |

**Figure 87:** List of users' offers for cargo to be transported

He/she could search for a freight (cargo) both for internal and international transport. Usually, the freight forwarders use this option to search for cargo for their clients – transport companies, seeking for reverse cargo. They should fill out the form by providing following information:

- Country of origin;
- Country of destination;
- The period of load;
- Type of cargo;
- Quantity of the cargo;

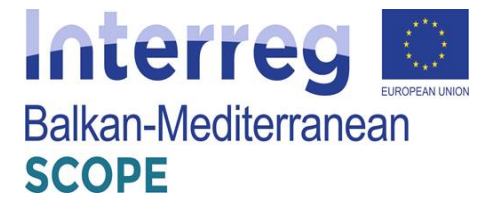

- Length of the cargo;
- Type of vehicle necessary;
- Company etc.

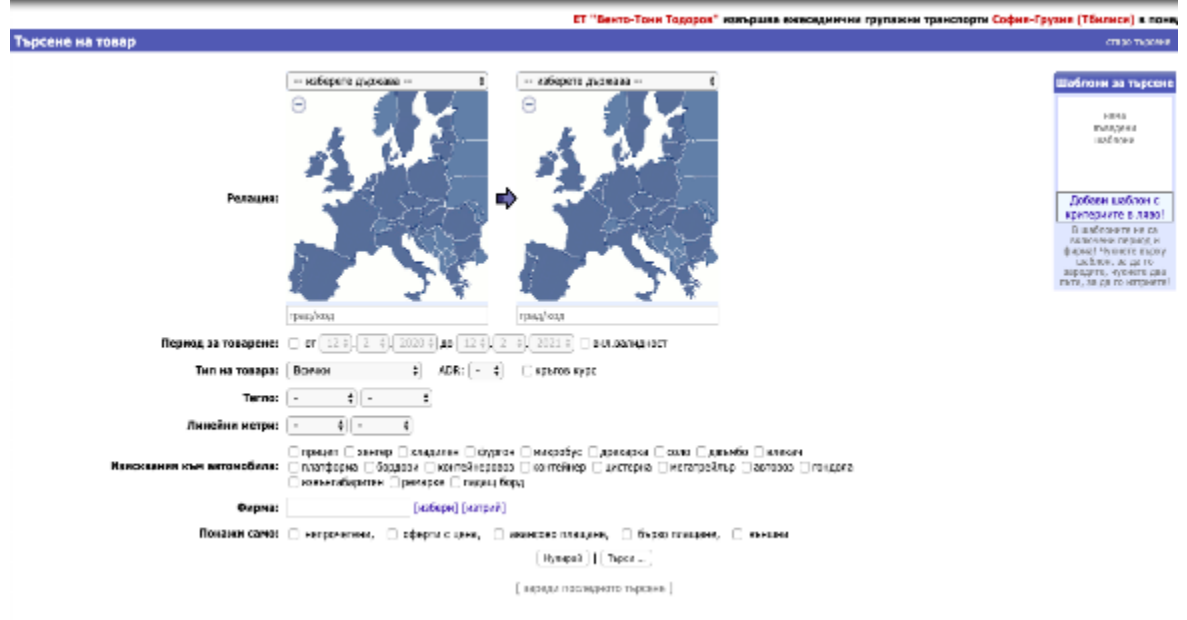

**Figure 88:** Cargo search form

To leave an offer in the Exchange menu, the user could add cargo. He/she should provide necessary information about the cargo such as: Route of transport (country of origin and city, country of destination and the respective city; date of loading; type of cargo; gross weight of cargo; volume; dimensions of the consignment; linear length; deadline for delivery; price and other specific requirements. The user should add a period of validity of the offer as well as the type of the consignment such as refrigerated, ADR or round trip.

For each offer a discussion could be added in which to give more information or ask for price and additional details.

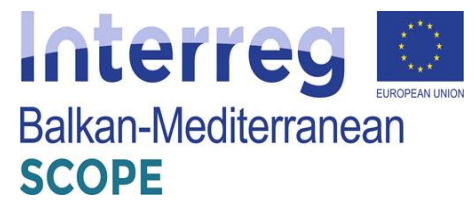

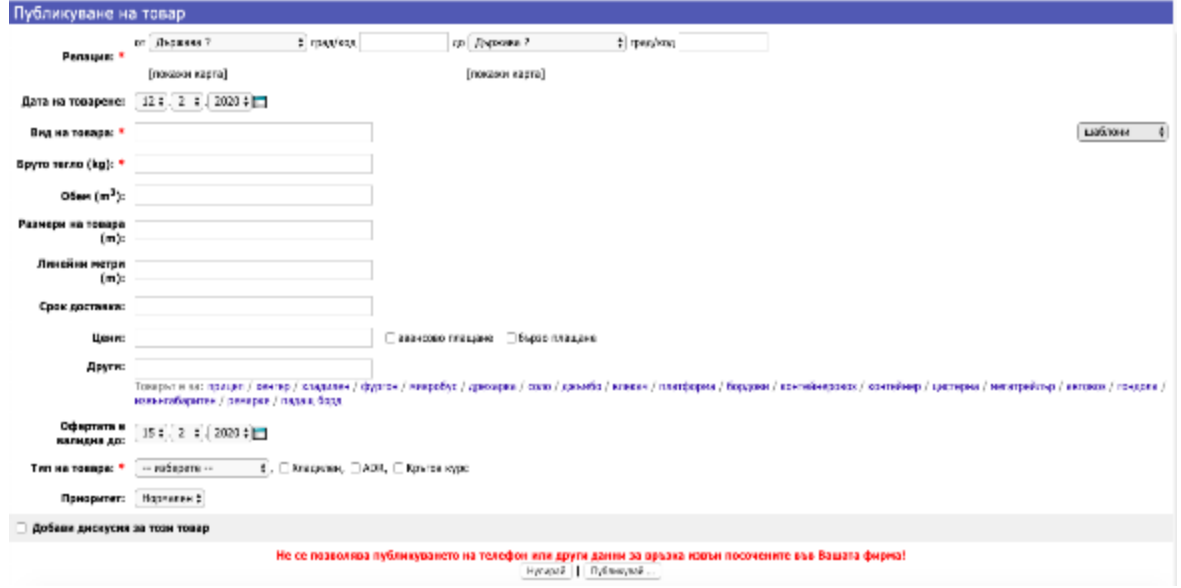

**Figure 89:** Submitting offers for cargo

As additional options the exchange has a type of cargo/transport and priority. If the offer is urgent a red exclamation mark will be flashing in the menu. Тo consider or to publish offers for transport (trucks) in the Exchange the user can select a "Transport" from the home menu of the Exchange.

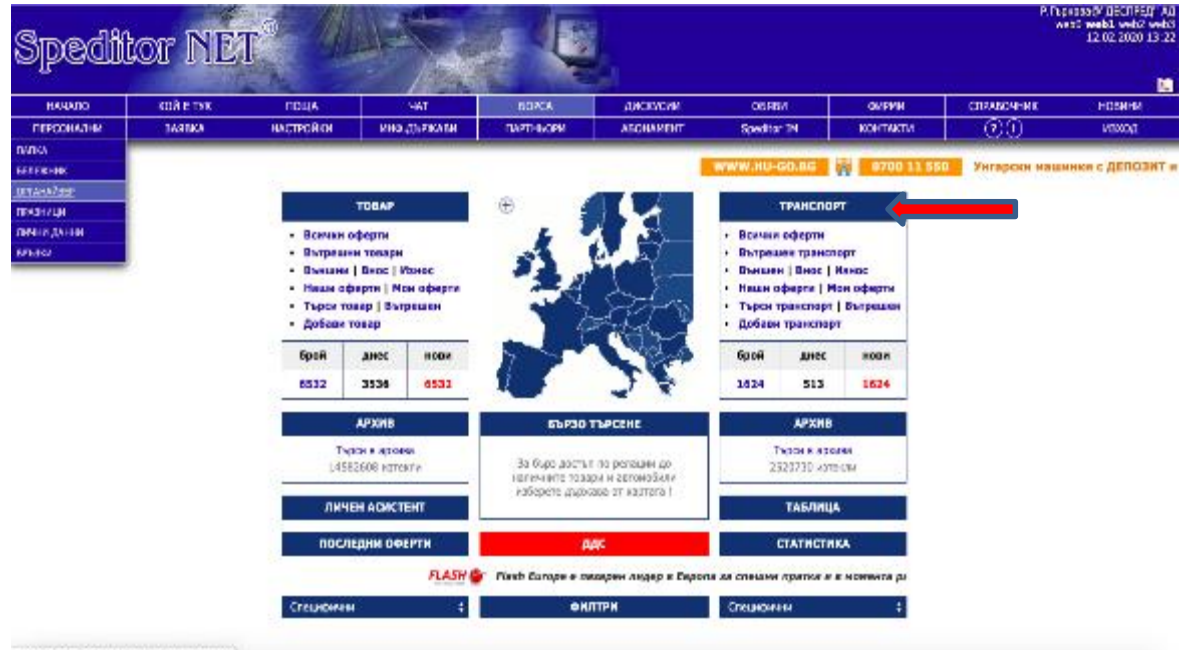

Els straightful is lookbonded by www.astrong.

**Figure 90:** Search for transport in the Exchange

A window will open with a brief description of the offers.

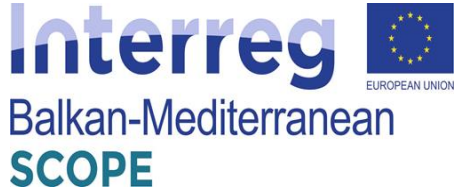

|                                                                        | Speditor NET                                                      |                   |                                                                                                    |                                 |                                     |              |                        |                                                                             |                                          | Р. Гърководи (ДЕСПРЕД 1 АД<br>triow Sthw Idow Itow<br>12.02.2020 13:29 |
|------------------------------------------------------------------------|-------------------------------------------------------------------|-------------------|----------------------------------------------------------------------------------------------------|---------------------------------|-------------------------------------|--------------|------------------------|-----------------------------------------------------------------------------|------------------------------------------|------------------------------------------------------------------------|
| <b>HANATIO</b>                                                         | <b>KOЙ E THE</b>                                                  | ПОША              | <b>MAT</b>                                                                                                    | <b>BOFLA</b>                    | дискусии                            | CENEM        | 本体内制造                  | <b>CITINADHHAK</b>                                                          |                                          | <b>HOBIVER</b>                                                         |
| ПЕРСОНАЛНИ                                                             | <b>BASEKA</b>                                                     | <b>HACTED RKN</b> | И-Ф.ПЫРЖАЗИ                                                                                                    | <b>ПАРТНЫСЕИ</b>                | <b>ABOHANEHT</b>                    | Specktor DVI | <b><i>KOHTAKTN</i></b> | $_{\odot}$                                                                  |                                          | <b>MERGUI</b>                                                          |
|                                                                        |                                                                   |                   |                                                                                                    |                                 |                                     |              |                        | Висококачествен регенерат на най-ниски цени от 166 лв. без ДДС. Безглатна ( |                                          |                                                                        |
|                                                                        |                                                                   |                   |                                                                                                    | Борса / Транспорт (1623 оферти) |                                     |              |                        |                                                                             |                                          | офертична стр. - 12-3                                                  |
| Релация                                                                |                                                                   |                   |                                                                                                    |                                 |                                     |              |                        | губликуван от ≥                                                             | публ.на                                  | товарене                                                               |
| 11 Hospitz: D - Германия / 4.5 pp BG - България / само комплектен GIB  |                                                                   |                   |                                                                                                    |                                 |                                     |              |                        | Платеры Кумена (УГР), Булгария 1 ВОСС Ф 12.02.20 13:14 13.02.20             |                                          |                                                                        |
| 11 Наза! от D - Германия/85.90.93 до 86 - България/само комплектен (П) |                                                                   |                   |                                                                                                    |                                 |                                     |              |                        | Пламена Кындаа()* FK България* ВОСШ © 12.02.20 13:14 12.02.20               |                                          |                                                                        |
| 14 Ново! от А - Австрия /66 др ВВ - България / само комплектен ата     |                                                                   |                   |                                                                                                    |                                 |                                     |              |                        | Пламена Кыновай" РК Былгария" ВОССІ Ф 12.02.20.13:16 13.02.20               |                                          |                                                                        |
|                                                                        |                                                                   |                   | 17 Ново! от 86 - България/Плевано и регион до 88 - България/София и регион ц.                                   |                                 |                                     |              |                        | С. Исцаловой "Мариета Гатева" ВОСС Ф 12.02.20 13:16 12.02.20                |                                          |                                                                        |
|                                                                        | 1 Навој от 8G - България/Велико Търново до 8G - България          |                   |                                                                                                    |                                 |                                     |              |                        | Кириг Тодоров В' Пърсист" ВОСЛ Ф 12.02.20 13:16 12.02.20                    |                                          |                                                                        |
|                                                                        | Hosol of PL - Полиз /Варшава до ВБ - България/ - Хенгер 118 m3    |                   |                                                                                                    |                                 |                                     |              |                        | Н. Игнев С. Процесс-Яб. ССС Ф 12.02.20 13:19 17.02.20                       |                                          |                                                                        |
|                                                                        |                                                                   |                   | -5. Ново! от ВБ - България /София.Пловдив до GR - Гърция /Солун,Париса ,Лания,Халкида, Тива, Инофига ,Атина (до |                                 |                                     |              |                        | Л.Генев С "Трихветус" ПОСЛ © 12.02.20 13:30 17.02.20                        |                                          |                                                                        |
|                                                                        | - Ново! рг ВС - България/Верна Мега за ВС - България/Верна Добрич |                   |                                                                                                    |                                 |                                     |              |                        | И.5фтимом3) Уколдународни гранова -Канстранс "ОСЛ © 12.02.20 13:22 12.02.20 |                                          |                                                                        |
|                                                                        | Hosel or PL - Полаза/дайон Krakow Ap BG - Българна/асимия (200    |                   |                                                                                                    |                                 |                                     |              |                        | Ране Ливова® Трубец; 2° ОСК1 © 12.02.20 13:24 14.02.20                      |                                          |                                                                        |
| -3, Наво! от 80 - България/Сефия до А - Австрия/Виена Линд., Э         |                                                                   |                   |                                                                                                    |                                 |                                     |              |                        | И.Гаравев МНИМ ТИАНС" ОСК. Ф 12.02.20 13:24 13.02.20                        |                                          |                                                                        |
|                                                                        | -7. Наза! от В - Гевмания/40.86 до 86 - Бългавия                  |                   |                                                                                                    |                                 |                                     |              |                        | С. Гочеван "Диспонит" ВООД © 12.02.20 13:25 12.02.20                        |                                          |                                                                        |
|                                                                        | -3. Hopo! or BG - България/Варна до II - Италия/Северна           |                   |                                                                                                    |                                 |                                     |              |                        | Яров Ханствей Халекс Лодвокспекс" ВООЛ Ф 12.02.20 13:26 14.02.20            |                                          |                                                                        |
|                                                                        |                                                                   |                   | <b>KK FILDEN</b>                                                                                                |                                 | < правит Стр. 1354 / 136 следающи > | последни э-э |                        |                                                                             |                                          |                                                                        |
| Леганда                                                                |                                                                   |                   |                                                                                                    |                                 | Мероваяй жинии кето: [ прочетны ]   |              |                        |                                                                             | Лигинда                                  |                                                                        |
| <b>I FEATIGINER</b>                                                    |                                                                   |                   |                                                                                                    |                                 |                                     |              |                        | $20 - 1012011$                                                              |                                          |                                                                        |
| - 03HD/W37MH<br>- группоский хомплектен.                               |                                                                   |                   |                                                                                                    |                                 | Добави: [ нева оферта ]             |              |                        |                                                                             | - odepra c usea<br><b>GAIND FEBRUARY</b> |                                                                        |
| ABOV/1720204701                                                        |                                                                   |                   |                                                                                                    |                                 | Г приляреди 1                       |              |                        |                                                                             | - цена + бърза плащане                   |                                                                        |
| <b>LESSATEM</b>                                                        | Google Chrome                                                     |                   |                                                                                                    |                                 | Гърси трансп. )                     |              |                        | <b>COA - 408</b>                                                            |                                          |                                                                        |
| <b>ANZERFEH IDVEER.</b>                                                |                                                                   |                   |                                                                                                    |                                 |                                     |              |                        |                                                                             | <b>CA - KENTOR KVEK</b>                  |                                                                        |

**Figure 91:** List of offers for transport at the Exchange at certain moment

In order to examine the details of the offer he has selected; the user must click on it. At the top is the name of the user who left the offer. By clicking on, the user will open its info and he/she may choose to send him a direct offer via the option "Send offer/Request". For convenience, when a specific offer is opened, the user could see full contact details of the user who posted the offer, as well as information about the company to which he is registered.

| <b>HAHARD</b>              | Speditor NET <sup>®</sup><br><b>ROWETWK</b>                                                                                                    | поше             | WAT                                                                                                    | <b>BOPCA</b>   | ажеский                                                   | <b>OEFBV</b>                                      | <b>OUPPIN</b>                    | спяжесными:                                                                                                    | <b>HOBMHM</b> |
|----------------------------|----------------------------------------------------------------------------------------------------|------------------|----------------------------------------------------------------------------------------------------|----------------|-----------------------------------------------------------|---------------------------------------------------|----------------------------------|----------------------------------------------------------------------------------------------------|---------------|
| ПЕРСОНАЛНЫ                 | 34,938A                                                                                                    | имствойки        | ино льтелян.                                                                                                   | ПАРТНЫСРИ.     | <b>AGONAMENT</b>                                          | Specifican TN                                     | <b>ICONTAKTM</b>                 | (2)                                                                                                    | MRXXXII       |
|                            |                                                                                                    |                  |                                                                                                    |                |                                                           | гуми <b>ЭСЛЛЛЛ</b>                                |                                  | - НОВИ МОДЕЛИ МАГИСТРАЛНИ ГУМИ 385/6                                                                                                    |               |
|                            |                                                                                                    |                  | Борса / Транспорт                                                                                              |                |                                                           |                                                   | <b>C Pammerial</b>               | Публикувано от И.Хадзохдонева.                                                                                                    |               |
| Товароподемност (kg): 22г. | Публикувано от: И.Аадмидонова() Премьет" ООД<br>Публикувано на: 14.02.2020 13:04 Ноза оферга<br>Релация: от D - Германка/Напломаг<br>2018 - България<br>Готовност за товдоене на: 19.07.2020.<br>Офертата е валидна дв. 22.02.2020<br>Вид на камиона: Прицеп, / Фургон,<br>Kyfarysa (m <sup>3</sup> ): 92K3<br>Размери на камиона (m): 13,63/2,45/2,75<br>Цина:<br>Другие<br>Тип - прутакин |                  | Изпрати оферта/запитване                                                                                       |                |                                                           |                                                   | [Mapupyr]<br>Дабим<br>sa spernee | Наривна Интелесия Хаджидонева<br>Temploy: D2 \$625230<br>Profession: 088 500 7457<br>mariana@translot.bo<br>E-Mail:<br>"skound"<br>Slovenc<br><b>KIDSOMATE</b><br>Информация за фирмата<br>"Транслот" ООД<br>Tenedox: 02 5629230, 02 5629232 Octo:<br>02 5629231<br>PicCenter: 088 500 7457<br>E-Nail: mariana@translot.bp |               |
| 停                          |                                                                                                    |                  |                                                                                                    |                |                                                           | Век всечка оферта за транспорт на "Транспот" ООД. |                                  | Par ects, a pectonaria va 15.08.2007<br>185 оберти о борсата за порт. 30 дни                                                                                                    |               |
|                            |                                                                                                    |                  |                                                                                                    |                | <sup>о в</sup> обратил кын старыха <sup>пла</sup>         |                                                   |                                  |                                                                                                    |               |
|                            |                                                                                                    | Предлагаете цена | Вынданите от Бас цена и коментар не са публични, те ще са владил с <u>амо от фирмата</u> публикувала офертата. | нали познантар | «« предна оферта   оферта 12 от 1492   следавца оферта >> |                                                   | Managery                         |                                                                                                    |               |

**Figure 92:** Offer for freight transport

Like for the cargo menu, the user could choose between different submenus such as all offers for transport (he/she could see all the offers for transport at the Exchange at the moment), i.e. offers

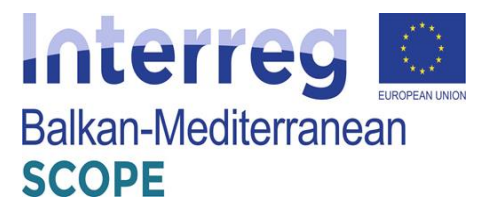

for internal transport, offers for international transport (export and import), own offers.

|                                                     | Speditor NET                                          |                                                                                            |                         | <b>P.Dipates &amp; M.FCTPERT AR</b><br>webD web1 web7 web7<br>12:02:3020 12:29<br>п |                                                |                                                             |                                   |                 |                                                                            |  |  |
|-----------------------------------------------------|-------------------------------------------------------|--------------------------------------------------------------------------------------------|-------------------------|-------------------------------------------------------------------------------------|------------------------------------------------|-------------------------------------------------------------|-----------------------------------|-----------------|----------------------------------------------------------------------------|--|--|
| <b>HAHATIO</b><br><b><i><u>REPORTANT IN</u></i></b> | <b>KOD E TAX</b><br>38,988A                           | поша<br><b>HACTROPION</b>                                                                  | <b>UAT</b><br>информани | <b>BOFDA</b><br><b><i>DAFTHUORN</i></b>                                             | дискусии<br><b>ADOMANDIT</b>                   | <b>OBRER</b><br>Speditor IN                                 | <b>OWPPIN</b><br><b>KONTAKTIN</b> | спавочник       | HOSH-M<br><b>P13000</b>                                                    |  |  |
|                                                     |                                                       |                                                                                            |                         |                                                                                     |                                                |                                                             |                                   | (2)(0)          |                                                                            |  |  |
|                                                     |                                                       |                                                                                            |                         |                                                                                     |                                                | WWW.HU-60.86                                                | <b>DATE</b>                       | 0700 11 550     | Унгарски машинки с ДЕ                                                      |  |  |
|                                                     |                                                       |                                                                                            |                         |                                                                                     | Борса / Транспорт (210 резултата от търсенето) |                                                             |                                   |                 | оферты на стр. 12 ф                                                        |  |  |
| Penages                                             |                                                       |                                                                                            |                         |                                                                                     |                                                |                                                             |                                   |                 | INSINUMER OF A マ ス ByGr. ムマ 196. ムマ                                        |  |  |
|                                                     |                                                       | 3), Hono) of BG - Evarages/Codies on BG - Evarages/Georgesrpag, Respue, Foue Bernen allill |                         |                                                                                     |                                                |                                                             |                                   |                 | Кр. Возданская У Ресторт Логистика" БООЛ. В 12.02.20 12:48 14:82.20.       |  |  |
|                                                     |                                                       | 1 Ново! от 80 - България/Русе до 80 - България/Стара загора Хаскове Ф                      |                         |                                                                                     |                                                |                                                             |                                   |                 | Д.Р.Диневбиет "Динье Динер-Мандам" D 12.02.20 12:58 12.02.20               |  |  |
|                                                     |                                                       | 1 Hotel of BG - Engraphs/Codien on BG - Engraphs/Esscoengag                                |                         |                                                                                     |                                                |                                                             |                                   |                 | C.3ampag@1000716003_0 12.02.20 13:03 13:02.20                              |  |  |
|                                                     | 1 Ново! от 86 - България/Варна до 88 - България/София |                                                                                            |                         |                                                                                     |                                                |                                                             |                                   |                 | Б.СемердинерФЕТ "Семердинер" Ф 12.02.20 13:03 14.02.20                     |  |  |
|                                                     |                                                       | 1 Hough on BG - Stympanes/Corporate BG - Stympanes/Bages (200)                             |                         |                                                                                     |                                                |                                                             |                                   |                 | K.Mapressack Wer - Touse" OCL 0 12:02:20 13:06 12:02:20                    |  |  |
|                                                     |                                                       | 1 Hosel of BG - Examples / pyce as BG - Examples / Crace Sarges/Kagassage                  |                         |                                                                                     |                                                |                                                             |                                   |                 | Д.Чеадерое@ Бода-Електрек" ВООД © 12.02.20 13:09 12.02.20                  |  |  |
|                                                     |                                                       | 11 Hotel of BG - Engraphs/Coding to BG - Engraphs/Tepromisse stat                          |                         |                                                                                     |                                                | К. Ивраинов (У Уки - Транс" ООД - В 12.02.20 13:09 12:82.28 |                                   |                 |                                                                            |  |  |
|                                                     |                                                       | 1 Ново! от 80 - България/Сефия до 86 - България/Шумен ада                                  |                         |                                                                                     |                                                | К. Мартиновой УКиг - Транс" ООД © 12.02.20 13:10 12.02.20   |                                   |                 |                                                                            |  |  |
|                                                     |                                                       | <sup>11</sup> Hosel of BG - Sunnates/Ricogang as BG - Sunnapen/Coders (F)                  |                         |                                                                                     |                                                | K.Mapressatif Mer - Touse" OOL 0 12:02:20 13:13 12:02:20    |                                   |                 |                                                                            |  |  |
|                                                     |                                                       | 11) Нової <u>от 86 - Евигерия /Писеден и дегион до 86 - Евигерия /София и регион</u> (у у  |                         |                                                                                     |                                                |                                                             |                                   |                 | С. Мешаловиб/ Ивраила Гетнев <sup>2</sup> ВООД В 12.02.20 13:16 12.02.28   |  |  |
|                                                     |                                                       | 1 Hotel of RG - Engraces/Registed Thomasa on RG - Engrapse                                 |                         |                                                                                     |                                                |                                                             |                                   |                 | Кирил Тогдров @ "Парсист" FOOJL 0 12.02.20 13:16 12.02.20                  |  |  |
|                                                     |                                                       | Ново! от 80 - България/Варна Мега до 80 - България/Варна, Добрич                           |                         |                                                                                     |                                                |                                                             |                                   |                 | И.Ефгиневой "Мондункродны прероди-Канатранс" ООД Ф 12.02.20 13:22 12.02.20 |  |  |
|                                                     |                                                       |                                                                                            | KK more                 |                                                                                     | К предня Стр. 18 0 / 18 стадаеци >             | постадии (к)»                                               |                                   |                 |                                                                            |  |  |
| Леганда                                             |                                                       |                                                                                            |                         |                                                                                     |                                                |                                                             |                                   |                 | Леганда                                                                    |  |  |
| $-$ пруглажен                                       |                                                       |                                                                                            |                         |                                                                                     | Имреакций всички като: 1 прочетким 3           |                                                             |                                   | $30 - 1255 + 3$ |                                                                            |  |  |
| <b>BENDDERTON</b><br>трутархон/комплектон           |                                                       |                                                                                            |                         |                                                                                     | Добави: [ нова оферна ]                        |                                                             |                                   |                 | - еферга с цена<br>быраа плашане                                           |  |  |
| пальчтоберепоч                                      |                                                       |                                                                                            |                         |                                                                                     | Г презареди 1                                  |                                                             |                                   |                 | день 4 бъезо плациям.                                                      |  |  |
| <b>SAMATEK</b>                                      |                                                       |                                                                                            |                         | Поси трансп.                                                                        |                                                |                                                             |                                   | ADR.            |                                                                            |  |  |
| $-$ ERARDIER (TATES)                                |                                                       |                                                                                            |                         |                                                                                     |                                                |                                                             |                                   |                 | <b>CJ - KENTOR KYDE</b>                                                    |  |  |

**Figure 93:** Offers for internal freight transport

|                                             | Speditor NET                                                          |                                                                        |                                                                                      |                          |                                                 |              |                    |                                                                               | <b>FINDING STERRES AS</b><br>14.03.3030 13:39                 |
|---------------------------------------------|-----------------------------------------------------------------------|------------------------------------------------------------------------|--------------------------------------------------------------------------------------|--------------------------|-------------------------------------------------|--------------|--------------------|-------------------------------------------------------------------------------|---------------------------------------------------------------|
|                                             |                                                                       |                                                                        |                                                                                      |                          |                                                 |              |                    |                                                                               | E.                                                            |
| <b>HAHARD</b>                               | <b>KOP F TWE</b>                                                      | <b>DOM LA</b>                                                          | <b>HAT</b>                                                                           | <b>ECFCA</b>             | лискисии                                        | OFBRM        | driven.            | CRABCAHAN                                                                     | HORMHAN                                                       |
| <b>REPORTAGINA</b>                          | <b><i><b>BANBRA</b></i></b>                                           | <b>HACTRONKH</b>                                                       | информации                                                                           | <b><i>TUUFTHEOPH</i></b> | <b>ABORAPENT</b>                                | Speditor IM  | <b>KORY TAK TH</b> | (7)                                                                           | MS000LL                                                       |
|                                             |                                                                       |                                                                        |                                                                                      |                          |                                                 |              |                    | PETEREPMPAHN TYNN 3A TOBAPHN ABTONOGHJIM: 385/65R2                            |                                                               |
|                                             |                                                                       |                                                                        |                                                                                      |                          | Борса / Транспорт (1311 резултата от търсенето) |              |                    |                                                                               | обврти на стр. 12 ф                                           |
| Penauva                                     |                                                                       |                                                                        |                                                                                      |                          |                                                 |              |                    | my5nexysan or △マ ™ my5n.△マ No.△マ                                              |                                                               |
|                                             |                                                                       | <sup>1</sup> Hood of 80 - Bynrapes/all at DK - Banes/~ 4000 Roskilde # |                                                                                      |                          |                                                 |              |                    | Теодов Д. Иванов® "Скандинавия Лоднистике" ЕООД 0 14.02.20 13:24 20.02.20     |                                                               |
|                                             | <sup>1</sup> Hosel or BG - Everygen/ ~ Recepted to S - Westpart/all 9 |                                                                        |                                                                                      |                          |                                                 |              |                    | Теадаз Д. Иванов Ж "Скандуншар» Лоджистико" ВООД В 14.02.20 13:25 28.02.20    |                                                               |
|                                             |                                                                       | 1] Hotel of BG - Esarages/~ Codes go N - Hopserva/~ 1540 Vestby @      |                                                                                      |                          |                                                 |              |                    | Теодов Л. Иванов Ф. Скандиналия Подвольтико" ЕООЛ. 0.14.02.23.13:26.28.02.20. |                                                               |
|                                             | 61 Houal of PL - Roman / 15 ap 56 - Bennapeg                          |                                                                        |                                                                                      |                          |                                                 |              |                    | С.Хадживай/СТ "Емиз Хаджива" 0 14.02.20 13:26 17.02.20                        |                                                               |
|                                             | 11 Hotel of BG - Excreque / Bages to BG/Codern/Conve, GR              |                                                                        |                                                                                      |                          |                                                 |              |                    | Г.Цоннано/Парава: 21" ПООД 0 14.07.30 13:27 17.02.20                          |                                                               |
|                                             | 1 Hood of 86 - Starages/~ Rassgep @ EST, LV. LT 9                     |                                                                        |                                                                                      |                          |                                                 |              |                    | Теодов Д. ИвановФ "Скандинавия Лодинстике" ЕООД 0 14.02.25 13:28 20.02.20     |                                                               |
|                                             | 1 Hosel or N/~ 0653 Oale, S as BG, RO, GB *                           |                                                                        |                                                                                      |                          |                                                 |              |                    | Теодов Д. Иванов В "Спандунивно: Лодконстико" ВООД 1 14.02.20 13:29 20:02.20  |                                                               |
|                                             |                                                                       |                                                                        | 1 Нової ст. В - Германия / 33 / район до 86 - България / София, Пловдив, Ст. Загора. |                          |                                                 |              |                    | Л. П. Иманова С "Микра Транс 71" FOOR 0 14.07.30 13:29 17:02.20               |                                                               |
|                                             | Hospital PL - Romae/Drepacz ao 86 - Barrepes                          |                                                                        |                                                                                      |                          |                                                 |              |                    | Pyresing Bolivega(1"Solivas Koreac - 2015" EOOL 0 14.02.20 13:30 20:02.20     |                                                               |
|                                             | -1) Hosai on N - Verspen/Budapest no BG - Engrappe                    |                                                                        |                                                                                      |                          |                                                 |              |                    | 5. Respondi Yompake Romerner' ROOS 0 14.03.30 13:32 18:02.20                  |                                                               |
|                                             |                                                                       | 1 Hotel of 86 - Syntages/gana as CH - Blockszpas/gana cills            |                                                                                      |                          |                                                 |              |                    | Becauseui0 "Heonomactialic" (30.1 0 14.02.20 13:32 18:02.20                   |                                                               |
|                                             | Hospital on BG - Symmages/Express to SRB - Cyclics                    |                                                                        |                                                                                      |                          |                                                 |              |                    | Е. Инвервено "Люмакс - 52" ВОСС 0 14.02.20 13:36 17.02.20                     |                                                               |
|                                             |                                                                       |                                                                        |                                                                                      |                          |                                                 |              |                    |                                                                               |                                                               |
|                                             |                                                                       |                                                                        | <b>CC TIVER</b>                                                                      |                          | с подви-Стр.   110 ф / 110 содарили >           | постесны ээ- |                    |                                                                               |                                                               |
| Легенда                                     |                                                                       |                                                                        |                                                                                      |                          |                                                 |              |                    |                                                                               | Легенза                                                       |
| - группажен                                 |                                                                       |                                                                        |                                                                                      |                          | Марковзай всехии като: [ прочетени ]            |              |                    | 95 - паслед-                                                                  |                                                               |
| · KONFIDENTISH                              |                                                                       |                                                                        |                                                                                      |                          | Добави: [ нева оферта ]                         |              |                    |                                                                               | - obepna clubia                                               |
| ΤΕΛΤΙΔΙΚΕΝ ΚΟΜΙ ΜΕ ΟΤΕΝ<br>- авгучтаберелен |                                                                       |                                                                        |                                                                                      |                          | Г презаради 1                                   |              |                    |                                                                               | <b><i><u>bugge</u> INSAGER</i></b><br>- цена 4 бърва плащання |
| $-288522284$                                |                                                                       |                                                                        |                                                                                      |                          |                                                 |              |                    | <b>B</b> - ADR                                                                |                                                               |
| - кладилен групов:                          |                                                                       |                                                                        |                                                                                      |                          | [ Тузон трансп. ]                               |              |                    | $\mathcal{C}$ ) – kpisnop kupo                                                |                                                               |

**Figure 94:** Offers for international freight transport

The information necessary to search for import transport offers is related to the following criteria: country of origin, period for loading, load capacity, volume of cargo, type of vehicle, type of transport (groupage, complete, bulk etc.), company.

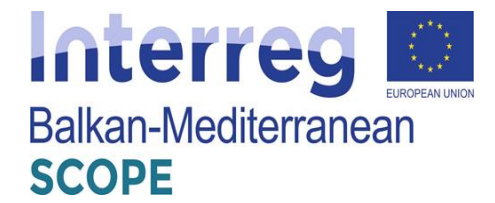

.<br>спре турскае <sup>1</sup>

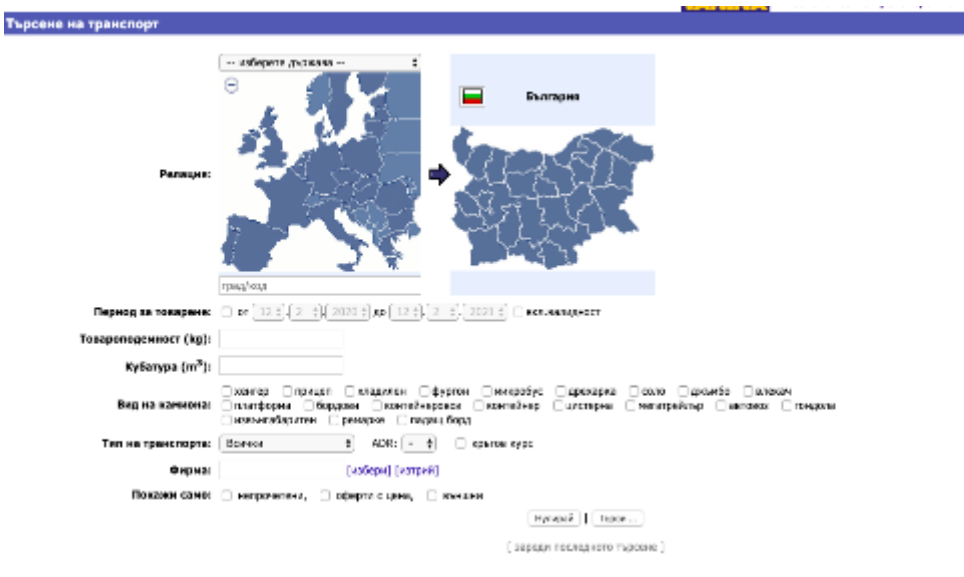

**Figure 95:** Search for import freight transport

Likewise, the information needed to search for export transport is the same as for the import one.

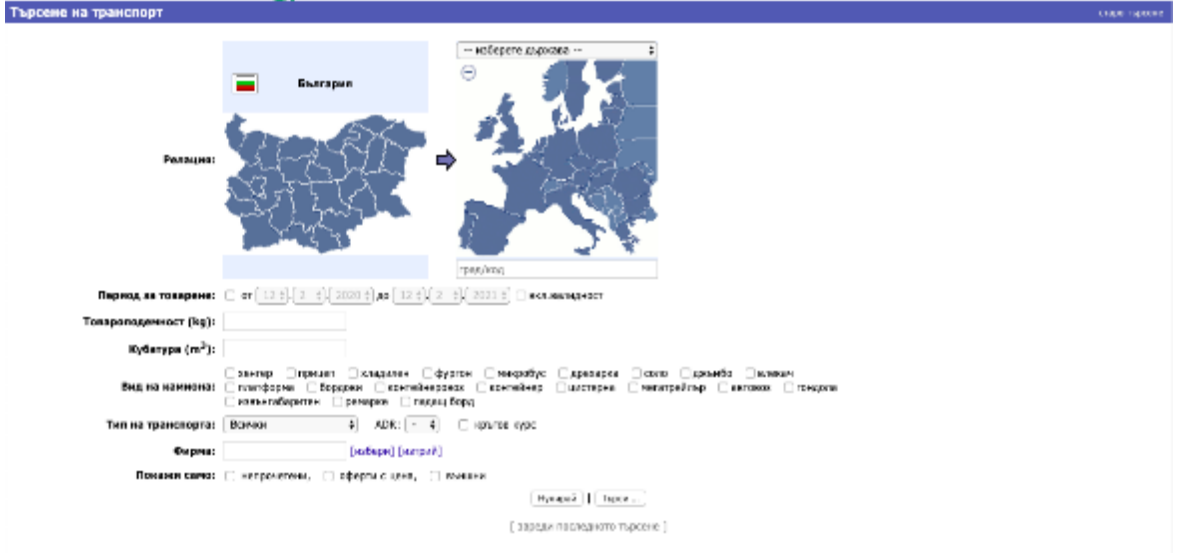

**Figure 96:** Searching for export freight transport

The users could check their own offers for transport. In the case presented, the user don't have any offers at certain moment we used the platform.

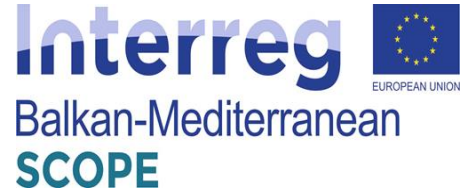

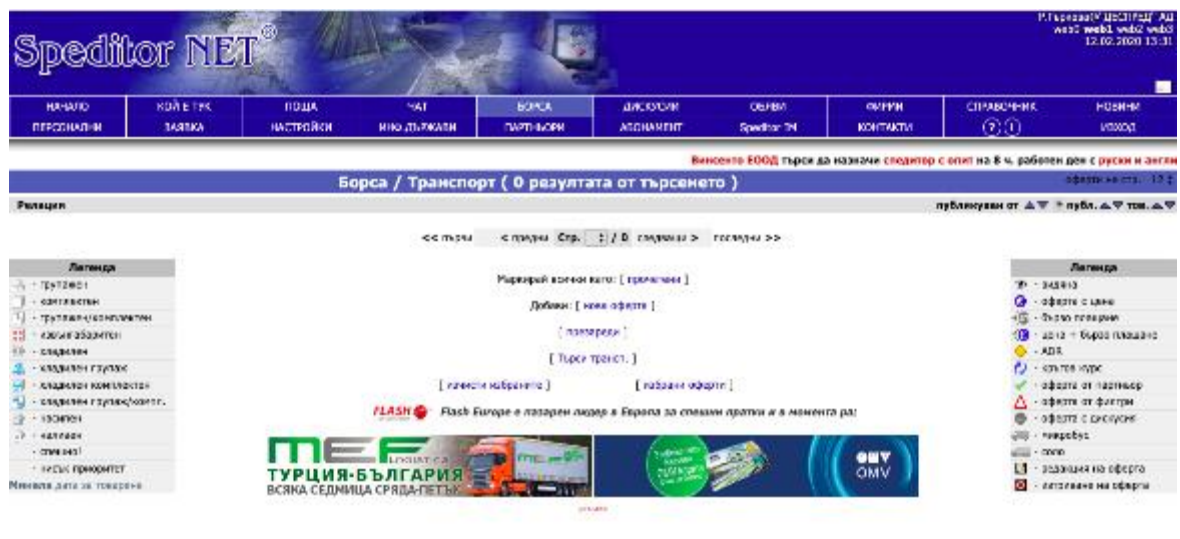

**Figure 97:** User's own offers for freight

If the user does not want to view all the offers one by one, he/she can input his/her criteria for transport or cargo as from the main menu of the exchange selects "Search Freight/transport". The system provides the ability to search by destination, cargo type, loading period, load capacity, type of transport, type of vehicle, company or only in the offers that haven't been checked.

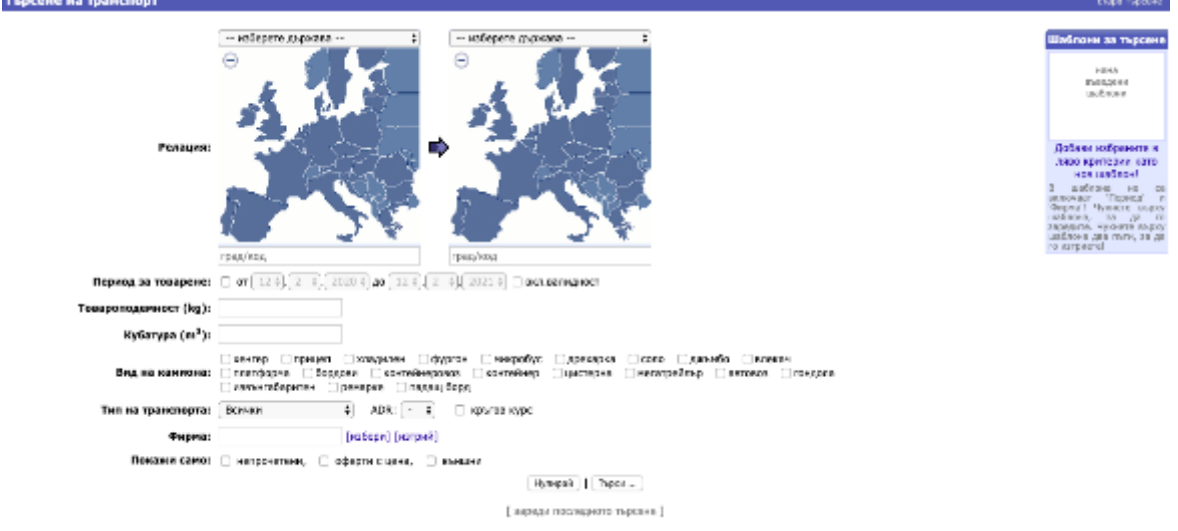

**Figure 98:** Search for freight

If the user wants to see only the last published offers, in the Exchange menu he/she should select "Last offers". He/she has the opportunity to choose the destination, he is interested in and see the offers published in the last 30 minutes, 1 hour, as well as the older offers.

The personal assistant in the exchange gives the user the opportunity to be notified of new offers on predefined criteria.

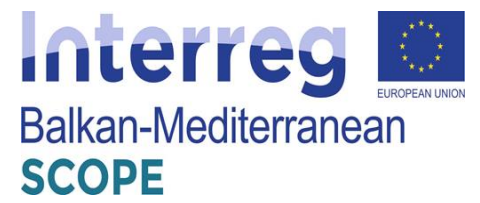

To leave an offer for transport in the Exchange menu, the user could add offer. He/she should provide necessary information about the transport such as: Route of transport (country of origin and city, country of destination and the respective city; type of truck; volume; loading capacity; dimensions of the truck; price and other specific requirements; readiness for loading. The user should add a period of validity of the offer as well as the type of the consignment such as refrigerated, ADR or round trip. The user could make his/her offer a priority one.

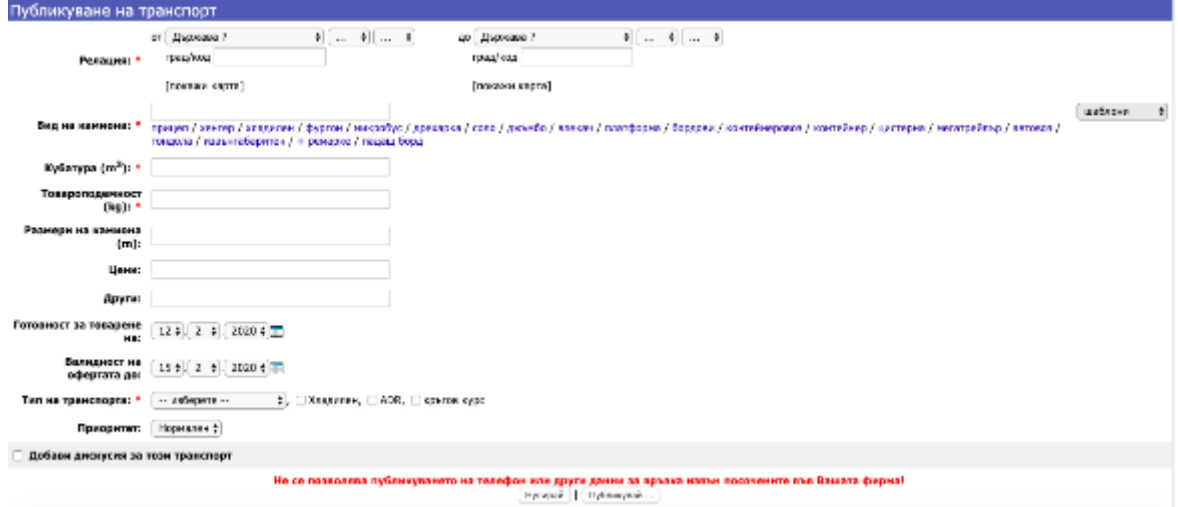

**Figure 99:** Submission form for freight transport

For each offer a discussion could be added in which to give more information or ask for price and additional details.

The users (shippers and transport operators- carriers) could search for cargo and/or transport, they could exchange messages and offers, they could negotiate over the conditions of transport and finally, the request sending (ordering) procedure starts with respect to the load which wants to be transferred.

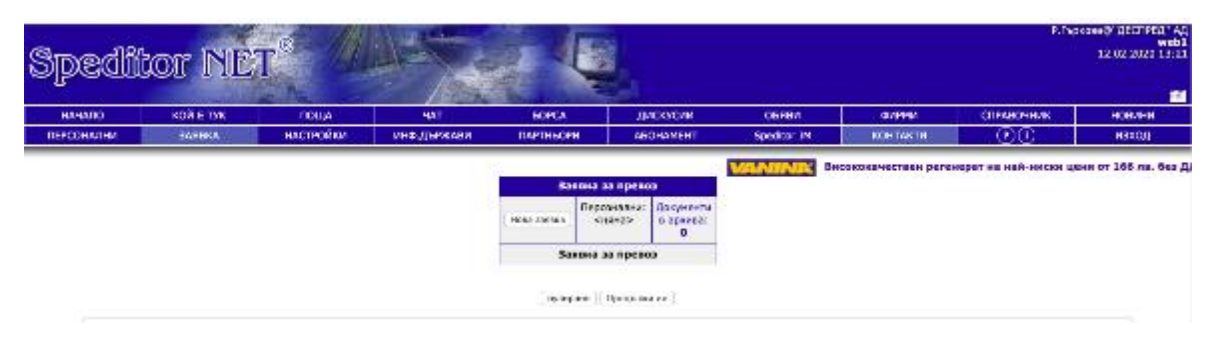

**Figure 100:** Transport request form

To contract a transport service, the respective user should complete the form below. The shipper and the transport company should fill in their addresses in the form of email addresses. Then, the shipper fills in the drop in/off zones and dates of receipt/delivery of cargo, equipment that may

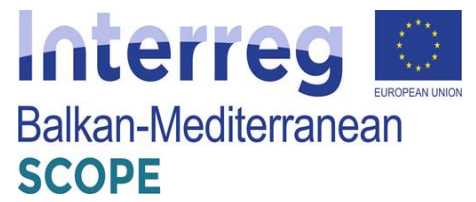

potentially be required to have to enable the loading process (e.g. crane), other details regarding the cargo transfer and the code name of the load. The system allows the shipper to declare more than one load.

There is a possibility for users to personalize their offers (contracts) by adding their own clauses. They can also store stationery for future use by creating an archive of sent orders and the created stationery.

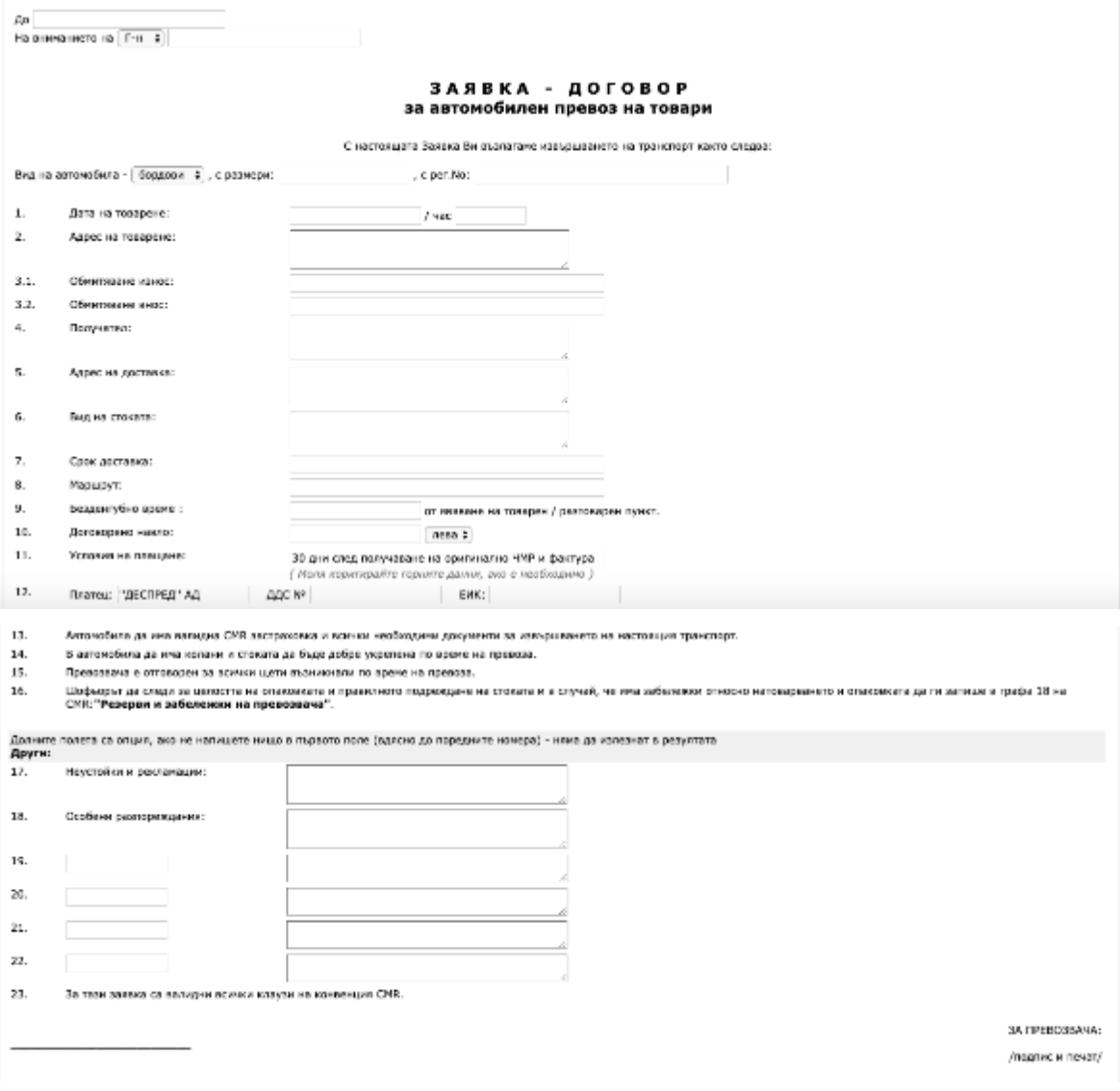

**Figure 101:** Order/ Contract form for transport services

Customizing a "Request for transport" allows the user to add a company logo and print. To do this, the main user must upload the logo and print from settings. For all transport-related topics, a discussion menu is provided, where users can ask questions and discuss them with colleagues.

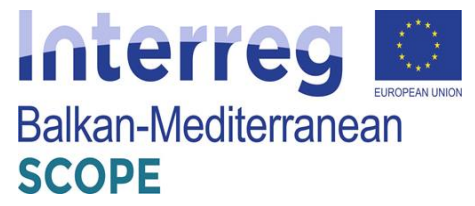

| Рубрики:                                                                                                    |    |               |                      | Търсене                                                                                                    |
|----------------------------------------------------------------------------------------------------|----|---------------|----------------------|----------------------------------------------------------------------------------------------------|
| Од вороз и коментари по офестите 48 / 48<br>01.020 и други должил. Счетоведство 803 / 803<br><b>G. Regardopers as Creamos HET 621 / 621</b><br>б) Предложения и автотазием за транспорт с треври 305 / 305<br><b>DE FROGUESIA 4008 / 7622</b><br>01 Orakak de apósicon 2697 / 2708<br>61 Rama obergvegeg, gabagke klasyrk 258 / 258<br>б) Тели, непресс свързани с пранспорта и спедицията 266 / 266 |    |               | St Xyeno 3093 / 3093 | При Магубени регистрационни помера 178, 178<br><b>BOPBELLVM</b><br>St Cryosoften Grandaugusche 7445 / 7447<br>THERE<br>28 Коментари по новините 241 / 241<br>22 Теономиссы тами 113 / 113<br>Призны само пори теми.<br>был продолжания 630 / 630<br><b>  Мон постови   Арозе  </b><br>подведы темате по<br>дата на годинествии |
| Tests (Op. 1 or 1114 / 1336) new )                                                                                                    |    |               | Отг. Нови Видино     | Автор                                                                                                    |
| A Hough a dia nower new na Annonye.                                                                                                    |    |               | 10 10 871            | K.Benese (V Tro: Romacress 1800.0)<br>13.02.2020 12:02                                                                                                    |
| A Hous! Преустановиване на плащания по сметки на Спедитор НЕТ в 066!                                                                                                    | ۰. | $\sigma$      | 2008                 | <b>P.Marrea # Crazance HET</b><br>25.10.2019 15:06                                                                                                    |
| <b>Cheapt Kok a now MARCYMHAK?</b>                                                                                                    | e. | a.            | 2198                 | Е. Надворив ВЕТ "Калансер-Калоли Калансе"<br>11/12/2020 10:34                                                                                                    |
| - Ново! НАВЛА 2020 Да натомки на воинки ПОВЕДО ПРЕВОЗВАЧИ, на да свелящ навлета Февруари                                                                                                    | 11 | $\mathbf{11}$ | 1980                 | Балтадионией"Даниале" ГООД<br>11/12/2020 13:42                                                                                                    |
| <b>CHENEL KOREFH HAKOR AA NE CEETHE NE AS CHATAN CHATAN HO CHETKATA HELIO HE KURNSA ()</b>                                                                                                    | 5. | в             | 1719                 | С.Караннинф' Шутур Конерс" ГООД<br>11.02.2020 14:51                                                                                                    |
| <b>Sitional Frage Wernpers</b>                                                                                                    | 4. | ٠             | 1311                 | И. Поладнёнф' Пенетра Транс Ловетик" ССО<br>11/02/2020 16:46                                                                                                    |
| <b>18 Ново! Питлии взи Алнии</b>                                                                                                    |    | £.            | DOM:                 | C.B.Frogram@'Ba Ed.Bea Newtywooden Transform" FCCB<br>11.02.2020.20:23                                                                                                    |
| 1) Hosel, Separa-Preusserers Musee zavezna izuracea a Ascrova novau Villach en ennucroana A10                                                                                                    | c. | û             | 540                  | Волновала Д. Михайлева@"Актакит" ЕООД<br>12.02.2020 05:22                                                                                                    |
| <b>THORSE E HEPLY TAKARA ITHPREARA</b>                                                                                                    | 11 | 11            | 2628                 | В Андровские" 5064 Анд. НАРИЯ" ЕСОД<br>12.02.2020 05:42                                                                                                    |
| <b>THEFT UNIARS</b>                                                                                                    | л. | ٠             | 1680                 | Rear C. Heromos@ "Harpon Tears" ECOS<br>12.02.2020 14:13                                                                                                    |
| 1) Model - Ronery Haswarino (in club de riseanaria konfinenzen hosab of Bykypes), sa Finoparo as 40                                                                                                    | χ. | ٠             | 831                  | Л.Христовій Еліп Ен Транс 1800Д<br>13.02.2020 16:37                                                                                                    |
| Efficient: Sokocza carecovi o Novazika Pyrra nya-                                                                                                    | ۰. | $\bf{0}$      | 226                  | И. Попаднён(У Ценатра Транс Лотистик) <sup>•</sup> ССД<br>14.02.2020 11:31                                                                                                    |
| 41/3114<br>$Cra$ , $1$<br><b>CERTIFIED S</b><br><b>CC FMBRH</b><br>< magnet<br>Маркирай като: [прочетвии]<br>https://www.facebook.com/information/information/information/information/information/information/information/information/information/information/information/information/information/information/information/information/infor                                                          |    |               | последни э-э-        |                                                                                                    |

**Figure 102:** Discussion topics

Another option provided by the platform is the possibility of submitting ads related to transport and forwarding. If the user sells, seeks to purchase or replace trucks, trailers, parts, equipment and others, also if he offers or looks for a job as a driver, forwarder or other transport related activities, he/she may search for the advertisements and offers and respectively he/she may post a notice thereof.

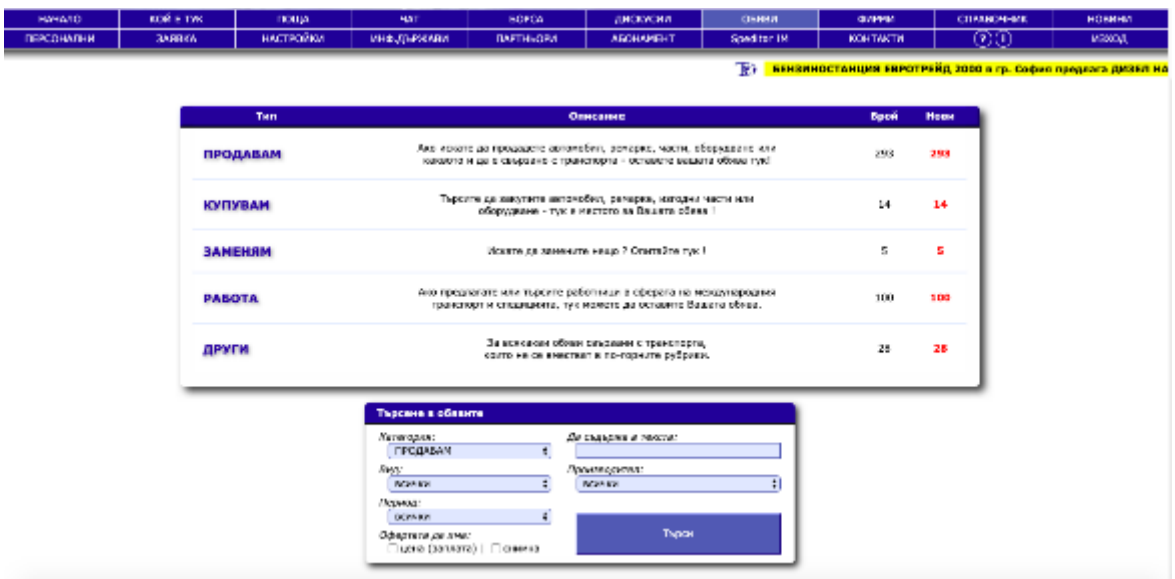

**Figure 103:** Advertisements in the platform

The platform provides a list of registered companies. If a user wants to look up or search for a particular company, he /she can use this option. The user should scroll the list, select by initial letter or set a name or desired criteria in the search engine. The results shown will depend entirely

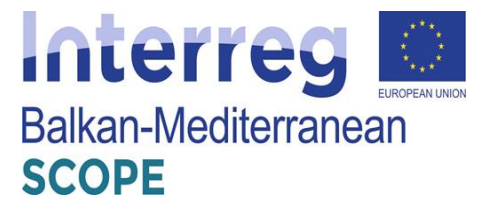

on the data submitted by the users. On the right side of the list of companies there are the names of registered users from a company.

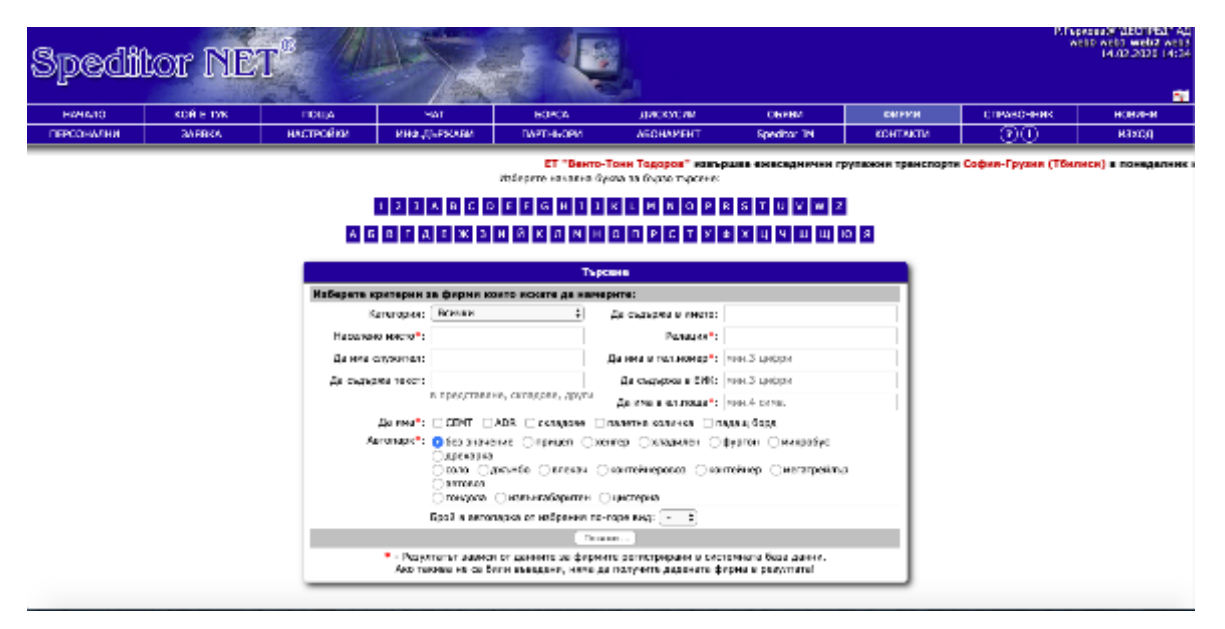

#### **Figure 104:** Looking for a registered company

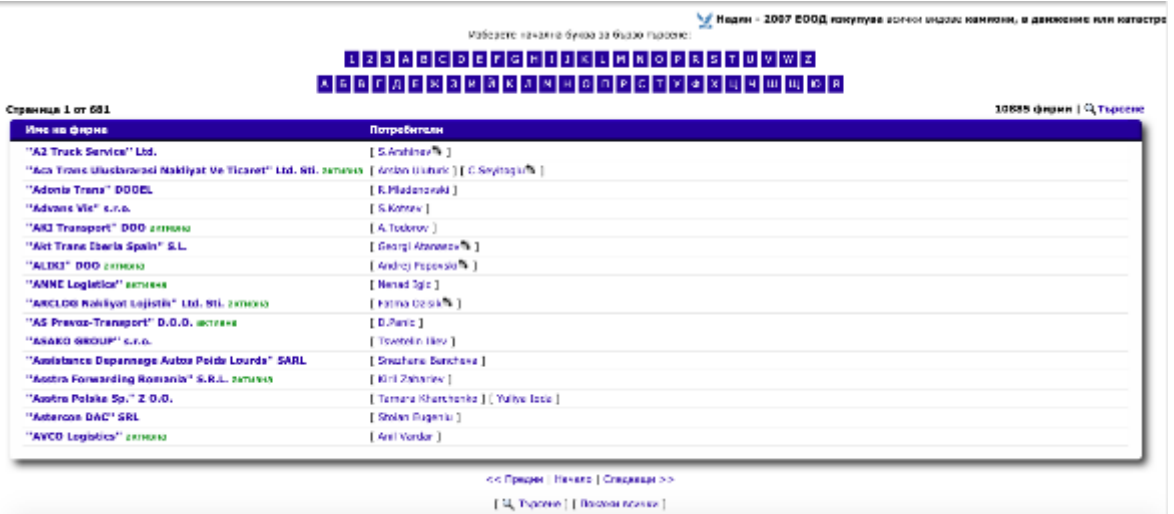

**Figure 105:** A list of registered companies by alphabetic order

The platform suggests business support guides, related to different topics such as regulations, customs rules, systematized information by country, useful phone numbers and addresses in different countries, holidays, fuel prices, tolls, trade rules, certificates' requirements, visa regimes and embassies etc., where for each country there is updated information on weekends, summer and annual traffic bans, tolls, fines, etc.

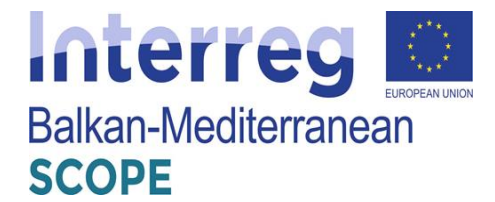

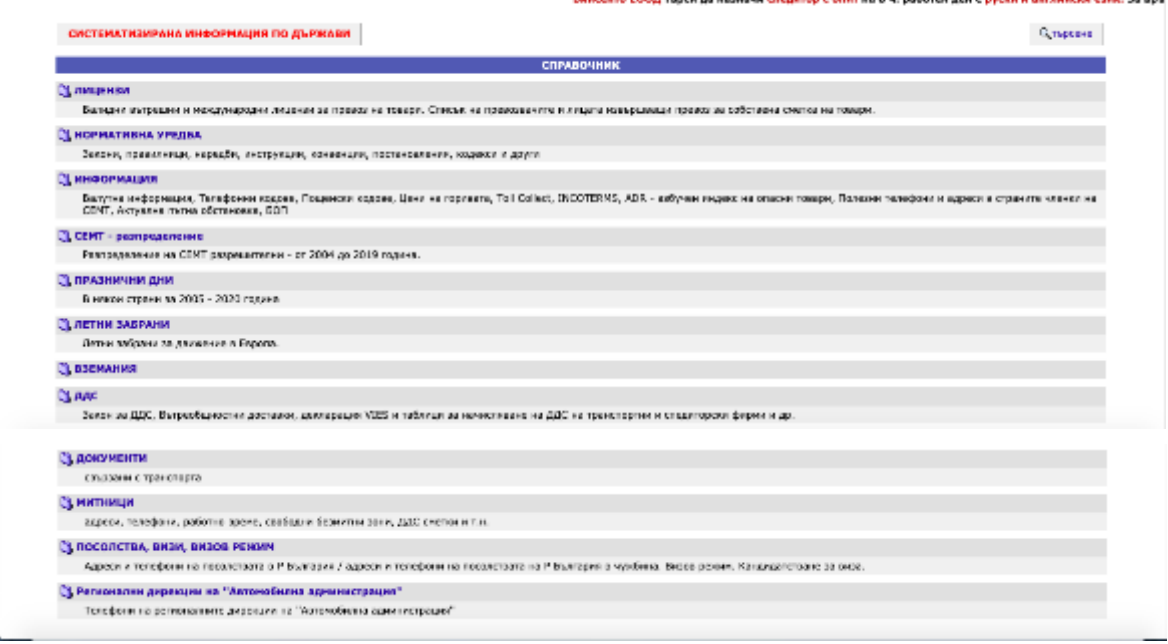

**Figure 106:** Guides by countries

The platform provides as well useful internet addresses and links sorted by categories such as websites of different transport institutions and organizations, international organizations, news and media, mobile operators, online trade, web portals and browsers, legislation, postal codes, accounting services, software providers, financial services etc.

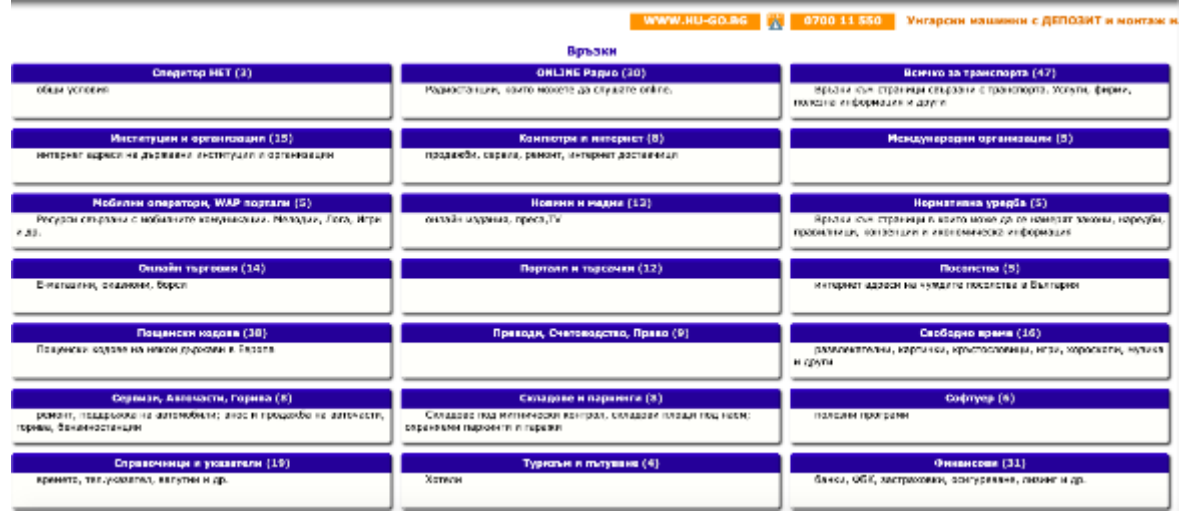

**Figure 107:** Useful links

There is a possibility for the users to add links so they can share with other important addresses and links.

# *Exchange messages between shippers and carriers*

The platform provides an instant messaging for the users. They could find the profile of the

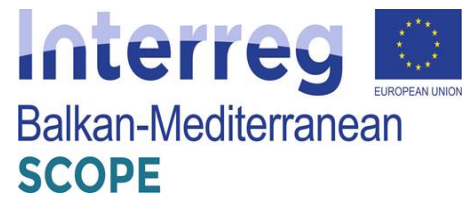

company to which they want to leave the message via the search engine and select "Send internal mail". A window "Compose New message" will open, and then they could and submit their message. Thus, all the registered users from the respective company could read the received letter. This way the users can make an enquiry, offer, invitation or regular correspondence.

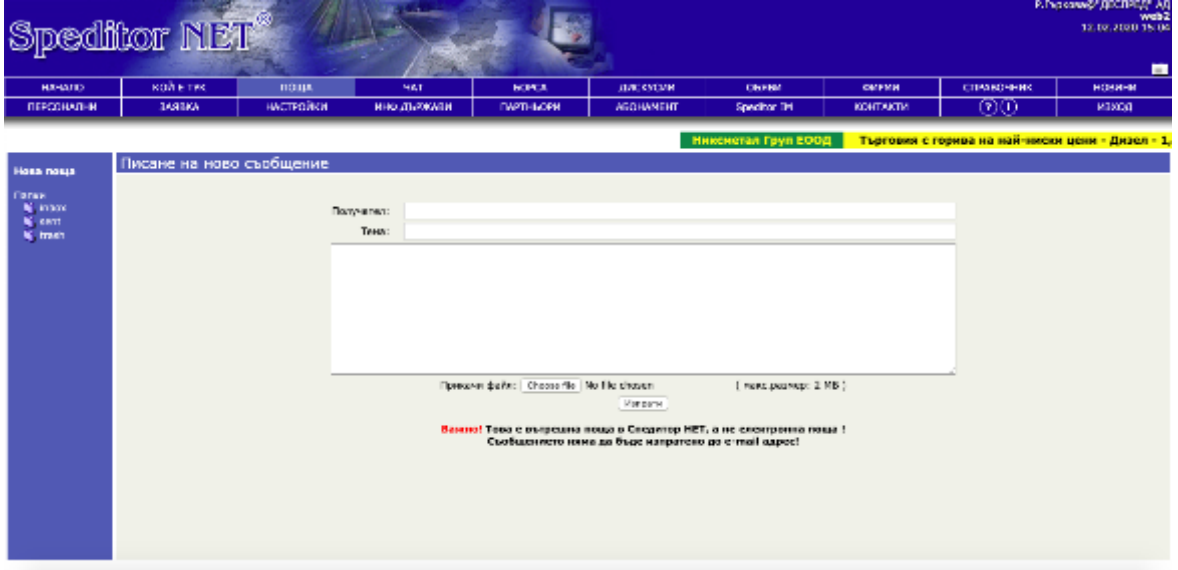

**Figure 108:** Creating new message

If users want their messages to be received only by a certain person from this company, in the company's information they will see how many and which of its employees are registered. Select your preferred partner and open your personal info. In the same way, leave your message on it. Your message will be received immediately and if the user is online he will be able to read it at the moment and answer you.

|                         | Speditor NET <sup>®</sup> |                                                                                                    |             |              | P. Frontooth JECHAN AU<br>WWW. Seaw Triew Draw<br>12.02.2020 15:08<br>圖 |                         |                   |                                                   |                                                |  |  |
|-------------------------|---------------------------|----------------------------------------------------------------------------------------------------|-------------|--------------|-------------------------------------------------------------------------|-------------------------|-------------------|---------------------------------------------------|------------------------------------------------|--|--|
| <b>HANATIO</b>          | KDR ETWO                  | подк                                                                                                    | <b>NAT</b>  | <b>BOPCA</b> | <b>JUNCKSTOPH</b>                                                       | <b>OBREM</b>            | <b>ОКРИИ</b>      | сплавочник                                        | <b>HOBH-M</b>                                  |  |  |
| пексональн              | <b>BANBRA</b>             | настираки                                                                                                    | ино дычками | полными      | держанент                                                               | Specificn IPI           | <b>KIDHTAKTIV</b> | 00                                                | MEXICAT                                        |  |  |
|                         |                           |                                                                                                    |             |              |                                                                         |                         |                   |                                                   | Висонакачествен регенерат на най-ниски цени от |  |  |
|                         |                           |                                                                                                    |             |              |                                                                         |                         |                   |                                                   |                                                |  |  |
| <b>Hose nouse</b>       | sent                      |                                                                                                    | Texa        |              |                                                                         |                         |                   |                                                   |                                                |  |  |
| <b>Dance</b>            | <b>DR</b>                 | : (I/Nocreauxeals*Tpare Sepert Tpsks* CCI) © Ферта / Запитване за Баша обназ в бервата за товар от 11-11-2009 08:59 |             |              |                                                                         |                         |                   |                                                   | Дата<br>11.11.09 11:59                         |  |  |
| <b>W</b> Insex<br>W mmt |                           |                                                                                                    |             |              |                                                                         | Маркираните: Промести в |                   | +   Изгрей   Прочитаем   Напрочеткае     Иутерано |                                                |  |  |
| N treats                |                           |                                                                                                    |             |              | « с парки   « предни   1 лиска   стедиацы >   последны >>               |                         |                   |                                                   |                                                |  |  |
|                         |                           |                                                                                                    |             |              |                                                                         |                         |                   |                                                   |                                                |  |  |
|                         |                           |                                                                                                    |             |              |                                                                         |                         |                   |                                                   |                                                |  |  |
|                         |                           |                                                                                                    |             |              |                                                                         |                         |                   |                                                   |                                                |  |  |
|                         |                           |                                                                                                    |             |              |                                                                         |                         |                   |                                                   |                                                |  |  |
|                         |                           |                                                                                                    |             |              |                                                                         |                         |                   |                                                   |                                                |  |  |
|                         |                           |                                                                                                    |             |              |                                                                         |                         |                   |                                                   |                                                |  |  |
|                         |                           |                                                                                                    |             |              |                                                                         |                         |                   |                                                   |                                                |  |  |
|                         |                           |                                                                                                    |             |              |                                                                         |                         |                   |                                                   |                                                |  |  |
|                         |                           |                                                                                                    |             |              |                                                                         |                         |                   |                                                   |                                                |  |  |
|                         |                           |                                                                                                    |             |              |                                                                         |                         |                   |                                                   |                                                |  |  |
|                         |                           |                                                                                                    |             |              |                                                                         |                         |                   |                                                   |                                                |  |  |
|                         |                           |                                                                                                    |             |              |                                                                         |                         |                   |                                                   |                                                |  |  |
|                         |                           |                                                                                                    |             |              |                                                                         |                         |                   |                                                   |                                                |  |  |
|                         |                           |                                                                                                    |             |              |                                                                         |                         |                   |                                                   |                                                |  |  |
|                         |                           |                                                                                                    |             |              |                                                                         |                         |                   |                                                   |                                                |  |  |
|                         |                           |                                                                                                    |             |              |                                                                         |                         |                   |                                                   |                                                |  |  |

**Figure 109:** Mail inbox

In general, an E-Assistant notifies the users about new mails.

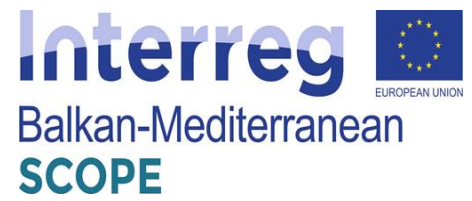

The platform provides chat function as well. It supports online conversation in real time with an opportunity to communicate simultaneously with many users both in general conversation, and in person.

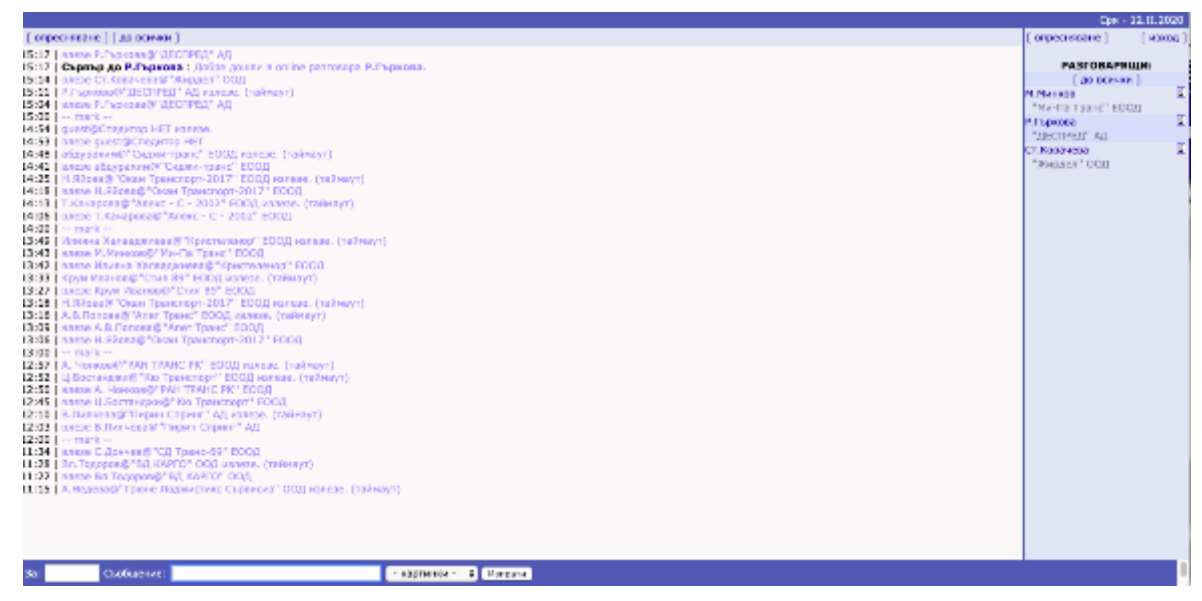

**Figure 110:** Chat room space

The user's messages appear in the general conversation visible to everyone. If they want to have a personal conversation with one of the users present in the chat, they have to select from the list of users in the right-hand section and click once on its name.

If the user they want to contact at the moment is not in the chat room, the user can invite him to the conversation. To do this, he/she has to open "Who's here" section and he/she will see the invitation icon "Call in the conversation", click on it and confirm the invitation. Up to three minutes, the electronic assistant will notify the user that there is a call.

# *Login access software and mobile app*

The platform Speditor. NET has login access software and mobile app, that provide convenient and fast communication with partners; notification of new offers, mail, discussions, announcements; notification of hot offers from the assistant; and Quick View and search for offers in the exchange.

The application Speditor.NET Instant Messenger (SIM) provides the users with an opportunity for quick and easy communication with their partners in real time. They could get instant browsing and search the latest listings from the exchange, follow the new discussions, announcements and their mail! Speditor.NET Instant Messenger can notify the users about the hot deals they are interested in.

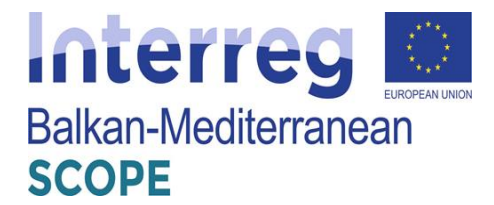

# *Installation*

To install a SIM for the first time, the user can download the current version from the link on the left-"Download Speditor NET Work & Joy". The installation process is extremely easy, the user only needs to enable the steps to run one after the other.

By right-clicking on the icon next to the clock or on the bottom left corner of the main window shown above, where the user's status is displayed-Online or Offline, he/she can display the main menu (see picture below).

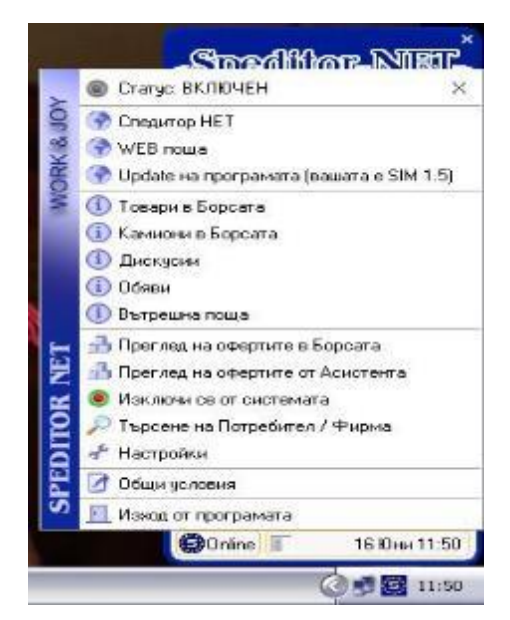

**Figure 111:** Mobile app main menu

*Settings*

By opening the menu and selecting Settings, the user has an option to change certain settings for the program operation.

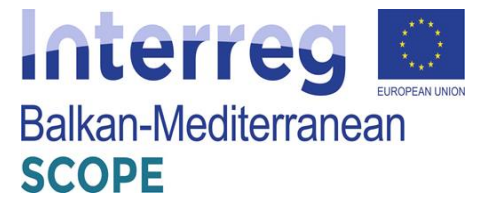

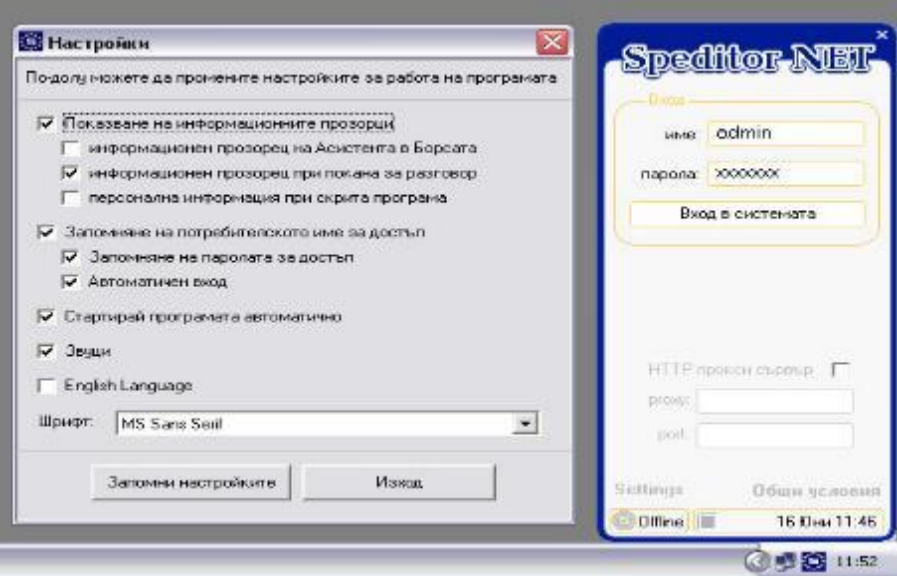

**Figure 112:** Settings for the mobile app

The user could select and configure the individual options in a way that will be convenient for hem/her. He/she has the option to select the information windows that he/she want to display, to remember his/her username to access the application, to choose in which language (Bulgarian or English) he/she would like to include the program, as well as other features.

*User/Company search*

While working with the SIM app the user has the opportunity to quickly and easily search for users or companies from all registered in the platform. To do this, he/she has to select "Search for user/company" from the main menu. In the window that will open he/she can do his/her search (see the figure below). The user could specify the name he/she wants to find and select what he/she is looking for - a user or a company. The results found will be displayed on the right side of the window.

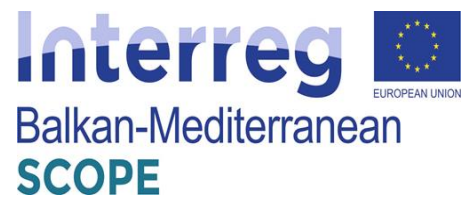

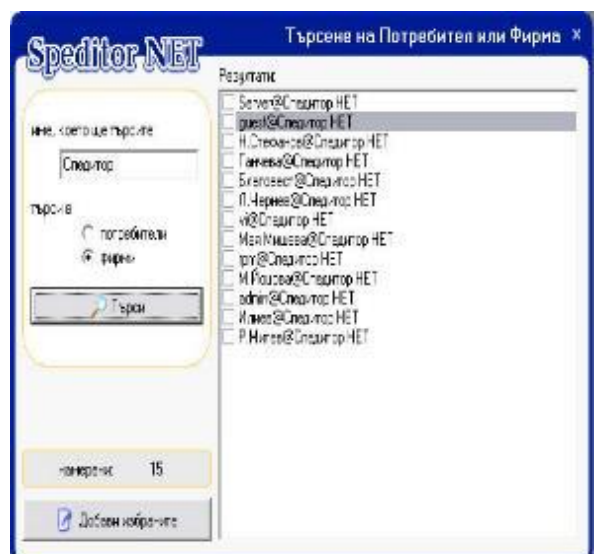

**Figure 113:** Searching for other users

If there are any users/companies that the user would like to be added to his/her list of contractors, he/she has to select the given users/companies from the list and click on the button "Add selected". By pressing the right mouse key on the results, the user will see information about the given user (see below).

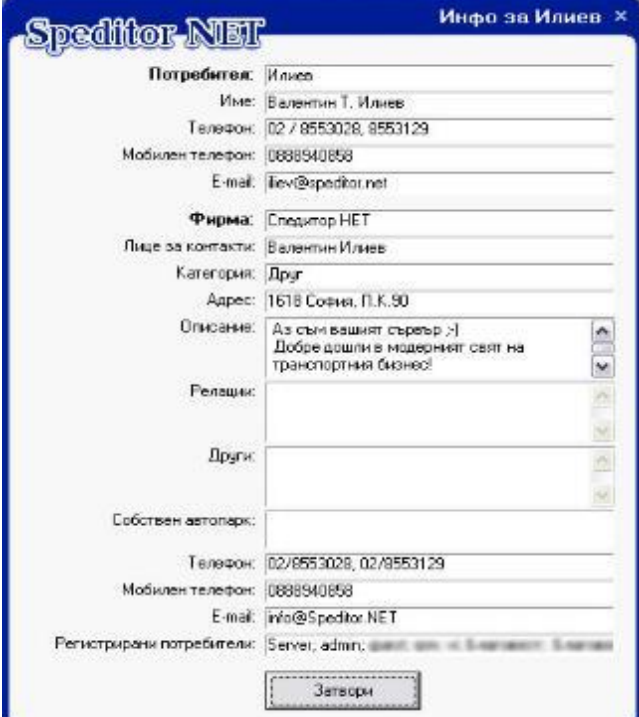

**Figure 114:** Information about other users

*Instant messages with other users*

When any of the users added to one's user list is online, he/she can have a conversation with them.
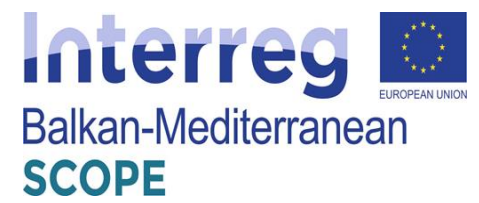

Apart from as a message, the user can set the sending of his/her text as an internal mail as well.

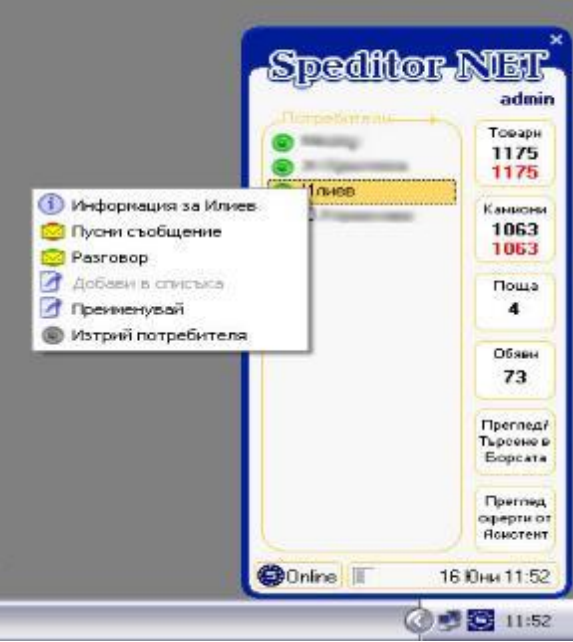

**Figure 115:** Instant messaging vie mobile app

In the window open, at the top the user has the opportunity to quickly access his/her mail, notepad and organizer, as well as to the home page of the platform.

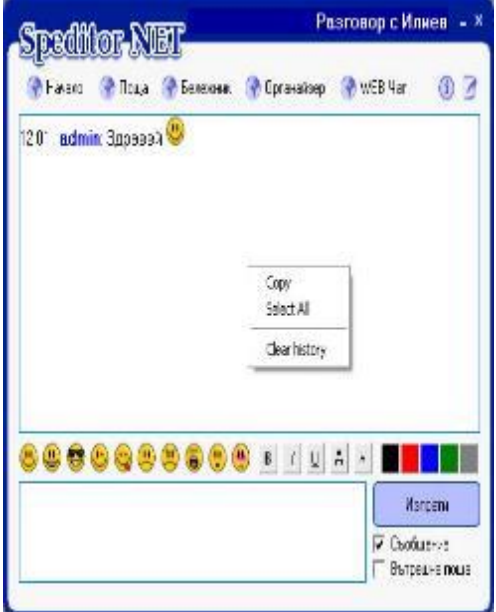

**Figure 116:** Messaging window

In addition to choosing the option to chat with a user on the list of added users, one has the option to view its profile, send a message or delete it.

*Searching for offers in the exchange*

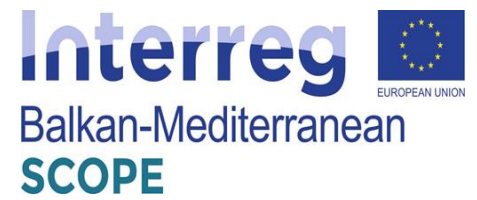

To search in the exchange the user has to open the menu 'Search in the freight exchange'. In the window that opens, the use has to select the type of demand-load or transport, the route and the type of cargo/transport (see the figure below).

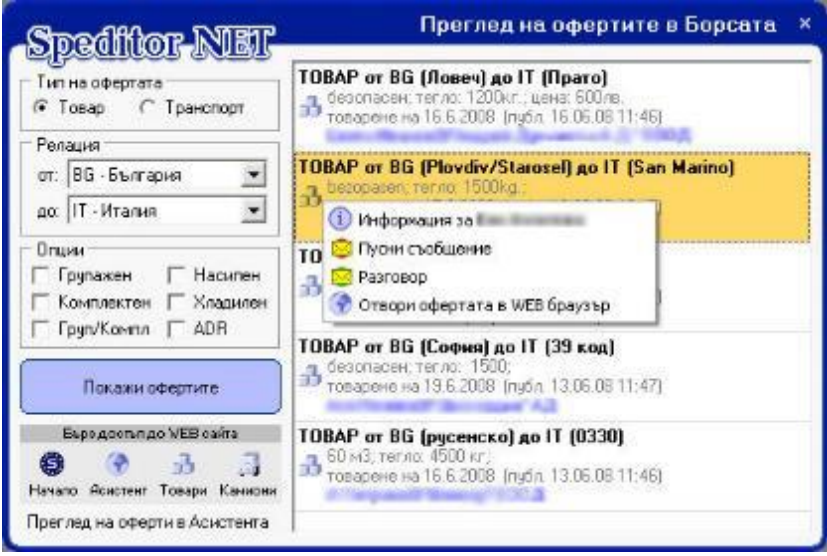

**Figure 117:** Freight exchange search

Once the list of offers is loaded, the user can view them and opens the offers or directly to send a message to the user who posted the offer.

*View/search offers from the assistant*

The user should select the button "View assistants' offers" form the main menu (see below).

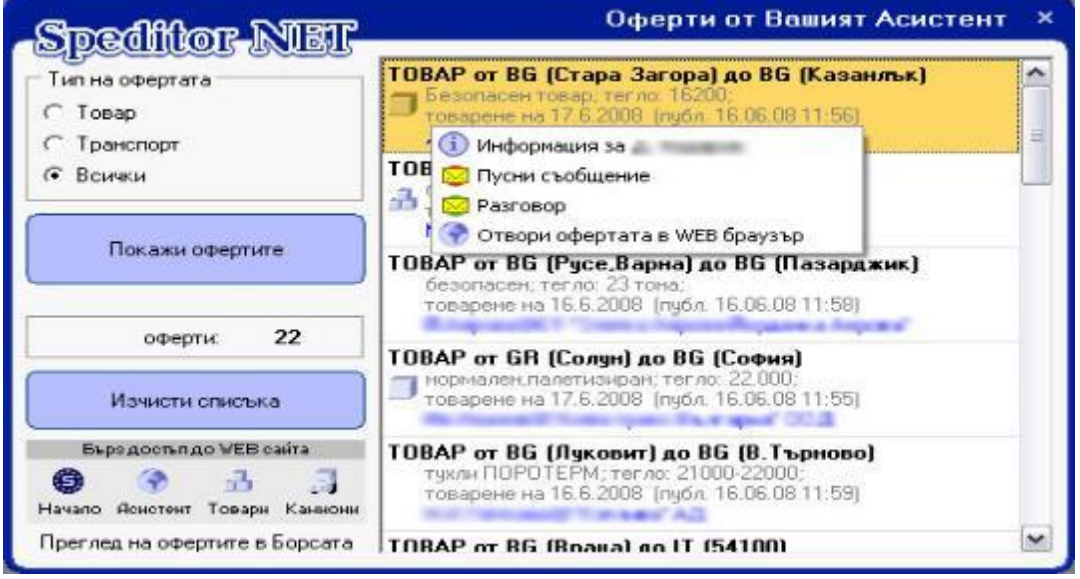

**Figure 118:** Assistant's offers menu

In the window that opens, he/she should select the type of the offer he/she is interested in - freight, transport or all fields. Once the list of offers is loaded, the user can view them and open the

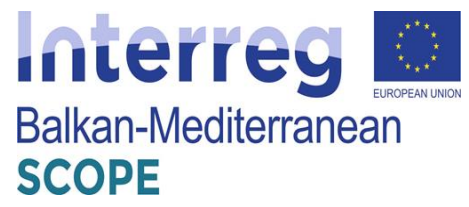

selected offers in a Web browser or directly send a message to the user who posted the offer.

### **5.2.2 "Trans.eu" road transport platform**

The Trans.eu platform [\(https://www.trans.eu](https://www.trans.eu/) ) is a transport exchange platform with modern tools facilitating transport management. Over 6 000 shippers offer cargo, 25 000 carriers create Community and 9 000 freight forwarders actively use the platform. The platform is relatively new, but it quickly gains users among the Bulgarian transport and forwarding companies.

The Trans.eu platform require a subscription. The monthly access price is 109 EUR and the annual fee is 981 EUR.

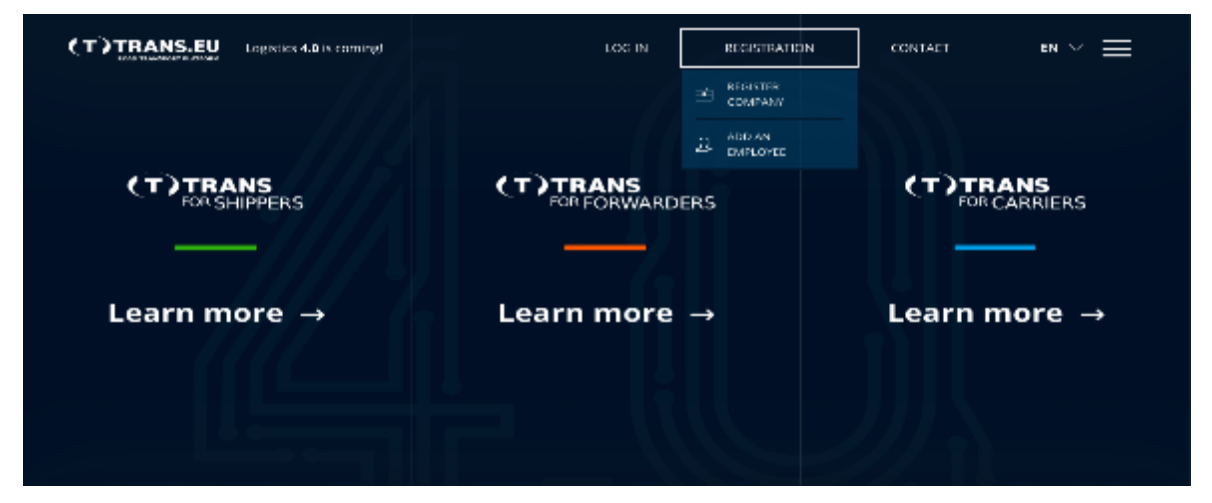

**Figure 119:** Trans.eu main page

The platform provides three different products with tools dedicated to shippers (Trans for Shippers), forwarders (Trans for Forwarders) and carriers (Trans for Carriers). It consists of covered covers the specification of the work of the target group and automates the management of road transport. The Platform includes a transport exchange, enabling the publication of available loads and vehicles to the Trans.eu community.

#### *Shipper services*

The platform Trans.eu introduced modules that not only systematize work, but also require quick orientation in the current state of all freight sent by users' offers.

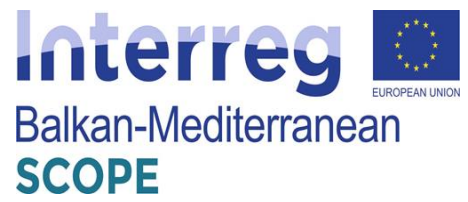

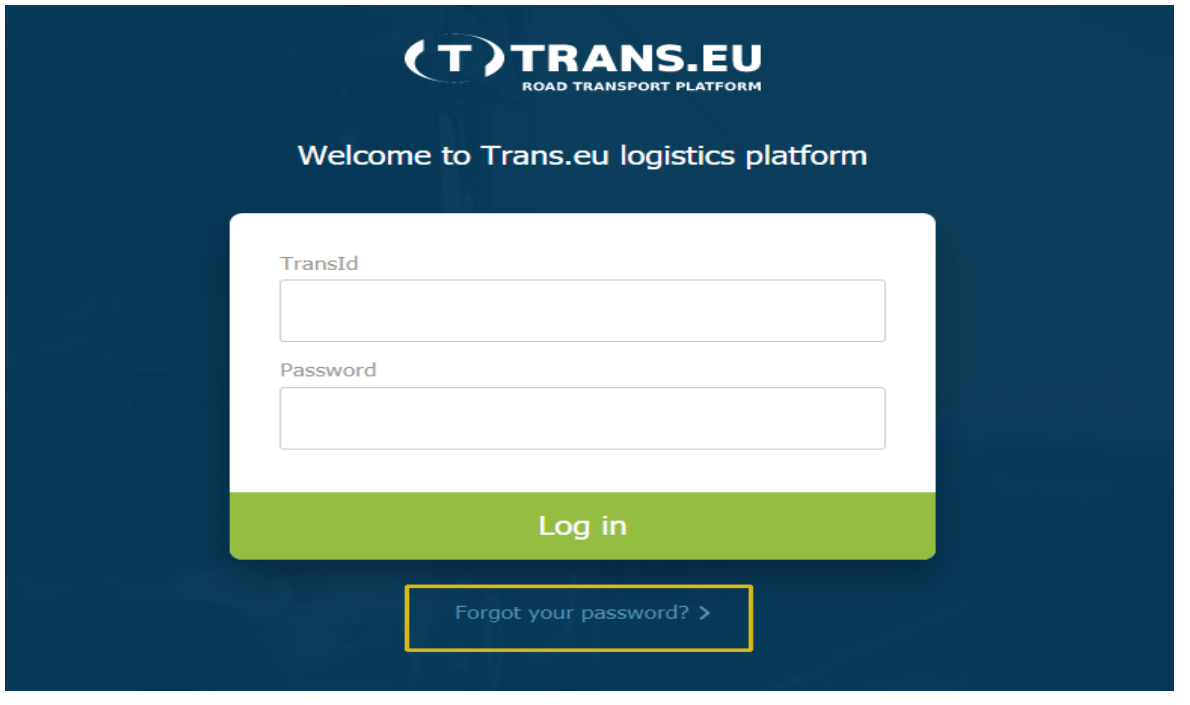

**Figure 120**: Login page of Trans.eu Platform

The Shippers module is where the shippers add load offers and publish on the Exchange or they send offers to selected operators or forwarders. The platform provides for the shipper offers with actual prices as well as an easy and fast carrier search. The international community of transport companies allows faster finding of a carrier.

| <b>(T)TRANS</b><br>TOP SHIPPERS                                            | 17681.7610<br>TRALES INVOLVING                                                                   | My scount for<br>sade not     | UCREATMENT                                                                                               |                                                                                 |                                                   |                                  | ಅ<br>₩<br>$\Delta$                   |
|----------------------------------------------------------------------------|--------------------------------------------------------------------------------------------------|-------------------------------|----------------------------------------------------------------------------------------------------|---------------------------------------------------------------------------------|---------------------------------------------------|----------------------------------|--------------------------------------|
| <b>M</b> remains please part<br><b>CO DIGNARIZE</b><br>$\otimes$ мачинкам: | List of freights (1)<br>dallen inches<br>____<br>12. Search for place, carrier, fiscient numbers | <b>FILTERS</b>                |                                                                                                    |                                                                                 |                                                   |                                  | <b>Add feasier</b>                   |
| Cocess                                                                     | <b>CTUTA</b><br><b>O</b> designed                                                                | <b>ADDY TVP</b>               | <b>MAGES</b>                                                                                             | UNIQUES C.                                                                      | GMARINE-AT-L<br>IM.00.3009                        | <b>CAASS</b>                     | CONTACT PRODUCT                      |
| Contractors<br><b>Mays</b><br>Pland coulors with star less.                | luczhampe: 3<br><b>o</b> Attend<br>Profising/s 1                                                 | Crista<br>standard            | $\mathfrak{D}^{\mathrm{H,~H,~D}}_{\mathrm{inter}}$<br>ALC: U.S. DUMMAR<br><b>Contract Contract</b>       | $\frac{100}{200}$ TO Regular<br>$m$ to $N$ that<br><b>Contractor</b>            | 21.09<br>84.00.3029<br>71.58                      | Transport DROW<br>Thank ou DADIE | Allag Rashout.<br>Arna Eserkova.     |
| Raterge<br><b>Automatica</b> wiles                                         | $e^{-\Delta t \text{zspini}}$<br>Collember 3<br>a Acapted                                        | rigid body.                   | and 10, 10 for plant<br><b>Company</b><br>T3, 44 Dusserber                                               | ap. 31, 30 Telescar<br><b>Company</b><br>TI 44 Dugation                         | <b>IN: 02.3022</b><br>11:30<br>84.00.3008         | <b>Flamping DKLPM</b>            | Ania Kielkout.                       |
| Connected one and the                                                      | Dishange: 3<br><b>O</b> Vating for offer                                                         | <b>Pillary</b><br>trader und  | <b>Contact Service</b><br>Mr. Millelanger<br><b>Service</b>                                              | <b>Concrete</b><br>District Different Party                                     | 26, 30<br>86, 32, 1029<br>$-41$                   | Transmitted DATAP                | Arna Frederico<br>Attackamient.      |
|                                                                            | <b>O</b> designed<br>orse: 53.                                                                   | <b>Carulton</b>               | <b>Contract Contract</b>                                                                                 | ap. 3). 11 Telecom<br><b>Concrete</b>                                           | IM.00.3008<br>26. Jan<br>M.02.3029                | Transport DATAB                  | Arisa Fambous,                       |
|                                                                            | @ Activities<br>Festumen: 1<br><b>D</b> Viating for offers.                                      | certain sider.<br>40° Esidor  | $\bullet$ <sup>No.</sup> 13 objectively<br><b>Sent creative</b><br>A. 15, 11 Main<br><b>WE SHOW STOP</b> | C (M. 12 Malanys)<br><b>ALL TO LET GRAN</b><br><b>Company</b>                   | 86.53<br>Build 2012/03<br>80.02                   | Transieu DIOK<br>$\sim$          | Arma Rombows.<br>Aria Kadout.        |
|                                                                            | <b>Q</b> Visiting for others                                                                     | 201 Europee                   | and K. Wilshires<br>$\bullet$ is an and $\bullet$                                                        | DO, 10 Bagdet                                                                   | 84.00.3008<br><b>MA 50</b>                        |                                  | Arrest Engelsman.                    |
|                                                                            | <b>E</b> Visiting for other<br><b>O</b> Matting for sidens                                       | <b>Adoca</b><br>mailting Dear | Mr. Of Alpha Gale<br>testing<br>$\bullet$ the Trust                                                      | <b>Destruction of the Automobile</b><br>$\bullet$ and $\bullet$ . The first set | <b>IS 32,3009</b><br>14-94<br>11.50.3000<br>34.33 |                                  | Atta Komicus.<br>Arrest Forester and |
|                                                                            | 43 Visiting for offers                                                                           | <b>Mode</b>                   | $\bullet$ (as an eighting as                                                                             | Chair to claim at                                                               | RE 02.3029<br>0.57                                | <b>Contract</b>                  | Arna Eserkova.                       |
|                                                                            | <b>C</b> Viating for other.                                                                      | walking Boot                  | $\bullet$ M, 10 Trust                                                                                    | $\bullet$ that is the set                                                       | 10.00.3009<br>31,56                               | $\sim$                           | Aria Kadout.                         |

**Figure 121:** Loads exchange offers

The first step is to complete the required information about the freight consignment. Freight is a

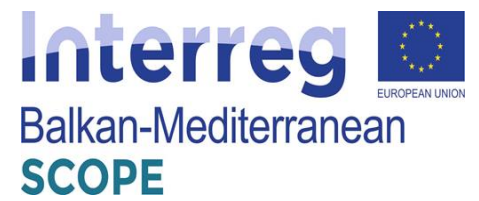

place where the user has access to all transport offers issued by him/her. One glance is enough to check at what stage his/her proposal is.

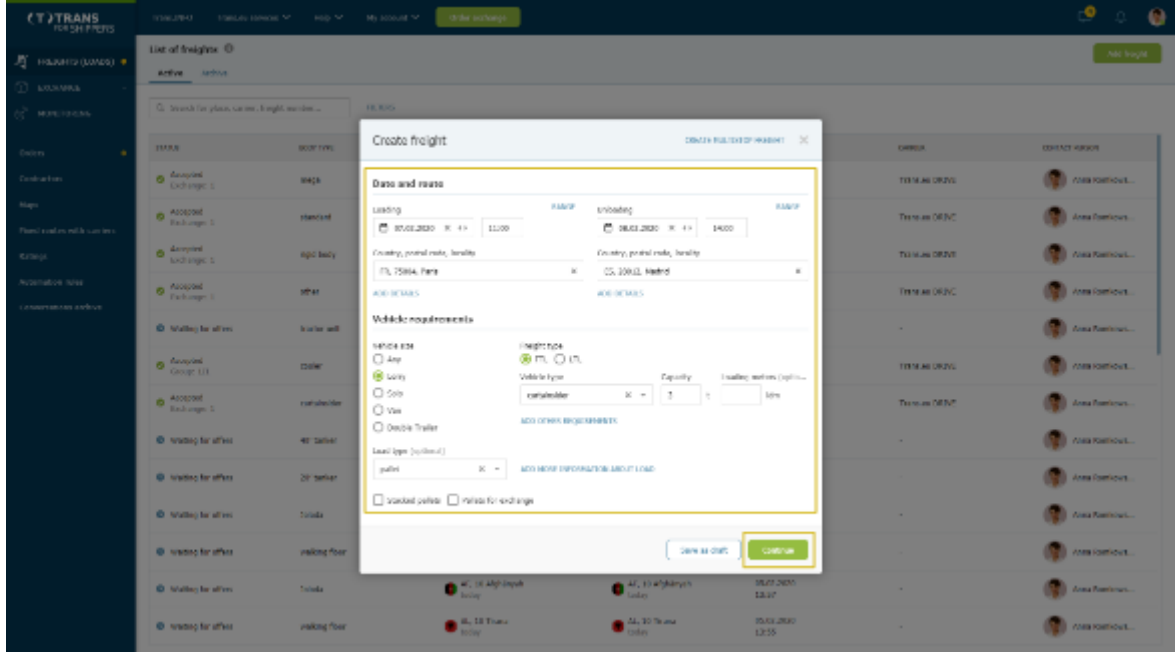

**Figure 122:** Creating new offer for freight

The users can choose who to send the freight to:

- Fixed routes if the freight matches one of them, the user can publish it according to its conditions;
- Contractors this option allows the shipper to choose the groups to which the freight will go. He/she can create groups in the contractors' module.
- SmartMatch is an algorithm thanks to which the freight will be sent to companies best suited to the load.
- Exchange the freight will be published on the freight exchange.

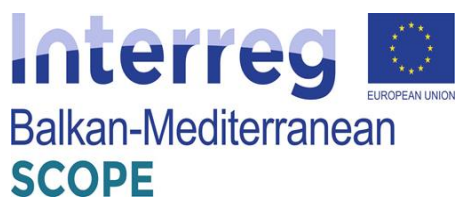

| <b>CT TRANS</b>                              | Town (2011). There are sendered by the content of the content of the |                       | clining contacts                                                                                       |                                               |                           |                     | 69<br>$\Delta$ .        |  |  |  |
|----------------------------------------------|----------------------------------------------------------------------|-----------------------|----------------------------------------------------------------------------------------------------|-----------------------------------------------|---------------------------|---------------------|-------------------------|--|--|--|
| <b>C</b> means (sales) .<br>Thursday, C      | <b>District free plate.</b> Of<br><b>Antive</b> : Antive:            |                       |                                                                                                    |                                               |                           |                     |                         |  |  |  |
| 2 anniversal                                 | 12. Thursday for places can decided all recording as-                |                       | <b>HUNG</b>                                                                                            |                                               |                           |                     |                         |  |  |  |
| <b>CONTRACTOR</b><br>CONFIDENTI              | <b>SAARA</b>                                                         | <b>BOAT LEFT.</b>     | Search carriers.<br>remainable: (000) 2000 PH, 31005, Patri 49, PF, 2000 2, Hodné - 00100-2109         |                                               | $\sim$                    | <b>Contract</b>     | <b>SAFEAN FRESH</b>     |  |  |  |
| Maps.<br>Concert a new trainer for concerts. | <b>ID: cases he rener</b>                                            | <b>PUPERAIRE</b>      | Where to eard a fraght?                                                                                |                                               |                           |                     | <b>WEARTH TELEVIL</b>   |  |  |  |
| <b>Barrows</b>                               | <b>B</b> Service 1                                                   | <b>Ming</b> all       | Figure Engines<br>Patent interfaces.                                                                   | Countries to                                  | Fash angel                | TRANSPRICING        | Anna Crambrum           |  |  |  |
| AUTOMATIVA NEAR                              | <b>B</b> Personal<br><b>And Foreign 1</b>                            | <b>Manufacture</b>    | Supposed to price ar senal archapolity.                                                                |                                               |                           | Texas and Call Inf  | Anna Frankrun.          |  |  |  |
| Conservation and a reference                 | <b>D CONTROL</b>                                                     | significantly.        | Prior [spilosa]<br><b>BAR</b> P.                                                                       |                                               |                           | THE READER CONTACT: | Anna Frankrun.          |  |  |  |
|                                              | <b>D</b> Protected                                                   | adver.                | Predeted prov (B 1300 FLS)<br>Contact may reduce affronto \$5,000, 2020s, 13:00.<br>Office vestibility |                                               |                           | The record DAINT    | <b>Anna Premiurano</b>  |  |  |  |
|                                              | O watery by after.                                                   | <b>Browning and</b>   | <b>OR PULLE</b><br>the affect will he said to every                                                    | C Tasanes<br>I be offer put for sore to       |                           | $\sim$              | <b>Vena Kamisras.</b>   |  |  |  |
|                                              |                                                                      | <b>Limited</b>        | For harvest taxes                                                                                      | compariso recognized as cardos.               |                           | Transport DRAVE     | <b>Construction</b>     |  |  |  |
|                                              | O Protone                                                            | call decider          |                                                                                                    |                                               |                           | Turnum DRIVE        | <b>Arma Randovers</b>   |  |  |  |
|                                              | <b>O madegine after</b>                                              | 40 Server             |                                                                                                    |                                               |                           |                     | <b>Alexa Kassingers</b> |  |  |  |
|                                              | <b>C</b> Analysis for affiliar                                       | <b>DE Sellest</b>     |                                                                                                    |                                               | <b>Publick Progress</b>   |                     | <b>Alan Resources</b>   |  |  |  |
|                                              | <b>O</b> Waders for affirm                                           | <b>Striple</b>        | <b>Carl The Company of Company</b><br><b>Section</b>                                                   | <b>Carl Marine Street, Carl Towns</b><br>adar | 10.01.2030<br>14/09       |                     | Alex Kennons            |  |  |  |
|                                              | <b>O warms for others</b>                                            | <b>VIANCING POINT</b> | <b>B. M., LE There</b><br><b>Bernard</b>                                                               | ALL AD TRIME<br>aday                          | <b>MUSE 2005</b><br>14/20 |                     | <b>I</b> AMERISHING     |  |  |  |

**Figure 123:** Searching for carriers

The shipper should specify the price and the expiry date of the offer, and then publish the freight.

| <b>CT TRANS</b>                                     | context context<br>VIRTUALS TO THE RESIDENCE OF THE RESIDENCE OF |                       |                                                                                        |                        |                                   |                           |                           |  |  |  |  |
|-----------------------------------------------------|------------------------------------------------------------------|-----------------------|----------------------------------------------------------------------------------------|------------------------|-----------------------------------|---------------------------|---------------------------|--|--|--|--|
| В позвита одност в<br>Thermal (1)                   | List of freights 13<br>Additional Proclamatic                    |                       |                                                                                        |                        |                                   |                           |                           |  |  |  |  |
| NUMBER                                              | 12. Grandi for plans, santos, finigiti numberu-                  |                       | <b>FRITING</b>                                                                         |                        |                                   |                           |                           |  |  |  |  |
| Dailyn.                                             | <b>SPAPIEL</b>                                                   | <b>MAY PURE</b>       | Search carriers<br>nationally 07.07.2020 PE.32004, Fais: + PE.28012, Padril 05.07.2020 |                        | $^{56}$                           | <b>TEXTING</b>            | PERMIT NEWS               |  |  |  |  |
| LESPATES.                                           |                                                                  |                       |                                                                                        |                        |                                   |                           |                           |  |  |  |  |
| POLICE<br>Financial members, well be a constructive | <b>Q</b> passor for carried                                      | OUTRY BOLT.           | <b>Milcoup to send a leotability</b>                                                   |                        |                                   |                           | <b>WAS SERVED</b>         |  |  |  |  |
| Arrings.                                            | O AFTERLY<br><b>COMMERCIAL</b>                                   | <b>CONTRACT</b>       | Rand routes<br>Your cardon.                                                            | <b>Read Hald</b>       | <b>Fox hamps</b>                  | Transport DATOR           | Arna Family and           |  |  |  |  |
| Automatical Acent                                   | <b>Column's</b><br>DISNINGS 3                                    | <b>WEIGHT</b>         | Support a price or send an inquiry                                                     |                        |                                   | <b>Transport District</b> | <b>Arma Enankrun</b>      |  |  |  |  |
| Conversions section                                 | <b>S</b> designal<br>Endbanger 1                                 | nast code             | New (systems)<br>1111 .                                                                |                        |                                   | TWA 40 DISPLY             | <b>Attackable L.</b>      |  |  |  |  |
|                                                     | O ATHAS<br><b>COMMERCIAL</b>                                     | <b>START</b>          | Produted page (\$1,100) letter<br>Cill Transform 0                                     |                        |                                   | Transport Digital         | <b>Arma Raminova</b>      |  |  |  |  |
|                                                     | 43 yearing the offers.                                           | <b>PERMIT LINE</b>    | <b>Lymps</b><br>$+$ DP401157<br>$\mathbf{r}$                                           |                        |                                   |                           | <b>Anna Englisher.</b>    |  |  |  |  |
|                                                     | of the contract<br>Grass ST                                      | <b>GONT</b>           | Carden annual school affect with<br>E MARAGE A LT   STR                                |                        |                                   | TWANTED.                  | Attacketions.             |  |  |  |  |
|                                                     | O MINING<br><b>COMMERCIAL</b>                                    | ser la master         | Si senadata periodica                                                                  |                        |                                   | Transport District        | <b>Perma Kenninghouse</b> |  |  |  |  |
|                                                     | 43 Visitory for others.                                          | <b>Additional art</b> | Tradite the Countries in customer according algorithm and get more offers. (3)         |                        |                                   |                           | <b>Brita Englisher.</b>   |  |  |  |  |
|                                                     | <b>O</b> Mating for others                                       | <b>SOFTENING</b>      |                                                                                        |                        | <b>PUSHA SOON</b>                 |                           | <b>Attackerous</b>        |  |  |  |  |
|                                                     | <b>Q</b> Walling for other.                                      | <b>John Jan</b>       | <b>Barbara Care Adams Contact</b><br><b>MAG</b>                                        | <b>C</b> Management    | <b>MAXABLE</b><br>100-000         | -                         | <b>Arma Konducers</b>     |  |  |  |  |
|                                                     | <b>Q</b> Vialing in other.                                       | marking Boxe          | M. D. Lane<br><b>Service</b>                                                           | M. 10 lines<br>and any | <b>15-26-2009</b><br><b>SALES</b> |                           | <b>Arma Frankrish</b>     |  |  |  |  |

**Figure 124**: Specifying the price of the offer

After sending an offer, the shipper can wait for reply. Respectively, he/she can reject, accept or negotiate the offer. The platform provides access to the full negotiation history.

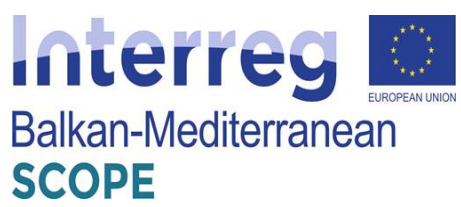

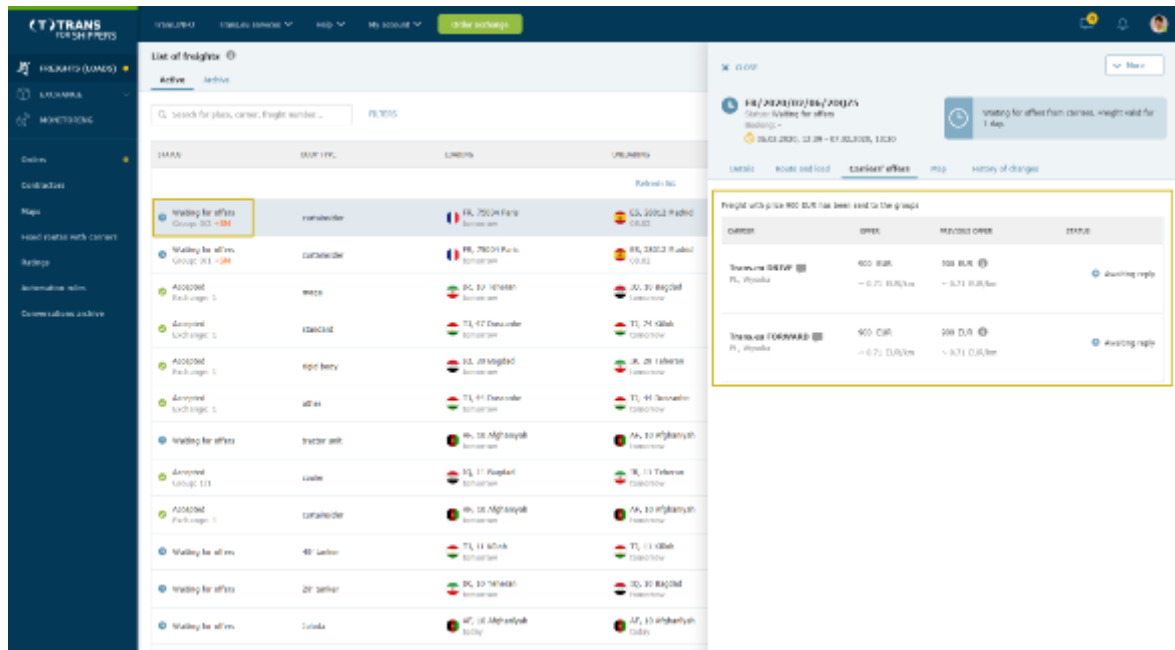

# **Figure 125**: List of freight offers

| <b>(T)TRANS</b><br><b>FOR SHIPPERS</b>                             | TOWLEY !!<br><b>STANDARD BORNOON TWO</b>                                                       | sab w<br>Mill account me        | carder exchange                                                                   |                                                                                           |                                                                                                    |                     |                        | $\bullet$<br>$\Omega$                                           |
|--------------------------------------------------------------------|------------------------------------------------------------------------------------------------|---------------------------------|-----------------------------------------------------------------------------------|-------------------------------------------------------------------------------------------|----------------------------------------------------------------------------------------------------|---------------------|------------------------|-----------------------------------------------------------------|
| И назинэ (комия) •<br><b>CO</b> MUNICIP<br>òč.<br><b>MONTGROVE</b> | List of freights <sup>(1)</sup><br>Artive Artist<br>G. search for place, carner, fraght sumbar | <b>m.1955</b>                   |                                                                                   |                                                                                           | <b>X</b> DOP<br>$P = \frac{1}{2} \left( \frac{1}{2} \frac{1}{2} \frac{1}{$<br>Status: Salach ramler<br>modency + |                     | <b>Yor I day.</b>      | not blue in<br>offset than carreer were received, wregitt valid |
| ٠<br><b>Callery</b>                                                | 144,031                                                                                        | <b>BURTHY.</b>                  | 1,540,755                                                                         | <b>UNLIGHTS</b>                                                                           | Concertibuted and the concertibuted and states<br>ternic sourcestical theises'sflore may                                                                                                    |                     | Hittery of changes     |                                                                 |
| Contractors<br><b>Naps</b>                                         | Chess carter<br>Group 213 +BN                                                                  | rushsissider                    | $018,200$ fe's                                                                    | Radiciol's Inc.<br>$\sum_{i=1}^{n}$ SS, 2006.2 Madrid                                     | Freight with prize ROD EUR has been send to the groups<br><b>DATES</b>                                                                                                    | <b>OVER:</b>        | <b>MAYBED OVER:</b>    | 173,7,7                                                         |
| sead roster with carrent<br><b>Batimore</b>                        | <b>O</b> Walley by all you<br>Group: 011-45M                                                   | <b>CURTAINING</b>               | $010$ , 7801 Facts                                                                | $2^{18,1822,8,462}$                                                                       | Transver DSTVP III<br>FL, Werasha                                                                                                    | <b>RGC</b><br>以外    | 101 D.C. (0)           | <b>POINT</b><br><b>Accept</b>                                   |
| <b>Johnseine</b> wire<br>Conversations and/or                      | <b>O</b> Accepted<br><b>Baltimore II</b><br><b>O</b> despited                                  | 学習のあ<br>120503-00               | <b>ALC: 12 YEARS</b><br><b>Contract Contract Contract</b><br>EL-17 Data rife      | 20, 30 Regist<br>- 11. 24 Kilsh                                                           | <b>IEG ASREIMENTS</b>                                                                                                    | $-0.75$ EUWAs       | $-3.71$ E.R.hu         |                                                                 |
|                                                                    | <b>Enchange: 1</b><br><b>O</b> Accepted<br><b>Bulkings 1</b>                                   | rigid bady.                     | <b>W</b> sometime<br>A. F.I. // Migdad<br><b>Contract State</b>                   | <b>CONSTRUCTION</b><br>as 3. 21 liberal<br><b>Common</b>                                  | Trans.ca FORMARD IIII<br>PL Woods                                                                                                    | 1800 FLB<br>一直四 百萬年 | 1360 FLR 1D<br>大気20円減少 | Accept.<br><b>Balling</b>                                       |
|                                                                    | <b>O</b> Accepted<br>lochange: 1                                                               | <b>MT</b> 61                    | EL-H Davander<br><b>W</b> tomorrow                                                | A. TL 44 Secretive<br><b>CONSTRUCTION</b>                                                 | <b>ADDITIONALLY</b>                                                                                                    |                     |                        |                                                                 |
|                                                                    | @ Inhabito for offers<br><b>O</b> Accepted                                                     | tractor and:                    | $\bullet$ in the objective                                                        | the 10 Malancedo                                                                          |                                                                                                    |                     |                        |                                                                 |
|                                                                    | <b>LIQUE LTL</b><br>O Accepted<br>Parkman L                                                    | <b>Galer</b><br>curiosite ident | $\Rightarrow$ 10.11 Prophet<br>$\bullet$ in the objective<br><b>Barnet Avenue</b> | $\bigoplus_{i=1}^{\infty} \frac{1}{1+i}$ Televisit<br>$\bullet$ , 10 mplanyat<br>Especial |                                                                                                    |                     |                        |                                                                 |
|                                                                    | C Walkey by all en-                                                                            | 40° Ladies                      | <b>ALL TIL 11 Minds</b><br><b>W</b> tomorrow                                      | $-71.11024$<br><b>E</b> meanow                                                            |                                                                                                    |                     |                        |                                                                 |
|                                                                    | @ waterche affects                                                                             | 28 Seriest                      | ALL DC, 10 Telestate<br><b>Construction</b>                                       | <b>M. TO. 10 Rappled</b><br><b>Comment</b>                                                |                                                                                                    |                     |                        |                                                                 |
|                                                                    | C Walkey by offers                                                                             | <b>Surfandia</b>                | $\bullet$ (ii) iii) Add a should be<br>točky                                      | $\bullet$ M, 10 Webselly at:                                                              |                                                                                                    |                     |                        |                                                                 |

**Figure 126**: List of negotiations on offers

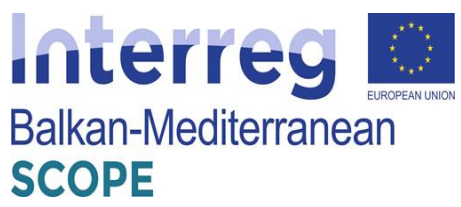

| <b>(T)TRANS</b><br><b>FOR SHIPPERS</b>                  | TOWLER O<br>TORLAL EDNOM Y                                                          | Mill account me<br>seb sr | carder exchange                                                               |                                                                                               |                                                                                                    | ூ<br>$\circ$ $\bullet$                                      |
|---------------------------------------------------------|-------------------------------------------------------------------------------------|---------------------------|-------------------------------------------------------------------------------|-----------------------------------------------------------------------------------------------|----------------------------------------------------------------------------------------------------|-------------------------------------------------------------|
| И назина (шмих) •<br><b>DE LIGNARIA</b><br>of HONTOICHG | List of freights 1<br>Artive Archive<br>G. search for place, carner, freight sunder | <b>m. 1995</b>            |                                                                               |                                                                                               | <b>X</b> now<br>EL FR/2020/02/06/20075<br>Status: Salach ramlar                                                                                                  | ne Mario<br>offers than carrers were received, weight valid |
| <b>Callery</b><br>Contractors                           | 10000                                                                               | DOM: I'M,                 | 1,542,754                                                                     | UNLIMBURY<br>Radicad's Inc.                                                                   | modency =<br>C PACI 2000, 12 29 - ET 20,3029, 13:30<br><b>UNTIME</b><br>responsibilities history.                                                                | the Library<br>of dranger                                   |
| <b>Naps</b><br>sead roster with carrent                 | Chean carter<br>Group 213-404<br><b>B</b> Walley by all you                         | rushshavidan              | $011,200$ fire                                                                | $\sum_{i=1}^{n}$ CS, 20062 Madrid                                                             | Tables and DPENE fooley, 21590.<br>Freight with<br>Offer made: \$51,595<br>Americ Ramsborough Colley, 12,191<br><b>DATES</b><br>Publication with price: 200 CIR: | 173,700                                                     |
| <b>Batimore</b><br><b>Arienalise sin</b>                | Group: 0(1, -15M)<br><b>B</b> Accepted<br>Reduction 1                               | <b>CURTAINING</b><br>1000 | $010$ , 7801 Facts<br><b>ALC: 12 YEARS</b><br><b>The Second Con-</b>          | $\bullet$ 15, 1822 Field<br><b>ALC: 10 Report</b><br><b>W</b> Lease new                       | <b>RGC</b><br>日本<br>Transviro GST/F (B)<br>FL, Versalus<br>$-0.79$ (1.5%)<br><b>IEO ASREIMENTE</b>                                                               | 101 以1 段<br><b>Accept</b><br><b>PERC</b><br>$-3.710333m$    |
| Conversations and/or                                    | <b>O</b> despited<br>Lochange: 1<br>O Accipant<br>Electrony C                       | 120503-00<br>rigid bady.  | EL-17 Data rife<br><b>W</b> tomat and<br>$\bullet$ is a sequent               | $-11.21806$<br><b>CONSTRUCTION</b><br>$2^{n \times n \times n}$                               | 1800 8.8<br>Trans.ca FORMARD IIII<br>PL Woods<br>三重四 兵馬海                                                                                                    | 1306 FLR (D)<br><b>Better</b><br><b>Account</b><br>大変形 四周期  |
|                                                         | <b>O</b> Accepted<br>sochange: 5                                                    | <b>AT 44</b>              | ALL TL 44 Describe<br><b>Construction</b>                                     | TL-H Broader<br><b>CONCRETE</b>                                                               | <b>ADDITIONALLY</b>                                                                                                    |                                                             |
|                                                         | @ Welding for offers<br><b>O</b> designed<br><b>LIQUE LTL</b>                       | tractor and:<br>Galer.    | $\bullet$ in the objective)<br><b>Carl Historical</b>                         | $\bullet$ to stand<br><b>Experience</b><br>$\bigoplus_{i=1}^{\infty} \frac{1}{1+i}$ Televisit |                                                                                                    |                                                             |
|                                                         | <b>O</b> Notpod<br>Fash regist                                                      | curtainsider              | <sup>2</sup> El Michanyah                                                     | $\bullet$ /2, 12 military of<br>Especial                                                      |                                                                                                    |                                                             |
|                                                         | <b>O</b> Walkey be of res<br>@ watery for offers                                    | 40° Leslien<br>28 Seriest | $-71.11$ Mink<br><b>W</b> sonarse<br>ALL DC 10 Tehecan<br><b>We have seen</b> | $-70.11500$<br><b>COLORED WAY</b><br><b>M. TO. 10 RADINE</b><br><b>Comment</b>                |                                                                                                    |                                                             |
|                                                         | C Walkey by offers                                                                  | <b>Surfandia</b>          | $\bullet$ and $\bullet$ in Maturity at                                        | $\bullet$ M, 10 Makedyak<br>raday                                                             |                                                                                                    |                                                             |

**Figure 127**: Negotiations history

When the parties accept the freight, the remaining proposal receives status completed.

| <b>(T)TRANS</b><br>FOR SHIPPERS                      | TOWLEY OF<br>1/300.00 ESNAGE TV                                                     | MO <sub>V</sub><br>My scoolid W | ctriber exchang                                                     |                                                    |                                                                                                    | ூ<br>$\circ$ 0      |
|------------------------------------------------------|-------------------------------------------------------------------------------------|---------------------------------|---------------------------------------------------------------------|----------------------------------------------------|----------------------------------------------------------------------------------------------------|---------------------|
| ■ назань олива •<br>66.<br><b>LOUNNA</b><br>MONTGERS | List of freights 1<br>Artive Archive<br>G. search for place, carter, freight sunder | <b><i>FLYMS</i></b>             |                                                                     |                                                    | <b>X DOV</b><br>EX/2020/02/06/20025<br>Statute Arraying<br>modency -<br>Основанию, слав - в подлова, таких                                      | Se Hore             |
| <b>Colors</b>                                        | 144,000                                                                             | DOM: I'M,                       | LONG PA                                                             | UNLIMITIO                                          | UNTSIDE FOURI and load Cheriosti' effort<br><b>HAN</b><br>Hittery of changes                                                                    |                     |
| <b>Contractors</b>                                   |                                                                                     |                                 |                                                                     | Refered (Inc.                                      |                                                                                                    |                     |
| <b>Harri</b>                                         | <b>Moone</b><br>Group 2/2 +BN                                                       | ruthsholder                     | $0^{\rm in. 2000m}$                                                 | $\bullet$ SS, 20052 Higher                         | Freight with prize ROD BUS has been sent to the groups and wong bearthfully aborders. (B)<br><b>DATES</b><br><b>OVER</b><br><b>MAYBED OVER:</b> | mme.                |
| Hold routes with centers<br><b>Bardeon</b>           | <b>B</b> Walley by all year<br>Group: 0(1, +5M)                                     | <b>Contactor Corp.</b>          | $010$ , 78291 Paris.                                                | $2.3823$ Fight                                     | 410 EUR<br>101 D.V. (0)<br>Transver DSTVP III                                                                                                   |                     |
| <b>Johanskira</b> silin.                             | <b>O</b> Accepted<br>Richarge S                                                     | 100501                          | $210$ Matt                                                          | $\frac{1}{2}$ (2), 30 lingded                      | FL, Werasha<br>$-0.75$ EUS/Lu<br>$-0.71$ E.E. he                                                                                                | <b>O</b> decepted   |
| <b>Convertibles and/or</b>                           | <b>O</b> despited<br>Lochange: 1                                                    | (280)2302                       | - TJ, 47 Danaurder<br><b>W</b> tomorrow                             | $\blacksquare$ TL 24 Killah<br><b>CONSTRUCTION</b> | 1300 M.H. 49<br>BOOD BERG<br>Transva FORAVARD (III)                                                                                             | <b>O</b> Considered |
|                                                      | <b>O</b> Accepted<br>Radiovan S                                                     | rigid bady                      | $\bullet$ is mapped                                                 | <b>49. JR. 20 Lideran</b><br>$\bullet$ converse    | FL. Wender<br>$-0.79$ 11/6/05<br>$-3.79$ EUCket                                                                                                 |                     |
|                                                      | <b>O</b> despited<br>sochange to                                                    | 67.44                           | TL-H Davassie<br><b>W</b> sonarser                                  | A. TL 44 Broader<br><b>CONSTRUCTION</b>            |                                                                                                    |                     |
|                                                      | @ Webling for offers                                                                | tractor and:                    | $\bullet$ in the objective of<br><b><i><u>International</u></i></b> | $\bullet$ 10 elphanysh                             |                                                                                                    |                     |
|                                                      | <b>O</b> Accepted<br>LINNE LIT                                                      | <b>Conferment</b>               | $\Rightarrow$ 19.11 Prophet                                         | $\bigoplus_{\text{maxmax}}^{\text{N, II Theorem}}$ |                                                                                                    |                     |
|                                                      | O Accepted<br>Package 1                                                             | curiosite/der                   | $\bullet$ in the objective<br><b>Service Service</b>                | $2^{19,10}$ elphanyah<br><b>Instruction</b>        |                                                                                                    |                     |
|                                                      | <b>O</b> Walkey by all year                                                         | 40° Ladier                      | $-73, 11, 100$<br><b>W</b> tomorrow                                 | $-70.11800$<br><b>CONSTRUCTION</b>                 |                                                                                                    |                     |
|                                                      | @ watery for offers                                                                 | 20 Service                      | ALL DC, 10 Telletain<br><b>Construction</b>                         | <b>M. T.O. 10 Rapchel</b><br><b>Comment</b>        |                                                                                                    |                     |
|                                                      | <b>O</b> Walley by offers                                                           | <b>Suinda</b>                   | $\bullet$ in Mahaniyah                                              | $\bullet$ M, 10 Webschaft                          |                                                                                                    |                     |

**Figure 128**: Accepted offer

Another important service provided by the Platform is cargo monitoring, that allows the shippers immediately to see on the map events such as: loading, unloading, stay or change of route.

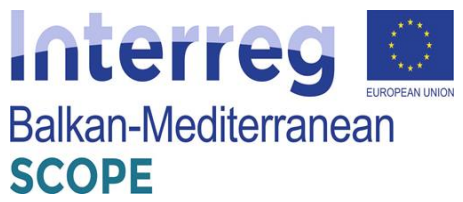

| (T)TRANS<br><b>MASH PPERS</b>                  | Trans. 14TO<br>Torona endow se<br>This w      | <b>Pyson in v.</b>     | Crow Portnage                                      |                                             |                              |                                  |
|------------------------------------------------|-----------------------------------------------|------------------------|----------------------------------------------------|---------------------------------------------|------------------------------|----------------------------------|
| æ.<br>RESCHTS (LOADS)<br>P<br><b>UNUERS</b>    | Load monitoring<br>Adore 11<br>Bow Asheve     |                        |                                                    |                                             |                              | Owners may                       |
| κċ.<br>MONTORING:                              | Q. Southle and a arc runks                    |                        |                                                    |                                             |                              |                                  |
| Loste extrance                                 | <b>SEAT IN</b>                                | <b>Bridge Old Film</b> | 2010/12/11 12:00:00                                | <b>HOR RECORD</b>                           | 17/00/16                     | 100704                           |
| Veheld coduring                                | C Waltingfor a regionar                       | <b>ALCOHOL: N</b>      | DEL 04109 Leaves<br><b>CAUS ARM 1400</b>           | Br. 6000 Charleson<br>02.89.2013, 13:30     | Transport DEMT               | $\sim$                           |
| Contractory                                    | @ Waterstein understad                        | <b>ZILMETATZ</b>       | AT. (413) Spec<br>03/06/2019, 05:08                | C7.11300 Roque<br>04/09/2013 03:30          | 12 Registrates Sp. 2 p.m. of |                                  |
| Fired causes with captiess.<br>Adoption of the | <b>D</b> Wallington a required                | <b>XIMMA CALL</b>      | LL PL/I Sares<br>٠<br><b>CARD ROLL BOYS</b>        | MI, IBIL Badqual.<br>(PLENGELE, 18:30)      | Arbs Transport Unionity)     | $\sim$                           |
| Ratings                                        | $(\pi)$<br>@ Rody's independent<br><b>MPS</b> | 2015/08/02/ED          | ×<br>Route.                                        | CR. 546 29 Theoraionid<br>26.09.2019, 11:00 | Transau PORWAD               | Stave Sody<br>DWR12400, CW313234 |
| Reports.                                       |                                               |                        | 5.17, Kanas (badro).<br>2. LT, Funerways (loading) |                                             |                              |                                  |
| <b>Max</b>                                     |                                               |                        | 3. HL Dichpest (informing)                         |                                             |                              |                                  |
| My wholey offers                               |                                               |                        |                                                    |                                             |                              |                                  |
| Conversations archive                          |                                               |                        |                                                    |                                             |                              |                                  |

**Figure 129**: Load monitoring

As an ordering party, the shipper can require a cargo monitoring from his/her subcontractors, and he/she can check what is happening on the route directly from the Platform.

When the offer is accepted, the shipper can find a new task in the list that he/she can send to the carrier. After approving the monitoring task by the carrier, the shipper can complete details e.g. driver name, information about the vehicle. From this moment the shipper will be up to date with what is happening with his/her load.

| (T)TRANS<br><b>TOP SHIPPERS</b>                        | Law PLO.<br>Transport services (SAS)            | <b>Diskutes</b><br>Pleasured W. | <b>Cula Fulsing</b>                     |                                             |                                | A<br>$\Box$<br>$\circ$             |
|--------------------------------------------------------|-------------------------------------------------|---------------------------------|-----------------------------------------|---------------------------------------------|--------------------------------|------------------------------------|
| A PRESCHTS (LOADS)                                     | Load munitoring                                 |                                 |                                         |                                             |                                | <b>Louisian</b>                    |
| $P$ $\alpha$ and $\alpha$                              | Archive<br>Arrive.<br><b>Comment</b>            |                                 |                                         |                                             |                                |                                    |
| ≪`<br><b>MONITORING</b>                                | C. Swedi for a reference puniter.               |                                 |                                         |                                             |                                |                                    |
| Louis contenue                                         | <b>SMILE</b>                                    | <b>REPORT WAS</b>               | <b>SPACE TERMS</b>                      | <b>DRIVE FRIGUIA</b>                        | <b>CONTRACT</b>                | DAVIDA.                            |
| Which code was                                         | <b>O</b> Sentrado                               | 2010/06/00 2                    | DE DOS Belos<br><b>DURANT PHR</b>       | H. 600. No.<br>TO PEYRIN, 15:30             | Transport 80MD                 | SEND TO CARGER.                    |
| Company                                                | 43 Weiting for a response                       | 2019/08/02 02:                  | ALMITTING<br>01.06.3019, 250E           | CASTINING IN<br>04/20/21/15 12:20           | L20logistics.com Sp. processes |                                    |
| Place regions with carriers<br>Antonio di un conferen- | @ Welling for a resources.                      | 次の状況の必                          | 17.44170 literatur<br>01.06.2019, 25:30 | IU, IEI I Tuckpear<br>۵<br>06.09.2015.19:30 | Alley Trensport Unimated       |                                    |
| <b>Rotary</b>                                          | <b>C</b> Maling in a recorder                   | <b>ATTERNATION</b>              | HR, 21000 Splk.<br>U. R. 2011, Both     | CR, 546 23 Thesseleniti<br>あまじまは、15:00      | Transport 110/09/4/11          | <b>State</b>                       |
| Reports                                                | ලා<br>(ශ්ර<br>@ trade for a demonstration       | <b>ADMINISTRATION</b>           | DE, 34107 Lebets<br>02.25.2333, 12230   | 55, 5000 Charlerol<br>史史店長法典                | <b>Transition INTA</b>         | Stave Body<br>DWELLWAL UW HZLP     |
| Plants.                                                | $\frac{\pi}{4\pi}$<br>@ Rody for implementation | 2019-05/02/1                    | <b>CLOSE IVA</b><br>05.06.30.PA 12600   | C7, 902 00 Fmg<br>06293818, 14:00           | Trenson RD4D                   | Ten branchi<br>DARK1200E.DWR134507 |
| No established officers.                               |                                                 |                                 |                                         |                                             |                                |                                    |
| Conversations and that                                 |                                                 |                                 |                                         |                                             |                                |                                    |

**Figure 130**: Load monitoring – load status

In the Monitoring module, in the Active tasks tab, the shipper can find information about the progress of the task. Monitoring starts 30 minutes before loading.

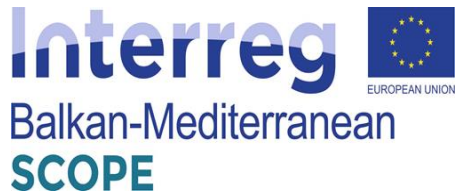

| <b>(T)TRANS</b>                                     | <b>TIMELISTO</b><br>Translau pervices non                 | ialo se                  | Ny socialize of       | Order Exchange                                   |                                                    |                                    | ⋼<br>A<br>≏                                       |
|-----------------------------------------------------|-----------------------------------------------------------|--------------------------|-----------------------|--------------------------------------------------|----------------------------------------------------|------------------------------------|---------------------------------------------------|
| PREFORMS (LOADS)<br>芥<br>£.<br><b>CROSS</b>         | Load monitoring<br><b>Active</b><br>Andrive<br><b>How</b> |                          |                       |                                                  |                                                    |                                    | <b>Canade Bent</b>                                |
| W.<br><b>NOTER TO BE INCLUDED</b>                   | C. Starth for a reference number                          |                          |                       |                                                  |                                                    |                                    |                                                   |
| took pcharge.                                       | <b>STYLIK</b>                                             |                          | <b>RATTERWAY HOLE</b> | CEAT OF THE BOATE.                               | DESCRIPTION DON'T                                  | CARDIO                             | DOM: YES                                          |
| vidule cyclonae<br><b>Configuration</b>             | <b>B. Britain</b>                                         | $\frac{\sqrt{11}}{10\%}$ | 20.0406/33/335        | 26, 11178 Kada<br>49-14039-14039                 | <b>HEARTH Name</b><br>DOM: NOV. 18:10              | For Trees Space as TRCT            | <b>Street, Street</b><br>DWI 12-8YE TANELLY! 00   |
| touch sease with carriers.                          | <b>O</b> Britain                                          | $\frac{\sqrt{11}}{100}$  | 20.000/33/326         | ATL/MID Gar-<br>01/03/21/1 05:00                 | CT, 10:00 Progres<br>91.01.2015.09-00              | Adex The report Unitedness         | The Theoretical<br>DWL101910, TWITT/YN-2          |
| <b>Related in a rates</b><br><b>Balango</b>         | <b>O</b> Britain                                          | 霊                        | 2019/08/23/244        | TRE 21000 Solid<br>03.19.20.19, 03:00            | OR, 545 29 Thermionid<br>RG00.2019 11:00           | Ex Tem Sp. and TPCT                | <b>Between Growwick</b><br>ITAN TEAL RY DESIGNERS |
| Reports                                             | <b>Comment</b>                                            |                          | acuta/17/106          | DE (RIPE HOS)<br>おん(色)方向も150倍                    | 101 ADDITIONARY<br>THERMATIVE THIS                 | Telling class on this content also |                                                   |
| <b>Happy</b>                                        | <b>Collabora</b>                                          |                          | <b>JUNEAU CAR</b>     | <b>DEL GROUP Employ</b><br><b>DAMI JUN LIGHT</b> | <b>Build &amp; Carbon</b><br><b>OL INSTER SAME</b> | the Conceptional IBSD              | $\sim$                                            |
| <b>My value on others</b><br>Converted be a cardiac | <b>C</b> included                                         | œ<br>Carta 1             | <b>JUNEAU ART</b>     | LI, 44170 NM/DE<br>01/19/2019 12:00              | TEL: 1011 Duckpack<br>34.00.2015 13:30             | the translap, range truck          | Stave Dody<br>DWR. 12400, DWR. (233)              |

**Figure 131**: Active monitoring tasks

If something unexpected happens on the route, the shipper will receive an alert containing a description of the incident and information about the expected delay. He/she can view a detailed list of events in a new window. Here the shipper will find information about each activity related to the carriage.

| (T)TRANS                          | Togs IVTO<br>Torsus project of | <b>Fisito Ave</b>             | Warrent M.       | Delet Eschange                            |                                                                 |                                            |        | 0              | ۵ | A |
|-----------------------------------|--------------------------------|-------------------------------|------------------|-------------------------------------------|-----------------------------------------------------------------|--------------------------------------------|--------|----------------|---|---|
| ä<br>PRETRITS (LOADS).            | Luad monituring                |                               |                  |                                           | $x = 0.065$                                                     |                                            |        |                |   |   |
| $\mathcal{L}$ orders              | Amy Avidas<br>Action           |                               |                  |                                           | <b>County</b> Street, Change<br>bwat:                           |                                            |        |                |   |   |
| w.<br>MONTRAINS                   | Q. Syndria a reference a man-  |                               |                  |                                           | Reference number: 2115/08/02/1<br>Compatible Install@uses. IPCT |                                            |        |                |   |   |
| Look pcharge                      | <b>STATIS</b>                  |                               | EFFICIER ST.     | <b>STATION TO READ.</b>                   | Fywww. Route and load                                           | Changes of conditions                      |        |                |   |   |
| <b>Made exhange</b>               | <b>O</b> britade               | $\left( \overline{n} \right)$ | 80000000000      | DE, LCC/3 Bellin<br>03/06/2019 15:00      | (III) between<br>(RPL) DAN CRIC DIRECTOR                        |                                            |        |                |   |   |
| Earthwing                         | <b>O</b> business              | $\frac{\sqrt{11}}{200}$       | 2019年起版日付通       | HR. 21003 Spit<br>12:09.2019.06.03        | <b>DOVETIME</b>                                                 | DOC:                                       | 0.27   |                |   |   |
| had substantly arrest             |                                |                               |                  | AT, 8010 Graz                             | 12/03/2010 14:32                                                | @ Univerlies                               | $\sim$ |                |   |   |
| <b>Adomatics rales</b>            | <b>D</b> Dockey                |                               | 2010/05/24 94:00 | 01/03/21 8:200                            | E2.08.2019.14:13                                                | . They kee the loading (                   | $\sim$ |                |   |   |
| <b>Rata ex-</b><br><b>Excepts</b> | <b>O</b> brooks                | $\frac{\sqrt{11}}{200}$       | acutatudes.      | De, 1930 bases<br>02/09/2013, 12:30       | 0200.000.1987                                                   | $\Phi$ into the zero<br><b>O</b> Follow    |        | <b>INVINCE</b> |   |   |
| Mary                              | <b>O</b> former                | 愚                             | 2010/06/09 28:   | <b>R. St CO Wrad and</b><br>0805205.17.00 | 1208.889.1102                                                   | a bika na ilis bah gi                      |        |                |   |   |
| Wy vehicles often:                |                                |                               |                  |                                           |                                                                 | and gribsch."<br>$\Phi^{\rm Adleronology}$ |        |                |   |   |
| Consequenza di su-                | <b>D</b> Dockey                | 震                             | 2010/06/08 20:   | R., 50 0.0 Mileston<br>2005/2020 08:30    | E274.2019, 13:32                                                | DUTANE                                     | $\sim$ |                |   |   |
|                                   |                                |                               |                  |                                           |                                                                 |                                            |        |                |   |   |

**Figure 132**: Load monitoring – events and incidents

The signal is switched off when the vehicle enters the unloading zone and:

- after leaving the last operation zone;
- 30 minutes after entering the last zone of operations, if the vehicle has not left it;
- 24 hours after the last planned step, if the vehicle did not appear in the last zone of transit.

Then the monitoring task changes the status to Finished and the respective offer can be found in the Archive.

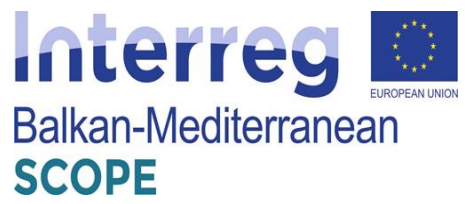

| (T)TRANS                                | Tows INDO.                          | Tances services on<br><b>Tinky</b> Set | Ne account on    | Orler Dehanon  |                     |                                                                                           |                                                      |                              | ₽             | D. |  |
|-----------------------------------------|-------------------------------------|----------------------------------------|------------------|----------------|---------------------|-------------------------------------------------------------------------------------------|------------------------------------------------------|------------------------------|---------------|----|--|
| FREIGHTS (LOADS).<br>ă.                 | Load monitoring<br>New 1<br>Active. | <b>Archive</b>                         |                  |                |                     | <b>X COX</b>                                                                              |                                                      |                              |               |    |  |
| $8$ career<br>æ.<br>PRINTORING:         | G. Search for a reference number    |                                        |                  |                |                     | Status Freded<br>Evolt<br>Reference autobac: 20:5407/17/24<br>Carrier: Trans au DRAY: TPC |                                                      | The task has been completed. |               |    |  |
| loads rockange.                         | <b>MC 2016</b>                      | 30.8138                                |                  | 0440-035-3/2   | 8.64.0              | Lwants Route and load Changes of conditions                                               |                                                      |                              |               |    |  |
| Which recipely                          | 2007.2015.14.00                     | <b>G</b> Financial                     |                  | 2013/07/1599   | 11, 000<br>18,873   | T. Cerizo Rubik<br>(49) 565(243)                                                          |                                                      |                              |               |    |  |
| Contractors<br>Ford many with carriers. | 2002.2015.15.00                     | <b>O</b> finand                        |                  | 2013/07/17/28  | $M$ , $0K$<br>12.07 | DOFTIC                                                                                    | D/D/F                                                | <b>BACT</b>                  |               |    |  |
| A manufacturiles                        | 2012/2010 11:01                     | <b>6 Broad</b>                         |                  | 2013/07/16 14: | A1, 90<br>15,073    | 17.37.2019, 09:33                                                                         | <b>O</b> Conference of Lake<br>cangellon.            |                              |               |    |  |
| <b>Luine</b>                            | 19.07.2019.10:03                    | <b>C</b> Trivian                       | $\frac{11}{99}$  | 2013/07/18:22  | PL, 71-<br>18.07.2  | 12.07.30.19, 14:33                                                                        | <b>O</b> Using y                                     | $\sim$                       |               |    |  |
| <b>System</b>                           | 2007.2015.08.00                     | <b>O</b> financial                     |                  | 2013年8月292年    | PL, 114<br>12.872   | 12.37.2019, 54:33                                                                         | $\Phi_{\rm uninating, max}^{\rm in input, the body}$ |                              |               |    |  |
| Nopte.<br>Ny vehicles offers.           | 2807.2015.16.30                     | <b>O</b> handed                        | $\frac{1}{1000}$ | 2010/07/12/02  | 11.58<br>17.37.3    | 17.17.1019, 19597                                                                         | <b>Q</b> heliaid                                     | $\sim$                       | <b>DEVELO</b> |    |  |
| Conversations and not                   | 2007.2015.15:00                     | <b>B</b> heard                         | $\frac{\pi}{m}$  | 2013/07/17/22  | HR, 50-<br>17.873   | 12.37.2019, 14:02                                                                         | $\Phi$ Dray into the loading $f$<br>unlack a zero.   |                              |               |    |  |

**Figure 133**: Offers archive

Thanks to the ability to monitor the load, the shipper has quick access to current information about what is happening with his/her cargo.

In the Contractors module, the shipper can build groups of carriers to whom he/she send freights. The possibilities of creating groups are endless. The user chooses the criteria and carriers according to his/her needs and goals, e.g. companies for a specific area or type of building.

| <b>T)TRANS</b><br>FOR SHIPPERS                             | Trans.INFO<br>Help $\sim$<br>Trans.eu services $\vee$                    | <b>Order Exchange</b><br>My account $\vee$ |
|------------------------------------------------------------|--------------------------------------------------------------------------|--------------------------------------------|
| 힔<br>FREIGHTS (LOADS) ·                                    | Contractors and groups <sup>1</sup><br><b>Companies</b><br><b>Groups</b> |                                            |
| 8<br><b>ORDERS</b><br>$\mathscr{C}_2$<br><b>MONITORING</b> | Q. Search for the company name, VAT, TransId in the Trans                | <b>FILTERS</b>                             |
| Loads exchange                                             | <b>COMPANY NAME</b>                                                      | <b>LOCALITY</b>                            |
| Vehicle exchange                                           | 123logistics.eu Sp. z o.o. o/Katowice                                    | PL, 40-035 Katowice                        |
| <b>Contractors</b>                                         | <b>Atlas Transport Unlimited</b>                                         | pl, 53-327 Wrocław                         |
| Fixed routes with carriers                                 | DHL Parcel Polska Sp. z o.o. o/Poznań                                    | PL, 62-070 Zakrzewo                        |
| <b>Automation rules</b><br><b>Ratings</b>                  | <b>Trans.eu DRIVE</b>                                                    | PL, 52-200 Wysoka                          |
| <b>Maps</b>                                                | <b>Trans.eu FORWARD</b>                                                  | PL, 52-200 Wysoka                          |
| My vehicles offers                                         | <b>TRANS.EU GROUP S.A.</b>                                               | pl, 52-200 Wysoka                          |
| <b>Conversations archive</b>                               | <b>Trans.eu LOAD</b>                                                     | PL, 52-200 Wysoka                          |

**Figure 134**: Contractors module

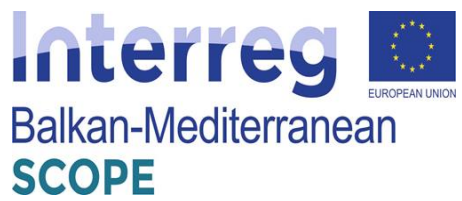

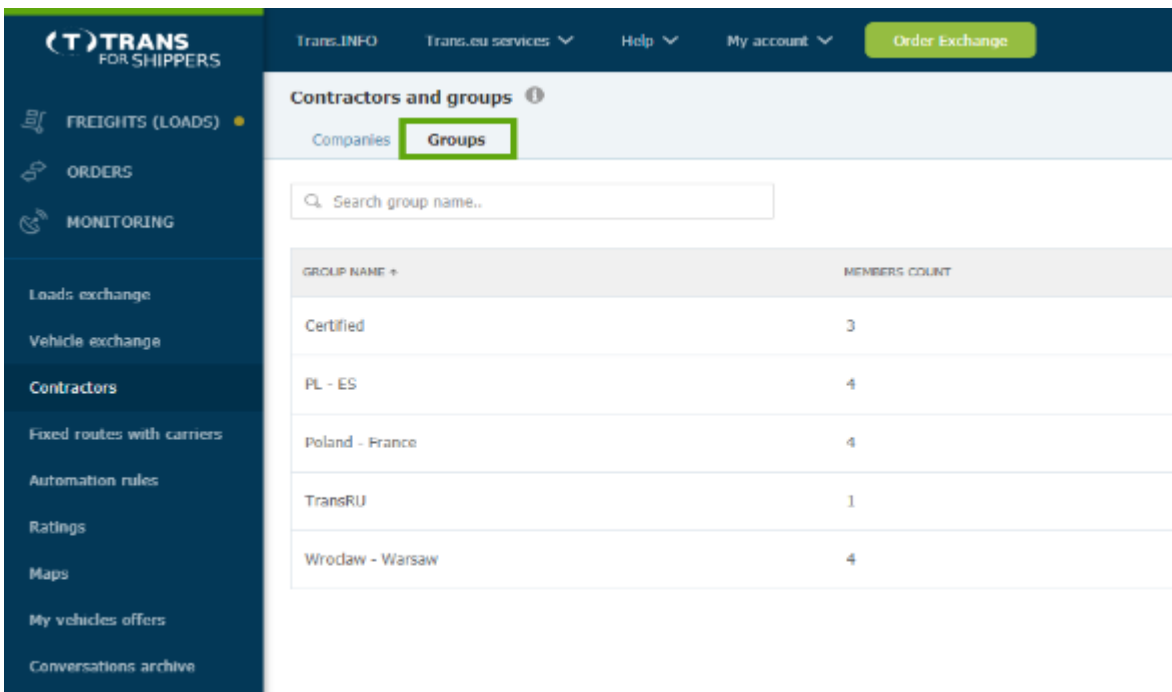

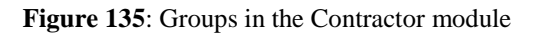

One carrier can belong to several groups - it all depends on the users' needs. For each company in the group, the shipper can choose the contact person to whom he/she will send freight proposals. Thus, he/she can quickly send freight only to selected contractors. When publishing a freight, the shipper decides who should receive the cargo proposal.

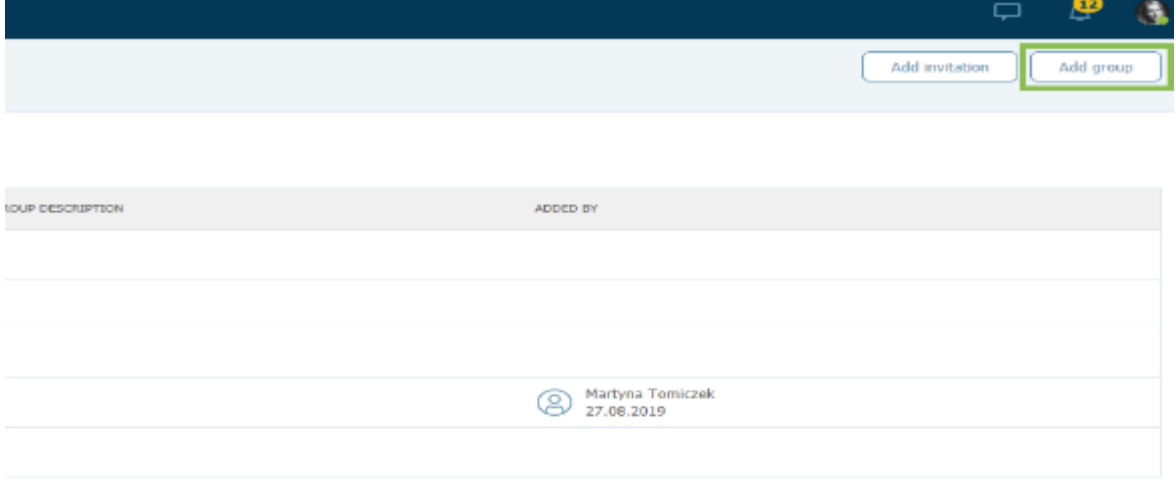

Figure 136: Creating groups in the Contractors module

The platform provides an option of creating automatic rules. They are the best way to attract

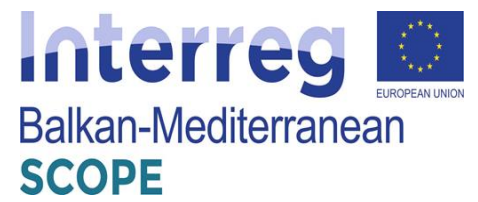

carriers to carry out orders in an almost maintenance-free manner. Thanks to the rules, the shipper can decide who and in what order will receive freight offers.

| (T)TRANS<br>FOR SHIPPERS                              | Trans INFO<br>Trans.eu services v | Help w               | Hy account ~<br><b>Order Exchange</b> |           |             |                                                                                                    |                    |
|-------------------------------------------------------|-----------------------------------|----------------------|---------------------------------------|-----------|-------------|----------------------------------------------------------------------------------------------------|--------------------|
| FREIGHTS (LOADS) ·<br>a.                              | <b>Publications rules</b>         |                      |                                       |           |             |                                                                                                    | Add automatic rule |
| <b>A</b><br><b>ORDERS</b><br>ĸř<br><b>PIONITORING</b> | much faster.                      |                      |                                       |           |             | This panel allows selfing rules for automatic publication of freights. It will facilitate acquiring certiers to carry out transport orders without any manual work. Select which<br>carriers, in which order and for how long your freight offers will be published. The system will send them to the selected companies and you will receive their feedback. |                    |
|                                                       | <b>PRESNIT CLASS</b>              | <b>LOADENS PLACE</b> | UNLOADING FLACE                       | BODY TITY | <b>LCAO</b> | <b>PUBLICATION RULES</b>                                                                                                    | <b>ACTIVITY</b>    |
| Loads exchange                                        | Polend - Spain                    | PL.                  | ES.                                   | cooler    | ٠           | 1. Your carriers, 2. Your carriers                                                                                                    |                    |
| Vehicle exchange<br><b>Contractors</b>                | <b>Haly - Germany</b>             | π                    | DC.                                   | coder     | $\sim$      | 1. Your carriers, 2. Suggested carriers (Smart                                                                                                    | ∙                  |
| Rised routes with carriers                            | Foland - Belgam                   | PL, 52-200 Wysoka    | BE, 1000 Brussel                      | moga      | 2000        | 1. Preed routes, 2. Your corriers                                                                                                    | o                  |
| Automation rules                                      | Polend - Czech                    | PL, 52-200 Wysoka    | CZ, 11000 Praha                       | standard  | euro pallet | 1. Fored routes, 2. Your carriers                                                                                                    |                    |
| <b>Ratings</b>                                        | ≞<br>Polska - Grecia              | PL, 52-200 Wysoka    | GR. 10552 Atemy                       | cooler    | euro pallet | 1. Your carriers, 2. Suggested carriers (Smart                                                                                                    | m                  |
| <b>Naps</b><br>Ny vehicles offers                     | Ħ<br>Polska - Włodny              | n.                   | П                                     | $\sim$    | $\sim$      | 1. Your combre                                                                                                    |                    |
| Conversations archive                                 |                                   |                      |                                       |           |             |                                                                                                    |                    |

**Figure 137**: Publication of the automatic rules

Adding an automatic rule means filling out a short form, including the name the rule, add loading and unloading place details and describe the characteristics of the freight. When completing the form, the shipper should consider the load parameters as the rule will work correctly if these parameters match those of the freight the shipper wants to publish using the rule.

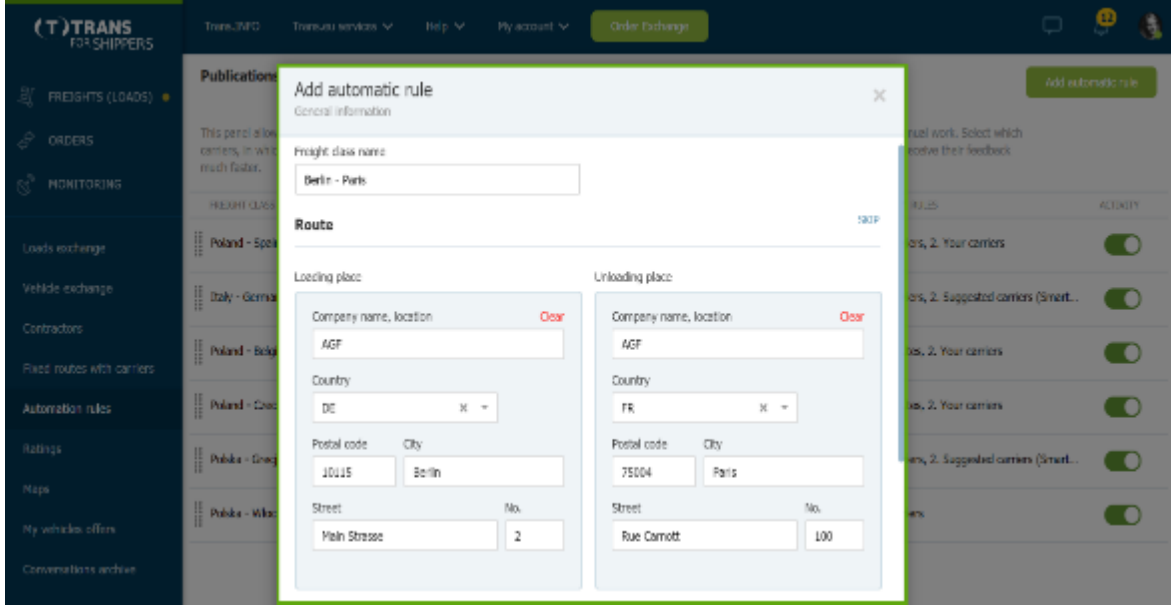

**Figure 138**: Adding automatic rule form

The name of the automated rule is visible only to the shipper and his/her colleagues so, he/she should try to make it easy to identify. Going to the order of publication it's up to the shipper how

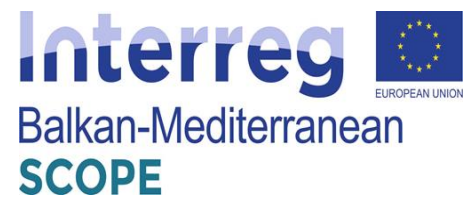

this order will look like and whether he/she will use all or selected publishing options.

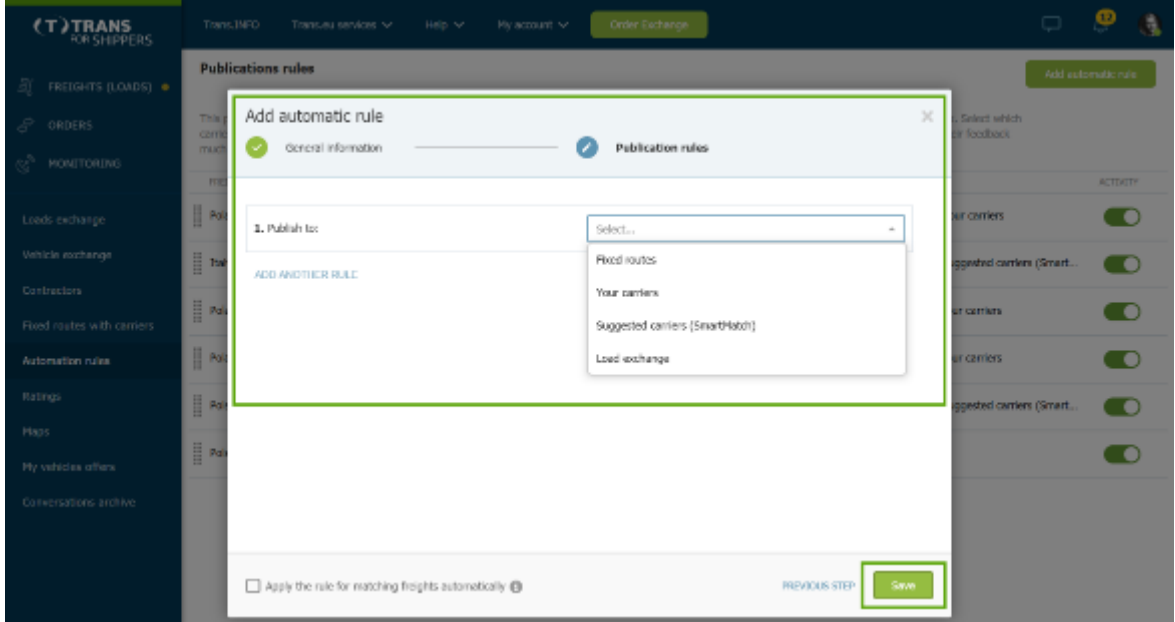

**Figure 139**: Publication order

The shipper can choose between:

- Fixed routes set if the shipper has agreed conditions for cooperation with contractors (on the given route) and such information has been saved in the "Fixed routes with carriers" module.
- Your carriers set if the contractors include companies that can potentially carry out freight.
- Proposed carriers (SmartMatch) set if the shipper wants the SmartMatch intelligent algorithm to match his/her freight proposal with proven carriers and send them an offer.
- Loads exchange set it if the user wants his/her offer to reach Trans.eu loads exchange.

The Trans.eu Platform provides a rating system for the users. Everything is done so that the assessment system best reflects the real quality of cooperation with the contractor and supports in making the right decisions.

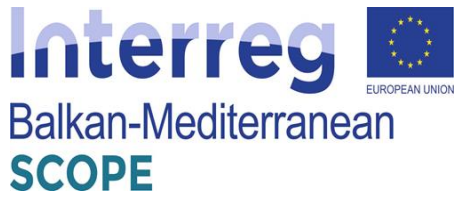

| Ratings<br>$x$ 0.050<br>$\mathbb{R}$ PREIGHTS (LOADS) $\bullet$<br>Pending ratings Ny ratings Archive<br>$S$ orders<br>Hery recald you rate completion of the projet?<br>$\mathcal{M}$<br>Shipper<br>Q. Search for the place and offer number<br>1.11.11<br>$\sim$<br><b>★★★★☆ cod</b><br>Re <sup>2</sup> PIONTFORENCE<br>What went wrong?<br>Decorated circums<br>Commercial and<br>LOADBIE PLACE<br><b>EVALUE</b><br>OTTER HUNDER.<br>Loads cachargo<br>carier.<br>$\mathbf{0}$ 32, 220 Hz<br>Rate realization<br>Daniel for crands.<br>Chevyon as agreed<br>ō<br>网络海洋地质属热脂族群性<br>TOMORITEDIVE TEC<br>ple left a month.<br>Wahido exclusus<br>Transport Dr-King performance<br>0 <sup>19,79015</sup><br>Rate realization<br>۰<br>Cantroctors.<br>FR: 2019/08/28/3294<br>The left a month.<br>Comment (optionally)<br>Fixed matter with contexts.<br>$25$ , 00067 0<br>Rate realization<br>۰<br>日本2番号の開発の場合<br>Changes Nature<br>ble left a month.<br>yesterday.<br>Comment on your cooperation<br>Automation rules:<br>$\mathbf{0}$ 75, 750018<br>Rate realization<br>FR/2019/08/29/51LY<br>The left a month<br>Ratings<br>$+$ 64,000 60<br>Rate numberian<br>HE 2015/08/23/31NN<br>trickly mode<br>yesterday.<br><b>Reports</b><br>After celding a rating, it will not be possible to<br>Seve.<br>$\mathbf{0}$ 78, 2300 S<br>Rate realization<br>change it.<br>Naps.<br>FR/2019/08/29/51EN<br>The loft a mandy<br>Louis cardboard (Louis 1)<br>Ny vahidaa affare<br>$\bigoplus$ 60, CM2 6 Enfield Town<br><b>Rate numberian</b><br>$\mathbf{0}$ -tricicle contri<br><b>Ha 2015/08/18/321T</b><br>Quantity Welch Hotels Longth Volume Weight<br>Conversations and/over<br>and the control of the con-<br>$\sim$<br>$\sim$<br>C Wates<br>FR: 2019/08/27/1997<br>$\bullet$ soday<br>May of loading<br>$\sim$<br>Additional requirements<br>$\sim$<br>ADE.<br>$\sim$ | (T)TRANS<br>FOR SHIPPERS | Tan. NO<br>Transportation M | My account will<br>Halp w | Order Exchange |                    |  |  |
|----------------------------------------------------------------------------------------------------|--------------------------|-----------------------------|---------------------------|----------------|--------------------|--|--|
|                                                                                                    |                          |                             |                           |                |                    |  |  |
|                                                                                                    |                          |                             |                           |                |                    |  |  |
|                                                                                                    |                          |                             |                           |                |                    |  |  |
|                                                                                                    |                          |                             |                           |                |                    |  |  |
|                                                                                                    |                          |                             |                           |                |                    |  |  |
|                                                                                                    |                          |                             |                           |                |                    |  |  |
| $\sim$                                                                                                    |                          |                             |                           |                | Other requirements |  |  |

**Figure 140**: Rating module

Every transaction concluded on the Platform is subject to assessment - thanks to this information on the quality of cooperation with companies will always be up-to-date and reliable. A star rating system on a five-point scale, where 1 means unsatisfactory, and 5 very good. If the assessor does not issue the highest score, he can use the tags and indicate one of the areas where something went wrong: delivery of documents, communication, care of the goods, compliance of the service with the arrangements, timeliness. The contractor has a chance to respond to the assessment, if he disagrees with it - he can give a one-off answer. Both companies have 30 days for evaluation of cooperation in order processing (they do not have to wait until the payment deadline),

The Carrier may report a payment problem regarding each transaction concluded on the Platform and each accepted freight within 120 days of the date of unloading. Such notification affects the payment assessment rate of the contractor, who may respond to the notification.

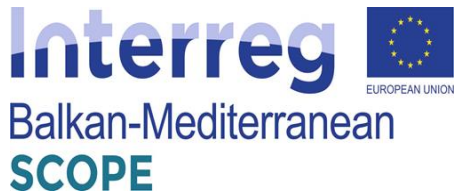

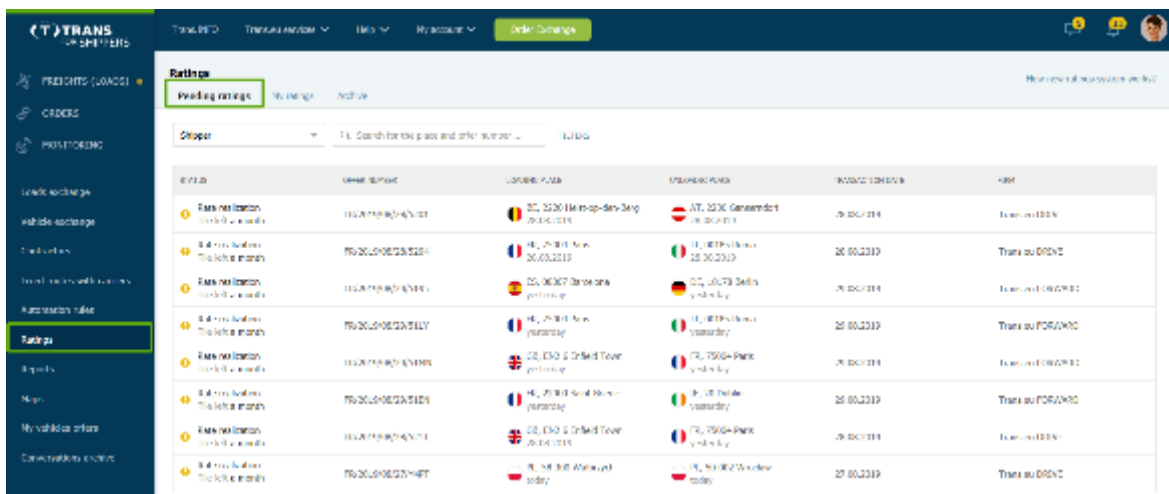

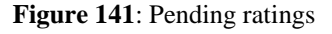

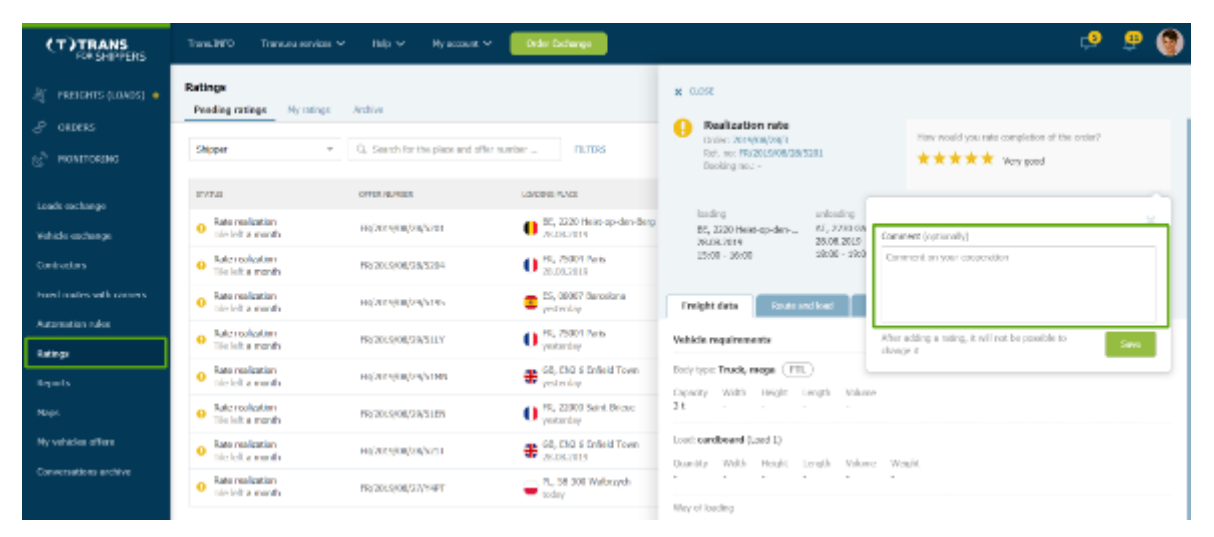

**Figure 142**: Comments on ratings

| (T)TRANS<br><b>RIKSHINERS</b>                   | Trans.INFO<br>Transport services we              | $1500 - 30$<br><b>PV account 54</b>          | <b>Order Exchange</b>                           | ூ                                                                                                    |
|-------------------------------------------------|--------------------------------------------------|----------------------------------------------|-------------------------------------------------|----------------------------------------------------------------------------------------------------|
| FREIGHTS (LOADS) .<br>亙                         | Ratings<br>Hy ratings Andréwe<br>Pending ratings |                                              |                                                 | $\times 0.095$                                                                                                    |
| 8<br><b>ORDERS</b><br>œ<br>MONETORING           | <b>Shipper</b>                                   | =   G. Search for the place and offer number | 0.08                                            | <b>Transaction rated</b><br>Your rating of this order<br>Order: 2014/09/2003<br>Ref. no: PR/2019/09/20/5201<br><b>黄黄黄黄黄</b> Voyacci<br>Bosking ns. : - |
| Loads exchange                                  | <b>STATUS</b>                                    | OFFER, NUMBER                                | LONDONI FLAZE                                   | Commont: Recommend                                                                                                    |
| Vehicle exchange                                | 60 Norses                                        | FR/2019/07/15/RT37                           | 2000 BL 31-300 Bridge<br>$-15,07,3019$          | from few y<br>cellus less.<br><b>STATISTICS</b><br>AT, 2230 Ginsemdorf<br>There as DRIVE TPC<br>RE, 2020 Heid-op-den-                                  |
| <b>Contractions</b>                             | <b>Same</b><br>*****                             | PENINS 2015                                  | $\bullet$ IC, 2220 Heist-op-dec-Darg            | 26.09.2019<br>28.08.2019<br>1840-1940<br>$15:00 - 16:00$                                                                                               |
| travel mates with carriers.<br>Automatics rules | @ Norsts                                         | FR/2019/07/15/RT/M                           | $-10.073019$                                    | <b>Booth and land</b><br>Feright data<br>Changes history<br><b>Play</b>                                                                                |
| <b>Ratings</b>                                  | a Ranad<br>*****                                 | RESOURCE/TURNING                             | $0.77,2031$ Medidan                             | Vehicle requirements                                                                                                    |
| <b>Broads</b>                                   | <b>6 Norsts</b>                                  | FR/2019/07/13/R5V6                           | 2000 PL, 50 002 Wrocker<br>$-11.87,3019$        | lody type: Truck, mega [FIL]                                                                                                    |
| <b>Maris</b>                                    | <b>G North</b>                                   | <b>HOZEMELUMERS&gt;</b>                      | $\bullet$ Aft, O Kabal                          | Copecty Width Hold's Longh Volume<br>Service and the control of the con-<br>$\sim$                                                                     |
| Hy whicles offers                               | 6 Norste                                         | FR/2019/07/08/RPOL                           | $-11.073019$                                    | land; cardboard (Load 1)                                                                                                    |
| Conversations archive:                          | <b>O North</b>                                   | не/лемки/кл/кмс:                             | - PL 50-013 Wrockrw<br>$\blacksquare$ character | Quantity Width Neight Length Volume Meight<br>$\sim$<br>$\sim$                                                                                         |
|                                                 |                                                  |                                              |                                                 | Address and hand from                                                                                                    |

**Figure 143**: Rated transactions archive

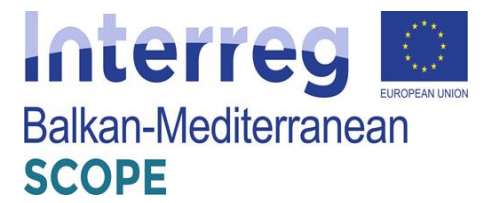

Another important module of the Platform is the TransRisk module. TransRisk is an indicator of a company's payment credibility, which presents the current situation of the company and aims to facilitate risk analysis and make decisions regarding cooperation with contractors. It is a dynamic product whose algorithm calculates daily data from several sources.

TransRisk is displayed on a 5-point scale:

- Super payer,
- Very good payer,
- Good payer,
- Mediocre payer,
- Poor payer.

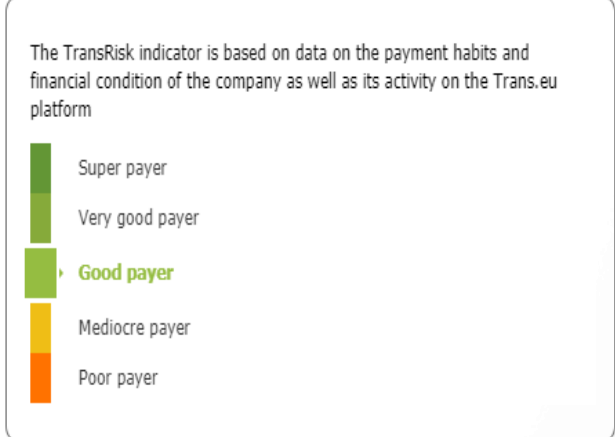

**Figure 144**: TransRisk indicator

To ensure product dynamics and indicate the current situation of the company, the final result is mainly influenced by data from the last 90 days. In this case, we are talking primarily about data coming directly from the Trans.eu Platform. However, the algorithm also includes data from external sources, such as e.g. credit rating agencies. On the other hand, companies that want to take care of their credibility can also provide the latest data about their business to the algorithm (Trans.eu, 2020).

The most important factors affecting TransRisk are:

- Payment habits (debt exchange, debt collection cases),
- Activity on the Trans.eu Platform (transactions concluded, evaluations received),
- Financial data (current indicators and trends of changes, financial security),
- Relations (capital and personal),
- Basic data (including legal form, internship on the market, internship in Trans.eu).

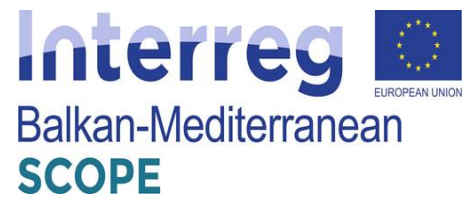

Although the ratings from contractors affect TransRisk, it is worth to notice that this is only one of many factors and these are two different products. Ratings are subjective opinions issued by contractors, while TransRisk is an algorithm based on a large number of factors, and the most important of them are the company's payment habits.

### *Forwarders services*

The menu of the platform provides an opportunity for load monitoring. "Trans for Forwarders" menu is easily associated with any type of telematics on the market.

The platform provides security and evaluation system as well. Only verified companies have access to the exchange. The rating system allows the users to check how other users evaluate their cooperation.

The first menu in the Trans for Forwarders module is '**Freight received**'. This is a place where the forwarders can negotiate offers with both shippers and carriers. Here they will find loads proposals sent.

| (T)TRANS<br><b><i>PRITORARA DEPA</i></b>            | The TOO Thermometer High St.  |         | <b>Cole Parking</b><br>My account of |                                                                     |                                                         |                             |                |                     | $\cup$ $\circ$ $\bullet$ |  |
|-----------------------------------------------------|-------------------------------|---------|--------------------------------------|---------------------------------------------------------------------|---------------------------------------------------------|-----------------------------|----------------|---------------------|--------------------------|--|
| <b><i>HESP PSIAN</i></b>                            | December Lengths Int. 41      |         |                                      |                                                                     |                                                         |                             |                |                     |                          |  |
| HAND ONE<br>$P_2$ $\frac{1}{100000}$                | <b>Lettus</b> display         |         |                                      |                                                                     |                                                         |                             |                |                     |                          |  |
| <b>CO UMA UR MINA</b>                               | S. Randship tensorates digen- |         | ON FOR FLORID                        |                                                                     |                                                         |                             |                |                     |                          |  |
| <b>G</b> VERFERDAMP                                 | 238.13                        | carent. | <b>ROBY FVRE</b>                     | <b>JORTH!</b>                                                       | <b>UAS-MIT</b>                                          | <b>ASSISTENT</b>            | <b>FOCKERS</b> | 30/111              | 120725-0010 101225       |  |
| FR ORDERS ROCEVER                                   | <b>O Hotel Star</b>           | $\sim$  | Sept.                                | <b>Contract Contracts</b>                                           | $\bullet$ in another $\bullet$                          | <b>CALIFORNIA</b>           | $\cdot$        | <b>FIM NULVE</b>    | 4558.79                  |  |
| $Z^*$ - 2201 DEMAN                                  | <b>G. Barriot</b>             |         | <b>Bol Loter</b>                     | $\bullet$ and the field                                             | $2^{n \times 200 \log k}$                               | LETA CONTRA                 |                | Lances S.M.         | 720647                   |  |
| 25. номителях                                       | <b>G. Barrotte</b>            |         | <b>Evidence</b>                      | an M. 1912 Amountain<br>$-$ 0.01                                    | $\mathbf{B}$ and $\mathbf{B}$                           | <b>Sales Manufacture</b>    |                | Tomas of LM.        | ASS/24                   |  |
| Ny vehicles allows:                                 | <b>O Hotel St</b>             | $\sim$  | <b>Soot to Ser</b>                   | O W.M. 2018                                                         | <b>Communication</b>                                    | <b>LOOK AND MARKET</b>      | $\cdot$        | <b>FAM AUGUST</b>   | 4500.00                  |  |
| <b>FBDF</b>                                         | <b>G. Barriston</b>           |         | <b>Philipp Exec</b>                  | contact Marine<br><b>COLOR</b>                                      | and the continuum<br><b>W</b> 200                       | <b>SALE OF ANCHER</b>       |                | Tuesday 19502       | 73304                    |  |
| Deal on his<br>inadicuse mit camera                 | <b>G. Res ofte</b>            | $\sim$  | 155.61                               | <b>BELIEVEMENT</b>                                                  | <b>O</b> However                                        | 200,000,000                 | $\sim$         | The real Ma         | 400/3                    |  |
| Final codes with all incredi-                       | <b>O equipo</b>               | $\sim$  | <b>SHOP</b>                          | <b>II</b> Hypercollections                                          | <b>O</b> Notes                                          | <b>MAL O WARP</b>           | $\cdots$       | <b>DOM: NUMBER</b>  | Antibalous III           |  |
| <b>MICHAEG TOUR</b>                                 | <b>O Assimi</b>               |         | a storadale.                         | <b>CARL START THEY</b>                                              | 0.50000                                                 | Will, Southeast             |                | Transactions.       | Anti-Grabultz, III       |  |
| Miles                                               | O Actored                     | $\sim$  | 16464                                | <b>U BUSINESS</b>                                                   | <b>CENTRAL PARKS</b>                                    | <b>MOUL IS COVERED</b>      | $\mathbf{r}$   | THE REGAS           | Art Sedesdal III         |  |
| 1 last<br><b>Bryan In</b>                           | <b>O</b> Associate            | $\sim$  | <b>COVID</b>                         | $\bullet_{30000}$                                                   | <b>C. R. Little Robert</b><br><b>PERMIT</b>             | <b>BUILDING</b> TO CALL THE |                | <b>East in D.M.</b> | who prebate ill.         |  |
| <b>BIVO OBI</b>                                     | <b>G</b> Arried               |         | <b>Littlers</b> in                   | D. M. D. Male                                                       | <b>B. K. Mil Good</b>                                   | <b>DOCUMENT</b>             |                | Transport F.T.M.    | Arts Sandwales, III      |  |
| <b>Tolghing as May</b><br><b>Conventions arthur</b> | <b>O Assist</b>               | ٠       | o rik                                | <b>WE SAN AND THE</b><br><b>Building Galler</b><br><b>WE SERVER</b> | <b>WALKER</b><br><b>R. McD. Fachs</b><br><b>WILDRAW</b> | <b>MALL CONT</b>            | . .            | <b>DM NEWS</b>      | <b>And Industry III</b>  |  |
|                                                     |                               |         |                                      |                                                                     |                                                         |                             |                |                     |                          |  |

**Figure 145**: Received load proposals

Freight handling is intuitive and includes 2 situations:

 *Negotiations with the client*. Start by reading the information about the offer – the forwarder will find everything that he/she needs in one place.

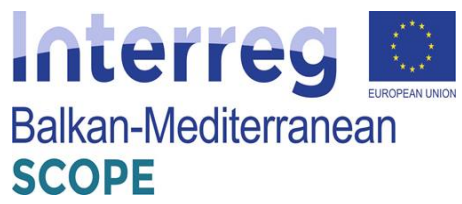

| <b>(T)TRANS</b><br><b>HINESIAN IDEIS</b>        | INVESTIGATION CONTINUES TO THE RESIDENT |                        | <b>Newton M</b>        | <b>Crite Forlows</b>                          |                                                                                          |                |                                                                                     | ⊐ ೭<br>A                                                         |
|-------------------------------------------------|-----------------------------------------|------------------------|------------------------|-----------------------------------------------|------------------------------------------------------------------------------------------|----------------|-------------------------------------------------------------------------------------|------------------------------------------------------------------|
| $\mathcal{G}$ remains accounts                  | Received treights list. (I)             |                        |                        |                                               |                                                                                          |                | x DOM                                                                               | or May<br>System can use                                         |
| $\mu_2$ - FREDRITS SENT .<br><sup>ca</sup> nazy | Adhes Adhes                             |                        |                        |                                               |                                                                                          |                | <b>TRANSVERVORME</b><br>Strict Race of a<br>Boding.                                 | key awar bright offer anothers, the concernight<br>phelic Sidney |
| 21.00080000008                                  | C. Start by date make disper-           |                        | <b>DIRECT FORMS</b>    |                                               |                                                                                          |                | <b>GUNDER STERN MARINER MUSIC</b>                                                   |                                                                  |
| $\boxdot$ with request                          | 2010/01/01                              | CREST.                 | <b>EXT TVW</b>         | <b>SATINE</b>                                 | <b>JALINE HE</b>                                                                         | <b>ADDIE D</b> | Em.<br>Loder                                                                        | Jakobin<br>٠<br><b>Amathida</b><br>BANT                          |
| 22 ORIGINALS ALCOHOL:                           | <b>O</b> MONTHS                         | South over<br>43       | CO M                   | - IL V. 65 Natione<br><b>COLERAN</b>          | million as those<br><b>WINDOW</b>                                                        | K.983          | <b>IX. IC CHANNEL</b><br><b>GE A1</b><br><b>DISCO</b><br>E.S. N.O.<br>$-100$ M/Ms   | S. a. Arrick<br>1309293<br>19年 竹銀                                |
| $\mathcal{P}$ settemes.                         | <b>O</b> MISCH                          | Starth ranks           | <b>CALL</b>            | - R. S. SO Novi<br><b>WINDOW</b>              | $010$ (NOVM)                                                                             | 0.351          |                                                                                     |                                                                  |
| 26 MORTORINE                                    | <b>O</b> actor                          | They are \$900.<br>1.7 | catalog for            | ALCOHOL:<br><b>Windows</b>                    | ALC: ISOLNING<br><b>CENTRAL PRO</b>                                                      | one.           | Shipper Details Coulomn/Jean<br><b>Map</b>                                          |                                                                  |
| Principle of Rev                                | 6 acrest                                |                        | CAM <sup>2</sup>       | $-1.5327601$<br>$\blacktriangledown$ RG (21)  | $0^{48,739586}$                                                                          | $1 - 27.$      | Intercent USANS (35800)<br><b>LEARN</b><br>47 *******                               | will to trade partners.                                          |
| <b>Rate</b><br>Contractor:                      | <b>6 annul</b>                          |                        | <b>CALLY</b>           | - R. S. & Difestan<br>103.00                  | - R. 0160 Patrons<br><b>RG10</b>                                                         | 1.14.          | <b>Register for frameworkers</b>                                                    | <b>Engineed creditality</b>                                      |
| Ford yours with carriers.                       | <b>C</b> accord                         | 1960/000               | red have               | <b>NUMBER</b><br>$\blacktriangleright$ accept | - R., 16-20 highlight<br>$\blacktriangledown$ where                                      | 0.01           | the horsen platform from<br>biglerez cont                                           | 自分を定<br>Primerts maline (B)<br>$-10$                             |
| Ford some with dispositi                        | <b>O</b> National                       | 「通り運送                  | <b>CO</b> <sub>2</sub> | A. R. S.-Michelan<br>$\blacksquare$ norms     | $\blacksquare$ $\frac{\text{E}_{\text{A}}\text{2002} \text{MeV}}{\text{21012} \text{m}}$ | 1.11           | 30,65                                                                               | <b>Configure</b>                                                 |
| Selections rains                                | <b>O</b> Basici                         |                        | <b>Budget</b>          | 10. A. C. 60 Partner<br>$T_{\rm T0052015}$    | <b>R. Holl March</b><br><b>WEIGHT</b>                                                    | 0.5%           | <b>Committee</b><br><b>COLOR</b><br>Febral, 19400 Watski<br>RING SIZE<br>California | Dec. as is                                                       |
| Ralling.<br>East.                               | <b>O</b> Magical                        | Type of RM             | real book              | <b>REBROADER</b><br>$\blacksquare$ 2013 2013  | R. Holl Milton<br>$-30043045$                                                            | na.            |                                                                                     | ×                                                                |
| Keps is                                         | <b>Charles</b>                          | $\sim$                 | be.                    | an DE 103 Constrato<br>$\bullet$ not          | $-$ 16,000 Halin<br>$-$ m $\alpha$                                                       | E43            |                                                                                     |                                                                  |
| <b>Indus</b>                                    | <b>Charles</b>                          | $\sim$                 | <b>Micha</b>           | <b>FG BBCS PS</b><br>$\blacksquare$           | an HR, 1998 Anna<br>₩ nor                                                                | P.O.           |                                                                                     |                                                                  |
| Polaitz antico<br>Owenships when                | <b>C. Park of the</b>                   | $\sim$                 | <b>SOUTH</b>           | ALCOHOMISM<br>$- \alpha \alpha$               | $\mathbf{0}$ is a structure of $\mathbf{0}$                                              | 1:43.          |                                                                                     |                                                                  |

**Figure 146**: Received freight list

Freights proposals published in 'Buy now' mode can be rejected or accepted.

| Received freights list (0)           |                            |                              |                                                           |                                            |                | <b>X CLEVE</b>                                                                    |                                              | Nr Mont                                | Search for content                           |  |
|--------------------------------------|----------------------------|------------------------------|-----------------------------------------------------------|--------------------------------------------|----------------|-----------------------------------------------------------------------------------|----------------------------------------------|----------------------------------------|----------------------------------------------|--|
| Active Archive                       |                            |                              |                                                           |                                            |                | FR/2019/09/06/VORR                                                                |                                              |                                        | Buy now book! offer received. You can accept |  |
| G. Search by place, carrier, shipper |                            | 9/1/07/19 1995               |                                                           |                                            |                | Statum: Race offer<br>Dealercy -<br>CONDUCTIONS - ORDERED, 14000                  |                                              | offer by 3 days.                       |                                              |  |
| $10.947(0) +$                        | CUXXIII                    | <b>ICEY TIPS</b>             | DOMESTIC:                                                 | USONEING                                   | ATOUC 3        | 8,556<br>Loading                                                                  | University                                   |                                        |                                              |  |
| <b>D</b> Assessed                    | <b>Rearch again</b><br>o/a | coder                        | - PL. 00-MSS Publishers<br>$- 62.0322$                    | R., MHX3 Wrigher<br>$- 0.073018$           | 18.06.0        | DK, 16 Copenhag<br>900 PLN<br>12.16.2009<br>13:30 : 14:00                         | DE, 80 Marich<br>13.09.2019<br>15/30 - 14:00 | m                                      | Acoust fraight<br>Rated                      |  |
| <b><i>Co. Annunded</i></b>           | Search conter-             | coder                        | . D. 60-870 Person<br><b>WEIGHT THE WAY</b>               | $0$ m, 7500 Pads                           | 39.55.0        | $-0.82$ RM/cm                                                                     |                                              |                                        |                                              |  |
| <b>6 Accepted</b>                    | Trans.au ORA/E<br>t/c      | cuts reider                  | $\blacktriangle$ AT, 1300 Wedget<br>$-04.07, 20.9$        | EL 20012 Madrid<br>$- 1607,3013$           | <b>DEAL 0</b>  | Shipper Details<br>Route and load                                                 | Nap-                                         |                                        |                                              |  |
| <b>D</b> Accessed                    | $\sim$                     | coder                        | PL 60-839 PERIA<br>$-14.05,20.9$                          | 0.50888                                    | 11.23.1        | Trans.eu LEARN (168659)<br>LEARN<br>42 *****(0)                                   |                                              |                                        | Add to trade partners.                       |  |
| <b>20 Accepted</b>                   | $\sim$                     | soder.                       | B. M-ED Warley<br>$T$ 17.85.1870                          | R. 08-MT Warsaren<br><b>WEST CONSULTER</b> | 13-15.         | <b>Easic Information</b>                                                          |                                              | Peyment credibility                    |                                              |  |
| <b>6 Accepted</b>                    | Trans.au ORIVE             | tipic bady                   | $-0.643076$<br><b>WEST 2005</b>                           | R., 15-100 Assurain<br><b>WASHING</b>      | 第11:           | On Trans au platform from<br>Employee count                                       |                                              | Transferio                             | Permission CO<br>$-1$                        |  |
| Ф АКТЕОВЫ                            | Trans. Au CIRZVE           | coder                        | PL 50-BL2 Waday<br>$-25.012029$                           | ALL DEL 20012 Middle<br>25.02.3069         | 18.12.1        | 2016<br>z.                                                                        |                                              | Certificates                           |                                              |  |
| <b>D</b> Arrested                    | $\sim$                     | <b><i><u>Addised</u></i></b> | . FL. 00-953 Alanciana<br>$\blacktriangledown$ 37.06.1018 | <b>N. McMC Vilcove</b><br><b>WINDOW</b>    | <b>26.54.2</b> | Company address<br>tex 14<br>Paland, 33-300 Wysoka<br>PLIP043764AAB<br>Children 4 |                                              | <b>Service</b><br><b>Distance of S</b> |                                              |  |
| <b><i>Co Anneobad</i></b>            | There as PLIS              | rigic bady                   | - RE 490 Crockwak<br>26.01782                             | PL 51-361 Wilcover<br><b>WEIGHTER</b>      | 12-21.1        |                                                                                   |                                              |                                        |                                              |  |
| <b>G.</b> Page offer                 | $\sim$                     | 500                          | $\bigoplus_{i=1}^{\infty}$ DK, 1939 Copenhagen            | DE. 00031 Nanich<br>$-11.09$               | 1212.          |                                                                                   |                                              |                                        |                                              |  |
| <b>O</b> Haza of an                  | $\sim$                     | fed tashot                   | $-$ 80, 1000 hole<br>$\blacksquare$                       | ALL FR, 19800 Zapak<br>٠<br>53,09          | 13.13.4        |                                                                                   |                                              |                                        |                                              |  |
|                                      |                            |                              | as M. 1977 Incolanding                                    | and \$100 Mill Reserved to                 |                |                                                                                   |                                              |                                        |                                              |  |

**Figure 147**: Accepting or rejecting freight proposals

For other freight, the forwarder can accept the rate or change it to start negotiations. He/she has access to negotiation history.

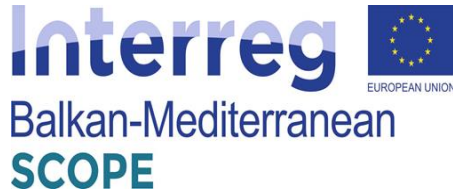

| Received freights list (i)                     |                                    |                                  |                                                     |                                                             |            | <b>M. DRAFT</b>                                                 | <b>Brook for current</b><br>Apr Milate                          |
|------------------------------------------------|------------------------------------|----------------------------------|-----------------------------------------------------|-------------------------------------------------------------|------------|-----------------------------------------------------------------|-----------------------------------------------------------------|
| <b>Billiam</b> British                         |                                    |                                  |                                                     |                                                             |            | FR/3019/09/05/VORD<br>Status Place affer                        | Freight offer received. You can make an offer by<br>3 day 22 h. |
| R. Search by place, carrier, alticoat          |                                    | SULECT FELTIPS!                  |                                                     |                                                             |            | Redence -<br>CHROSZON, 13:10 - 08.09.2019, 12:00                |                                                                 |
| <b>COUNCIL</b><br><b>Additional Contractor</b> | <b>CANUDA</b><br><b>STATISTICS</b> | <b>BOBY THIS</b><br>statement is | <b>SOMARKO</b>                                      | LINGUAGE NG                                                 | ABRATO B   | Robe<br>Loading                                                 | <b>uniosday</b><br>$\mathbf{m}$<br><b>Send offer</b><br>Report  |
|                                                |                                    |                                  | <b>WEIGHT OF THE STATE</b>                          | 17 m.07.30th                                                | are say a  | NL, 19 Anederdary<br>де на 0                                    | <b>塑、顶 指 mods</b>                                               |
| <b><i>O Assembed</i></b>                       | There as DRIVE<br>10 <sup>o</sup>  | cutainsider                      | $\blacktriangle$ , 47, 1900 Wedget<br><b>WEIGHT</b> | EL 20012 Madrid:<br>$- 34.07, 301.9$                        | 開催する       | OKURLING<br>12:30 - 14:00<br>$-1.71$ FLMA $-$                   | 08.00.3019<br>12:20 - 34:35                                     |
| <b>6 Accepted</b>                              | $\sim$                             | cooler                           | PL 60-839 Potter<br>$-14.05,20.9$                   | $0^{40,7000000}$                                            | 12:22.1    | <b>JOE ABARMENTS</b>                                            |                                                                 |
| <b>D</b> Assessed                              | $\sim$                             | coder                            | - PL 30-SIX Preday<br>$-17.05,20.2$                 | R. 00-683 Variative<br>$-105,3018$                          | $11111 -$  | Musper <b>Estald</b><br>Route and look                          | <b>MAG</b>                                                      |
| <b>O</b> Accepted                              | There as CEME                      | right books                      | $-10.04500M$<br><b>WELDER</b>                       | $-1.71, 16.500$ Augustairs<br><b>WEST AND REAL PROPERTY</b> | 38(1, 7)   | Transles LEARIN (ROBER)<br>LEARN<br><b>AT REREAD</b>            | Add to trade pertners                                           |
| <b><i>C Assessed</i></b>                       | Trans as ORIVE                     | cooler                           | - PL 50-802 Wredery<br>$-25.02,20.2$                | EL 20012 Media<br>$-21.02,3013$                             | $18 + 2.7$ | <b>East information</b>                                         | Payment credibility                                             |
| <b>S</b> Accepted                              | $\sim$                             | <b>SIGN ARE</b>                  | - PL 60-952 Wangaya<br>$-17.06, 20.0$               | R. Solito Valeries<br>$\blacksquare$ 20,06,3000             | 汎. 24.     | On Transvis platform from<br>Finally en count<br>2839<br>$\geq$ | Parements review 498<br>Transferio<br>$-01$                     |
| <b>20 Assember</b>                             | Thank on FLR                       | dept Teachy                      | . Fl. 4945 Canlaisrus<br><b>WELLER'S</b>            | N. M. MO Whayes<br><b>WEBSITE</b>                           | 12, 23, 7  | Congary address<br>to: Id                                       | <b>Certificates</b><br>$\sim$                                   |
| <b>Q</b> Receiffer                             | $\sim$                             | 000                              | D DK 1600 Coverhages                                | DE. 00031 Norich<br>$-11.08$                                | 12:13.1    | Paland, 52-300 Wysoka<br>PL0942764556<br>Chairmond 4            | <b>Documents</b>                                                |
| <b>O</b> Race offer                            | $\sim$                             | feel tasker                      | $\bullet$ in another                                | $\bullet$ HR, 18000 Zagneb                                  | 13.13.     |                                                                 |                                                                 |
| O Base of in-                                  | $\sim$                             | sailes w                         | m. N., 1932 Anderdam<br>$ \infty$ m                 | $\bullet$ 10, 2003 Nassarki                                 | 13.18.1    |                                                                 |                                                                 |
| <b>O</b> Receiffer                             | $\sim$                             | face tanker                      | $Q_{30,30}^{(0), (00)(2,0)}$                        | @ 00,185 52 Advess                                          | 12:06.0    |                                                                 |                                                                 |

**Figure 148**: Starting negotiations

 *Tripartite negotiations: with the shipper and the carrier*. After analyzing the details of the offer from the shipper, start looking for carriers.

| to en-                             | <b>CREW HUBBS</b> |                                                   |                                          |            | $x - 11.001$<br>FR/2019/09/06/VORU<br>States Place of in<br>Incorp.<br>FE BEOS 2015, 13 (3) 06.01.2115, 14:30 | for None<br>after by a class.                  | Sustain career<br>Bay now treight offer received. You can assest |
|------------------------------------|-------------------|---------------------------------------------------|------------------------------------------|------------|----------------------------------------------------------------------------------------------------|------------------------------------------------|------------------------------------------------------------------|
| CARACTER.                          | <b>JERPE TYPE</b> | CACHE.                                            | annihility).                             | $4000 - 1$ | MAN:<br>Louise.                                                                                               | Unfording:<br>m                                | <b>August limiter</b><br>Note !!                                 |
| North again.<br><b>MACON</b>       | enolar            | PL: 00-683 Warissona<br>$-0.00369$                | PL 50-033 Weekee<br>WEIGHT               | 12:09.1    | DK, 16 Caperling<br>800 PUH<br>12.09.2015<br>1220-1410                                                        | DE, 60 Hanich<br>13.89.3939<br>$13:20 - 14:00$ |                                                                  |
| South Links                        | zaolec            | PL 60-629 Patrian<br>$-0.000000$                  | $0$ <sup>ra</sup> , 75094 Para.          | 09.33, 1   | $= 3.52$ FOkley                                                                                               |                                                |                                                                  |
| <b>STANCING DRIVE</b><br><b>ME</b> | cartains de       | AL 1910 Wedels<br>$-04.07,3000$                   | 65, 20012 Madrid<br>$-00.07, 3000$       | 08:41.1    | said: mariatiser<br>34ac<br>Sixpoor.                                                                          |                                                |                                                                  |
| w                                  | catler            | PL 80-829 Patrian<br>94.05.3009                   | $0^{71,75000\,{\rm Pyru}}$               | 13:22.1    | Trensen 15 MW (3 865%)<br>LEARN<br>479999990                                                                  |                                                | Addressing antisept                                              |
| $\sim$                             | invia<br>- 28     | PL. S0-012 Vincolary<br>17.09.2001                | PL 80-582 WARRINGS<br>T11.01.2022        | 13:79.7    | Rasic information                                                                                             | Paynent credibility                            |                                                                  |
| Trans.eu DREVE                     | rigid body        | PL 94/00 PA<br>23.00.20co                         | PL 36-303 Augustion<br>25.02.3039        | 08:11.3    | Dei Trump auf glufferen from<br><b>Englores</b> coard:                                                        | Transfilmi<br>W.                               | Avenuela nyview O<br>orn.                                        |
| <b>Interces DENS</b>               | racier            | PL 50-082 Virostaw<br>P HARANGE                   | CS. 20012 Metrid<br>$+ 75.01309$         | 15:12.2    | しんさいれ<br>30dg                                                                                                 | tanticates<br>39.000.000                       | $-115$                                                           |
|                                    | tractor unit.     | PL. 80-682 VEHICLIVES<br>77.06,3000               | PL, \$1-361 Wildyce<br>28.00.3030        | 09:34.2    | Company initirem<br>Robind, SD-200 Wyseka-<br>PERMITTERING<br>Chairmon's                                      | 57<br>Documents                                |                                                                  |
| Trans.ea Ruti                      | night body.       | - F.U. 4540 Confight folk<br><b>DE 16.04.2010</b> | PL 51-361 Wiszyor<br><b>WE SAN STORE</b> | 12:21.3    |                                                                                                    | $\sim$<br>. .                                  |                                                                  |
|                                    | bin.              | All DK 1000 Capachages<br><b>12.12.00</b>         | GE, BOZIS Nosich<br>13.05                | 13:13:1    |                                                                                                    |                                                |                                                                  |

Figure 149: Starting tripartite negotiations

The forwarder can customize the publication mode to his/her own needs. If the freight matches one of his/her fixed routes, the forwarder can publish it according to its terms. In other cases, he/she can decide whether to wait for the contractors' suggestions or give them his/her proposal.

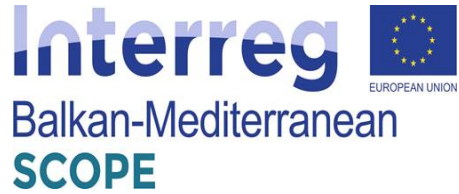

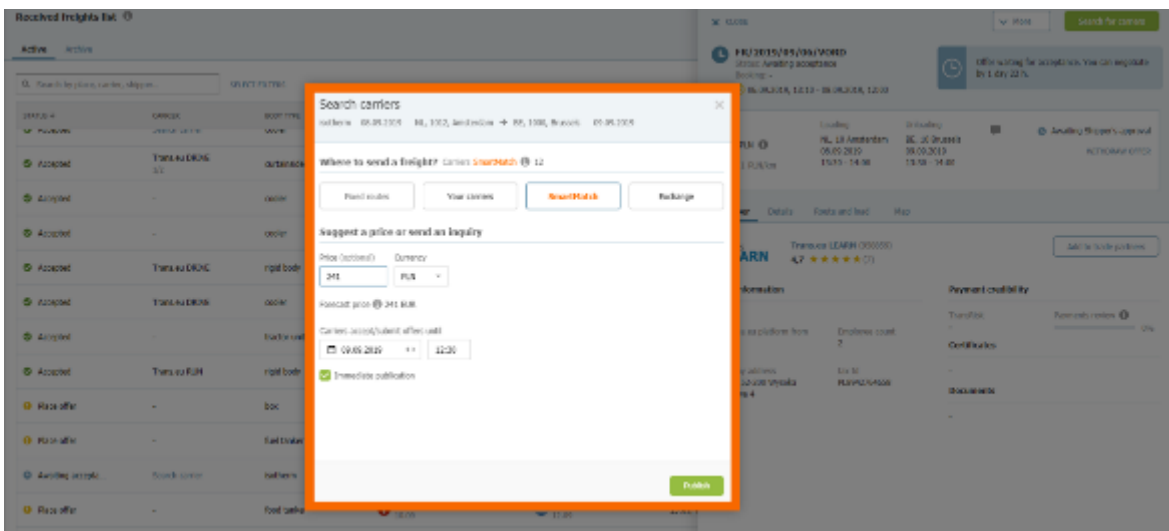

**Figure 150**: Carriers search

The users of the platform can choose who to send the freight to. The first option allows them to choose the groups to which the freight will be sent. They create groups in the Contractors module. If the users don't have fixed groups of carriers, they can use the algorithm. Freight will be sent to companies best suited to the load. The third option is publication on the Loads Exchange.

| <b>ETATRANS</b><br>FOUND WANDERS |                                        | TOXICBYO TESSA DIVISION V - 1965 M - 195 2030E M |                                   | Dide to done                                                               |               |                                                              |                                 | $\Box$ $\Box$ $\Box$                                             |
|----------------------------------|----------------------------------------|--------------------------------------------------|-----------------------------------|----------------------------------------------------------------------------|---------------|--------------------------------------------------------------|---------------------------------|------------------------------------------------------------------|
| 67 FIGGITS RDCIVES               | <b>Racelynd Freights Est Of</b>        |                                                  |                                   |                                                                            | <b>MIGEN</b>  |                                                              |                                 | search for carrier<br>M. Mart                                    |
| 145-244-11-5/471<br>0.08391      | <b>Belling Linker</b>                  |                                                  |                                   |                                                                            |               | <b>CA TRADUSTICS/VORD</b><br><b>CONTRACTOR CONTROL</b>       |                                 | Differential by considers. You can registrate<br>by 1 day 20 lb. |
| <b>LEADS PERMIT</b>              | O. Below he show carrier, shown        |                                                  | <b>SALUTILITIES</b>               |                                                                            |               | <b>MONARCH</b><br><b>DISCOVERY AND - 00:03 228 2280</b>      |                                 |                                                                  |
| WEBST FROM NOT                   | <b>Christi</b><br>and the state of the | <b><i>CAMBRA</i></b><br><b>Service College</b>   | <b>BOOT THIS</b><br><b>County</b> | Search carriers<br>Inform 0100300 N, XD, Anderson + H, 100, Sociole MJRXCR | ×             | <b>Linding</b><br>No E. Anglantario - Bu Ecologia            | <b>Distantes</b>                | <b>O</b> Audio Visco Executi                                     |
| DUNEL ENDEVEL                    | <b>B</b> Appoint                       | TERSCAL DUNK<br><b>DO</b>                        | cataract                          | Misso to seat a freight? Centry Seattled, @ 12                             |               | <b>BMB</b><br><b>BEDURA</b><br>1530 - 1420<br><b>Distant</b> | <b>MULNYA</b><br>1530 - 1420    | <b>SCENSIVA CARD</b>                                             |
| <b>SMI DUNG</b>                  | <b>Children</b>                        |                                                  |                                   | <b>Grand Robin</b><br>Endorse<br>First main.<br>Non-carlers                |               |                                                              |                                 |                                                                  |
| <b><i>BURTORNS</i></b>           |                                        |                                                  | <b>Lauder</b>                     |                                                                            |               | <b>W. Detail Particular Han</b>                              |                                 |                                                                  |
| He wild let allow                | <b>B</b> Appoint                       | $\sim$                                           | <b>QUAR</b>                       | Suggest a price or send an impulsy.                                        |               | Termine LEMAI (CMAN)                                         |                                 | Add to trade partners.                                           |
| Ham.                             | <b>Columbia</b>                        | Transaction:                                     | <b>Vigil Track</b>                | Paradophond) Darrenry                                                      |               | <b>ARM</b><br><b>AZ R R R R R D L 11</b>                     |                                 |                                                                  |
| Contractores                     | <b>B</b> Asseted                       | TENSINA DISPLIC                                  | <b>GRIM</b>                       | P.M. T.<br>Towart orga (B 341 D.R.                                         |               | about advance.                                               |                                 | <b>Research condition</b>                                        |
| Foet nets) with generi-          | <b>E Annuled</b>                       | . .                                              | <b>Institute and</b>              | Cill Vounce" setter 49                                                     |               | Lay station 1 has<br><b>District Oned</b>                    | programs.<br>. .<br>Cardinator. | <b>WILLIAMS TRAVEL CO.</b><br>- -                                |
| Lead name with the part.         | <b>B</b> Assessed                      | TENSIAL PLAT                                     | mpd book                          | Bettern.                                                                   |               | abbers<br>mark of                                            |                                 |                                                                  |
| A ransition roles                |                                        |                                                  |                                   | LOWE UST<br>AL.<br>$\sim$ 1.                                               |               | <b>CREW DRAG</b><br><b>PAINTRACK</b><br><b>MA</b>            | <b>Boomerely</b>                |                                                                  |
| <b>Earlings</b><br>Player        | <b>O</b> Days allow                    | $\sim$                                           | best.                             | Centers associated after setti-<br>PT GLOBECOS - H A H - 12000             |               |                                                              |                                 |                                                                  |
| Rossels                          | <b>O Rack Life:</b>                    |                                                  | <b>Build Callings</b>             | <b>E</b> Immediate publication                                             |               |                                                              |                                 |                                                                  |
| Darwiczo                         | <b>O</b> Auding arrange                | Stores torder                                    | <b>Institute</b>                  |                                                                            | <b>Public</b> |                                                              |                                 |                                                                  |
| Fredrick archive                 | <b>O Rack offer</b>                    |                                                  | <b>NACIONAL</b>                   | <b>Marine</b><br>$-0.01$                                                   |               |                                                              |                                 |                                                                  |
| Conversions Exten-               | <b>O</b> Date offer                    | $\sim$                                           | making floor.                     | <b>COMMENT</b><br>AL WORKER<br>DOL:<br>--                                  |               |                                                              |                                 |                                                                  |

**Figure 151**: Forwarders' order in freight exchange

The forwarders can specify the price and currency, select the carriers and publish the freight. The statuses show what is happening with the offer. The users can find all offers submitted by contractors in one place. In the same window, they can conduct negotiations with the shipper and analyze their history and conduct a conversation.

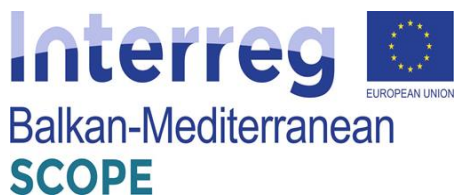

| Received freights list ®             |                      |                     |                                        |                                                |                 | <b>X GEV.</b>                                                        |                                            | Starch for carriers           |
|--------------------------------------|----------------------|---------------------|----------------------------------------|------------------------------------------------|-----------------|----------------------------------------------------------------------|--------------------------------------------|-------------------------------|
| Active Archive                       |                      |                     |                                        |                                                |                 | FR/2019/07/01/WZDT                                                   |                                            | shipper accepted your office. |
|                                      |                      |                     |                                        |                                                |                 | Status: Accepted<br>Doubletor -                                      | ω                                          |                               |
| Q. Search to place, center, shipper. |                      | SELECT FILTERS      |                                        |                                                |                 | CHARTZETS, DEAL - 21.07.3055, 26.02                                  |                                            |                               |
| <b>FUELE 7-</b>                      | <b>CUUSII</b>        | <b>BODY TIPE</b>    | LS/C/VII                               | <b>USONEINE</b>                                | ADDRE D         | <b>Russe</b><br>Loading                                              | Unleading                                  | $\blacksquare$                |
| O Hace offer                         | $\sim$               | boc                 | $\bigoplus_{1\geq 00}$ SQ Diperhagen   | DE. 00031 Munich<br>13.00                      | tittis.C        | AC, 18 Weden<br>1900 GIR O<br>04.07.2019<br>09600                    | <b>FX, 38 Madret</b><br>0140.2209<br>09:00 | <b>O</b> Accepted             |
| <b>O</b> Rate offer                  | $\sim$               | <b>Fael Fondary</b> | - NV, 1000 Salu<br>$\blacksquare$      | ALL MR, 18000 Zogeth<br>$\rightarrow$ 11.08    | 15:12.7         | $\sim$ 0.48 H.R/Gs                                                   |                                            |                               |
| <b>O</b> Receiption                  | $\sim$               | food tankar         | $\mathbf{O}$ (1, 6001 Zarich           | $\bigoplus_{i=0}^{68,105}$ S2 Afranz           | 12090.0         | Steps Delab<br>Carriers' offers                                      | Rooks and bud<br>Mag                       |                               |
| O Rate affer                         | $\sim$               | subling floor       | $\bigcup_{(0,0)} G_i$ act of Sine      | ALL ATT, 8000 GOV<br>$-$ 10.00                 | <b>TRACT. C</b> | Finglit with price 1930 FUR has been sent to the printed             |                                            |                               |
| <b>O</b> Recentler                   | $\sim$               | cooler              | 20 00:30:76 Barlin<br>$-$ 00.00        | $\Theta$ in exaction                           | 12:40.0         | DRIVER<br><b>CREDIT</b>                                              | <b>REVENUE ORIER</b>                       |                               |
| C dusting screets                    | <b>Branch carder</b> | Hold Tury Inc.      | ALL NUMBER ASSOCIATES<br>$-$ 00.09     | $\bullet$ 16, 2000 Shuashi                     | 1810.0          | <b>COLLER</b><br>Troms.eu DATVE III<br>R., Wysoka<br>$-0.60$ ElPalen | 1400 FUR (B)<br>$-0.60$ D.West             | <b><i>Particularly</i></b>    |
| <b>6 Accepted</b>                    | $\sim$               | <b>FIRSH</b>        | $0$ $\frac{m}{33,08,3015}$             | 0.800                                          | 09:45.5         |                                                                      |                                            |                               |
| <b>G</b> Acoecand                    | $\sim$               | colmatón            | $\bigoplus_{23,00,2019}$ Sinfield Town | $0.98, 2000$ Park                              | 09211.3         | 1300 D.R.<br>Trens.ou RUN III<br>D., Wysoka<br>$-0.95$ GRA/cm        | 1300 D.R. O.<br>$-0.55$ D.R/cm             | <b>O</b> Rejected             |
| <b>C</b> Accepted                    | $\sim$               | <b>Jelodu</b>       | $\mathbf{O}$ and $75004$ Fund          | $0 \frac{\text{II, COMB Area}}{\text{Poisson}$ | 09:36.1         |                                                                      |                                            |                               |
| <b>G</b> Accepted                    | $\blacksquare$       | ocolar              | ES, 08007 Esnosional                   | DE, 1009 Bells<br>36.00.3019                   | evens.)         |                                                                      |                                            |                               |
| <b>C</b> Accepted                    |                      | outangder           | - PL 80-710 Odalok<br>$-27.07,3019$    | PL, 83-792 Sept.<br><b>WEBSTER</b>             | 11:05.2         |                                                                      |                                            |                               |

**Figure 152**: Carriers offers list

When all the parties of the transaction accept the terms, the freight changes its status to Accepted. The next step is handling the Order.

The **Freights sent module** is a place where the forwarders have access to all transport offers issued by them. One glance is enough to check at what stage their proposal is.

| <b>(T)TRANS</b><br><b>FOR FORWARDERS</b>                        | TOWLESN .<br><b>STANLAU EDINOIS **</b>      | Mill account me<br>sab w | carder exchange.                                   |                                                |                             |                | $\bullet$<br>உ       |
|-----------------------------------------------------------------|---------------------------------------------|--------------------------|----------------------------------------------------|------------------------------------------------|-----------------------------|----------------|----------------------|
| J3 HARRIS<br><b>BECEMED</b>                                     | List of sent freights 0<br>Artive Artist    |                          |                                                    |                                                |                             |                | <b>Add frocht</b>    |
| <b>M.</b> UNKNER INKL                                           | G. search for place, carner, freight sumber | <b>m.1955</b>            |                                                    |                                                |                             |                |                      |
| [[] DIGIMICE<br>2), начивших                                    | SMART.                                      | DOM: I'M,                | 1,542,754                                          | UNLIMBING.                                     | <b>URA EXAT</b>             | DRIVER.        | <b>UURIAEI KUGUN</b> |
|                                                                 | <b>O</b> Accepted                           | spid bedy                | - FL 31-011 UNIONS, BOOST-<br>$\blacksquare$ 14.00 | 30 Mac Science Windshire                       | 13.02.2630<br>$59 - 17$     | Transum DRIVE  | Anna Roen.           |
| <b>CHOIHE</b><br><b>Naps</b>                                    | <b>O</b> Accepted<br><b>KINNEC LTL</b>      | sight leady.             | $\blacksquare$                                     | $\bullet$ 41, 504.3 Westler                    | 13.01.3030<br>38,45         | Transas DRATE  | Area Rees            |
| 0010190301                                                      | <b>B</b> Accepted<br>Congr U1-494           | <b>Luthains der</b>      | - FL 30-000 UNICENY<br>$\blacksquare$              | THE ROOM SCHOOL<br>$\blacksquare$              | 13.02.2020<br>09:45         | Transum DRIVE  | Anna Form.           |
| <b>Final states with shippers</b><br>Final states with context. | a Accessed<br>GROUP 111 HW                  | <b>Billian</b>           | - R. 52-200 Wysoka<br>$\blacksquare$               | $\mathbf{0}$ SS, 1988 Smithsfa                 | 13.01.3030<br>08.49         | Transport DRAW | Area Rees            |
| <b>Rational</b>                                                 | $0$ Accepted<br>Group: U1-+5N               | Listane der              | FL. 10-018 Wed.Fall<br>$\blacksquare$              | - FL 80-983 Wantibuk<br>$\blacksquare$         | 13.02.2020<br><b>Me 52</b>  | THING AN URUN. | Anna Form            |
| stor.<br>Artenative alse                                        | a Acceder<br>GROUPS 1.13                    | carliated for            | - PL 50-013 Wedaw<br>$\blacksquare$ patter that    | $-0.71310000000$<br>$\blacksquare$ rates       | 13.01.3030<br>13.11.        | Transport RDAD | dena Kon-            |
| <b>Involves</b>                                                 | · Search for career                         | cooler.                  | PL R-36L WILDOW<br>$-11043015$                     | $\bullet$ 11, 110.2 may.                       | 11.04.2039<br>150%          | $\sim$         | Mrs., III            |
| Conservations are love.                                         | <b>O</b> Roser's the avertice               | platform trailer         | $-13.06,3011$                                      | $\bullet$ PL RF200 Websh                       | 12.04.2618<br>14.19         | $\sim$         | Marin. 000           |
|                                                                 | · Search for career                         | <b>STATIST HAR</b>       | - FL. 00-650 Wassama<br>$-36063015$                | - PL \$1-961 Whayer<br>$-17.062000$            | (3.05, 201)<br>10:07        | $\sim$         | Mars., III           |
|                                                                 | <b>Gill Records the existent</b>            | tructor and              | - R. S. 36, Wicaya<br><b>WEST CONTROLL</b>         | - PL 51 000 Peers<br>$\blacksquare$ 11.17.1000 | 12/07/2018<br>13.11         | $\sim$         | Marty- 1980          |
|                                                                 | · search for career                         | <b>ESIMONE</b>           | - FL 10-000 Weed.ex-<br>$- 18.07,2015$             | FL 00-653 National<br>$-30.07,20.05$           | <b>LRADY JIM TV</b><br>1249 | $\sim$         | 822804               |
|                                                                 | <b>O</b> Report the conten-                 | realer                   | $-0.48512$ Fairy<br>$-23.11,3011$                  | - PL 80-741 Goldek<br>$-11.11.1018$            | 20111-2018<br>13.17         | $\sim$         | 433,3304             |
|                                                                 | <b>E search for camer</b>                   | <b>Charles'</b>          | - R. 40-812 Park<br>$-0.013(1)$                    | - PL 80-741 Delated<br>$-0.012925$             | $E, H, H$ is<br>13:06       | $\sim$         | <b>KV-NH</b>         |

**Figure 153**: List of sent freights

The users can add freights by completing the required information about the date (loading and unloading) and the route (countries of origin and destination), vehicle requirements (size, type, capacity), type of freight (FTL or LTL), load type (pallet, bag, barrel etc.).

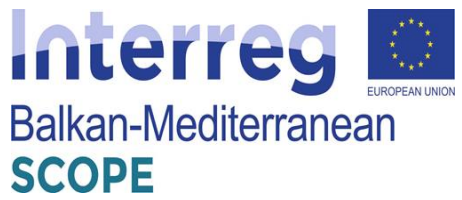

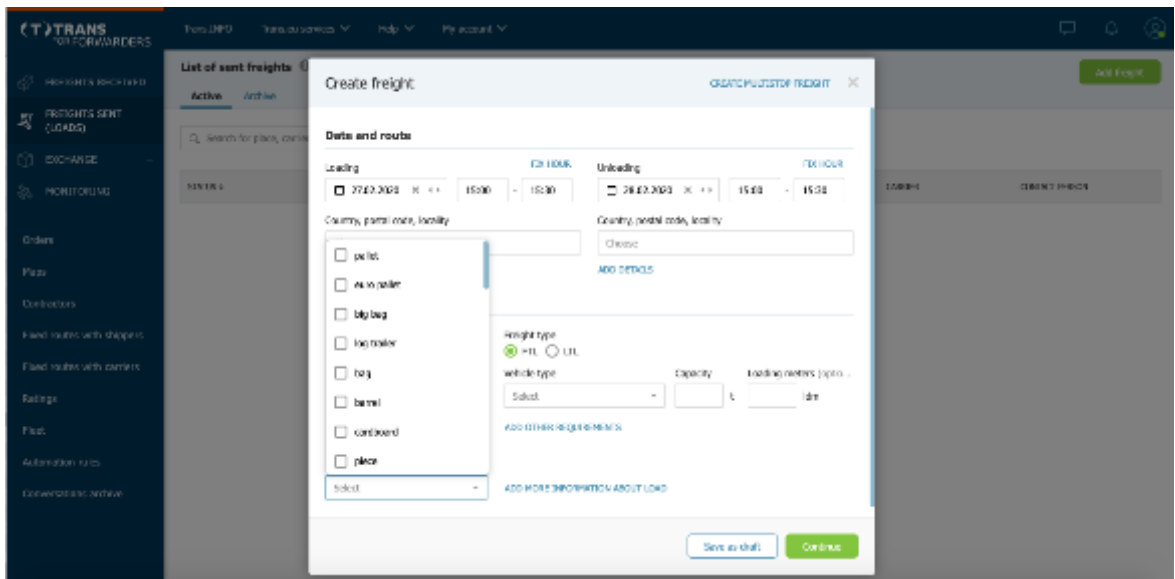

**Figure 154**: Creating freight offer

Just as in the shippers' module, the forwarder can choose who to send the freight to:

- Fixed routes if the freight matches one of them, the forwarder can publish it according to its conditions.
- Carriers this option allows the forwarder to choose the groups to which the freight will go. He/she can create groups in the contractors' module.
- SmartMatch is an algorithm thanks to which the freight will be send to companies best suited to the load.

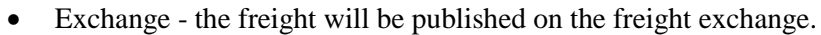

| <b>JTRANS</b><br><b>FOR POPWARDERS</b>                      | THRUSTER THRUS ENGINE V  THIS V.            |                                  | My scould find<br>strike seriests                                                   |                                       |                           |                       |                       |
|-------------------------------------------------------------|---------------------------------------------|----------------------------------|-------------------------------------------------------------------------------------|---------------------------------------|---------------------------|-----------------------|-----------------------|
| <b>FISUATO</b><br>RECEIVED.                                 | List of sent freights 10<br>Artive Arbor.   |                                  |                                                                                     |                                       |                           |                       |                       |
| FREEZHTS KENT<br>(1,04,855)                                 | Q: search for place, carner, lingits worder |                                  | <b><i><u>TLYMS</u></i></b>                                                          |                                       |                           |                       |                       |
| <b>EXCHANGE</b><br><b>MONTOUND</b>                          | <b>SARATE</b>                               | <b>BURTING</b>                   | Search carriers<br>meps 17.02.2620 FR, 75864, Paris 0 DC, 94674, Delpath 10.82.2028 |                                       | $\mathcal{L}$             | Limited in            | <b>UURLAST KUGUNI</b> |
| Distant.<br><b>Napa</b>                                     | <b>Continued for contact</b>                | <b>WATER</b>                     | Where to eard a freight? Cerim SnotHech B +                                         |                                       |                           |                       | <b>ATUSTER</b>        |
| CONTINUES.                                                  | O Anapiec<br>Group: Ltt.                    | <b>HOO BACY</b>                  | Your carriers<br>Food roates                                                        | Smatthatch                            | Exchange                  | TO MUNICIPALITY       | <b>I</b> Anna Rom.    |
| Treed realize with shippers.<br>Fined contex with starters. | <b>O</b> Anapar<br><b>GROUND LITT</b>       | sign't leavy.                    | Suggest a price or send an inquiry                                                  |                                       |                           | Turnum DRATE          | <b>Arma Roma</b>      |
| <b>Rational</b>                                             | <b>B</b> Accepted<br>Compa 111 + SM         | <b>Litamobil</b>                 | Prios (comuni)<br>FUEL IT                                                           |                                       |                           | THIS ALCOHOL:         | Anna Form.            |
| sloe:<br>Automotive rules                                   | <b>B</b> Accepted<br>Company Life + MH      | <b>Signal</b>                    | Proficied price @ 726 CLR.<br><b>Conference of Artists B</b>                        |                                       |                           | Turning DEAT          | <b>Arma Roma</b>      |
| Involces.                                                   | <b>B</b> Accepted<br>Concert LED - SM       | <b>DRAWON</b>                    | Groups<br>$\sim$<br><b>LARVEST LCV</b><br>$^{12}$                                   |                                       |                           | <b>TRING AN URUNA</b> | <b>ANNI YORK</b>      |
| Conversations are low-                                      | <b>O Accepted</b><br><b>GROUND LET</b>      | columnity.                       | Careers accept/submit offees until<br>$-$ 14.45.2426 $ \times$ 1.3 $-$ 14.66        |                                       |                           | Thomas RDAD           | <b>Constitute</b>     |
|                                                             | @ search for career                         | <b>Daler</b>                     | <b>Exploration</b> publication                                                      |                                       |                           |                       | <b>MAYS IN</b>        |
|                                                             | <b>Of Person's the control</b>              | plainers trailer                 | Final in the Amerikal circumstry properting algorithm and get more offers. (1)      |                                       |                           |                       | Marita. 1988          |
|                                                             | @ search for coner.                         | <b>STICKY MAY</b>                |                                                                                     |                                       | <b>Publish Periode</b>    |                       | <b>MES. III</b>       |
|                                                             | <b>Of Hanneh the annium</b>                 | <b><i><u>Instruction</u></i></b> | PL SUM WRIGHT<br>12072018                                                           | PL 51-96 han<br><b>WELLINGTON</b>     | 12/27/2018<br>13.11       | s.                    | Maritan 1988          |
|                                                             | @ search for career                         | <b>ESIMENE</b>                   | <b>R. 15-000 Western</b><br><b>MISSION</b>                                          | FL 10-403 Warnamer<br><b>WEBSTERN</b> | <b>DUCK 2010</b><br>12:49 | $\sim$                | <b>KEVINA</b>         |

Figure 155: Choosing who to send the freight offer to

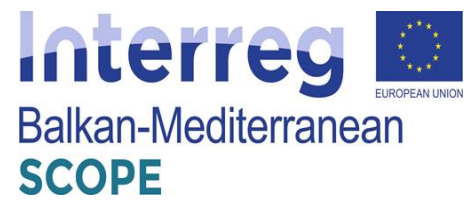

The forwarder should specify the price and the expiry date of the offer and then he/she could publish the freight offer.

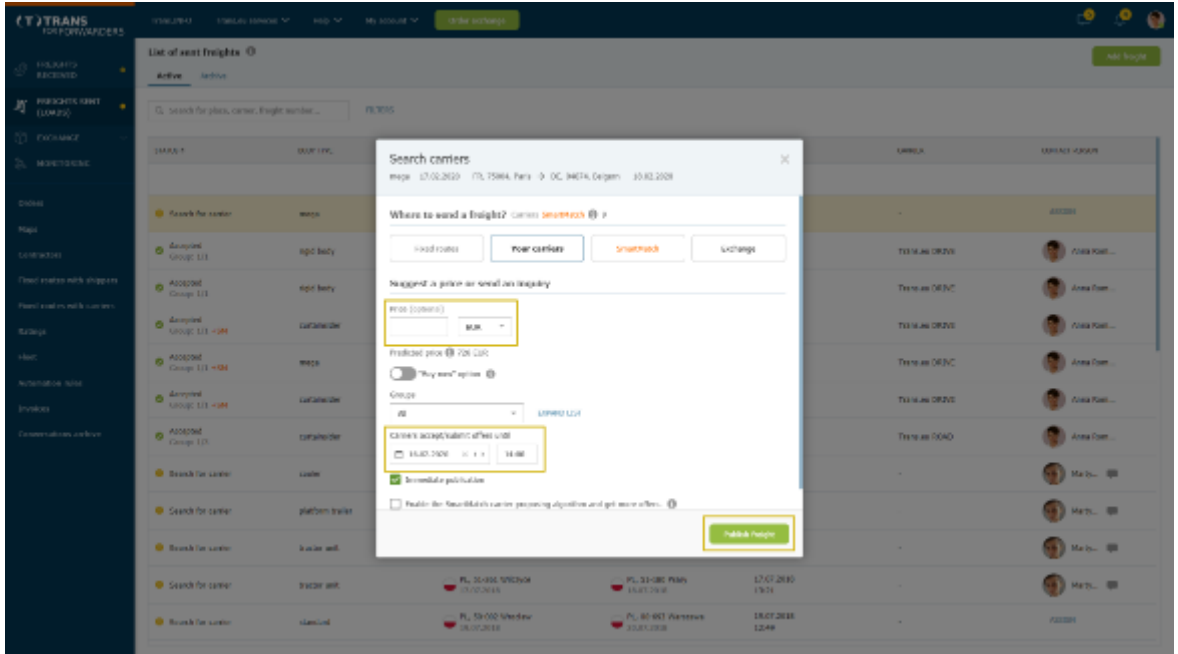

**Figure 156**: Specifying the price and the expiry date of the offer

Next steps in freight handling offers look exactly like in the Shippers module. Status 'Awaiting offers' means that the offer has been sent to contractors and none of them has yet responded to the offer.

| <b>(T)TRANS</b><br><b>TORPORVANDERS</b>                             | TOWLEY OF<br>1/380.6U ESNAGE 1/2                      | My scooling for<br>sep sr. | carder exchange                                                   |                                                                |                                                                                         | ு வ                                                          |
|---------------------------------------------------------------------|-------------------------------------------------------|----------------------------|-------------------------------------------------------------------|----------------------------------------------------------------|-----------------------------------------------------------------------------------------|--------------------------------------------------------------|
| $\mathcal{Q}$ -maxima                                               | List of sent freights <sup>()</sup><br>Artive Archive |                            |                                                                   |                                                                | <b>X GOV</b>                                                                            | Aug. Manus                                                   |
| 20 показа онт                                                       | G. search for place, carter, freight sunder           | <b>m. 1995</b>             |                                                                   |                                                                | 18/2020/00/14/21888<br>Status: Walting for affans<br>motong -                           | watting for affect tham connect, weight valid for<br>3 days. |
| <b>CO DIGINARY</b><br>2), можлоськ                                  | SAARAT.                                               | DOM: I'M,                  | LONG PA                                                           | UNLIMBOD.                                                      | C 1401 2020, 1318 - 30 32, 303, 14000<br>tarnic someonical theiger offers               | <b>HAN</b><br>Hittery of dranges                             |
| CHOIN                                                               | @ Willing for others<br>Group SCL                     | <b>MALL</b>                | 0.3000x                                                           | Refered (RC<br>06. 9454 56pm                                   | Freight with prize 700 SUS has been sent to the groups<br><b>CARDIA</b><br><b>OVER:</b> | TEXTURE.<br><b>MAYBED OVER:</b>                              |
| <b>Nati</b><br>0010190341                                           | <b>O</b> despited<br>Group: LLL                       | nod body                   | 11. R., R.-411 Weedere, Belegie:<br>$\blacksquare$                | $\bullet$ 11, 8003 Westler                                     | 700 BWR<br>Transversi DSTVP IIII                                                        | 731 B.R. 49<br><b>Q</b> dramiting reply                      |
| <b>Closed estates mith shippens</b><br>Pinest contex with contexts. | <b>O</b> Accepted<br>Group LTL<br><b>O</b> despited   | right bady.                | PL 55-641 Wednic Biskapin<br>$\blacksquare$<br>- R. 33-002 Weekey | $\bullet$ AL SONG WOODS<br>PL. 80-743 Estated.                 | FL. Westpha<br>$-0.18$ ELS/Ly                                                           | $-0.08$ F.H. her                                             |
| <b>Rational</b><br>skee                                             | GROUPE LEE +100<br><b>O</b> Accepted                  | <b>Contractor</b><br>10010 | $\blacksquare$ 19.02<br>- PL. Source tryooks<br>$\blacksquare$    | $\blacksquare$<br><b>D</b> M. DIR WARDS                        | 300 Citib<br>Trans.ca (63AD III)<br>FL, Wender<br>$-0.68$ D.A/cm                        | 700 D.O. 49<br><b>O</b> Availing reply<br>$\sim 0.60$ C.R/km |
| <b>Automatica Islice</b><br>Invoices                                | Group 111-44M<br><b>O</b> designed<br>UROUGH 171-49M  | Contractor Con-            | - R. SIM Vedex<br>$\blacksquare$                                  | $\bullet$ and                                                  | AU MK<br><b>SUMMERED</b><br>rt, recordo                                                 | <b>CREATER</b><br><b>B</b> Austragingly                      |
| Commercialisms are hive.                                            | <b>O</b> Accepted<br>Group 13.                        | containsider               | THE RELEASED FOR CONTROL<br><b>W</b> protecting                   | $-14.31$ -80 million<br><b>Window</b>                          | $-0.58$ kU0/05                                                                          | $-3.69$ MJK Rubs                                             |
|                                                                     | <b>O</b> Branch For career                            | Linker.                    | $\blacktriangleright$ constant                                    | $\bullet$ (N 2502 Holey)                                       |                                                                                         |                                                              |
|                                                                     | C Search for carrier                                  | platform trailer           | FL. 35-204 UNICENT, FEB PO<br><b>WEIGHTER</b>                     | CONT. BE-200 Visibili<br><b>WEIGHT THE THEFT</b>               |                                                                                         |                                                              |
|                                                                     | <b>O</b> Brankfur carier                              | leaster and.               | <b>WELL-WELL</b><br>FL 31-314 WICHOR                              | - PL St-St Wilcom<br><b>WESTERN STREET</b><br>- PL 31-SBC PEMA |                                                                                         |                                                              |
|                                                                     | C Search for carrier<br><b>O</b> Brank for same       | tractor and:<br>standard   | <b>BELGARD</b><br>- R. 59 002 Wedaw                               | <b>WELLET DESK</b>                                             |                                                                                         |                                                              |
|                                                                     |                                                       |                            | <b>WE SERVE MODEL</b>                                             | <b>WELLETTE</b>                                                |                                                                                         |                                                              |

**Figure 157**: Waiting for offers

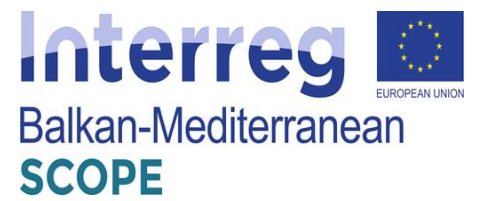

Changing the status to 'Choose carrier' means that the forwarder received a response from at least one contractor. He/she can reject, accept or negotiate the offer.

| <b>TITRANS</b><br><b>FOR FORWARDERS</b>          | TOWLESN .<br><b>STANLING EDIRADIE TV</b>         | Mill account me<br>sais w | carder occhones                                        |                                                 |                                                                                  |                                                                     | . .                                             |
|--------------------------------------------------|--------------------------------------------------|---------------------------|--------------------------------------------------------|-------------------------------------------------|----------------------------------------------------------------------------------|---------------------------------------------------------------------|-------------------------------------------------|
| <b>FRUDATES</b><br><b>BECEMED</b>                | List of sent freights 0<br>Artive Jackson        |                           |                                                        |                                                 | <b>X GOV</b>                                                                     |                                                                     | ne Harr                                         |
| <b>Д</b> махаих кинт<br>1004250                  | G. search for place, carner, freight sumber      | <b>m.1955</b>             |                                                        |                                                 | $A = 18/202002/14/21888$<br>Status: Salari ramias<br>modency +                   | the 2-days.                                                         | offers than carrers were received, weight valid |
| <b>CO DIGINARY</b><br>2), манглакты              | 144,000                                          | <b>BURLING</b>            | LOWER PA                                               | UNLIMBURY                                       | C 1103 2020, 13 18 - 10 32, 1019, 14000<br>tarnic soutcast load therican' effort | <b>MAN</b><br>History of changes                                    |                                                 |
| <b>DIGINE</b>                                    | Cheates carrier                                  | mass                      | <b>DECEMBER</b>                                        | Radicad's Inc.<br>C. HER BEGIN                  | Freight with prize 700 BUS has been sent to the groups                           |                                                                     |                                                 |
| <b>Naps</b>                                      | Group 201<br><b>O</b> despited                   | ngid bedy                 | . R. R.-411 Weeken, Belagin                            | $\blacksquare$<br>$\bullet$ 11, 8003 Westler    | <b>CARDIO</b>                                                                    | <b>OVER:</b><br><b>MAYBED OVER:</b>                                 | <b>TUULE</b>                                    |
| 0010190341<br><b>Fised realise with shippers</b> | Group: Lt1<br><b>O</b> Accepted                  | rigid bady.               | $\blacksquare$<br>$R = 32-012$ Which is in Europe.     | $\bullet$ ML SONG WROCK-                        | Transvira DATAF IIII<br>FL, Werselan                                             | 780<br>700 D.R. (D)<br>D.R.<br>$-0.72$ B.R.V.s.<br>$-0.71$ E.R. has | <b>Accept</b><br><b>PERC</b>                    |
| Fined mates with carriers.<br><b>Rational</b>    | Group 1/1<br><b>A</b> designed<br>GROUP: 171-45M | <b>Call John City</b>     | - R. MH02 Wesley<br>$\blacksquare$                     | $\blacksquare$                                  | <b>IDO ASBERGATE</b>                                                             |                                                                     |                                                 |
| stor.                                            | <b>B</b> Accepted<br>Cassing 111 + 04            | 10000                     | - PL SAVIN WHOLE<br>$\blacksquare$                     | <b>D</b> My Total Ancients                      | Transver Rd S III<br>PL Woods                                                    | AN RA @<br>220 FLB<br>一直四 兵馬海<br>小気打 作成曲                            | Heplitan<br><b>Bijedi</b>                       |
| <b>Nitemation Islan</b><br>Involces              | <b>O</b> Accepted<br>UROUG 171-49M               | Latitudes and             | $\blacksquare$                                         | $\blacksquare$                                  | <b>ATOLAGEMENTS</b>                                                              |                                                                     |                                                 |
| Compensations are hive.                          | <b>O</b> Accepted<br>Gregor LD.                  | containsider              | - PL SIMAR WROCEW<br><b>W</b> protecting               | $-14.33 - 0.085$ system<br>$\blacksquare$       | <b>TUMAN ROAD BE</b><br>PL Woody                                                 | OF MALES<br>ALC: NON<br>$-0.58$ kOS/CS<br>$\sim 0.56$ Marchine      | O neezed                                        |
|                                                  | <b>B</b> Branch For carden                       | <b>Galer</b>              | $\blacksquare$                                         | $\bullet$ The 2500 and the set of $\bullet$     |                                                                                  |                                                                     |                                                 |
|                                                  | C Search for carrier                             | platform trailer          | FL. SLOOR WIDSING, FOR PO<br>$\blacksquare$ 13.06.2015 | COLOR SECTION TO AND<br>16.06,2008              |                                                                                  |                                                                     |                                                 |
|                                                  | <b>O</b> Branch for survive                      | leader and.               | N., 09-505 Warenama<br>$\blacksquare$ managers         | - PL St-St Winner<br>$\blacksquare$ 37.86.278.8 |                                                                                  |                                                                     |                                                 |
|                                                  | C Search for carrier                             | tractor and:              | FL. 31-331 WICHOR<br><b>CONSUMER</b>                   | - PL 31-SBC PEMA<br><b>MARTINE</b>              |                                                                                  |                                                                     |                                                 |
|                                                  | <b>O</b> Branch for survive                      | standard                  | - R. 53:002 Weedew<br>$\blacksquare$ DUST DRUG         | $\blacksquare$ 30.000.000                       |                                                                                  |                                                                     |                                                 |

**Figure 158**: Receiving offers from carriers

The forwarder has access to the full negotiation history.

| <b>CTITRANS</b><br><b>RESPONSIBLE 15</b>               | <b>DOMESTIC:</b><br><b>THIRD REPORT YO</b>                       | THO M<br><b>HE ROCUR TV</b>          | circles exchange.                                                         |                                                                            |                                                                                                    |                                                                          | <b>G</b><br>$\Omega$                                          |
|--------------------------------------------------------|------------------------------------------------------------------|--------------------------------------|---------------------------------------------------------------------------|----------------------------------------------------------------------------|----------------------------------------------------------------------------------------------------|--------------------------------------------------------------------------|---------------------------------------------------------------|
| <b>JS REMIS</b><br><b>EROPHITE</b>                     | Liet of your freights (0)<br>Artist Artist                       |                                      |                                                                           |                                                                            | <b>SCIENCE</b>                                                                                                    |                                                                          | Art Marin                                                     |
| <b>M</b> INFORMATION<br>٠                              | C. Seed: for sisce, certer, thesis service                       | <b>DOM: 0</b>                        |                                                                           |                                                                            | $\Box$ Fig. 2020/07/14/2008.<br>Claims Coloring against<br>design ge-<br>Contractor and the second con-                       |                                                                          | When them can are were received, kneptit valid<br>The Diskows |
| (1) FOLLAND<br>(а) монтамы:                            | 10001-01                                                         | <b>DOM: NO</b>                       | <b>Charles</b>                                                            | <b>CONTRACTOR</b>                                                          | <b>LARS IS</b>                                                                                                    |                                                                          | i of dranged                                                  |
| <b>Distant</b>                                         | L. Cheese career.<br>Castles 2011                                | <b>MAY AN</b>                        | <b>O</b> IR GUNTER                                                        | Ralendo Brit<br>$\bullet$ the projection                                   | negotiation history<br>Transactive DNA(h bodge, 17.2).<br>Progrid with 1<br>Office made (250 TLD)<br>$\overline{\phantom{a}}$ | Arma Kampayada Lake, 18.19.                                              |                                                               |
| Navy<br><b>SCMINGSON</b>                               | <b>O</b> Antiples<br>446,000,000                                 | and leady                            | 11. FL ALMIT Worker, Fiskerin<br>$\blacksquare$                           | $\bullet$ degree and<br>33,83                                              | <b>Gentler</b><br><b>Denvis 1978</b> III                                                                                      | Publication with story 200 C10.<br><b>COMS ID</b><br>78<br>et e          | <b>SUPP</b><br><b>NOME</b><br><b>PERC</b>                     |
| Development with shipping.<br>Flood and conditions but | <b>B</b> Accessed<br><b>Carlos UT</b>                            | delle fascit.                        | THE RUSSIAN WRIGHT ENDING:<br><b>Windows</b><br>the Machine Searcher      | <b>CALCULATION</b><br><b>CONTRACTOR</b> College                            | PL, Weedlat<br>HD 3 A 3060-BATE                                                                                               | $-0.72$ H/G km<br>$-2.33$ F.R. Let                                       |                                                               |
| <b>Grand</b><br>Her:                                   | <b>A</b> Angler<br>ANCIDE 171 1504<br>o Abbibad<br>Galiarita eta | catalog and she<br><b>MAY A</b>      | $\blacksquare$<br>THE SECURITY WITCHS.<br>$\blacksquare$                  | $\blacksquare$<br><b>Distances</b> security                                | <b>PENSATION</b><br>11. creating                                                                                              | Mainn ®<br><b>State Control</b><br><b>DIA</b><br>10.20 B 0.3m<br>大阪内 自動車 | <b>Reputate</b><br>Reports                                    |
| Accordios folk<br><b>Investor</b>                      | o <sup>Aug</sup> ini<br>ABCURE D.I. FOR                          | carlottecher                         | 200 No. On the Wardow<br>$\blacksquare$                                   | <b>CONTRACTOR</b><br><b>CONTRACTOR</b>                                     | <b>MOUSSIDER</b>                                                                                                    |                                                                          |                                                               |
| Depression in the control of                           | <b>B</b> Accepted                                                | <b>Cars with</b>                     | THE SECOND WORLD<br><b>Contractor</b>                                     | 2000 11:00:01:00<br><b>Window</b>                                          | <b>EQUILIBE ROAD III</b><br><b>IL WARD</b>                                                                                    | on our life.<br>2011 B.W.<br>HALSE LUG OF<br>- SAN MARTIN                | O equival                                                     |
|                                                        | <b>C</b> South a contr                                           | <b>Loder</b>                         | and Machinese Adventure<br><b>CONSUM</b>                                  | $\bullet$ (NMSS)                                                           |                                                                                                    |                                                                          |                                                               |
|                                                        | <b>ID</b> carefully senior<br><b>B. Book are only</b>            | startum ancier<br><b>Southerness</b> | THE SECOND WAS SERVED FOR THE REAL<br>$-3.062015$<br>m. N. M. M. Maryland | <b>CONTRACTOR</b> (1995)<br><b>THE REAL PROPERTY</b><br>2002/01/08 Alloway |                                                                                                    |                                                                          |                                                               |
|                                                        | <b>Constitution of the Constitution</b>                          | <b>STATIST BREE</b>                  | <b>CARD AND</b><br>ALCOHOL: WILDRICH<br><b>CONSTRUCT</b>                  | <b>CONTRACTOR</b><br><b>CONTRACTOR</b> Walls<br><b>WE LAWRENCE</b>         |                                                                                                    |                                                                          |                                                               |
|                                                        | <b>Order of the service</b>                                      | <b>STATE OF</b>                      | 200 Block of the Advertising<br><b>CALLUMARY</b>                          | most of 60 Annual<br><b>WINDOWS</b>                                        |                                                                                                    |                                                                          |                                                               |
|                                                        |                                                                  |                                      |                                                                           |                                                                            |                                                                                                    |                                                                          |                                                               |

**Figure 159**: Negotiations' history

Freight suggestions can also be canceled or copied and republished.

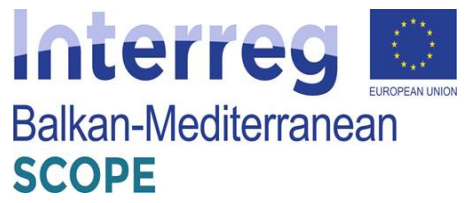

| <b>(T)TRANS</b><br><b>FOR POINTAINDERS</b>                 | TOWLEY -<br>1/2012/01/10/90061 TV                                 | Mill account me<br>sab w          | carder exchange                                                                               |                                                                                          |                                                                                                    | . .                                                                                           |
|------------------------------------------------------------|-------------------------------------------------------------------|-----------------------------------|-----------------------------------------------------------------------------------------------|------------------------------------------------------------------------------------------|----------------------------------------------------------------------------------------------------|-----------------------------------------------------------------------------------------------|
| <b>CLARAGE</b><br><b>BECEMED</b><br><b>AT INDICATE GMT</b> | List of sent freights O<br>Artive Jackie                          |                                   |                                                                                               |                                                                                          | <b>X</b> DOW<br>E FR/2020/02/14/21588.                                                                                   | as Mary<br>Cancel publication                                                                 |
| 1104250<br><b>TO EXCHANGE</b><br>2), можлоськ              | G. search for place, carner, fraght sunder<br>SAARA E             | <b>PERMIT</b><br><b>DOM: I'V.</b> | 1,542,754                                                                                     | UNLIMITIO                                                                                | Status: Salach ramlas<br>motorcy -<br>Co 2 AUG 2020, 23 28 - 35 32,3028, 14000<br>ternic room and load translate' offers | offset from carness well.<br>caps the dis-<br>the 2 days.<br><b>MAG</b><br>Hittery of changes |
| DIGHI<br><b>Naps</b>                                       | Cheates carrier<br>Group 201                                      | <b>MAGE</b>                       | <b>DEL 2004 Fans</b>                                                                          | Radicad's Inc.<br>$\bullet$ OE, 24674 Belgaan                                            | Freight with prize 700 BUS has been sent to the groups<br><b>DATES</b><br><b>OVER:</b>                                   | 173,7,7<br><b>MAYORIT OVER:</b>                                                               |
| 0010190301<br>Fixed realize with shippers                  | <b>O</b> designed<br>Group: LO.<br><b>O</b> Accepted<br>Grasp 1/1 | nod body<br>sight bady            | . FL. 32-411 Weeken, Belapin<br>$\blacksquare$<br>. PL 52-011 Wedne, Bokupo<br>$\blacksquare$ | $\bullet$ 4, 1000 Vector<br>39.81<br>C NL SONG WOODS                                     | 780<br>以外<br>Transvira DATAF IIII<br>FL, Werasha<br>$-0.72$ B.R.V.s.                                                     | 781 D.R. 49<br><b>Accept</b><br><b>PERC</b><br>$-3.71$ E.R. her                               |
| Final control with contexts<br><b>Ratifest</b><br>stor.    | <b>Allegand</b><br>GROUND LTD 4504<br><b>O</b> Accepted           | <b>Collaborator</b>               | - R. SHOP Verder<br>$\blacksquare$<br>FL SPARR TIVIORS                                        | - PL 80-743 Colorado<br>$\bullet$ 19.81.                                                 | <b>IEO ASRIIMENTE</b><br>220 8.8<br>Transver Rd 1 III                                                                    | AN RA O<br>Heplitan<br>Report.                                                                |
| Notematica suice<br>Involces                               | Group 1/1 +4H<br><b>O</b> designed<br>LIQUE LTL-FM                | 10010<br><b>Confident Conf</b>    | $\blacksquare$<br>$\blacksquare$                                                              | <b>D</b> the first weights<br>$\bullet$ and                                              | PL Woods<br>一直29 互換制御<br><b>ADD AGREEMENTS</b>                                                                           | $\times 0.77$ F.B. hm                                                                         |
| Conservations arelays:                                     | <b>O</b> Accepted<br>Gregor LD.<br><b>B</b> Branch For carper     | catalogist<br><b>Galer</b>        | - PL SIMAR UNION<br><b>We previouslay</b><br><b>WELL-ASSES</b>                                | C.M. It-mi otion<br><b>Window</b><br><b>D</b> PS 2AND Ridge                              | AU MK<br><b>TUMAN ROAD III</b><br>PL Woodsa<br>$-0.58$ kC/0/CW                                                           | <b>CREATE ID</b><br>O neezed<br>$\sim$ 0.50 MJK/EH                                            |
|                                                            | Cased for carrier                                                 | platform trailer                  | FL. M-2019 Weddie, Fee Fo<br>$\blacksquare$ 13/6.2015                                         | COURT, ME-202 Visitors<br>16.06292                                                       |                                                                                                    |                                                                                               |
|                                                            | <b>O</b> Branch for survive<br>C Search for carrier               | leader and.<br>tractor and:       | $\blacksquare$ management<br>FL. SL-30L WICHOR<br>$-1000000$                                  | - PL St-St Winner<br>$\blacksquare$ 37.86.7978<br>- PL 31-SBC PEMA<br><b>WELLET DESK</b> |                                                                                                    |                                                                                               |
|                                                            | <b>C</b> Branch for survive                                       | standard                          | - R. 59:000 Mediev<br>$-18.07,3018$                                                           | <b>WESTERN</b>                                                                           |                                                                                                    |                                                                                               |

**Figure 160**: Cancelling or republishing freight offers

When the parties accept the freight, the remaining proposal will receive status accepted.

| <b><i>(T)TRANS</i></b><br><b>FOR FORWARDERS</b>                 | TOWLEY !!<br><b>STARLAU ESPACIE TV</b>                  | Mill account me<br>sab w          | carder exchange                                           |                                                             |                                                                                               | ூ<br>$\circ$ $\bullet$                                |
|-----------------------------------------------------------------|---------------------------------------------------------|-----------------------------------|-----------------------------------------------------------|-------------------------------------------------------------|-----------------------------------------------------------------------------------------------|-------------------------------------------------------|
| <b>JO HARAID</b><br><b>RECEIVED</b>                             | List of sent freights 0<br>Artive Archive               |                                   |                                                           |                                                             | <b>X</b> DOW                                                                                  | ne Harr                                               |
| <b>AT INDICATE ONLY</b><br>1104250                              | G. search for place, carner, fraght sunder              | <b>m. 1995</b>                    |                                                           |                                                             | <b>CO</b> FR/2020/02/14/21588<br>Status: Asserted<br>modency +                                |                                                       |
| ПО поставки<br>2), можлоськ                                     | SMART.                                                  | DOM: I'M,                         | 1,542,754                                                 | UNLIMITION                                                  | C 1401 2020, 13:18 - 30:02.3028, 14000<br>tarnic soutcast load therican' effort<br><b>HAS</b> | Hattery of changes.                                   |
| <b>DIGINE</b>                                                   | <b>O</b> Accepted                                       | mass                              | 0.3000x                                                   | Refered (Inc.<br>C. Deliv began<br>$\blacksquare$           | Freight with prize 700 BUS has been sent to the groups                                        |                                                       |
| <b>Naps</b><br>contractors                                      | Coup 2/3<br><b>O</b> despited<br>Gover 1/1              | ngid bedy                         | - FL, R.-411 Weeken, Belagin<br>$\blacksquare$            | $\bullet$ 11, 8003 Westler                                  | <b>CARRIER</b><br><b>OVER:</b><br>750 835<br>Transver DSTVP III                               | <b>TANK</b><br><b>MAYORIT OVER:</b><br>700 D.R. Oh.   |
| <b>Closed exams with shippens</b><br>Pined mates with contexts. | <b>O</b> Accepted<br>Graph LTL                          | rigid bady.                       | PL 31-011 Wednic Biskapin<br>$\blacksquare$               | ALSPEE WOOD                                                 | FL, Werasha<br>$-0.72$ EUWAs                                                                  | <b>O</b> dompted<br>$-0.71$ E.R.he.                   |
| <b>Rational</b>                                                 | <b>O</b> Anaples<br>Group: 1/1 +1M                      | <b>Call Seller, Card</b>          | - R. SHOP Verdex<br>$\blacksquare$                        | - PL 80-743 Colorado<br>$\blacksquare$                      | 700 BWL<br>Transver 8040 III<br>PL. Woodca                                                    | ra p.e. @<br><b>O</b> Reputad                         |
| stor.<br><b>Nitemation Islan</b>                                | <b>o</b> Accepted<br>Group 1/1 +04                      | 1000                              | PL SNOW WHO'S<br>$\blacksquare$                           | $\mathbf{0}$ in terms in $\mathbf{0}$                       | $-0.18$ EUS/Os                                                                                | $-2.41$ EUR/M                                         |
| Involves<br>Conversations are love.                             | <b>O</b> Accepted<br>LIQUE 1/1 +1M<br><b>O</b> Accepted | <b>Confidential Conf</b>          | . R. Skill Vinder<br>$\blacksquare$<br>- PL SIMAR UNION   | - PL 80-953 Warnership<br>$\bullet$ and<br>- PL 31-85 01kSe | BOO PUR.<br>Transport State 1988<br>FL, Wender<br>$-0.77$ R.R/km                              | ASS R.R. 479<br><b>O</b> Completed<br>$-3.77$ F.H.Ber |
|                                                                 | Gregor LD.<br><b>B</b> Branch For carder                | containsider<br><b>Conferment</b> | <b>W</b> protecting<br>N. N.M. Where<br><b>WELL-ASSES</b> | $\blacksquare$<br>$\bullet$ maximum                         |                                                                                               |                                                       |
|                                                                 | C Search for carrier                                    | platform trailer                  | FL. MAXIM WEDDING FOR POL.<br><b>WELL-WORK</b>            | COLOR SECTION TO AND<br><b>WE SHOW DOOR</b>                 |                                                                                               |                                                       |
|                                                                 | <b>O</b> Brank for carrier                              | leader and.                       | <b>WELL-WELL</b>                                          | - PL St-St Villeger<br><b>WINDOWS</b>                       |                                                                                               |                                                       |
|                                                                 | C Search for carrier                                    | tractor and:                      | FL 31-331 WICHOR<br>$-10,00,0015$                         | - PL 31-SBC PEMA<br>$H$ 15.43.2018                          |                                                                                               |                                                       |
|                                                                 | <b>O</b> Board for survive                              | standard                          | - R. 59:002 Weedaw<br>$\blacksquare$ DUST 2011            | $-$ 30.03.19.8                                              |                                                                                               |                                                       |
|                                                                 |                                                         |                                   |                                                           |                                                             |                                                                                               |                                                       |

**Figure 161**: Accepted freight offer

The next step that can be taken on the Platform is the service of the order. Just as in the Shippers module, the forwarders can build groups of carriers to which they will send freight. The possibilities of creating groups are endless. The users choose the criteria and carriers according to their needs and goals, e.g. companies for a specific area or type of building etc.

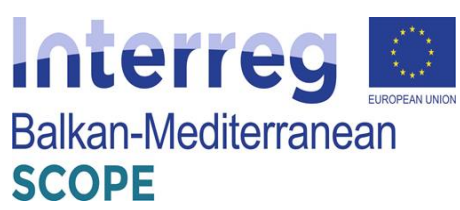

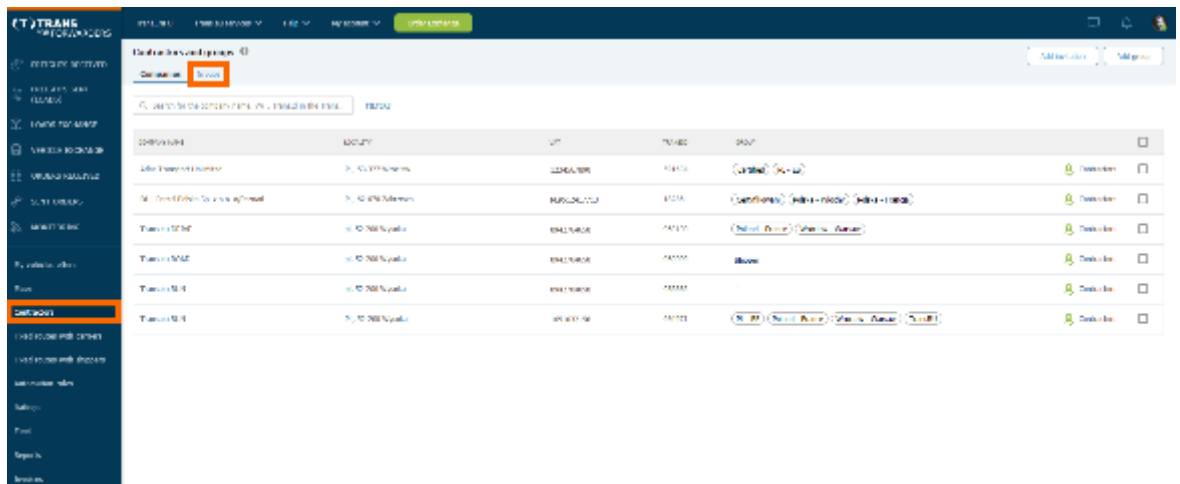

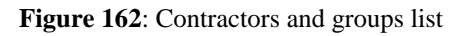

| Time BEO<br>THREAD REVOLE V<br><b>FIER IV</b>            | Oxfor Exchange<br>Ny scount w |                 |               |                                                                         |                                                                                                |                    |                                              |                                                           | $\Box$ $\Box$ $\Box$                       |
|----------------------------------------------------------|-------------------------------|-----------------|---------------|-------------------------------------------------------------------------|------------------------------------------------------------------------------------------------|--------------------|----------------------------------------------|-----------------------------------------------------------|--------------------------------------------|
| Contractors and groups 0<br>Companies Closes             |                               |                 |               |                                                                         | <b>SCORE</b>                                                                                   |                    |                                              |                                                           | <b>B</b> centron <sup>1</sup> v Her        |
| Q. South for the company name, WC, Translat in the Trans | FOUNDS:                       |                 |               |                                                                         |                                                                                                | R. GLIBORO         | DHL Powel Public Sp. e.m.s. (Premal: (1836). |                                                           |                                            |
| <b>ETHIOPIC SAIN</b>                                     | <b>DOUGHT</b>                 | <b>VET</b>      | <b>TARGET</b> | <b>LITTLE</b>                                                           | Drams<br>(B) R(CR) R(CR) R(C) (A00)                                                            |                    |                                              |                                                           |                                            |
| <b>PEAC Transport United A</b>                           | P. H-527 Reiden               | <b>IXMMONS</b>  | <b>HIGH</b>   | DE-R) (R-R)                                                             | Internation                                                                                    | <b>Leiteres</b>    | Constraints                                  | Enginyon                                                  | Root<br>Galisles                           |
| Dril, Pancel Polska Sp. e.s.s. a/Poenal                  | PL 62-876 Zalmman             | 8/804070        | MAN.          | $\left[{\bf R}\cdot{\bf H}\right]$ , $\left[{\bf R}\cdot{\bf R}\right]$ | <b>Basic data</b>                                                                              |                    |                                              | <b>Information</b>                                        |                                            |
| Transport DRIVE                                          | pl. 32-289 Pingoka            | 0142304001      | 100,000       | (A)(I) (Letded)                                                         | Company address<br>Pastovaldra 18<br>N. @ CN Jalansen                                          |                    |                                              | 1.00040.008850<br>45 20 MARDINGS<br><b>B</b> republishing |                                            |
| Terrains (1940)                                          | pl. 52-269 Royales            | <b>ANTMARK</b>  | 944091        | (R.-18) Carolad                                                         | WT HUND,<br>PLIGEDAETTES                                                                       | common.<br>SUMBIR. | RIGETTATION<br><b>MARIER</b>                 | @ Mev/Milasoupl                                           |                                            |
| TOYOTA RUN                                               | PL SINDS WASKE                | <b>BUILDING</b> | 964171        | Colorad (R)                                                             |                                                                                                | <b>MAINGERS</b>    | <b>BODINT N.A.</b>                           | The detailed business spremangement.                      | Adivity on the modest and Truns ou Retions |
|                                                          |                               |                 |               |                                                                         | Payment creditation<br>Teamdinic<br>Separator ()<br>Contification<br>17 externova tunda relati |                    | <b>Burnets rivier O</b>                      | Date of registeriors in the Taxes as Platform             |                                            |
|                                                          |                               |                 |               |                                                                         | ALC: NOW<br>Other branches of this company                                                     |                    |                                              |                                                           |                                            |
|                                                          |                               |                 |               |                                                                         | <b>ESPRENTIANA A</b>                                                                           | <b>DOM NEWS</b>    |                                              | VAL.                                                      | <b>TARVAST</b>                             |
|                                                          |                               |                 |               |                                                                         | DR. Parod Pelota Sp. 2.  PL. Powels                                                            |                    |                                              | <b>PLINGDRUYED</b>                                        | ID/RM                                      |
|                                                          |                               |                 |               |                                                                         |                                                                                                |                    |                                              |                                                           |                                            |

**Figure 163**: List of contractors' companies

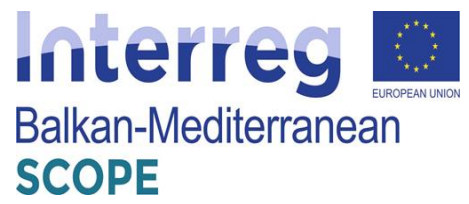

| <b>TATRANS</b>                                                  | Henrick - Installations of - Independent to |                                                                   |                                                                          |                     |              |                  |                         |                    | ローカーも                 |
|-----------------------------------------------------------------|---------------------------------------------|-------------------------------------------------------------------|--------------------------------------------------------------------------|---------------------|--------------|------------------|-------------------------|--------------------|-----------------------|
| incumatable)                                                    | instalation and groups. If<br>present them. |                                                                   |                                                                          |                     |              |                  |                         |                    | <b>Middle Company</b> |
| <b>FRUNSY RANGE</b><br><b>LODGES</b>                            | <b>GLACIE STEAMS</b>                        |                                                                   |                                                                          |                     |              |                  |                         |                    |                       |
| TODOS PATRIARES                                                 | ----                                        | Add companies to group                                            |                                                                          |                     |              |                  | $\sim$                  | --                 |                       |
| VISICS FOR BRIDE<br>in now bickets.                             | --                                          | cards and sales the company was ware to call to the areas.        |                                                                          |                     |              |                  |                         |                    |                       |
| ULBI LIBROS                                                     | Angel Lancourt Ltd 1-144.                   | 13. Institute the concern lange APL Practice Exchange, [1] PC/MHF | Not have been assessed to the Second Deal House 1 is the property of the |                     |              | biscac johimed 3 | 114, 64, 75             | <b>Children</b>    |                       |
| mini (OEK)                                                      | <b>SEAT</b>                                 | OFFICE (VHS)                                                      | abbity.                                                                  | $\sim$              | <b>THREE</b> |                  | $\overline{\mathbf{u}}$ | <b>CONTRACTOR</b>  |                       |
| Vir relicios all'on-                                            | <b>HARMARA A</b>                            | protects.<br>wbar Exercere Unforced:                              | <b>TIMOROOM</b><br><b>H. SEGO PROSE</b>                                  | <b>CONSIGNATION</b> | 2000         | 言言               |                         | <b>CONTRACTOR</b>  |                       |
| <b>Kingdi</b>                                                   | <b>CAMERAL</b>                              | 204, Focus Finite Bic June                                        | It, 41.500 Dalveser                                                      | soutaint.           | solar        | 8. 四             |                         | <b>DE SHARKHAN</b> |                       |
| Deliverado de                                                   | <b>MAILER</b>                               | Topicals EARDS                                                    | M. 11.101 Ayour                                                          | <b>ROTOVARI</b>     | 94.10        | 另置               |                         | <b>Contractor</b>  |                       |
| <b>Exist codes last condex</b><br><b>Viola meteoreth chosen</b> | <b>19 W.</b>                                | Tsuecas ROID<br>r en a                                            | pl. 31.2019 ps/m.                                                        | ADDOVAMAR           | 00001        | 80               |                         | <b>CONSUMER</b>    |                       |
| introductains                                                   | <b>THE TWO</b><br>.                         | ToimLes BLS                                                       | FL-17-550 Penalui                                                        | 110130108           | 94071        | 各口               |                         | <b>CO RAMA</b>     |                       |
| <b>Among</b>                                                    | <b>BLIRE</b>                                |                                                                   |                                                                          |                     |              |                  |                         | <b>COMMERCIAL</b>  |                       |
| Fireb                                                           | $\overline{\phantom{a}}$<br><b>Tallier</b>  |                                                                   |                                                                          |                     |              |                  |                         | <b>00 main</b>     |                       |
| book.                                                           |                                             |                                                                   |                                                                          |                     |              |                  |                         |                    |                       |
| <b>Book</b>                                                     |                                             |                                                                   |                                                                          |                     | $-1500$      |                  | <b>Berline</b>          |                    |                       |
| <b>Institution</b><br>Developed a thus                          |                                             |                                                                   |                                                                          |                     |              |                  |                         |                    |                       |

**Figure 164**: Creating new group of contractors

As an ordering party, the forwarders can require a cargo monitoring from their subcontractors, and they can check what is happening on the route directly from the Platform by using the Monitoring module the same way as shippers. They can use the Rating and TransRisk functions described in the previous section, as well.

## *Carriers services*

In the Freights module the carriers can find various load offers. Depending on the type of load, they can accept, reject or negotiate the offers.

| <b>(T)TRANS</b><br><b><i>PORCAPPLETS</i></b>                | TOWLING.<br>1/380.6U ESNAGE 1/2                         | <b>HIGH</b>                         | Mill account me<br>carder occhones          |                                                                  |                                   |                                                  |                                   | ு உ                                             |
|-------------------------------------------------------------|---------------------------------------------------------|-------------------------------------|---------------------------------------------|------------------------------------------------------------------|-----------------------------------|--------------------------------------------------|-----------------------------------|-------------------------------------------------|
| Д назно<br><b>CO MANARA</b>                                 | List of freights 13<br>Artive Jachive                   |                                     |                                             |                                                                  |                                   |                                                  |                                   |                                                 |
| Leads exchange<br><b>Video le markange</b>                  | C. Search for place, shipper, freight number<br>144,031 | <b>m. 1095</b><br><b>MILIT TWA.</b> | <b>LEADER</b>                               | UNLIMBING                                                        | <b>DAIL MILLEY</b>                | FIELD.                                           | VI BASE                           | <b>EBUALTIERARE</b>                             |
| My vehicles sillers:<br>My fraght offens on<br>3), можлокие | <b>Of Males an offer</b>                                | <b>Public</b>                       | AL 132 Anderlan<br><b>We have now</b>       | S. COOK Secricial                                                | 11.83.2020<br>13.33               | 1300 008<br>3.83 D.R.V.o.                        | Transact PANA                     | (A) and foods                                   |
| DASHE                                                       | @ stake as offer                                        | existed                             | <b>CI, WOM Number</b><br>Entertain          | $0^{10,1000}$ Records                                            | 11.83.1936<br>1205                | <b>GILBUR</b><br><b>EXICO/ARM</b>                | TORLAL LEADS                      | $(2)$ maximi                                    |
| Nets<br>Contractors                                         | <b>Email Link</b>                                       | standard.                           | $0max$ and $n =$                            | <b>D</b> NA ODIN Woodcow                                         | 11.83.2020<br>11.037              | 1,500 MAR<br>3.81 H.R/Ly                         | Transac (Table)                   | (R) Ana Forest                                  |
| Final mates with shippers                                   | <b>C</b> Male as offer                                  | <b>Company</b>                      | $\mathbf{0}$ m, matrices                    | B. P. GMIT Services<br>$+1001$                                   | 11.83.1936<br>11.55               | $\sim$                                           | TORLAL LEASE                      | (A) maxwel                                      |
| <b>Ralings</b><br><b>Fleet</b>                              | <b>6</b> Accepted                                       | cooler                              | - P. 21-99 U.S.O.<br>$\blacksquare$         | $018$ can real                                                   | 13.83.2926<br>11/18<br>10.83.1030 | <b>CRIS FLN</b><br>L-IT R.Man<br>4400 PLN        | Transact LDAN                     | (R) Ana Fomet                                   |
| <b>STVWOES</b>                                              | <b>O</b> Accepted                                       | <b>CONST</b>                        | $\mathbf{O}$ in the state form              | $\blacksquare$                                                   | 11.337<br>13.42.2926              | cay rushes<br>5000 PLM                           | Transport LEATH                   | $(2)$ and form                                  |
| Conversations arehive                                       | <b>6</b> Accepted<br><b>O</b> Accepted                  | curtain siden<br><b>Date</b>        | <b>ED, throw Macadona</b><br>$\blacksquare$ | $\bullet$ the contents<br>- PL 11-805 Scoling<br><b>W</b> meanow | 11:05<br>10.83.1030<br>11.34      | 2.68 Pilliflam<br><b>LINE PLN</b><br>A.11 PLM/Rm | Transact LDANA<br>Transport LEARN | (R) Anw Romer<br>$(2)$ and fixed                |
|                                                             | <b>6</b> Accepted                                       | cooler                              | $R$ , 21-28 $Q$ in $Q$<br><b>Window</b>     | $018$ can ray:                                                   | 10.02.2926<br>11473               | LIKE FLM<br>1.35 B lifter                        | Therapy LD494                     | (R) Anw Komek                                   |
|                                                             | <b>O</b> Accepted                                       | serlainables                        | . PL 50-315 Viewfam<br>$-22.81,322$         | $\blacksquare$                                                   | 18.81.1030<br>LEEL                | <b>NIKE PILK</b><br><b>LXD PLMMII</b>            | Transport LEMAN                   | $\left(\frac{\Omega}{\Omega}\right)$ invariants |
|                                                             | <b>O</b> Accepted                                       | outsineder                          | - P. St-SA Wright<br>$-22.81,2006$          | FR. PL. 30-288 GOLDAN<br>$\blacksquare$                          | 15.81.2920<br><b>L'u M.</b>       | 600 715<br>2.05 N lollan                         | Transport LD4754                  | (R) Anw Kowek                                   |
|                                                             | © Walkey be acceptance                                  | Julia La                            | $\mathbf{0}$ m, 25004 Paris                 | $\oplus_{100}$ WCE 5 Landsa                                      | 10.81.1030<br>14,34               | <b>Call Fair</b><br>LOV BLAZIN                   | Transaction LEMAN                 | (D) and further                                 |

**Figure 165**: List of freight offers for carriers

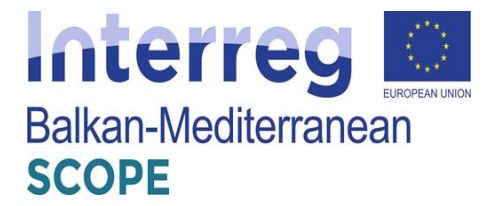

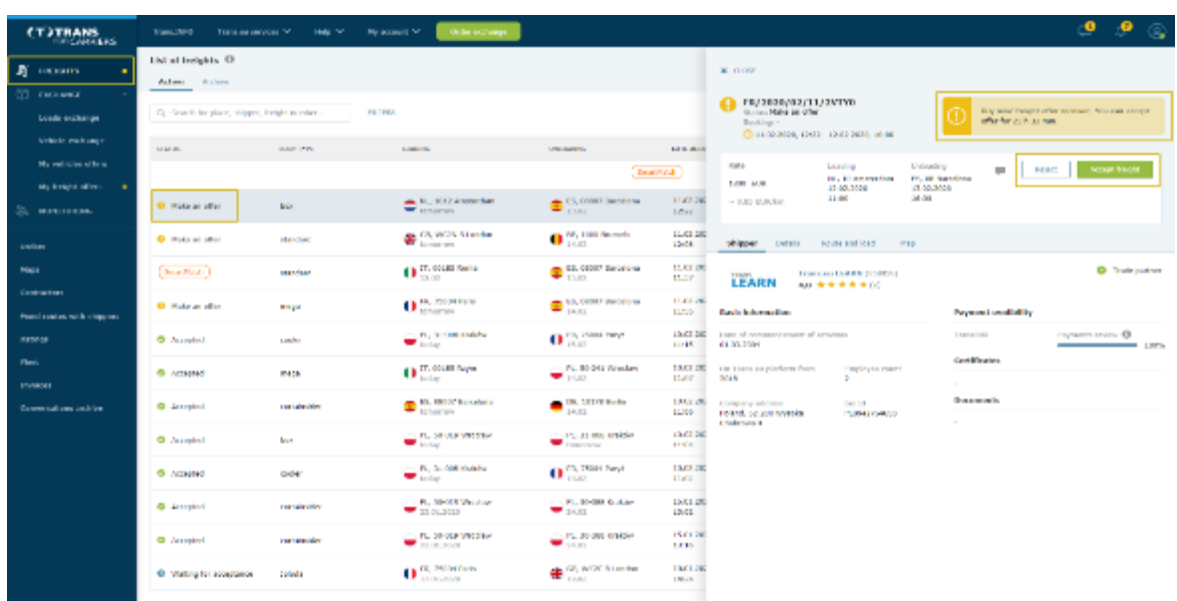

The carriers can accept or reject offers in the 'Buy Now' mode.

**Figure 166**: Accepting or rejecting offers in 'Buy Now' mode

They can reject, accept or negotiate offers with a price proposal, as well.

| <b>(T)TRANS</b><br><b>PORCAPPLETS</b>          | TOWLER U<br><b>STANLING EDIRADEL TV*</b>          | sab w                       | ctribe occhong<br>My scooling for                                                  |                                                         |                                  |                                                                                                    | ூ<br>ு ⊚                                                                                    |
|------------------------------------------------|---------------------------------------------------|-----------------------------|------------------------------------------------------------------------------------|---------------------------------------------------------|----------------------------------|----------------------------------------------------------------------------------------------------|---------------------------------------------------------------------------------------------|
| <b>JE GERMIS</b><br><b>CO LUCANIA</b>          | List of freights <sup>(1)</sup><br>Artive Jackson |                             |                                                                                    |                                                         |                                  | <b>X DOV</b>                                                                                        |                                                                                             |
| Leads exchange<br>Vehicle exchange.            | C. search for place, shapes, fresht namber        |                             | <b>m. 1995</b>                                                                     |                                                         |                                  | 18/202002/11/26040<br>Gainer Maler an offer<br>Bedancy -<br>◎ 11.01.2020, 12.08 - 13.02.3020, 12000 | weight offer received, may can make an offer for<br>31 le Window                            |
| My vehicles sillers:<br>sey froute offices and | 144,031                                           | <b>BRUY TWA</b>             | <b>LEADER</b>                                                                      | UNLINEERS.<br>Refereds for:                             | <b>DVIL MILL</b>                 | <b>K304</b><br>Louding<br>DU VC London<br>100 円<br>$-0.05$<br>12.02.2030                            | <b>Unforceding</b><br><b>Joseph Install</b><br>m.<br>Raject<br>88, 15 Reports<br>14.81.2926 |
| 3), можлоськ                                   | <b>O</b> Male on other                            | <b>Auto</b>                 | ALL 1012 Amsterdam<br><b>We have now</b>                                           | $\bullet$ SL 00007 Seculars                             | 11.82.200<br>12.32               | 15/05<br>14.00<br>$-0.70$ (8.15 km)<br>A.C. MAGARINED                                               |                                                                                             |
| DASHE<br>Nett                                  | @ stake as offer<br>Courtised.                    | executed<br>standard.       | <b>CR, WCM Blander</b><br>$0max$ and $n =$                                         | $\mathbf{O}$ M, 1500 Browski<br><b>C</b> MA COMP Weddow | 11.03.12<br>1205<br>11.83.260    | Shippar Details<br>May.<br><b>Darry and bud</b>                                                     |                                                                                             |
| Contractors<br>Fined mates with shippers       | @ Male as offer                                   | <b>CONST</b>                | $010$ , Third Park                                                                 | $\bullet$ 15, 0007 Secretary                            | 11.8T<br>11.83.1%<br>11.75       | Transver LEMON (VOUUM)<br>LEARN<br>48 *******<br>static internation                                 | <b>O</b> Trade partner                                                                      |
| <b>Ralings</b><br><b>Fleet</b>                 | <b>6</b> Accepted                                 | cooler                      | 11. M., 23-300 KENNY<br>$\blacksquare$                                             | $018$ can real                                          | 10:43.260<br>11.78               | Date of commencement of activities.<br>R102,3004                                                    | Foyetwind credibility<br><b>Particularly B</b><br>Transfirsk                                |
| <b>JOVWOOD</b>                                 | <b>O</b> Accepted                                 | <b>CONGE</b>                | $\mathbf{0}$ in the state state of $\mathbf{0}$                                    | - PL 90-241 Westland<br>$\blacksquare$                  | 10.83.100<br>11.337<br>10.42.250 | De Transvez platiere in inne<br>Driplayers cound.<br>2010<br>$\mathcal{L}$                          | Corthophan<br>$\sim$                                                                        |
| Conversations arehive                          | <b>6 Accepted</b><br><b>O</b> Accepted            | curtainsides<br><b>Date</b> | <b>ED TOO RACE!</b> MERCHAND<br>- PL 50-515 Viewhan<br>$\blacktriangleright$ today | $\bullet$ Unit Statements<br>- PL 11-805 Graham         | 11:08<br>10.83.100               | Dempatry address<br>Los M<br>Peland, S2-200 Wysoka<br>PL0 (HQ764556)<br><b>Chalmous 4</b>           | December<br>$\sim$                                                                          |
|                                                | <b>6</b> Accepted                                 | cooler                      | $R$ , 21-28 $Q$ in $Q$<br>$\blacksquare$                                           | <b>Experience</b><br>$018$ COM FRST                     | 11.34<br>10.02.28<br>11473       |                                                                                                    |                                                                                             |
|                                                | <b>O</b> Accepted                                 | surfair sides               | - PL 50-515 Viewhan<br>$\blacksquare$                                              | $\cdots$ , PL, 30-588, Grakfier<br>$\bullet$ 10.01      | 10.81.100<br>LEEL                |                                                                                                    |                                                                                             |
|                                                | <b>6 Accepted</b>                                 | outsineder                  | - PL 30-SS Wright<br>$-25.81,3006$                                                 | FILED RESIDENCE<br>24.42                                | 15.81.28<br>De M.                |                                                                                                    |                                                                                             |
|                                                | <b>C</b> Walkey be acceptance                     | John Le                     | $\mathbf{0}$ $\substack{m,25000\nu m}$                                             | <b>+ MOESUM</b>                                         | 10.81.100<br>14/34               |                                                                                                    |                                                                                             |

**Figure 167**: Accepting, rejecting or negotiating offers with a price proposal

If the carrier decides to negotiate, he should enter his rate in the "Rate" field and select the "Negotiate" button to send his proposal to the contractor.

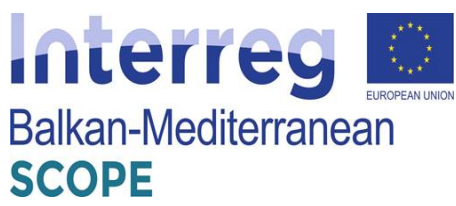

| (T)TRANS<br><b><i>POUCAPRESS</i></b>      | TOWLEY OF<br>1/2012/01/10/90061 TV         | sab sr                      | Mill account net<br>strike occhange.                       |                                                          |                                  |                                                                                                    | $\bullet$                                                        |
|-------------------------------------------|--------------------------------------------|-----------------------------|------------------------------------------------------------|----------------------------------------------------------|----------------------------------|----------------------------------------------------------------------------------------------------|------------------------------------------------------------------|
| Л назань                                  | List of freights 10<br>Artive Jackson      |                             |                                                            |                                                          |                                  | <b>SC GOV</b>                                                                                         |                                                                  |
| <b>TELESCOPE</b><br>Leads exchange        | C. search for place, shapes, fresht namber |                             | <b>PERMITS</b>                                             |                                                          |                                  | 18/202002/11/2650<br>Status: Hake an affer<br>Bedanci -                                               | weight offer received, may can make an offer for<br>31 k 31 min. |
| Vehicle exchange<br>My vehicles offers    | 144,831                                    | <b>MILIT TVAL</b>           | <b>LEADER</b>                                              | UNLIMITED<br>Refereds for:                               | <b>THIS MEET</b>                 | ◎ 11.01.2020, 12.08 - 13.02.3020, 12000<br><b>K304</b><br>Inadeq<br>Unhanding<br><b>CK, UC London</b> | Heyclas<br>$\sim$<br><b>Report</b> 1<br>RR, 10 Reports           |
| My fraght offens on<br>3), можлокие       | <b>Of Males an offer</b>                   | <b>Public</b>               | ALL 1012 Amsterdam<br><b>Williams</b>                      | $\bullet$ SS, 00007 Secularse                            | 11.83.202<br>12.32               | 以来 作<br>560<br>12/02/2020<br>14.81.2926<br>14.00<br>13/00<br>$-0.0133333$                             |                                                                  |
| DIGIAL                                    | <b>C</b> stake as offer                    | esided                      | <b>CA, WCM Niaming</b>                                     | $\mathbf{0}$ M, Diff Resets<br>15.83                     | 11.03.12<br>1205                 | A.C. MANUFRATO<br>Map.<br>Shippar Details<br><b>Revise and load</b>                                   |                                                                  |
| Negs.<br>Contractors                      | <b>English</b><br><b>C</b> Male as offer   | standard.<br><b>Company</b> | $0max$ and $n =$<br>$0ms$ mass $r_{\text{max}}$            | <b>C</b> NA ORW Working<br><b>C</b> PS, OSSET Recordings | 11.82.26<br>11.8T<br>11.83.150   | Transver LEMON (WARAN)<br>LEARN<br>48 ********                                                        | <b>O</b> Trade partner                                           |
| Finant exams mith shippers<br><b>Like</b> | <b>O</b> Annantud                          | cooler                      | C. R. 31-88 USOF<br><del>-</del> …                         | $018$ can real                                           | 11.5%<br>1940.26<br>11/18        | static internation<br>Daily of commencement of activities.                                            | Foycant crofibility<br>Family trains 19<br>Taure Airch<br>$\sim$ |
| <b>Hec</b><br><b>STVWOES</b>              | <b>O</b> Accepted                          | <b>CONGE</b>                | $\mathbf{0}$ in the state of $\mathbf{0}$                  | - PL 90-241 Worker<br>$\bullet$ 10.01                    | 10.83.100<br>11.3.7              | R102,2009<br>Die Transport platform from<br>Drighteres cound.<br>26.65<br>$\mathbb{R}$                | $ -$<br>Cortificates<br>$\sim$                                   |
| Conversations arehive                     | <b>6</b> Accepted<br><b>O</b> Accepted     | curtainsides<br><b>Date</b> | <b>ED, those Madrids</b><br>- PL 50-515 Viewhan            | $\bullet$ the arrivements<br>- PL 11-805 Golden          | 10.43.28<br>11404.<br>10.83.100  | Dempatry address<br>Los Mi<br>Peland, S2-200 Wysoka<br>PL0942764556<br><b>Distances 4</b>             | <b>December</b><br>$\sim$                                        |
|                                           | <b>6</b> Accepted                          | cooler                      | $\blacksquare$<br>10. R., 21-318 G.Indu-<br>$\blacksquare$ | <b>E</b> concrete<br>$018$ can ray:                      | 11.34<br>10.02.28<br>11473       |                                                                                                    |                                                                  |
|                                           | <b>O</b> Accepted                          | serlainables                | $\blacksquare$                                             | $\bullet$ 10.01                                          | 10.81.100<br>LICEL.              |                                                                                                    |                                                                  |
|                                           | <b>6 Accepted</b>                          | curtain side t              | - P. St-St Works<br>2010/10/20                             | FILED RESIDENCE<br>$\blacksquare$                        | 15.81.28<br>Delife.<br>10.81.102 |                                                                                                    |                                                                  |
|                                           | <b>O</b> Walkey be acceptance              | John Le                     | $0$ <sup>m, 3500 Pats</sup>                                | <b>B</b> SA WERE & Landon                                | 14:34                            |                                                                                                    |                                                                  |

**Figure 168**: Sending a proposal for transport

The SmartMatch proposal means that the offer has been matched by an algorithm that has analyzed the carrier's company and fleet data.

| <b>(T)TRANS</b><br><b><i>PORCAPPLETS</i></b> | TOWLESN .<br><b>STANLAU EDINOIS **</b>       | <b>HIGH</b>       | Mill account me<br>carder occhones                                         |                                         |                         |                                                                 |                                                               | ு ெ                                              |
|----------------------------------------------|----------------------------------------------|-------------------|----------------------------------------------------------------------------|-----------------------------------------|-------------------------|-----------------------------------------------------------------|---------------------------------------------------------------|--------------------------------------------------|
| A recions                                    | List of freights 10<br>Arthur Jackson        |                   |                                                                            |                                         |                         | <b>X GOV</b>                                                    |                                                               |                                                  |
| <b>CO LUCANIA</b><br>Leads exchange          | C. search for place, shipper, fraight number | <b>m. 1995</b>    |                                                                            |                                         |                         | [snarwech]<br>History Make an offer<br>Cooking:                 | You can accept make an offer he 22 k 30 m.                    | Traight offer received by Smart/Rebb alger/den.  |
| Vehicle exchange<br>My vehicles sillers:     | 144,031                                      | <b>MILIT TVAL</b> | <b>LEADER</b>                                                              | UNLINEERS.                              | <b>THIS MEET</b>        | CO 11.02.1920, 12:57 - 13.02.2010, 10:00<br><b>K304</b>         |                                                               |                                                  |
| My freely offers and                         |                                              |                   |                                                                            | Redeeds Inc.                            |                         | Inadeq<br>IT. 80 Remu<br>1200 日尾田<br>13,62,2030                 | Unhaning<br>$\sim$<br><b>RE. OR Rent planes</b><br>15.81.2920 | <b>O</b> NET BITERCITES<br><b>Arrest facigle</b> |
| 3), можлокие                                 | <b>Of Males an offer</b>                     | <b>Public</b>     | AL 132 Analysis<br><b>We have now</b>                                      | $\bullet$ SL 00007 Seculars             | 11.83.202<br>13.33      | 15/05<br>$-0.01$ (0.0.3%)<br>A.C. MANUFRATO                     | 14.00                                                         |                                                  |
| DASHE                                        | <b>B</b> series as offer                     | <b>EMARKS</b>     | <b>CR, WCM Niaming</b>                                                     | $0^{10,1000}$ Records                   | 11.03.12<br>1205        | May.<br>Shippar Details<br><b>Davis and lead</b>                |                                                               |                                                  |
| Nets<br>Contractors                          | sustants)                                    | standard.         | $0ms$ and $n_{ms}$                                                         | $\bullet$ in our works.                 | 11.82.202<br>11.8T      | Transver LEMON (1988-10)<br>LEARN                               |                                                               | <b>C</b> Instruction                             |
| Final mates with shippers                    | @ Male as offer                              | <b>CONST</b>      | $010$ , Third Park                                                         | 15, 000 Services<br>$+10.01$            | 11.83.100<br>$11 - 25$  | 48 *******<br>static internation                                | Foyet wind: credibility                                       |                                                  |
| <b>Ralings</b>                               | <b>6</b> Accepted                            | cooler            | C. R. 21-88 US\$6<br>$\blacksquare$                                        | $018$ can real                          | 10:43.260<br>11/18      | Daily of commencement of activities.<br>R102,3004               | TeamMinh                                                      | <b>Equivision 0</b>                              |
| Fleet:<br><b>STVWOES</b>                     | <b>O</b> Accepted                            | <b>CONGE</b>      | $017$ (2008) Repair                                                        | $\blacksquare$                          | 10.83.100<br>11.337     | Die Transport platform from<br>Driplayers cound.<br>20.65<br>z. | Cortificates                                                  |                                                  |
| Conversations arehive                        | <b>6</b> Accepted                            | curtain siden     | $\sum_{i=1}^{N}$ to the the Mandales a<br><b><i><u>Instruction</u></i></b> | <b>Co.</b> Storester<br>$-10.03$        | 13.43.28<br><b>Hall</b> | Dempatry address<br>Los Mi                                      | $\sim$<br><b>December</b>                                     |                                                  |
|                                              | <b>B</b> Accepted                            | <b>Done</b>       | - PL 50-515 Viewhan<br>$\blacksquare$                                      | - PL 11-800 Golden<br><b>Experience</b> | 10.83.100<br>11.34      | Peland, S2-200 Wysoka<br>PL0942764556<br><b>Chalmous 4</b>      |                                                               |                                                  |
|                                              | <b>6</b> Accepted                            | cooler            | - P. 31-98 GEOV<br>$\blacksquare$                                          | $018$ can ray:                          | 10.02.28<br>11473       |                                                                 |                                                               |                                                  |
|                                              | <b>O</b> Accepted                            | serlainables      | $-22.81,323$                                                               | $\blacksquare$                          | 18,81,250<br>LICEL.     |                                                                 |                                                               |                                                  |
|                                              | <b>6 Accepted</b>                            | outsineder        | - PL 30-SS Worldw<br>235.81.3000                                           | FILED RESIDENCE<br>26.02                | 15.81.28<br>L'u M.      |                                                                 |                                                               |                                                  |
|                                              | © Walkey be acceptance                       | John Le           | $0$ <sup>m, 1500 Pats</sup>                                                | <b>DE SA NOCA Lender</b>                | 15.81.102<br>14:34      |                                                                 |                                                               |                                                  |
|                                              |                                              |                   |                                                                            |                                         |                         |                                                                 |                                                               |                                                  |

**Figure 169**: Sending a SmartMatch proposal

The carriers can negotiate, accept or reject such an offer (checking the "Not interested" option) indicating the reasons. As a result, subsequent proposals will be better tailored to their business.

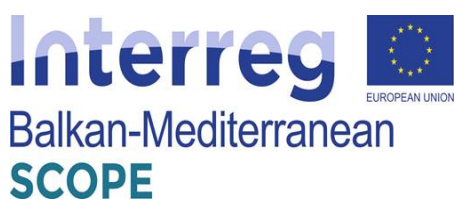

| (T)TRANS<br><b><i>POUCAPRESS</i></b>                     | <b>ITMUNO</b><br>1/300.00 ESNAGE TV                                                                                                    | sep se            | Mill account me<br>ctriber occhongs                                                   |                                         |                                   |                                          |                     | ு ⊚<br>ூ                                   |
|----------------------------------------------------------|----------------------------------------------------------------------------------------------------|-------------------|---------------------------------------------------------------------------------------|-----------------------------------------|-----------------------------------|------------------------------------------|---------------------|--------------------------------------------|
| Д назань                                                 | List of freights 10<br>Artive Jackson                                                                                                  |                   |                                                                                       |                                         |                                   |                                          |                     |                                            |
| <b>DE MUNICIA</b><br>Leads exchange                      | C. search for place, shapes, fresht namber                                                                                             | <b>m. 1095</b>    |                                                                                       |                                         |                                   |                                          |                     |                                            |
| <b>Videola mediumps</b><br>My vehicles sillers           | 144,832                                                                                                    | <b>MILIT TWA.</b> | LEATING                                                                               | UNLIMITED<br>Redeeds Inc.               | <b>THIE MELLI H</b>               | <b>EVELT</b>                             | SERVER.             | <b>EBOARD BURNER</b>                       |
| My freight offers and<br>(б) можлокие                    | <b>Of Males an offer</b>                                                                                                    | <b>Public</b>     | A PL 1012 Analysism<br><b>We have now</b>                                             | S. COOK Secricial                       | 11.83.2020<br>13.33               | 1300 008<br>3.83 D.S.V.o.                | Transact (NA)       | (A) and toda                               |
| CHOIN                                                    | <b>C</b> Make an other                                                                                                    | existed           | $\bigoplus_{k=1}^{n} \frac{C(k)}{k}$ (see Fig.<br><b>ESTRATOR</b>                     | $0^{10,1000}$ Records                   | 11,83,1738<br>1205                | 400 FLPS<br><b>EXICO/ARM</b>             | TORLAL LEASE        | $(9)$ and speek                            |
| Nett<br>Contractors                                      | (snawech)                                                                                                    | standard.         | $0.0000$ and $0.000$                                                                  | The County Securities                   | 11.83.2020<br>11.0T               | 1,500 MAR<br>3.81 H.R.V.m.               | Transaction (Table) | (R) analtsmo                               |
| Final mates with shippers<br><b>Linp</b><br><b>Fleet</b> | Other think hands to experiment to any Coloris yet in<br>You can shorte several reasons.<br>I don't wont to companies with the company |                   | the place of beding desprit patting (ii) (ii) the place of unicoders dogest suit me ( |                                         | [ I don't have a sweather which ] | Lident: have a free vehicle on this date |                     |                                            |
| <b>Inverse</b>                                           | <b>O</b> Accepted                                                                                                    | <b>CONGE</b>      | $\mathbf{0}$ in the state                                                             | FL 90-241 Worker<br>$\blacksquare$      | 1991-2006<br>11.337               | 9400 PLM<br>cay rushes                   | Transaction LEARN   | (B) matana                                 |
| Conversions archive                                      | <b>6</b> Accepted                                                                                                    | outsinader        | $\sum_{i=1}^{M}$ to the the Machigan                                                  | $\bullet$ Unit Statements               | 13.42.2926<br>11:05               | 5800 PLM<br>2.68 Pilliflow               | Transact LDAN       | (R) Anw Komek                              |
|                                                          | <b>O</b> Accepted                                                                                                    | <b>Date</b>       | - PL 50-515 Viewhan<br>$\blacksquare$                                                 | <b>E</b> meanow                         | 10.83.1030<br>11.34               | 1890 PLM<br>A.11 PLM/Rm                  | Transport LEARN     | $\left(\frac{\Omega}{m}\right)$ and forest |
|                                                          | <b>6</b> Accepted                                                                                                    | cooler            | - P. 31-99 GEOV<br><b>W</b> Index                                                     | $018$ can ray:                          | 10.02.2926<br>11:07               | LESS FLM<br>LTL Ridden                   | Transport LDARA     | <b>Anne Romein</b>                         |
|                                                          | <b>O</b> Accepted                                                                                                    | surfair sides     | - PL 50-515 Viewhan<br>$\blacksquare$                                                 | $\blacksquare$                          | 18.81.1030<br><b>LEEL</b>         | <b>Mad Pilk</b><br><b>LIO RASH</b>       | Transport LEARN     | <b>Broad Rangels</b>                       |
|                                                          | <b>6 Accepted</b>                                                                                                    | curtain side t    | - PL 30-SW WOODAY<br><b>WEIGHT STORE</b>                                              | FR. PL. 30-288 KITASH<br>$\blacksquare$ | 15.81.2920<br>LS-M.               | <b>EST FLS</b><br>2.05 N lollan          | Transport LDARA     | (R) Ante Komek                             |
|                                                          | <b>C</b> Walkey be acceptance                                                                                                    | Julia La          | $0^{m, 35000m}$                                                                       | <b>B</b> SA WERE & Landon               | 10.81.1030<br>14/34               | Sal Clift<br>LOV HUG'ES                  | Transmitted MA      | $\left( 2\right)$ invariants               |

**Figure 170**: Indicating reasons for rejecting offers

In the menu offers without a given price could appear. It is a sign that the contractor is waiting for the carrier's offer.

| <b>(T)TRANS</b>                         | TOWLESN .<br><b>STANDARD BORNOON TVT</b>     | sea se           | Mill scooling for<br>certer occhange                                                  |                                                   |                                 |                                                                                          | ಿ ⊚                                                                  |
|-----------------------------------------|----------------------------------------------|------------------|---------------------------------------------------------------------------------------|---------------------------------------------------|---------------------------------|------------------------------------------------------------------------------------------|----------------------------------------------------------------------|
| Д назно                                 | List of freights 10<br>Artive Jachive        |                  |                                                                                       |                                                   |                                 | <b>SC GOV</b>                                                                            |                                                                      |
| <b>CO MANAGE</b><br>Leads exchange      | C. search for place, shipper, freight number |                  | <b>FLYMS</b>                                                                          |                                                   |                                 | 18/202002/11/2600W<br>Status: Hake an offer<br>modency +                                 | wealth received, now can realize an affective<br>31 k 30 min.        |
| Vehicle exchange<br>My vehicles afters: | 144,000                                      | <b>MILT TVA.</b> | <b>USAUMA</b>                                                                         | UNLINERS.<br>Refereds Inc.                        | <b>DATE AREA</b>                | C 11.01.2020, 11.20 - 11.02.3028, 12000<br><b>K304</b><br>Louding                        | <b>University</b><br><b>Dend effect</b><br>Fabril.<br>$\blacksquare$ |
| sectionist offices and<br>3), можлоськ  | <b>O</b> Male on other                       | <b>Public</b>    | ALL 1012 Amsterdam<br><b>Contact Contact Contact</b>                                  | ES, 00007 Serodone                                | 11.83.202<br>13.33              | <b>H. Zi Fais</b><br>日本 作<br>12/02/2020<br>13/03                                         | <b>RC OC Renadance</b><br>14.81.2926<br>14.00                        |
| CHOIN                                   | @ state as offer                             | existed          | <b>CR, WOM Number</b>                                                                 | $\bullet$ 100 Bowels                              | $11.83.7\%$<br>1205             | A.C. Mallos Rull G.<br>Shipper Drisib Stats and bud<br>Map.                              |                                                                      |
| Net:<br>Contractors                     | <b>Smarthlands</b>                           | standard         | $0max$ and $n =$                                                                      | <b>C</b> VA OVAN Wrotlens                         | 11.83.260<br>11.8T              | Transver LEMON (WARRAT)<br><b>LEARN</b><br>48 ********                                   | <sup>O</sup> Trade partner                                           |
| Final mates with shippers               | <b>C</b> Make an other                       | <b>ClaimE3</b>   | $\mathbf{0}$ measures                                                                 | ALL PR, CASET Recolumn<br>$+1001$                 | 11.83.120<br>$11.5\%$           | saúciaformatica                                                                          | Foyment credibility                                                  |
| <b>Arings</b><br>Her:                   | <b>O</b> Accepted                            | cooler           | C.M., 23-200 KERSH<br>$\blacksquare$                                                  | $018$ can ray:                                    | 10:42.250<br>11/33<br>10.81.100 | Daily of conveniencement of activities.<br>R100,3009                                     | <b>Paper is riving @</b><br>Taure/Risk<br>a.                         |
| <b>JOYNOLE</b>                          | <b>O</b> Accepted                            | <b>Company</b>   | $\mathbf{O}$ in the state of $\mathbf{O}$<br>$\sum_{i=1}^{N}$ the their analysis of a | $\bullet$ 10.01                                   | 11.311<br>10.42.2%              | De Transvio platierie frem<br>Drighteres count.<br>26.65<br>z.                           | Cortificates<br>$\sim$                                               |
| Conversations arehive                   | <b>6</b> Accepted                            | outsinader       | <b><i><u>Instruction</u></i></b><br>- PL 50-515 Viewhan                               | $\bullet$ the stress sector<br>- PL 11-905 Golden | 11404.<br>10,03,100             | Los M<br>Dompany address<br>Poland, S2-200 Wysoka<br>PLEVH2764556<br><b>Clusterway 4</b> | Departments:<br>$\sim$                                               |
|                                         | <b>O</b> Accepted                            | <b>Done</b>      | $\blacksquare$                                                                        | <b><i>Property</i></b>                            | 11.34<br>10.02.28               |                                                                                          |                                                                      |
|                                         | <b>6</b> Accepted                            | cooler           | $-$ PL, 21-218 GEOV<br>$\blacksquare$                                                 | $018$ can real.                                   | 11473                           |                                                                                          |                                                                      |
|                                         | <b>O</b> Accepted                            | surfair sister   | - PL 50-515 Viewhan<br>$\bullet$ matrix                                               | $\bullet$ 10.01                                   | 10.81.100<br><b>LICES</b>       |                                                                                          |                                                                      |
|                                         | <b>6 Accepted</b>                            | outsineder       | - P. St-SA Worldw<br>2010/10/20                                                       | FR. PL. 30-288 KITASH<br>$-14.43$                 | 15.81.28<br>De M.               |                                                                                          |                                                                      |
|                                         | <b>O Walky to acceptance</b>                 | <b>Julya</b> La  | $0$ <sup>m, 150047969</sup>                                                           | $\oplus$ M2018 Landsa                             | 10.81.100<br>14/34              |                                                                                          |                                                                      |

**Figure 171**: Making a price offer to shippers

The carriers could negotiate offers by entering their freight rates and send them to the contractor.

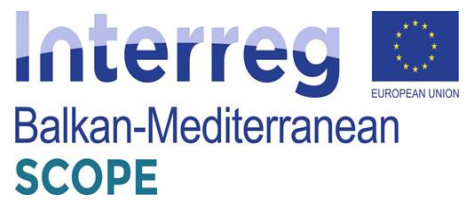

| (T)TRANS<br><b>PORCAPPLETS</b>                                                  | 120613-004<br><b>STARLAU ESPACIE 1/2</b>                                             | sale for                         | My scooling for<br>carder occhange                                                  |                                                    |                                                | ு ⊚                                                                                                    |
|---------------------------------------------------------------------------------|--------------------------------------------------------------------------------------|----------------------------------|-------------------------------------------------------------------------------------|----------------------------------------------------|------------------------------------------------|----------------------------------------------------------------------------------------------------|
| Д назань<br><b>CO LIGANIA</b><br>Leads exchange                                 | List of freights 10<br>Artive Jackie<br>C. search for place, shipper, fraight number |                                  | <b>m. 1995</b>                                                                      |                                                    |                                                | <b>X DOV</b><br>18/202002/11/2600W<br>weath: received, you can reake an affer for<br>Status: Make an other<br>31 k 38 min.<br>modency +<br>C 11.01.2020, 11.55 - 11.02.3020, 12000                             |
| Vehicle exchange<br>My vehicles offers<br>sey froute offers and<br>3), можлоськ | 10000<br><b>Of Males an offer:</b>                                                   | <b>BRUY TWA</b><br><b>Public</b> | <b>USAUBA</b><br>A PL 1012 Ansterlan<br><b>Contact State</b>                        | UNDANNY<br>$\bullet$ SS, 00007 Secularse           | <b>DAY, MILL</b><br>11.83.200<br>13.32         | <b>K304</b><br>Louding<br><b>University</b><br><b>Bend after</b><br>$\sim$<br>Rajad.<br>FB, 29 Flats<br><b>RE. OR Rent Planet</b><br>NO. LA B<br>12/02/2020<br>14.81.2926<br>13/03<br>14.00<br>$-0.07$ 10.0 km |
| DIGILIES<br>Negs.                                                               | @ stake as offer<br><b>Chardlett!</b>                                                | existed<br>standard.             | <b>G. CR. WOM Nicolas</b><br><b>The Association</b><br>$0max$ and $n =$             | $0^{10,1000}$ flowship<br><b>C</b> MA OVER WORking | 11.83.1%<br>1205<br>11.82.260<br>11.8T         | A.C.MAVARMED<br>Origin Details<br>David and load<br>May.<br><b>Regionalide person</b>                                                                                                    |
| Contractors<br>Final mates with shippers<br><b>Ralings</b>                      | <b>B</b> Male as offer<br><b>O</b> Assessed                                          | <b>Compa</b><br>cooler           | 0 <sup>ms, mean</sup><br>THE 23-300 SERVICE<br>$\blacksquare$                       | $\bullet$ 15, 0007 Sections<br>$0100$ and range    | 11.83.120<br>11.22<br>1042.28<br>11/18         | g<br>Assis Solids<br>Vehicle requirements                                                                                                    |
| <b>Hec</b><br><b>STVWOES</b><br>Conversations arehive                           | <b>O</b> Accepted<br><b>6 Accepted</b>                                               | <b>CONGE</b><br>curtainsides     | $\mathbf{0}$ in the state state of $\mathbf{0}$<br><b>Exploration of Management</b> | $\blacksquare$<br><b>M. Storeda</b><br>$-100$      | 10.83.100<br>11.311<br>13.42.2%<br><b>Hall</b> | body born Lawy, mogal [ FTL]<br>Concrite Walth Holefel Longits Values<br>at a state<br>$\sim$<br>$\sim$                                                                                                    |
|                                                                                 | <b>O</b> Accepted<br><b>6 Accepted</b>                                               | <b>Date</b><br>cooler            | - PL 50-515 Viewhan<br>$\blacksquare$<br>$-10$ , 21-310 stacks<br><b>Window</b>     | <b>Experience</b><br>$0100$ mass range             | 10.83.100<br>11.84<br>10.02.28<br>11473        | Lool pallet front 11<br>cusetty veibli reaglis Leepli valuria vregits<br>the contract of the contract of<br>$\sim$<br>$\sim$<br>Pallet Info                                                                    |
|                                                                                 | <b>O</b> Accepted                                                                    | southern states                  | . R. M-98 Vestian<br>$\blacksquare$<br>- P. St-SA Wright                            | $\bullet$ 10.01<br>FR. PL. 30-288 GOLDAN           | 10.81.100<br>LICEL.<br>15.81.2%                | Pring of Scienting<br>ACCOUNTS INCLUDED AT A                                                                                                    |
|                                                                                 | <b>6 Accepted</b><br>© Walkey for acceptance                                         | outsineder<br>John Le            | 2010/12/2011<br>$0$ <sup>m, 150047969</sup>                                         | $\blacksquare$<br><b>B</b> SL WDE 5 Lander         | Delif.<br>10.81.100<br>14:34                   | ALC: U<br>$\sim$<br>Dilay rough-rends                                                                                                    |

**Figure 172**: Negotiating offers

The status 'Waiting for acceptance' means that the contractor has received the carrier's offer, and he should wait for his reply.

| (T)TRANS<br><b><i>FOUCANTERS</i></b>   | TOWLER U<br>1/300.00 EDNOCKE TV              | sep se                  | My scooling for<br>carder exchange                   |                                                    |                                        | ு உ⊗                                                                                                    |
|----------------------------------------|----------------------------------------------|-------------------------|------------------------------------------------------|----------------------------------------------------|----------------------------------------|----------------------------------------------------------------------------------------------------|
| <b>塔 maxima</b>                        | List of freights 10<br>Artive Jackson        |                         |                                                      |                                                    |                                        | <b>X</b> now                                                                                                    |
| <b>CO MANARA</b><br>Leads exchange     | C. search for place, shipper, freight number |                         | <b>FLYMS</b>                                         |                                                    |                                        | 18/202002/11/2600W<br>offer unces for scorptance, neu can negative.<br>Status: Awaiting acceptance<br>Par 21 le 26 min.<br>modency -          |
| Vehicle exchange<br>My vehicles offers | 144,000                                      | <b>BRUT THE</b>         | <b>USAUMA</b>                                        | UNLIMITIO                                          | <b>DATE AREA</b>                       | Co 11.01.2020. 11.55 - 13.02.3028, 15:00<br>10,004<br>Louding<br><b>University</b><br>m<br>@ Airsdag stepper's approval                       |
| My finisht offens - in<br>3), можлоськ | <b>O</b> Make an offer                       | <b>Public</b>           | ALL 1012 Amsterdam<br><b>Contact Contact Contact</b> | Refereds for:<br>S. COOK Sections                  | 11.82.202<br>13.31                     | <b>H. Zi Fais</b><br><b>FR. OK Ranchina</b><br>so nx 0<br><b>WTWONS STTS</b><br>12/02/2020<br>14.81.2926<br>13/03<br>14.00<br>$-0.07$ 10.0 km |
| CHOIN                                  | @ state as offer                             | exeted                  | <b>CA, WON Number</b>                                | $0^{10,1000}$ flavorh                              | 11.83.1%<br>1205                       | Nai<br>Dispositi Defails<br>Restaurance laugh                                                                                                 |
| Net:<br>Contractors                    | (seamsed)                                    | standard                | $0max$ and $n =$                                     | <b>C</b> NA OVON Weddow                            | 11.82.260<br>11.87                     | Авксовой разом<br>21<br>Anna Bornak                                                                                                    |
| Final mates with shippers              | @ watery for acceptance                      | <b>Compa</b>            | $\mathbf{0}$ measures                                | $\bullet$ 15, 0000 Secolars                        | 11.83.100<br>11.5%                     | Nightide sequirements                                                                                                    |
| <b>Azimus</b><br>Her.                  | <b>10 Annantus</b>                           | cooler                  | C.M., 21-800 KHOSE<br>$\blacksquare$                 | <b>O</b> is one ray:                               | 1042.28<br>11/38                       | Body have Lewis means (FTL)                                                                                                    |
| <b>JIVWOUL</b>                         | <b>O</b> Ascepted                            | <b>CONST</b>            | $\mathbf{0}$ in column steps:                        | - PL 90-241 Westland<br>$\bullet$ 10.01            | 10.83.100<br>11.31                     | tapecty width readis search volume<br>The contract of the contract of the                                                                     |
| Competizione archive                   | <b>6</b> Accepted                            | outsinader              | <b>ED AND MODEL MODELS</b><br>- PL SE-SIR Viewford   | <b>CALLISTANIA</b><br>$-100$<br>- PL 11-800 Golden | 10.42.28<br>11:05<br>10.03.100         | Lool pullet (Lool 1)<br>Quantity Wolth Height Length Valuers Virigiti<br>and the control of the con-<br><b>Contract Contract</b><br>$\sim$    |
|                                        | <b>O</b> Accepted                            | <b>Date</b>             | $\blacksquare$<br>- P. 31-38 GEOV                    | <b>W</b> materials                                 | 11.34<br>10.02.28                      | Public Isla                                                                                                    |
|                                        | <b>6</b> Accepted<br><b>O</b> Accepted       | cooler<br>verlatinisten | $\blacksquare$<br>- PL 50-515 Viewhan                | $018$ COM FRST                                     | 11473<br>10.81.100                     | Nor of leading                                                                                                    |
|                                        | <b>O</b> Accepted                            | outsineder              | $-22.81.323$<br>- P. St-SA Worldw<br><b>WEIGHT</b>   | $\bullet$ and<br>FL 10-38 01456<br>$\blacksquare$  | <b>LEEL</b><br>15.81.2%<br><b>Deld</b> | detelligent rate i wen ands<br>and in                                                                                                    |
|                                        | © Walkey be acceptance                       | <b>Julia</b> , La       | $0$ <sup>m, 150047969</sup>                          | $\oplus$ MZC Standar                               | 10.81.100<br>14:34                     | Uther requirements<br>$\sim$                                                                                                    |
|                                        |                                              |                         |                                                      |                                                    |                                        |                                                                                                    |

**Figure 173**: Waiting for the acceptance of an offer by a contractor

If the contractor decides to negotiate, the carrier will see his suggestion in the freight windows. If necessary, the carrier can analyze the negotiation history and specify the details of the arrangements using the messenger.

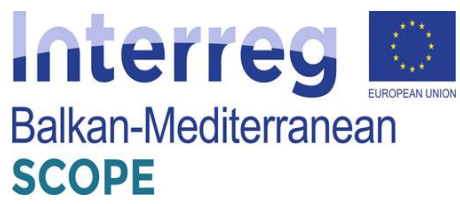

| <b>(T)TRANS</b><br><b><i>PORCAPPLETS</i></b> | TOWLESN .<br>1/300.00 EDNOSE TV                           | sab w                        | Mill account me<br>carder occhonos-                                                 |                                                                                  |                                   |                                                                                                    |                                                          | ு ⊚                                             |
|----------------------------------------------|-----------------------------------------------------------|------------------------------|-------------------------------------------------------------------------------------|----------------------------------------------------------------------------------|-----------------------------------|----------------------------------------------------------------------------------------------------|----------------------------------------------------------|-------------------------------------------------|
| JE BERGHS<br><b>DE MANNA</b>                 | List of freights 10<br>Artive Jackson                     |                              |                                                                                     |                                                                                  |                                   | <b>X</b> 0.09<br>18/202002/11/2600W                                                                                          |                                                          |                                                 |
| Leads exchange<br>Vehicle exchange           | Co search for place, shipper, freight number<br>144,031   | <b>MILIT TWA.</b>            | <b>FILTERS</b><br><b>LEADER</b>                                                     | UNDANNS                                                                          | <b>DAY, MEEL</b>                  | Status: Under maccifiation<br>modency +<br>G 11.01.2020, 11.20 - 13.00.3000, 12000                                           | Par 24 b 20 min.                                         | shoper replaci to year affect may can necessary |
| My vehicles offers:<br>My fraght offens on   |                                                           |                              |                                                                                     | Refereds for:                                                                    | 11.82.200                         | <b>K304</b><br>Inadeq<br><b>H. Zi Fais</b><br>以外の<br><b>ROC</b><br>12:02:2030<br>$-0.02$ (0.0 km)                            | Unbaching<br>m.<br><b>RR, OK Rancelona</b><br>14.81.2020 | <b>Accept Install</b><br>Raject                 |
| 5. начинали<br>CHOIN                         | <b>ID I below monothering</b><br><b>B</b> series as offer | minda<br>Doct                | $\mathbf{0}$ in 2500 Pata<br>an. 10, 1003 Annierdam<br><b>We insurers</b>           | S. COOK Secricial<br>$\bullet$ 15, 0007 Resolves<br>12.02                        | 11.011<br>$11.03.1\%$<br>12.22    | <b>Hogelicalism biskupy</b><br><b>A.C.MAGARUST</b><br><b>STANLON LEARCH TODAY, TICKY</b><br>Office model ANK PUB.<br>Shipper | Annua Foormale today, 12:21.                             |                                                 |
| Neps<br>Contractors                          | <b>O</b> Make an other                                    | standard                     | <b>CAL PICZY STORIES</b>                                                            | <b>D</b> Vs. 1700 Weinda<br>B. FR, OKSET Ranchesa                                | 11.83.260<br>12:04<br>11.83.100   | Thems on LEARCH today, 11:55<br>Publication rullings, price<br>LEARN                                                         | Differentiated \$50 BUIL                                 | <b>O</b> Instructor                             |
| Final mates with shippers<br><b>Azia</b> ya  | SmartAlett?<br><b>6</b> Accepted                          | <b>CHART</b><br>cooler       | $\mathbf{O}$ in the first function<br>C. R., 21-88 U.S.O.<br>$\blacksquare$         | $+15.01$<br>$018$ can real                                                       | 11.57<br>10:43.260<br>11/33       | trade internation<br>Date of compensation of adoption                                                                        | Flyment crodibility<br>Taure Rich                        | <b>Equivision 0</b>                             |
| <b>Fleet</b><br><b>STVWOES</b>               | <b>O</b> Accepted                                         | <b>CONGE</b>                 | $\mathbf{0}$ in the state for $\mathbf{0}$                                          | $\blacksquare$                                                                   | 10.03.100<br>11.311<br>10.42.28   | R100,3004<br>Die Transport platform from<br>Drighteres cound.<br>20.65<br>$\mathbb{R}$                                       | $\sim$<br>Cortificates<br>$\sim$                         | $ -$                                            |
| Conversations arehive                        | <b>6</b> Accepted<br><b>O</b> Accepted                    | curtain siden<br><b>Done</b> | <b>So, those inserients</b><br>- PL 50-515 Viewhan<br>$\blacksquare$                | <b>Co.</b> Storester<br>14.87<br>- PL 11-805 Scoling<br>$\blacksquare$ materials | <b>Hall</b><br>10.83.100<br>11.34 | Dempatry address<br>Los Mi<br>Peland, S2-200 Wysoka<br>PL0 (HQ764556)<br>Guinea 4                                            | <b>December</b><br>$\sim$                                |                                                 |
|                                              | <b>6</b> Accepted                                         | cooler                       | $-10 - 31 - 000$ GE-Cur<br>$\blacksquare$                                           | $0<$ name and                                                                    | 10.02.28<br>11473                 |                                                                                                    |                                                          |                                                 |
|                                              | <b>O</b> Accepted<br><b>6 Accepted</b>                    | werkelendsten<br>outsineder  | - PL 50-515 Viewham<br>$\bullet$ <i>mann</i><br>- PL 30-SW Worldw<br><b>WELLING</b> | $\bullet$ and $\bullet$<br>FILED RESIDENCE<br><b>WESTERN</b>                     | 10.81.100<br>LEEL.<br>15.81.28    |                                                                                                    |                                                          |                                                 |
|                                              | © Walkey be acceptance                                    | John Le                      | $0$ <sup>m, 1500 Pats</sup>                                                         | <b>B</b> SL WDE 5 Lander                                                         | L'u M.<br>10.81.100<br>14:34      |                                                                                                    |                                                          |                                                 |

**Figure 174**: Negotiating history

If the client's proposal suits the carrier offer, the last can accept the freight.

| (T)TRANS<br><b><i>PORCAPPLETS</i></b>       | TOWLER U<br>1/380.6U ESNAGE 1/2              | sais w                   | My scooling for<br><b>Chriser exchange</b>                |                                                                |                                   |                                                                                                    | $\bullet$                                                                              |
|---------------------------------------------|----------------------------------------------|--------------------------|-----------------------------------------------------------|----------------------------------------------------------------|-----------------------------------|----------------------------------------------------------------------------------------------------|----------------------------------------------------------------------------------------|
| A BERNIS                                    | List of freights 10<br>Artive Jachive        |                          |                                                           |                                                                |                                   | <b>X</b> 0.09                                                                                                   |                                                                                        |
| <b>ERMINI []</b><br>Leads exchange          | C. Search for place, shipper, freight number |                          | <b>FLYMS</b>                                              |                                                                |                                   | $A = 18/2424/02/11/2610W$<br>Status: Under macrifiation<br>modency -<br>C 11.01.2020, 11.55 - 11.02.3028, 12000 | shipper replaci to year affect the can negotiate.<br>Par 21 b 26 min.                  |
| Vehicle exchange<br>My vehicles offers      | 144,831                                      | <b>SRUT TVA</b>          | <b>USAUMA</b>                                             | UNLINERS.                                                      | <b>DATE AREA</b><br>Refered (Inc. | <b>K304</b><br>Louding<br><b>H. Zi Fais</b>                                                                     | <b>University</b><br><b>Book Instit</b><br>$\sim$<br>Rager1<br><b>FR. OR Renadings</b> |
| My freeholdEss = #<br>丘<br>MONTOUND         | <b>Gill Linday manufaction</b>               | mindal                   | $049,7504$ Pata                                           | S. COOK Secritors                                              | 11.83.202<br>11.81                | <b>DR B</b><br><b>ROC</b><br>12.02.2020<br>15/03<br>$-0.02$ (8.9.3%)<br>A.D.MAGARINED                           | 14.81.2926<br>14.00                                                                    |
| DIGILAT                                     | @ stake as offer                             | <b>Dass</b>              | an. 10. 1003 Annierdam<br><b>We approve the Co</b>        | $25,000$ Resolves<br>13.81                                     | 11.83.1%<br>$12-11$               | Shipper Estate<br><b>David and load</b><br>Map.                                                                 |                                                                                        |
| Neps.<br>Contractors                        | <b>O</b> Make an offer<br>Smatthewall        | standard<br><b>CHANT</b> | <b>ED SEL PRODUCTION</b><br>$\mathbf{0}$ T, only form     | <b>O</b> We thin weight<br>B. R. CASET American                | 11.83.28<br>12:04<br>11.83.150    | Transcow LEARIN (WIRKAN)<br>LEARN<br>48 ********                                                                | <sup>O</sup> Trade pertner                                                             |
| Final esales with shippers<br><b>Arieus</b> | <b>O</b> Accepted                            | cooler                   | - R. 21-88 USSV<br>$\blacksquare$                         | $+15.01$<br><b>O</b> is one ray:                               | 11.57<br>10:43.26<br>11.73.       | static internation<br>Daily of some measurement of as lighters.                                                 | Payment credibility<br><b>Equivalent Of</b><br>Taure-Risk                              |
| Heat:<br><b>STV1000EE</b>                   | <b>O</b> Ascepted                            | <b>TOMES</b>             | $\mathbf{0}$ in the state state of $\mathbf{0}$           | - PL 90-241 Westland<br>$\bullet$ 10.01                        | 10.83.100<br>11.311               | R100,3009<br>Die Transport platfer in Ir ver-<br>Driplayers cound.<br>26.65<br>$\mathbb{R}$                     | $\sim$<br>Cortificates<br>$\sim$                                                       |
| Conversations archive                       | <b>6</b> Accepted                            | curtain sides            | <b>ED TOO RECOVERED FOR</b>                               | <b>Co. Storeda</b><br>$-14.03$                                 | 10:43.26<br><b>Hall</b>           | Los 34<br>Dompany address<br>Poland, S2-200 Wysoka<br>PL0 (HQ764556)<br><b>Clusterway 4</b>                     | <b>December 4</b><br>$\sim$                                                            |
|                                             | <b>O</b> Accepted<br><b>6 Accepted</b>       | Done<br>cooler           | - PL 50-515 Westland<br>$\blacksquare$<br>- R. 31-88 GEOV | - PL 11-800 Golden<br><b>We make your</b><br>$0100$ mass range | 10.83.100<br>11.34<br>10.02.28    |                                                                                                    |                                                                                        |
|                                             | <b>D.</b> Anancient                          | son Laterabilier         | <b>Window</b><br>- PL 50-515 Viewfrom<br>$-22.81.323$     | - PL 30-50 Golden<br>$\bullet$ and                             | 11:37<br>10.51.102<br>LEEL.       |                                                                                                    |                                                                                        |
|                                             | <b>6</b> Accepted                            | outsineder               | - P. St-SA Wright<br>$-23.81,3000$                        | FL 10-38 01456<br>$\blacksquare$                               | 15.81.28<br>De M.                 |                                                                                                    |                                                                                        |
|                                             | © Walkey be acceptance                       | John Le                  | $\mathbf{0}$ $\substack{m,25000\nu m}$                    | <b>B</b> St. WDE & Lander                                      | 10.81.102<br>1434                 |                                                                                                    |                                                                                        |

**Figure 175**: Accepting an offer

The status 'Waiting for acceptance' means that the contractor has received the carrier's response.

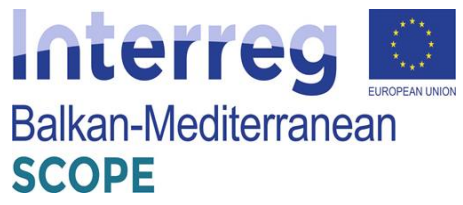

| (T)TRANS<br><b>PORCARRIERS</b>                                                      | TOWLESN .<br><b>STANLAU EDINOIS **</b>                                                | sab w                   | Mill account me<br>carder occhange.                                                  |                                                                  |                                          |                                                                                                    | ு உ                                                                                                    |
|-------------------------------------------------------------------------------------|---------------------------------------------------------------------------------------|-------------------------|--------------------------------------------------------------------------------------|------------------------------------------------------------------|------------------------------------------|----------------------------------------------------------------------------------------------------|----------------------------------------------------------------------------------------------------|
| JE BERGHS<br><b>CO EXUMINA</b>                                                      | List of freights 10<br>Arthur Jackson<br>C. search for place, shipper, freight number |                         | <b>m. 1095</b>                                                                       |                                                                  |                                          | <b>X</b> 0.09<br>EN EN/2020/02/11/2W.OW<br>Status: Austring acceptance                                                   | offer unions for scototence, new can requirers                                                                                                    |
| Leads exchange<br>Vehicle exchange<br>My vehicles afters:<br>sey froute offices and | 100000                                                                                | <b>BRUT TVA</b>         | <b>USAUM</b>                                                                         | USE (ABSP)<br>Refereds for:                                      | <b>DAY, MILL</b>                         | modency +<br>G 11.01.2020, 11.55 - 13.03.3028, 15000<br>8304<br>Louding<br><b>H. Zi Fals</b><br>ass aux 68<br>12/02/2020 | Par 24 & 24 miles<br>Unbaching<br>$\blacksquare$<br>C / Antiting Shipper's approval<br><b>RC, OK Rancelona</b><br><b>ATTICARY STTD.</b><br>14.81.2920 |
| 5. новторые                                                                         | © Walter for arrestores                                                               | minda                   | $\mathbf{0}$ fit, 2500 Pata                                                          | C SA 00007 Serodone                                              | 11.82.200<br>11.01                       | 13/03<br>$-0.02$ (0.15 km)                                                                                               | 14.00                                                                                                    |
| DASHE<br>Negs.                                                                      | @ state as offer<br><b>O</b> Make an other                                            | <b>Doc</b><br>standard  | and HL, 1003 Anniholders<br><b>We Approve the Co</b><br><b>B</b> M. Wallen Standard  | $\bullet$ 15, 0007 Resolves<br>12.02<br><b>D</b> Vs. 1700 Weinda | 11.83.100<br>12.22<br>11.83.260<br>12:04 | <b>Shipper Dotats</b><br><b>Restaurance land</b><br><b>FENERAL ELANGE (RANGE)</b><br>LEARN                               | Mai-<br><b>O</b> Trade partner                                                                                                    |
| Contractors<br>Fined mates with shippers                                            | <b>RoyceBlanch</b>                                                                    | <b>CHART</b>            | $\mathbf{O}$ in the first function                                                   | A. FR. OKIET Randorse<br>$+15.01$                                | 11.83.100<br>$11 - 17$                   | 48 88 88 800<br><b>Rede Information</b>                                                                                  | <b>Paperwed conditative</b>                                                                                                    |
| <b>Ralings</b><br>Fleet.                                                            | <b>6</b> Accepted<br><b>O</b> Accepted                                                | cooler<br><b>CONST</b>  | 11. M., 23-300 KENNY<br>$\blacksquare$<br>$\mathbf{0}$ in the state for $\mathbf{0}$ | $018$ can reg<br>- BL 80-241 Westland                            | 10:42.250<br>11.78<br>10.83.100          | pass of car negostrast of activities<br>81.05.3004<br>On There are platform from<br><b>Cropbows</b> count                | изумета имеет В<br><b>LESAURUR</b><br>$\sim$<br>$\begin{array}{c} \hline \end{array}$<br><b>Cord Scales</b>                                           |
| <b>STVWOES</b><br>Conversations arehive                                             | <b>6</b> Accepted                                                                     | curtain siden           | <b>Exploration Managers</b>                                                          | $\bullet$ 10.01<br>La Uni Estatemento<br>$-100$                  | 11.337<br>13.42.250<br><b>Hall</b>       | 2011<br>$\mathbf{z}$<br>congery idénti-<br><b>SEK BS</b><br>Paland, 83-300 Wysoka<br><b>RUSSICRATION</b><br>Chadoows 4   | <b>Decision and I</b>                                                                                                    |
|                                                                                     | <b>O</b> Accepted                                                                     | <b>Dom</b>              | - PL 50-915 Vienzings<br>$\bullet$ nds<br>$-10$ , 21-310 stacks                      | <b>E</b> meanow                                                  | 10.83.100<br>11.34<br>10.02.28           |                                                                                                    |                                                                                                    |
|                                                                                     | <b>6</b> Accepted<br><b>O</b> Accepted                                                | cooler<br>surfair sides | <b>W</b> Index<br>- PL 50-516 Viewham<br>$-22.81,32.3$                               | 0 <sub>100</sub><br>$\bullet$ and                                | 11473<br>10.81.100<br><b>LEEL</b>        |                                                                                                    |                                                                                                    |
|                                                                                     | <b>6 Accepted</b>                                                                     | outsineder              | - PL 30-SW Woolby<br>$-23.81,3006$                                                   | FILED RESIDENCE<br><b>WESTERN</b>                                | 15.81.28<br>De M.                        |                                                                                                    |                                                                                                    |
|                                                                                     | © Walkey be acceptance                                                                | John Le                 | $0$ <sup>m, 3500 Pats</sup>                                                          | <b>B</b> SL WDE 5 Lander                                         | 10.81.100<br>14,34                       |                                                                                                    |                                                                                                    |

**Figure 176**: Waiting for acceptance of the offer

Changing the status to 'Accepted' means that the contractor has finally approved the transaction.

| (T)TRANS<br><b>PORCAPPLETS</b>                 | TOWLESN .<br><b>STANLING REPAIRES THE</b>         | sea se          | Mill account me<br>carder occhones                 |                                               |                       |                                                                                                    |                                                        | ூ<br>$P$ Q                                      |
|------------------------------------------------|---------------------------------------------------|-----------------|----------------------------------------------------|-----------------------------------------------|-----------------------|----------------------------------------------------------------------------------------------------|--------------------------------------------------------|-------------------------------------------------|
| И назань                                       | List of freights <sup>(1)</sup><br>Artive Archive |                 |                                                    |                                               |                       | <b>X</b> 0.09                                                                                      |                                                        | ne Marie                                        |
| <b>TE LULINAL</b><br>Leads exchange            | C. Search for place, shipper, freight number      | <b>FLTES</b>    |                                                    |                                               |                       | EX EX/2020/02/11/2610W<br>Statute Arranted<br>molenci -<br>C 11.01.2020, 11.20 - 11.00.3028, 12000 | progest accepted your offer.                           |                                                 |
| <b>Vehicle exchange</b><br>My vehicles silers: | 144,000                                           | <b>BRUT THE</b> | <b>USAUMA</b>                                      | UNLIMITED.<br>Refereds Inc.                   | <b>DATE AREA</b>      | <b>K304</b><br>Louding<br><b>H. Zi Fais</b>                                                        | <b>University</b><br>$\sim$<br><b>FR. OK Ranchings</b> | <b>B</b> Roosted                                |
| My freeholdEss = #<br>5. начислене             | <b>O</b> Annahed                                  | minda           | 0 <sup>49,3304P46</sup>                            | S. COOK Sections                              | 11.83.202<br>11.81    | ass aux 49<br>12/02/2020<br>15/03<br>$-0.02$ (0.0.3%)                                              | 14.81.2926<br>14.00                                    |                                                 |
| DIGILIE                                        | · Hale to offer                                   | <b>Dass</b>     | and 161, 1000 Annihi dans<br><b>We Approve Now</b> | $\bullet$ 15, 0007 Keveleya                   | 11.83.1%<br>$12 - 21$ | Map<br><b>Shipper</b><br>Details:<br>Restaurance lated                                             |                                                        |                                                 |
| Nett                                           | <b>O</b> Make an offer                            | standard        | <b>CEL WORKS Londer</b><br><b>Longest new</b>      | <b>D</b> W. Dist Woods                        | 11.83.240<br>12:04    | <b>FENERAL ENANGY (RANGER)</b><br><b>LEARN</b><br>4.8 美食食食食20                                      |                                                        | <b>O</b> Trade partner                          |
| Contractors<br>Final esales with shippers      | <b>Studentia</b>                                  | <b>CHART</b>    | $0$ T <sub>131</sub>                               | $\bullet$ 15, 0002 Sandora                    | 11.83.150<br>11.57    | <b>Rada Information</b>                                                                            | <b>Payment confidency</b>                              |                                                 |
| <b>Ralings</b>                                 | <b>O</b> Accepted                                 | cooler          | C.M. 21-88 U.B.O.<br>$\blacksquare$                | <b>O</b> is one ray:                          | 10:43.260<br>11/33    | pass of car negosport of activities<br>E1.05,3004                                                  | <b>TEMPER</b><br>$\sim$                                | пувита къму В<br>and the same state of the same |
| Her:<br><b>STVWOES</b>                         | <b>O</b> Accepted                                 | <b>CONST</b>    | $\mathbf{O}$ in column Report                      | --- PL 90-241 Westland<br>$\bullet$ 10.01     | 10.83.100<br>11.31    | On There are platform from<br><b>Croplostes count</b><br>2011<br>$\mathbf{z}$                      | <b>Cord Scabos</b>                                     |                                                 |
| Conversations archive                          | <b>6</b> Accepted                                 | curtain siden   | <b>So, those associate</b>                         | $\bullet$ Unit Statements                     | 10.42.2%<br>11:05     | Congary Idénti<br><b>SEX BS</b><br>Feland, 82-000 Nyuku<br><b>PLAN CONTENE</b><br>Cradeows 4       | <b>Decisionals</b>                                     |                                                 |
|                                                | <b>O</b> Accepted                                 | <b>Done</b>     | - PL 50-515 Viewhan<br>$\blacktriangleright$ today | - PL 11-800 Golden<br>$\blacksquare$ concrete | 10.03.100<br>11.34    |                                                                                                    |                                                        |                                                 |
|                                                | <b>6 Accepted</b>                                 | cooler          | $-$ R., 21-318 GHOV<br>$\blacksquare$              | $0100$ mass range.                            | 10.02.28<br>11473     |                                                                                                    |                                                        |                                                 |
|                                                | <b>O</b> Anapled                                  | verlatinisten   | $-22.81,323$                                       | $-1.76$ , 30-385 Grabbe<br><b>William</b>     | 10.81.100<br>LKK3     |                                                                                                    |                                                        |                                                 |
|                                                | <b>6 Accepted</b>                                 | outsineder      | - PL 30-S.R Worldw<br>$-23.81,3006$                | FL 10-38 01456<br>$-14.43$                    | 15.81.28<br>De M.     |                                                                                                    |                                                        |                                                 |
|                                                | <b>C</b> Walkey be acceptance                     | <b>Julya</b> La | $0^{m, 35000m}$                                    | $\oplus_{10,0}$ WGC 5 Landsa                  | 10.81.100<br>14,34    |                                                                                                    |                                                        |                                                 |

**Figure 177**: Approved transaction

Finally, the carrier can issue a transport order directly from the Platform. The Platform provides loads exchange as well. The modern design allows to reviewing offers faster. The filters offer the possibility to select multiple (up to 10) loading/unloading locations. When submitting an offer, it is possible to indicate many body types —t his reduces the number of duplicate offers and increases the transparency of the exchange.

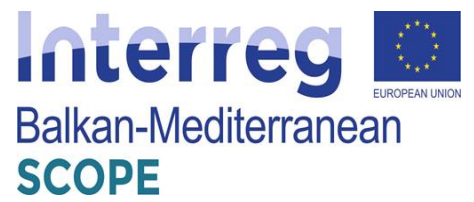

Loads exchange is available in the left navigation bar. Clicking on the module will take the carrier to offer table.

| $(T)$ TRANS<br><b>FOR CARRIERS</b> | Trans. INFO.<br>Trans.eu services V                    | Help w<br>Ply account V                   | <b>Order Exchange</b>                               |                                                                       | ⊛<br>$\Box$<br>۵                  |
|------------------------------------|--------------------------------------------------------|-------------------------------------------|-----------------------------------------------------|-----------------------------------------------------------------------|-----------------------------------|
| 亙<br><b>FREIGHTS</b>               | Load exchange<br>Webchod<br>Load cochange              | $+ 400$                                   |                                                     |                                                                       | Add valid to offer.<br>Add Exight |
| ⋒<br>LOADS EXCHANGE                | Landing place                                          | ®<br>Unionding place                      | ø<br>Body type:                                     | Weight (t)                                                            |                                   |
| æ.<br><b>GRDERS</b>                | Country, postal code, city                             | $\sim$<br>글<br>Country, poolal code, city | Chaose from list<br>$\sim$                          | $\sim$<br>$\sim$ Tu                                                   | South<br>PCGE HITHS               |
| a.<br><b>MONETORING</b>            | + ADD LOCAL IZATION                                    | + ADD LOCALIZATION                        |                                                     | Truck   Van   Double Trailer                                          |                                   |
| 资<br>MY FREIGHT OFFERS             | Found 209421 offices                                   |                                           |                                                     |                                                                       |                                   |
| My vehicles offers.                | LOADENG PLACE                                          | UNK ORDENS PLACE                          | VD BOLD DOTAILS                                     | SUMETER.<br>SUMULTUD.                                                 |                                   |
| <b>Vehicle exchange</b>            | PL US Nowan<br>$-$ 28.08, 19:30                        | Lt. 59 had schooler<br>03.09, 09:00       | U.S.C. SERGEO L.H.<br>.₩.                           | U.F.L. Logistic Motions: Ur<br>15 min ago<br>47 世文文文文 (196)           | 9<br>Eva Gajewicz III             |
| Plaps                              | <b>M.</b> LY. 10 Ryps<br>$\blacksquare$ Longrow, 19:00 | R., 96 Bakeviec<br>25.05, 20.00           | ₩.<br>24 L curiotratóir PTL                         | Rhenus Port Logistics Sp.<br>18 min ago<br>5.0 米吉夫夫吉 (65)             | G<br>Tomasz Kitány <b>III</b>     |
| Contractors                        | $DC.80$ Murich<br>Innarros, 1930.                      | SK 93 levice<br>ë<br>20.00, 19:00         | 6 15 orbinder FB                                    | Pekaes Sp. 2 o.s.<br>15 min app<br>47 古幸吉吉吉 (54)                      |                                   |
| Flord routes with shippers         |                                                        |                                           |                                                     | MONTANA ST Parvel Turer                                               |                                   |
| Ratings                            | DE, 52 Herzogermath<br>Comprison, USSUD                | DE. 35 Lancentonah<br>tomorrow, 20:00     | 0.85 C standard FFIL<br>净.                          | 18 min ago<br>5.0 全古古古古 (51)                                          | Alicja Malska III                 |
| <b>Tleet</b>                       | PL, 72 Gryfice.<br>29.08.19:00                         | IT, 31 San Vendensi<br>o<br>02.00, 30:00  | 0.4t. standard FTL<br>رځي<br>Looding material Bidm. | <b>Rhenus Port Lagistics Sp. </b><br>18 min ago<br>5.0 章 音 音 音 古 (65) | 65<br>Tomasz Kilóne <sup>11</sup> |
| <b>JIWIIIOS</b>                    |                                                        |                                           |                                                     | Startis Hmp Sp. 2 o.o. Sp. k.                                         |                                   |
| Conversations archive              | <b>M. LV. 10 Regal</b><br>╺<br>28.08.10:00             | PL, 59 Choinów<br>28.08, 20:00            | 24 t, ourtainsider FTIL<br>≝                        | 15 min ago<br>49 ★ ★ ★ ★ ★ (21)                                       | <b>Car</b><br>Iwona Tkacz         |

**Figure 178**: Table with load exchange offers

The list of offers is constantly updated. Offers are automatically deleted after the unloading date. Offer details and information about the company are available after clicking on the offer line.

| (T)TRANS<br><b>FOR CARRIERS</b>                     | Trans. INFO<br>Trans.eu services ~<br>Help w                                                                         | Ply account v-<br><b>Order Exchange</b>                                                                                                    | ⊛<br>$\Box$<br>$\circ$                                          |
|-----------------------------------------------------|----------------------------------------------------------------------------------------------------|----------------------------------------------------------------------------------------------------|-----------------------------------------------------------------|
| FILEDGHTS                                           | Load exchange<br>+ ADD<br>Lead cochange<br>Watched                                                                   | <b>SC CLOSE</b>                                                                                                    | Add to watched<br>Start convertedion                            |
| 66<br>LOADS EXTHANCE<br>$\mathcal{P}$ matrixs.      | ø<br>Loading place.<br>글<br>$\omega$<br>Country, postal code, city                                                   | Uniosding place<br>Ratio<br>Loading<br>Unioscling<br>Country, postal code, city<br>DE, 80 Munich<br>SK, 93 levice<br>DUR.<br>38.08.2019<br>27.08.2019    | send offer                                                      |
| s.<br><b>MONITORING</b><br>耳<br>MY FILELIGHT OFFERS | + ADD LOCALIZATION<br>Found 200821 offices.                                                                          | 10:00<br>19:00<br>+ ADD LOCAL EATION<br><b><i>ROD ABANKENENTS</i></b>                                                                                    |                                                                 |
| My vehicles offers.<br><b>Vehicle exchange</b>      | LONDENG PLACE<br>UNLOKEDS PLACE<br>PL, VO HUMPT<br>L. DE, SO TENSIN'S NEWS<br>28.08.19.00<br>$-4300,000$             | VEHICLE DETAILS<br>Rosto and lowin<br>Company into<br>Details<br>图 USSAM<br>Body bype: Vort, cartainaider [FIL]<br>Capacity Width Holgitt Longiti Volume | Contact persons                                                 |
| <b>Pitaps</b><br>Contractors                        | <b>ALL</b> 10, 10 Ryon<br>R. Bi Balcrulec<br>20.00, 20:00<br>towarrow, 1950<br>DE 80 Plurich<br>28, 93 letter        | 24 L, curt<br>۰<br>$L +$<br>the control of<br><b>Contract</b><br>Way of loading<br>1.5 outs<br>$\bullet$                                                 | Karoline Kowalska<br>$\blacksquare$<br>$(00370) + 48.693284759$ |
| Fixed rootes with shippers<br><b>Ratings</b>        | 28.08, 19.00<br>towarrow, $1900$<br>DE, 52 Herrogenrath<br>DE, 55 Langenlands<br>torrarrow, 00:00<br>tomorrow, 20:00 | Additional requirements.<br>0.85 t, ab<br>.¥.<br>ADR.                                                                                                    |                                                                 |
| Floot<br><b>Invoices</b>                            | M <sub>2</sub> /2 Gryfice<br>$0.033$ Sen Verderst<br>42.09, 20:00<br>29.08.19:00                                     | $\sim$<br>0.41, 456<br>۸<br>Louding #<br>Other regulrements<br>$\sim$                                                                                    |                                                                 |
| Conversations archive                               | PL, 50 Chojnów<br><b>AM</b> LV, 10 Rygs<br>-<br>26.06, 20.00<br>28.08.19:00                                          | 241, 0.81<br>€                                                                                                    |                                                                 |

**Figure 179**: Offer details

The carriers can set filters for all the parameters they are interested in. To do this, they should use the quick filter menu at the top of the list.

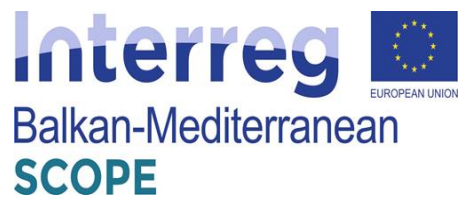

| (T)TRANS<br><b>FOR CARRIERS</b>         | Trans. INFO.<br>Trans.eu services ~                     | Ply account V<br>Help w                   | Order Exchange                                    |                                                                  | ⊛<br>□<br>۵                         |
|-----------------------------------------|---------------------------------------------------------|-------------------------------------------|---------------------------------------------------|------------------------------------------------------------------|-------------------------------------|
| 哥 FREIGHTS                              | Load exchange                                           |                                           |                                                   |                                                                  | Add Exiglit.<br>Add validde offer   |
|                                         | Load cochange<br>Welched                                | $+ 100$                                   |                                                   |                                                                  |                                     |
| ⊕<br>LOADS EXCHANGE                     | Lawling place                                           | G<br>Unionding place.                     | ø<br>Body type:                                   | Weight 00                                                        |                                     |
| ₽<br><b>GRDERS</b>                      | Country, postal code, city                              | $\sim$<br>글<br>Country, postal code, city | Chaose from list<br>$\sim$                        | $\alpha$<br>Tu<br>$\sim$                                         | South<br>PORE HUTBRE                |
| æ.<br><b>MONETORING</b>                 | + ADD LOCAL IZATION                                     | + ADD LOCAL EATION                        |                                                   | Truck   Van   Double Trailer                                     |                                     |
| s<br>MY FREIGHT OFFERS                  | Found 209421 offices                                    |                                           |                                                   |                                                                  |                                     |
|                                         | LOADENG PLACE                                           | UNLOADENG PLACE                           | VD BOLD DOTAILS                                   | SUMPTED.<br>SUMETER.                                             |                                     |
| My vehicles offers.                     | <b>PL US Newart</b><br>$-20.08, 19.00$                  | Lt. 59 had schooler<br>$-03.09,0810$      | U.S.C. STRONG L.H.<br>$\ddot{\ast}$               | U.F.L. Logiste: Motisusz Ur<br>15 min ago<br>47 世文文文文 (199)      | 4<br>Eva Gajewicz III               |
| Vehicle exchange<br>Plaps               | <b>M.</b> LY. 10 Rype<br>$\blacksquare$ Lynchrow, 19:00 | PL, 86 Bakeviec<br>$-25.08, 20.00$        | 60, 241, curtainable PTL                          | Rhenus Port Logistics Sp.<br>18 min ago<br>5.0 全古古古古 (65)        | G<br>Tomasz Kitány <b>III</b>       |
| Contractors                             | $CE$ 80 Plurich<br>Innarrow, 19:00.                     | SC 98 feeter<br>20.00, 19:00              | 66, 12, catalogider FTL                           | Pekaes Sp. 2 o.s.<br>15 min app-<br>47 ★ ★ ★ ★ ★ (54)            | iucja Iwanko W                      |
| Flord routes with shippers              | DE, 52 Herzogenrath                                     | DE. 35 Lancentonah                        | U25 C standard PTL<br>,辛.                         | MONTANA ST Parvel Turer                                          |                                     |
| Ratings                                 | Dimerrow, US-UD                                         | tomorrow, 20:00                           |                                                   | 18 min ago<br>5.0 全含含含合 (SI)                                     | Alicja Małska III                   |
| <b>Tleet</b>                            | PL, 72 Gryfine<br>┳<br>20.08.19:00                      | IT, 31 San Vendersi<br>02.09, 30:00       | 0.4t. standard FTL<br>رځي<br>Louting mitune 6 khs | Rhenus Port Lagistics Sp.<br>15 min ago<br>5.0 章 ★ ★ ★ ★ (es)    | h.<br>Tomasz Kilsimo <sup>III</sup> |
| <b>JOVEROS</b><br>Conversations archive | <b>M. LV, 10 Regal</b><br>28.08.10:00                   | PL, 59 Choinder<br>28.08, 30.00           | 24 t, ourtainsider FTIL<br>₩.                     | Startis Hmp Sp. 2 o.o. Sp. k.<br>15 min ago<br>49 ★ ★ ★ ★ ★ (21) | БP.<br>Iwona Tkacz                  |

**Figure 180**: Setting filters in the load exchange

The carriers can use many additional filters (e.g. loading type: FTL - full, LTL - incomplete loading) by clicking "More filters".

| (T)TRANS<br><b><i>READDLES</i></b> | Trom-JW11<br>Holp v<br>Trans.economicso. M.                                                   | My account, V<br><b>Drder Exchange</b>           |                                                 | ⊛<br>۵<br>▭                                                       |
|------------------------------------|-----------------------------------------------------------------------------------------------|--------------------------------------------------|-------------------------------------------------|-------------------------------------------------------------------|
| <b>身 nutualls</b>                  | Load exchange                                                                                 |                                                  |                                                 | Add treight:<br>Add vehicle other                                 |
|                                    | Lead exchange<br>$+ 300$<br>Welched                                                           |                                                  |                                                 |                                                                   |
| 而<br>LOADS EXEMANGE                | G<br>Landing place                                                                            | ø<br>Uniceding place                             | Body type:<br>Weight 05                         |                                                                   |
| $\mathcal{P}$ cancer               | 귣<br>$\sim$<br>Country, postal code, city                                                     | Country, postal code, city<br>$\sim$             | Choose from list<br>$\overline{ }$ To<br>$\sim$ | Storch<br><b>LES FLTBS</b>                                        |
| 25<br>MONITORING                   | <b>+ ADD LOCAL IZATION</b>                                                                    | * ADD LOCALIZATION                               | □ Truck □ Van □ Double Trailer                  |                                                                   |
| 耳<br>MY HILLUHI OHNUS              | Localing date                                                                                 | ADR.                                             | Length (keding meters)                          | Scarched phrase                                                   |
|                                    | 目 DD/MADYYYY 4 P -<br><b>E</b> DOUBLYWY<br>$-1$                                               | Show all                                         | To:<br>From                                     | Search for load, company,                                         |
| My vehicles offers.                | Unloading date                                                                                | uit                                              | wath.<br>Height.<br><b>Volume</b>               | <b>Fluid treat</b>                                                |
| <b>Vehicle exchange</b>            | $\Box$ DD, PRLYVYY<br><b>C</b> COMPLYTYY<br>$4 + 1$<br>$-11$                                  | Show all<br>$\sim$                               | m <sup>3</sup><br>n<br>$\mathcal{U}$            | All ratings<br>$\sim$                                             |
|                                    | Offer type                                                                                    | Track cover-                                     | Field#t type                                    | Transfilisk                                                       |
| Plaps                              | Enclode cabetage                                                                              | Show all<br>$\sim$                               | LTL and FTL<br>$\sim$                           | show all<br>$\sim$                                                |
| Contractors                        |                                                                                               |                                                  | Way of loading                                  | Pripe                                                             |
| Ford mates with shippers           |                                                                                               |                                                  | $\Box$ bak<br>□ tax<br>$\Box$ side              | $\sim$<br>Tu<br>Sales!<br>From                                    |
| Ratings                            | Found 213388 offers                                                                           |                                                  |                                                 |                                                                   |
| <b>Plent</b>                       | LONDERG PLACE<br>UNLOADERS PLACE                                                              | VEHICLE DETRILE                                  | <b>BURNITTED</b><br>ILBUTTIE.                   |                                                                   |
| <b>Invaices</b>                    | $0$ $^{m,45}$ Sxan<br>$\mathbf{0}$ FR, 51 Beins<br>tomorrow, 00:00<br>Inday, 19:00            | 0.41, curtainsider FTL<br>₩.                     | Similin ego                                     | Startis Hmp Sp. 2 o.o. Sp. k.<br>Iwona Tkacz    <br>49 古幸幸吉吉 (71) |
| Conversations archive              | $\bigoplus$ ER, 71 Chalon sur S<br><b>C</b> 18, 59 Loop Plage<br>38.08, 03:03<br>hiday, 18:00 | 0.1.1.standard FTL<br>遥<br>Loading materia 1 kim | 5 min ago<br>58 * * * * * (51)                  | MONTANA ST Pavel Twen<br>Alicia Malska III                        |

**Figure 181**: Using additional filters

The users can easily watch each offer they are interested in. This can be done in the window with the details of the offer. Selected offers are available in the Watched tab in the upper panel of the Loads Exchange module. After the offer expires, it will be removed from the list.
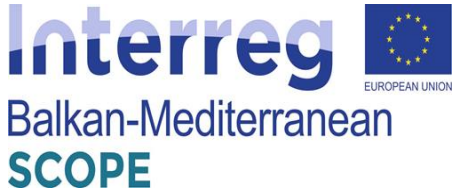

| (T)TRANS<br><b>FOR CARRIERS</b> | Trans. NFO<br>Trans.eu services ~         | Ph account V<br>Help w                                     | Order Exchange              |                                                                                                    | ⊛<br>$\Box$<br>۵                                                |
|---------------------------------|-------------------------------------------|------------------------------------------------------------|-----------------------------|----------------------------------------------------------------------------------------------------|-----------------------------------------------------------------|
| 亙<br>FREIGHTS                   | Load exchange<br>Lead cochange<br>Watched | + ADD                                                      |                             | $\times$ CLOSE                                                                                       | Add to watched<br>Start conversation                            |
| 66<br>LOADS EXCHANGE            | Lowling place.                            | ø<br>Uniosding place                                       |                             |                                                                                                    |                                                                 |
| P<br><b>GRDERS</b>              | Country, postal code, city                | $\rightleftarrows$<br>$\sim$<br>Country, postal code, city |                             | Ratio<br>Unioscling<br>Loading<br>DE, 80 Munich<br>SK, 93 levice<br>DUR.<br>27.08.2019<br>38.08.2019 | send offer                                                      |
| 21.<br>MONITORING.              | + ADD LOCAL IZATION                       | + ADD LOCAL IZATION                                        |                             | 10×00<br>19:00                                                                                       |                                                                 |
| JSY.<br>MY FILELOHT OFFERS      | Found 209821 offices.                     |                                                            |                             | <b><i>ROD ABSANK MENTS</i></b>                                                                       |                                                                 |
| My vehicles offers.             | LONDENG PLACE<br>PL, VO RUMPE             | UNLONGENG PLACE<br>LE, be meanwhere?                       | VEHICLE DETRILS<br>图 USSLSE | Route and lowin<br>Company Into<br>Details                                                           |                                                                 |
| <b>Vehicle exchange</b>         | 28.08.19.00                               | 43.00, 08.00                                               |                             | Body hype: Vary cartainabler [ FIL ]                                                                 | Contact persons                                                 |
| <b>Plags</b>                    | <b>ALL 10 Ryon</b><br>Innertw, 1950       | R. Bi Balcrudec<br>23,00, 30:00                            | <b>®</b> , 241, curia       | Opacity Width Height Longth Volume<br>11<br>the contract of the contract of                          | C. Karoline Kowalska<br>$\blacksquare$<br>(80370) +48 093394759 |
| Cantractors                     | DE 80 Plumich<br>tonomov, 19100           | 50, 93 lexice<br>w<br>28.08, 19.00                         | 1.5 curtail<br>$\bullet$    | Way of loading                                                                                       |                                                                 |
| Fixed rootes with shippers.     |                                           |                                                            |                             | Additional requirements.                                                                             |                                                                 |
| <b>Ratings</b>                  | DE, 52 Herrogenrath<br>tornarrow, 08:00   | DE, 55 Langenlands<br>tornorow, 20:00                      | 0.85 t, sta<br>遥            | ADR.                                                                                                 |                                                                 |
| Floot                           | PL, 72 Grafice<br>29.08.19:00             | $0.31$ See Verdent<br>02.09, 20:00                         | 0.41, 458<br>速<br>Louding # | $\sim$<br>Other regulmments                                                                          |                                                                 |
| <b>Invoices</b>                 | <b>MA</b> LV, 10 Ryga                     | PL, 50 Chojnów                                             | 24 L curk                   | $\sim$                                                                                               |                                                                 |
| Conversations archive           | 28.08.19500                               | 25.08.21.00                                                | ۰.                          |                                                                                                    |                                                                 |

**Figure 182**: Detailed information about the offers

The carriers can conclude transactions and negotiate the terms of the offer. Negotiations of offers submitted on the new loads exchange take place in the details of the offer window (in this case the messenger is used only for conversation). After entering the rate, the optional offer validity time and additional arrangements, the carrier should click the "Send offer" button. The applicant will immediately receive the offer and see it in his freight management panel.

| (T)TRANS<br><b>TOR CARRIERS</b> | Trans. INFO.<br>Trans.eu services w       | Help w<br>Ply account v                           | Order Exchange               |                                                                          | ⊛<br>$\Box$<br>۵                                              |
|---------------------------------|-------------------------------------------|---------------------------------------------------|------------------------------|--------------------------------------------------------------------------|---------------------------------------------------------------|
| 一群<br><b>FRETGHTS</b>           | Load exchange<br>Webchod<br>Load oxchange | $+ 500$                                           |                              | $\times$ CLOSE                                                           | Add to watched<br>Start converted on                          |
| ⊕<br>LOADS EXCHANGE             | Loading place                             | ø<br>Uniceding place                              |                              | Rate<br>Dributing<br>Loading                                             |                                                               |
| 8<br><b>GRDERS</b>              | Country, postal code, city                | $\sim$<br>귣<br>Country, postal code, city         |                              | DE, 80 Munich<br>58, 93 lever<br>650<br>EUR.<br>27.08.2019<br>38.08.2019 | Send offer                                                    |
| a.<br><b>MONETORING</b>         | + ALCOHOL: VALICIN                        | + ALBERTA MATEON                                  |                              | 19:00<br>19:00                                                           |                                                               |
| 者<br>MY FRETOUT OFFERS.         | Found 209121 offers                       |                                                   |                              | ADD ABRAHOZMENTS                                                         |                                                               |
| My whicles offers.              | LOADENC PLACE.                            | UN ORDERS PLACE                                   | VEHICLE OFFICES.             | Route and loads<br>Concerty Into<br>Details                              |                                                               |
| Vehicle exchange                | PL US RASIVE<br>28.08.19:00               | LE, as wrotherstaten<br>03.09.00:00               | <b>LETT WE</b><br>O          | Body type: Van, curtainsider [FIL]                                       | Corlect persons                                               |
| Plops                           | <b>ALL</b> 10, 10 Ryga<br>tenamw, 19:00   | PL, 50 Bakevrlee<br>28.08, 20.00                  | 24 C O/FR<br>2               | Capacity Width Helpit Largits Volume<br>11                               | Karoline Koryaldov<br>$\blacksquare$<br>(00370) +46 692384758 |
| <b>Contractors</b>              | DF, 80 Plurich<br>towarrow, 19500         | $\bullet$ $\frac{90,90 \text{ keV}}{20,00,12,00}$ | ₩, 1t, curtain               | Way of loading                                                           |                                                               |
| Flood routes with shippers      |                                           |                                                   |                              | Additional regulmerants                                                  |                                                               |
| Rattrea                         | Dt. 52 Norzogenath<br>hmarrow, 09:00      | DE. 35 Langenlands<br>formerow, 20:00             | 0.851, 49<br>۰               | ADR.                                                                     |                                                               |
| <b>Float</b>                    | PL, 72 Gryfice<br>29.08.19500             | IT, 31 Sen VendersL.<br>02.00, 20:00              | 0.4 L vice<br>净<br>Loving it |                                                                          |                                                               |
| Invoices                        |                                           |                                                   |                              | Other requirements                                                       |                                                               |
| Conversations archive           | <b>ALL U. 10 Rygs</b><br>26.06.19:00      | PL, 59 Chojnów<br>20.00, 20:00                    | 24 t, p.rts<br>₩.            |                                                                          |                                                               |

**Figure 183**: Sent offer

Another option provided by the tool for carriers is to monitor the sent offer and status of negotiations in the Freights module. Here the user can also withdraw his offer or continue to negotiate the rate.

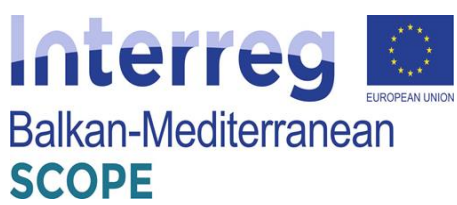

| (T)TRANS<br><b>FOR CARRIERS</b> | Trans.DIFD<br>Trans.eu services ~    | My account w<br>Help $\sim$                 | <b>Order Datherse</b>       |                                                                                                |                            | □<br>;⊕<br>$\Box$                               |
|---------------------------------|--------------------------------------|---------------------------------------------|-----------------------------|------------------------------------------------------------------------------------------------|----------------------------|-------------------------------------------------|
| a.<br><b>FRETGHTS</b>           | Freights list                        |                                             |                             | <b>SC CLOSE</b>                                                                                |                            |                                                 |
| m.<br><b>LOADS EXCHANGE</b>     | Artilve Archive                      |                                             |                             | FR/2018/05/16/2VA7<br>Stolus: Aveiling acceptance                                              |                            | Offer welting for acceptance. You gan negotiate |
| P<br><b>ORDERS</b>              | Q. Search by place, carrier, shipper | SELECT FILTERS                              |                             | Fooding: -                                                                                     | O<br>by.                   |                                                 |
| s.<br>MONETORING                | STATES 46<br><b>BODE THREE</b>       | LONDONG 1                                   | UNIOUTRO                    | Rate<br>Loading<br>Unloading                                                                   |                            | <b>Cold</b><br>C Avaling Shipan's operoval      |
| ã<br>MY FREIGHT OFFERS          | @ /wating a<br>v standard            | <b>MA, 790 Lydys</b><br>$-17.04.2018$       | PL, 50<br>71.01             | UA, 79 Date<br>1000 FUR @<br>17.08.2018<br>$-1.68$ B]                                          | PL 50 Mrodov<br>30.08.2018 | <b>WITHDRAW OFFER</b>                           |
| My vehicles offers              | O /waiting a<br>standard             | PL, 50-000 Minsd<br>$-17.04.2018$           | $-1.74, 50$<br>73.083       | <b>Negotiation history</b><br>Richard Luskowik 15, 00, 2018, 00:42<br>Offer was made: 1000 EUR |                            |                                                 |
| Vehicle exchange                | O /waiting.c.<br>standard            | E.S. 07001 Polma<br>13.08.2018              | $\bullet$ 5.48              | Shipper<br>European Specifion & Shipping 10.00.2010, 00:40<br>Offer publication without price. |                            |                                                 |
| <b>Plags</b><br>Contractors     | O /waiting a<br>isothem              | PL. 50-002 Mirock<br>$-03.08.2018$          | 0 <sup>17,481</sup>         | EXHIBITION Operations or despite st LCU/COV<br>5 青青青青青(1)                                      |                            | Add to trade partners.                          |
| Fixed rootes with shippers.     | O Availing A.<br>coaler              | PL, 31-004 Krakdya<br>$\bullet$ 01.04.2018  | <b>PL, 67-</b><br>$-10.08$  | <b>Basic Information</b>                                                                       | Payment credibility        |                                                 |
| <b>Ratings</b>                  | coaler<br>@ Avaiting a               | $\bigoplus_{01,01,2018}$                    | $\bigoplus_{i=1}^{63}$ . Wi | On Transura platform from<br>Employee coard:<br>15<br>2013                                     | Transfile<br>Certificates  | Recognization B<br>$-100%$                      |
| Fleet<br>Involves               | waterday.<br>C Availing a            | B. 08, L2 5 Lineaux)<br><b>T</b> 27.07.3018 | <b>⊕</b> (18, W)            | tuck!<br>Company address                                                                       |                            |                                                 |
| <b>Conversations archive</b>    | @ Avaiting a<br>tratante v           | $\bigoplus_{24,102,2018}$                   | ⊕ %. W                      | Polend, 58-455 Wrockwy<br>PL2323312323<br>Krátobowicza 48                                      | <b>Documents</b><br>$\sim$ |                                                 |

**Figure 184**: Negotiating history

Once the requesting party has accepted the offer, the transaction may be considered as concluded. Further processing takes place in the Orders module.

| <b>(T)TRANS</b>                             | <b>Urder Exchange</b><br>frans.INFO<br>Ph account V<br>Trans.cu services M<br>Holp w                                                                                                    |                                                                                           | ⊛<br>۵<br>▭                                                             |
|---------------------------------------------|----------------------------------------------------------------------------------------------------|-------------------------------------------------------------------------------------------|-------------------------------------------------------------------------|
| 亙<br><b>FREIGHTS</b>                        | Orders<br>Archive<br><b>Active</b>                                                                                                    | $\times$ $CLOSE$                                                                          | Set Mont-<br>See conditions                                             |
| LOADS EXCHANGE<br>tì<br>ê.<br><b>GRDERS</b> | Q. Search for an order, place, contractor<br><b>SION FILTERS</b>                                                                                                    | FR/2018/10/12/2LO0<br>C.<br>Status: Confirm conditions<br>Treight: FR/2018/10/12/2100     | Fore result you rate completion of the coder?<br>计合作合作                  |
| 氙<br><b>MINITORING</b>                      | <b>STATES</b><br>GADYS MUN MYS<br>VEHICLE AND DATAPA                                                                                                    |                                                                                           | If a problem with poymerit occurs: Bowwar The PRESLIN                   |
| MY FRETONT OFFERS<br>亙                      | Confirm conditions<br>o<br>FR/2018/10/12/2100<br>$\sim$<br>$\frac{1}{2} \left( \frac{1}{2} \right) \left( \frac{1}{2} \right) \left( \frac$  | loading<br>prioding.<br>GR, MC2E 9 London<br>GR.1111 livepool<br>36,10,2018<br>15.10.2018 | client.<br>reconsible person<br>PH Damian Symboda Twd<br>ANNION TO PRO- |
| My whicles offers.<br>Vehicle exchange      | Analting conditions<br>٥<br>FR/2019/01/PA/GT/7<br>$\sim$<br><b>CONTRACTOR</b>                                                                                                    | $13:00 - 14:00$<br>$13300 - 10100$                                                        |                                                                         |
| Plopin                                      | Analting conditions<br>۵<br>FR/2015/01/19/6059<br>$\sim$<br><b>CONTRACTOR</b>                                                                                                    | Freight data<br>Orders terms<br>Route and load                                            | <b>Mag</b><br>Corb<br><b>Atachments</b>                                 |
| contractors.                                | Awaiting conditions:<br>ō<br>FR/2015/01/19/UDA<br>$\sim$<br>$\frac{1}{2} \left( \frac{1}{2} \right) \left( \frac{1}{2} \right) \left( \frac$ | Remont due date<br>Wricle<br>30 calendar days<br>$\sim$<br>$\sim$                         | <b>Driver</b><br>$\sim$                                                 |
| Flood routes with shippers<br>Ruttrea       | Awaiting conditions<br>ō<br><b>HOSTERLIG ANZW</b><br>$\sim$<br>----                                                                                                    | Dety of munitoring<br>Manifesting form<br>No<br>$\sim$                                    |                                                                         |
| Host.                                       | Awaiting conditions<br>ō<br>PROTECTIVIZER<br><b>Contract</b><br>----                                                                                                    | Value of loads<br>$\sim$<br>$\sim$<br>Additional amangements:                             | Required amount of carrier liability insurance                          |
| <b>Invoices</b><br>Conservations problem    | Awaiting conditions<br>۵<br>PR/2018/12/11/0338                                                                                                    | $\sim$                                                                                    |                                                                         |

**Figure 185**: Confirmed order and order terms

It is possible to rate each transaction. The Ratings module is available in the left navigation bar.

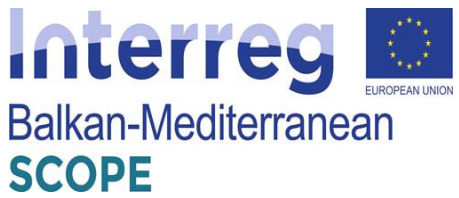

| (T)TRANS<br><b>RACARTERS</b>                       | Tool, IVTO<br>Transportations for                          | Hole ~<br>Ne account of                      | Order Eachange                                  | ਦਾ<br>⊛                                                                                                    |
|----------------------------------------------------|------------------------------------------------------------|----------------------------------------------|-------------------------------------------------|----------------------------------------------------------------------------------------------------|
| 道 FREIGHTS<br>٠                                    | Ratings<br>Pending ratings<br><b>Hyratinos Audien</b>      |                                              |                                                 | <b>x</b> COSE                                                                                                    |
| 60.<br><b>LONDS EXCIMAGE</b><br>₽<br><b>CRDERS</b> | Carrier                                                    | =   G. Search for the place and offer number | <b>ERT</b>                                      | How would you mits completion of the artist?<br>×<br>青青青青宫 Gool<br>What went wenny?                                                      |
| <b>PRONITORING</b><br>a.                           | <b>STATUK</b>                                              | OPPER, SLIVARE                               | GASERO FLACE                                    | Democráticism<br>liard as described.<br>of a problem with preynent conners proposed Ting FROBUZM                                         |
| X<br><b>MY PRETCHT OFFERS</b>                      | <b>Earn realization</b><br>۰<br>Tile lieft orden.          | FIV 2009/03/22/PKLY                          | $\bigoplus_{2 \leq i \leq 20}^{30,30,60,10}$    | Walting for colouding<br>Matting for loading. 2<br>clars.                                                                                |
| Ny vehicle offers                                  | Rata realization<br>Tile left a day                        | TR/2019/07/22/PKON                           | 8,5903.6<br>$-34.07,2010$                       | <b>SCION THE TEST</b><br>Construct (optionally)<br>Comment on your cooperation                                                           |
| Dock Scheduler                                     | <b>Earn realization</b><br>۰<br>Tilc licht a day           | FR/2020/07/22/FOW3                           | $O(58-01)$ 8<br>25,07,2019                      |                                                                                                    |
| Vehicle enchange<br><b>News</b>                    | <b>Eats realization</b><br>۰<br>Tils loft 2 days           | TRANSPORTS/SSUPPORT                          | $-14.59-003$ is<br>$x_{00,2010}$                | After adding a rating, it will not be possible to                                                                                        |
| Contractors                                        | Eldie rendourners<br>٠<br>Tile left 2 days                 | FR/2019/07/23/POLF                           | ● 202200<br>change it.                          | Same.<br>Total countries, 1990 will be relative                                                                                          |
| Fixed manes with shippers                          | <b>Rata realization</b><br>$\bullet$<br>Tile kell: 2 days. | ПАЖРАБІЛІЛАРСКІЯ                             | R., 58-803 Mrsday<br>$-2510,2010$               | Velone Loading nation<br>Caucha<br>Well is<br><b>Henryl ii</b><br>Level b.<br>$13 - 11$<br>3 läht<br>135<br>2.56<br>3 <sub>1</sub><br>2m |
| <b>Ratings</b>                                     | Rate realization<br>Tilo loft 2 days                       | FR/2019/07/21/POFN                           | sz, sz-pa. Agdragat<br>25.07.2010               | Load: pallet (tratinof)                                                                                                    |
| Plent<br><b>Stephanes</b>                          | Rata realization<br>۰<br>Tikki 4 day.                      | <b>HAWPERT/WATE</b>                          | -R. 58-603 Wradtey<br>$\blacksquare$ 27.07.2019 | Height Longils Volume Meight<br>Weith:<br><b>Cluster May</b><br>$2$ m <sup>1</sup><br>43 <sub>5</sub><br>2 m<br>1.01<br>4.8%             |
| Conventations ancieve                              | Rate realization<br>Tila loft 5 days                       | FR/2010/07/26/02/26                          | PL. 50-003 Minichay<br>$= 30.07,2010$           | May of landing                                                                                                    |

**Figure 186**: Rating transactions

Using the Platform, the shipper can ask the carriers to provide load monitoring to track the transport route and its statuses on an ongoing basis. In such a case, the carriers will receive a monitoring task. To take full advantage of the possibilities offered by the Monitoring module they should follow these steps:

- refill information about their fleet (in the Fleet module),
- create drivers accounts (on the top bar in the My Account tab),
- install the TransTask application on the drivers' phones.

The carriers could accept the monitoring task by going to the Monitoring module, selecting the New tab, getting familiar with the details of the task, and accepting or rejecting it.

If they reject the monitoring task, they have to share the reason with the client. The task will go to the Archive tab and their contractor will receive a response.

### *Monitoring principles*

The telematics signal from devices associated with the task will be available to the client 30 minutes before its implementation. The contractor will receive information on the status of the transport and the position of the vehicle on an ongoing basis. A detailed list of events can be found in the Monitoring module.

If something unexpected happens on the route, the driver can send information to the carrier using the Trans Task application. The carrier will receive an alert containing a description of the event and information about the delay anticipated by the driver, which he can terminate in the system. Using the application, the driver will also confirm unloading entry and completing carriage. Then the status of monitoring will change to Finished.

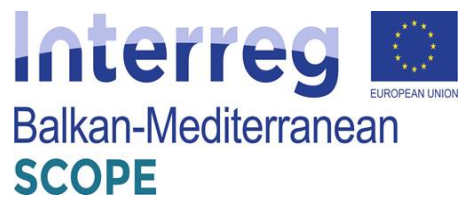

Sharing location data in a task is interrupted (stopped) when the vehicle enters the unloading zone as well as: after leaving the last operation zone; 30 minutes after entering the last zone of operations, if the vehicle has not left it; 24 hours after the last planned step, if the vehicle did not appear in the last zone of transit. Then the monitoring task changes the status to Finished. Thanks to the ability to monitor the load, the contractor has quick access to current information about what is happening with the cargo.

#### *Adding vehicles*

The carriers can **add a free vehicle** from their fleets to the Vehicle Exchange and increase their chances of finding a load quickly. Forwarders and shippers will contact them if the vehicle offer matches their needs.

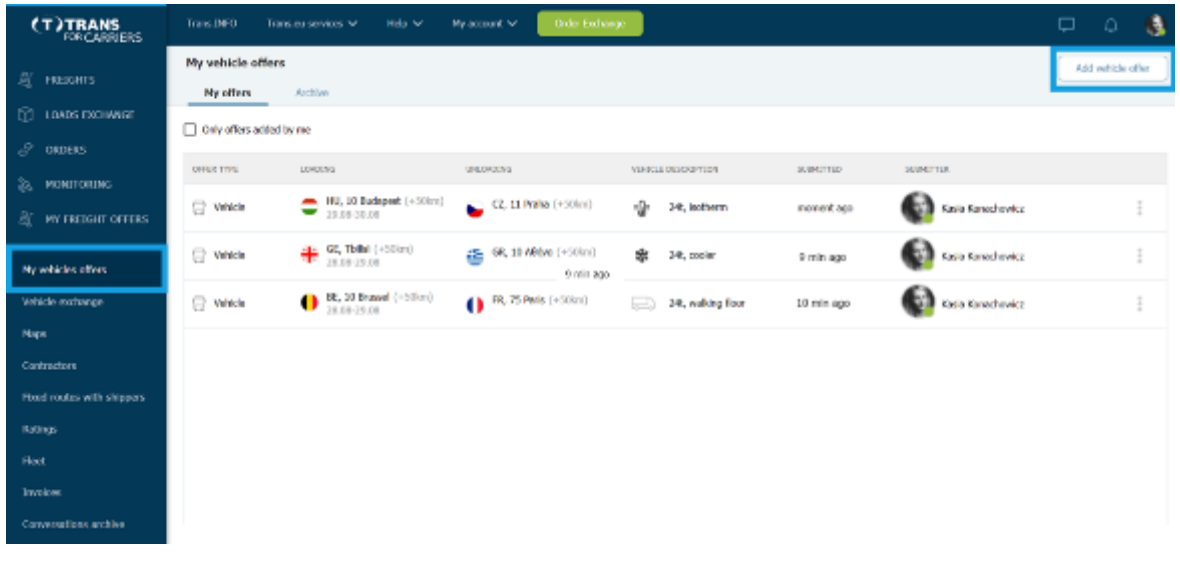

**Figure 187**: List of vehicle offers

The carrier should fill in the form with the vehicle parameters such as vehicle size, vehicle type, capacity, loading meters, loading and unloading areas and dates.

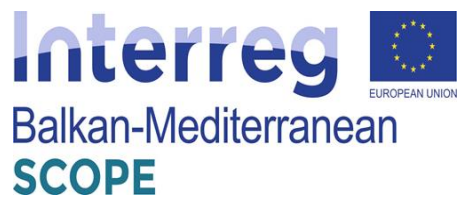

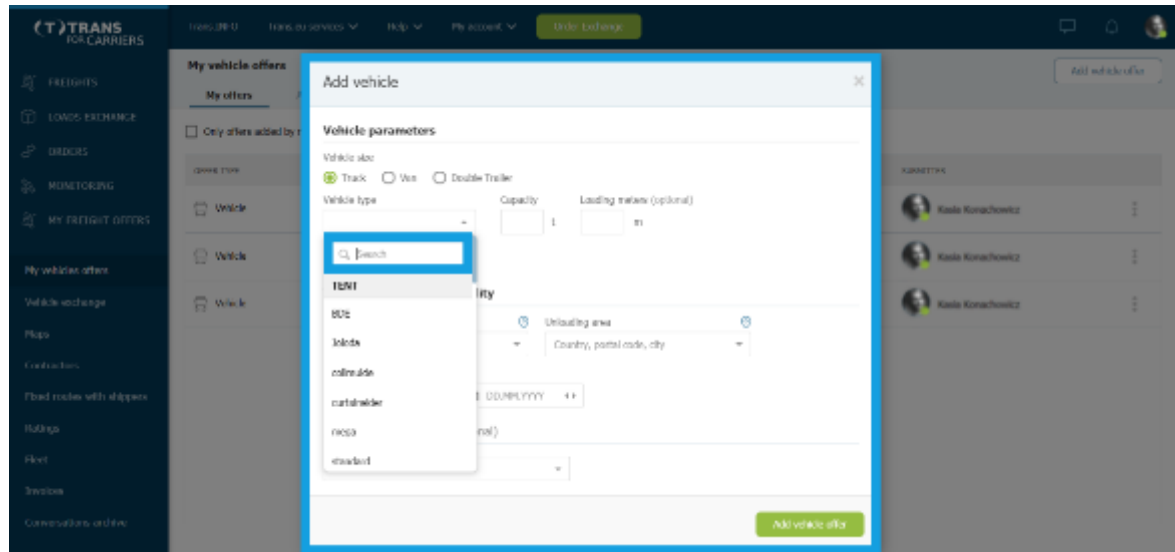

**Figure 188**: Adding vehicle offer

They can add time and area of accessibility by entering locations manually or using the map view.

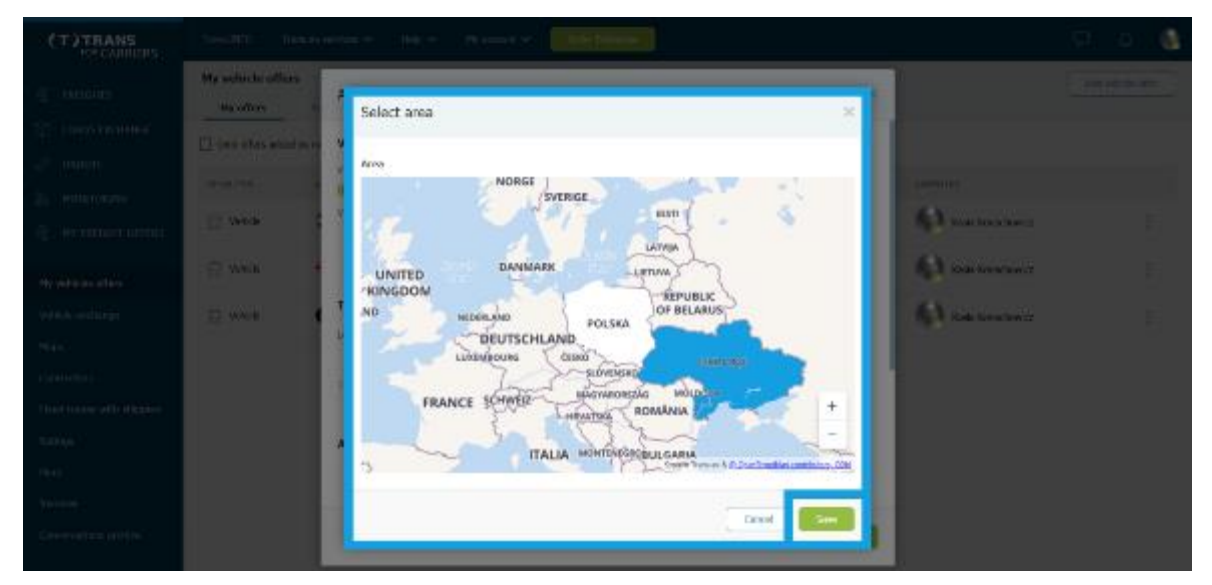

**Figure 189**: Defining the area of accessibility

The entries of free vehicles the carrier adds are published directly on the 'Vehicle Exchange', which he can find under the My vehicle offers module in the bar on the left.

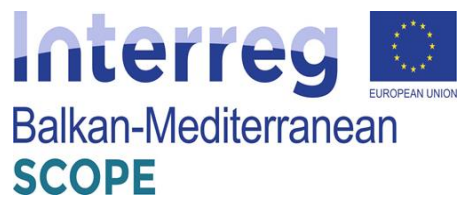

| (T)TRANS<br><b>FOR CARRIERS</b>           | Trans.IMO<br>Thorsons services 44                | Help V<br>My account, Mr.                                         | Order Exchange   |                                               |                                            | அ<br>$\Box$<br>A                 |
|-------------------------------------------|--------------------------------------------------|-------------------------------------------------------------------|------------------|-----------------------------------------------|--------------------------------------------|----------------------------------|
| 夏 <b>HEIGHTS</b>                          | Vehicles exchange<br>$+ 320$<br>Vehicle exchange |                                                                   |                  |                                               |                                            | Add witicle offer<br>Add freight |
| <b>CO LOADS DOCUMERE</b><br>$S$ okores    | Loading place<br>Country, postal code, city      | Θ<br>Unicading place<br>귣<br>$\sim$<br>Country, postal code, city |                  | Θ<br>Body type<br>Choose from lst.<br>$\sim$  | Weight 00<br>$-$ To                        | Seach<br><b>NORE FILTERS</b>     |
| 28. РЮНІТОВІНС                            | + ADD LOCALIZATION                               | + ADD LOCALIZATION                                                |                  |                                               | □ Truck □ Van □ Double Trailer             |                                  |
| 夏 WY FREIGHT OFFERS                       | Found 25750 offers<br>LOADSW. FLAZE              | UNLOADERL PLACE                                                   | <b>KWAARLITY</b> | <b>HUKRULE</b>                                | 59.39%B.                                   |                                  |
| Ny adactes offers<br>vehicle exchange.    | $CZ$ , 27 08ce                                   | $=$ PL, XX XXXX                                                   | 39.08 - 29.08    | 22 t, cooler<br>密                             | Trans.es FORWARD<br>5.0 ★ ★ ★ ★ ★ (10)     | Ania Bosticyvalus (III)          |
| <b>Maps</b>                               | DE, 21 Heidesse                                  | PL, 13 Działdowo                                                  | 29.08 - 30.08    | 22 t. cooler<br>版                             | Sap European Speditism<br>50 8 9 9 6 6 0 0 | $\approx 0$<br>Steve Body 100    |
| Contractors<br>Food routes with shippers. | PL, 95 Aleksandrow                               | <sup>42</sup> <sup>GB</sup> , LE Leicester                        | 38.08 - 02.09    | 0.75 t, curtainaide:<br>愈                     | Trans.es FORWARD<br>50 * * * * * (10)      | <b>Maryla Tonicak III</b>        |
| katings:                                  | GB, BT Bellast<br>æ                              | PL, 82 Nowy Dwdr                                                  | 28.08 - 21.08    | 24 t, standard<br>٠<br>Loading maters: 13.6 m | Sap European Spedition<br>50 * * * * * 00  | 中国<br>Show Body 100              |
| Fient<br>Invoices.                        | <sup>68</sup> , 87 Bellast                       | - PL-32 Nowy Dwir                                                 | $28.08 - 31.08$  | 24 t. standard<br>٨<br>Looding meters: 13.6 m | TUBE IN FORWARD<br>50 ★ ★ ★ ★ ★ (10)       | Anta Romfordila IIII             |
| Conversations archive                     | IE, 00 Dublin<br>o                               | $PL$ , 82 Nowy Dwdr                                               | 25.06 - 31.06    | 24 t, standard<br>ٹ<br>Louding maters: 11.6 m | Translau LEARN<br>50 * * * * * (0)         | Analogy III                      |

**Figure 190**: Vehicle exchange list

Just like in the Shippers and Forwarders tools, every transaction concluded on the Platform is subject to assessment - thanks to this information on the quality of cooperation with companies will always be up-to-date and reliable.

A star rating system on a five-point scale, where 1 means unsatisfactory, and 5 very good. If the assessor does not issue the highest score, he can use the tags and indicate one of the areas where something went wrong: delivery of documents, communication, care of the goods, compliance of the service with the arrangements, timeliness etc.

The contractor has a chance to respond to the assessment, if he disagrees with it - he can give a one-off answer. Both companies have 30 days for evaluation of cooperation in order processing (you do not have to wait until the payment deadline).

The Carrier may report a payment problem regarding each transaction concluded on the Platform and each accepted freight within 120 days of the date of unloading. Such notification affects the payment assessment rate of the contractor, who may respond to the notification.

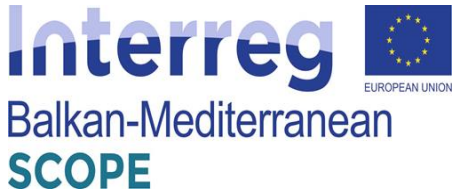

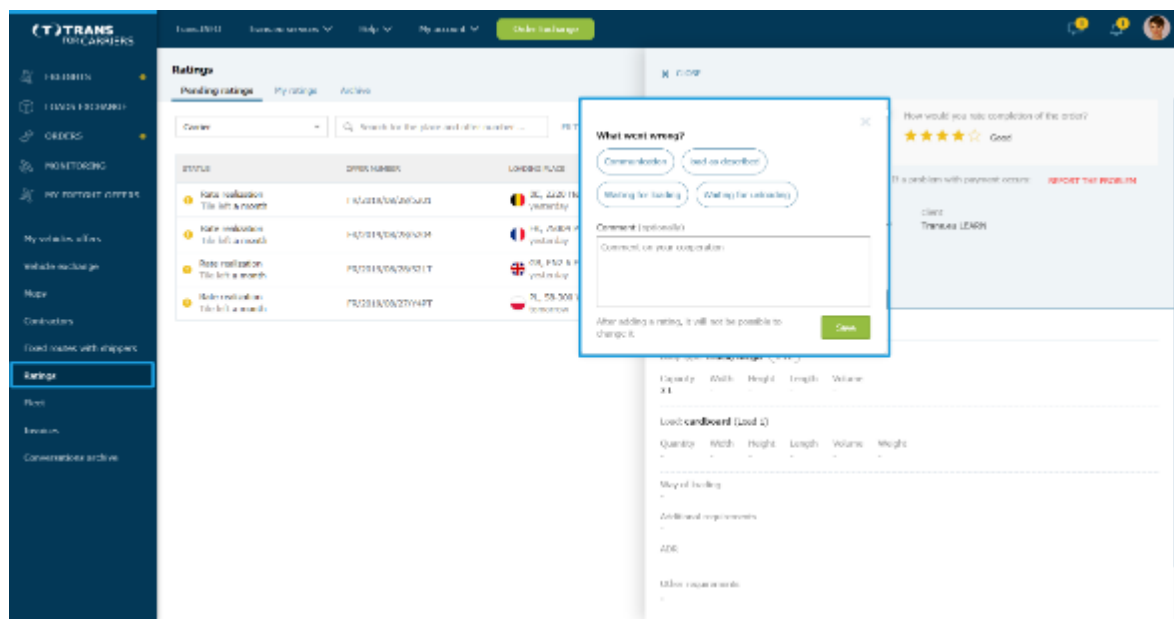

**Figure 191**: Ratings menu

Finally, the carriers can use the TransRisk tool just the same manner as shippers and forwarders do.

#### *Exchange messages*

The platform offers a convenient instant messenger to match details on contracting transport services. This is an easy way to determine all the details of the transaction.

Messenger is a tool for current communication with counterparties. It allows to exchange the necessary information and transaction arrangements. The messenger has 3 basic tabs: Contacts (the list of your contacts), Contexts (your conversations grouped by subjects) and Recent (the history of your recent calls). The contact list and recent conversations work similarly to the version being installed. Both, the list of contacts and recent conversations are similar to the installation version.

One of the features on the Trans.eu Platform is Contexts, i.e. grouping conversations on specific topics (received offers, sent offers, orders). This allows the users to browse a large number of enquiries about the offers more easily.

The messenger has a functional look. It is adapted to solutions commonly used on large social networking platforms.

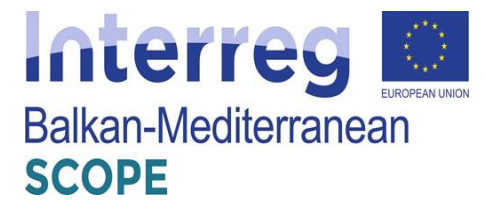

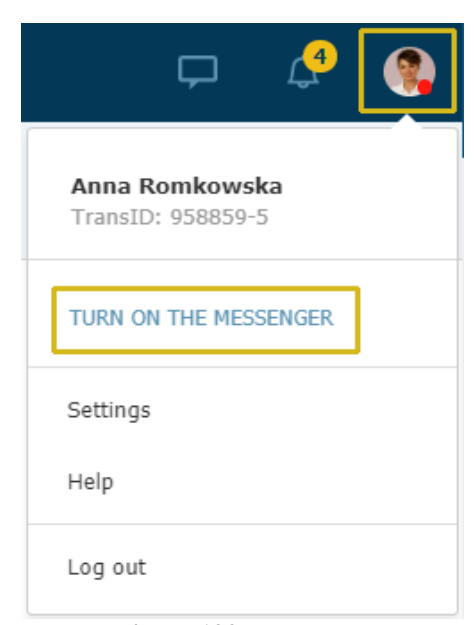

**Figure 192**: Messenger

It permits to search for goods and add offers of loads and vehicles by region. The carriers and the shippers no longer need to add vehicle offers or load offers separately for each country. It is enough to add a quote to a region to increase the chance of finding a partner. Just as quickly they could find an offer of cargo in a given region.

The functions of the menu in this section could be quickly refreshed and the user could sort bids. Respectively, the expired bids are automatically deleted. Search is facilitated with many additional filters, e.g. ADR, LTL, van, truck, tandem etc.

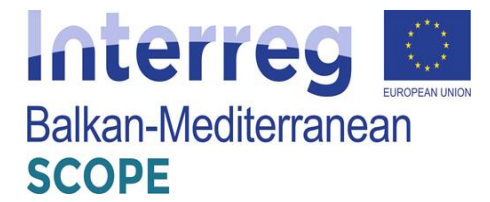

### *6 Freight Exchange Platforms in Albania*

#### *6.1 Summary of current freight transport services applications in Albania*

Transport companies in Albania principally use the TimoCOM and Cargoagent.net platforms. The structure and the potential network provided through these platforms makes them preferable for all Transport companies that use e-commerce. These platforms contain information for trucks and loads on the freight exchange and the transport and logistics registered on the site. In either platform one may find links for trucks and loads divided by domestic, trans-national and international transportation, by truck type etc.

Transport and logistics companies with free trucks can find international or domestic loads from and to countries in Europe, the Balkans, Asia, the European Union, Africa or domestic loads in United Kingdom, the Balkans etc reaching a total of 78 countries. Additionally, these platforms provide a transport guide not only for Albania, but also for its neighbors such as Macedonia, Greece, Montenegro, Serbia.

During this chapter the Cargoagent.net platform is analyzed as it is the one that provides targeted information about transport and logistics in the other countries on the Balkans and more (e.g. Turkey, Romania, Greece, Serbia, Bulgaria, Bosnia and Herzegovina) and transport and logistics companies catalog for any of these countries.

#### *6.2 Cargoagent.net platform*

The CargoAgent platform is mainly operated by logistics companies of the Balkan countries (Macedonia, Serbia, Albania, Montenegro, Kosovo, Bulgaria, Turkey), also by logistics companies or clients from other European countries. Operations' requirements relate to FULL TRUCK (FTL) or GROUPAGE (LTL) loads. It's a free of charge platform. So anyone can register without monthly or annual payment. You are given the opportunity to open an account, where you can enter the contact details of the company you represent. Through this platform, the possibility is created for many entities that issue their requests for transport in the form of auctions, as well as it gives the opportunity to many transport or logistics companies to find cargo and the opportunity to offer. The logic of operation of this platform is almost the same as TimoCom. The platform has four chapters dealing with the supply and informative aspect of transport required.

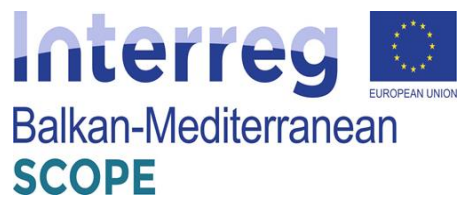

| arol Ruent                                 |                                                   | Freight offers Summary<br>Enter freight affers                                                                                           | Truck offers Summary     | Enter Iruck offers                    |                 |                                                      | ⋈                                 |
|--------------------------------------------|---------------------------------------------------|----------------------------------------------------------------------------------------------------|--------------------------|---------------------------------------|-----------------|------------------------------------------------------|-----------------------------------|
|                                            |                                                   |                                                                                                    |                          |                                       |                 | ☎ +385 1777 6116, +381 11 414 6410, +90 218 250 3911 |                                   |
| <b>MC PARKER CRISING CO. 57 ME</b>         |                                                   | <b>CURRENT TRUCK AND LOAD OFFERS IN THE FREIGHT EXCHANGE</b>                                                                             |                          |                                       |                 |                                                      |                                   |
| SELSA FORO SALELDOUG                       |                                                   | LOAD OFFERS (1,131 active)                                                                                                    |                          |                                       |                 | TRUCK OFFERS (1,181 adies.)                          |                                   |
|                                            | <b><i>O</i></b> International loads               | <b>Daveste lands</b>                                                                                                    |                          | <b>O International Innusportation</b> |                 | Domestic banaportation                               |                                   |
|                                            | Scorch results four diin literahl pathenger 2822. |                                                                                                    |                          |                                       |                 | $3$ 3 4 5 3                                          |                                   |
|                                            | Plaza or keeping                                  | Place of enforcing field wary                                                                                                    | $\overline{\phantom{a}}$ | ×                                     | V Larry test    | <b>DOM:</b>                                          |                                   |
| 蒀                                          | PL 60 Poman<br>Person, Booth                      | WK 10-303 pk<br>Size 3, 1938                                                                                                    | 13                       | 40%                                   | <b>College</b>  | 1120300                                              |                                   |
|                                            |                                                   | 3 minutes ago. Taight exchange international bedubergs from Paland to Macedonia - pedioffer (4: SHTNS30) 33-001. Pachara - 1000. Stoppe) |                          |                                       |                 |                                                      |                                   |
| 譶                                          | alicia in Exclorado<br>Zena a 19090               | SRB12 Feburewa<br>Video Singlete, 1936)                                                                                                  | 24.00                    | 158.9                                 | <b>National</b> | 1123200                                              | <b>EURO TUNNS</b><br>100 \$30,000 |
|                                            |                                                   | 3 minutes ago. Freight echtange-cometro idadequippin feetig - declofte le Strinbille, 1939. Zentor - 1933, Velics Graduag.               |                          |                                       |                 |                                                      |                                   |
| 螶                                          | SRB 11-Belgrade<br><b>Lastevia, 11850</b>         | SRB24-Babelica<br><b>Back: 10000, 24900</b>                                                                                              | 34.31                    | 130 m                                 | To all the      | <b>COMPRESS</b>                                      | <b>BOMIT-R</b>                    |
| <b>Sell in Corporation</b>                 |                                                   | 3 миллик 2011 - WOM КИКАНДА СОЛОМО КАСОКАНОВ С НИКА - СОЛОМО ВЕНЕТАЖНО, 11 кв. ( КОЛИНАК, - 242 кв. 1422). Одобр                         |                          |                                       |                 |                                                      |                                   |
| 133<br><b>Science 111 507</b>              | 1156-Plan<br>Play Skitch                          | GR26-Patra<br>Fara, sid 21                                                                                                    | 1.3                      | 131.30                                | <b>Distance</b> | 12.0000000                                           |                                   |
|                                            |                                                   | 4 minutes are: Finishi exchange-international back/sarge from han to Greece - bachtlier N-544102500 50010. Play - 202 21. Patraf         |                          |                                       |                 |                                                      |                                   |
| ä<br>NOW REPORTED ON !                     | a i Bio Pisa<br>Plan, 68010                       | GR26-Patra<br>Fara, Sid 31                                                                                                    | 法国                       | 158.9                                 | <b>Kalina</b>   | 12.000000                                            |                                   |
| <b>SOFTWARE ARE</b><br>access that if      |                                                   | iminutes ago. Freight exchange- mematorial beduburga hominus to Oresoe - bad atter is Stätiskröt SKOK. Pies - 202 24. Patrol             |                          |                                       |                 |                                                      |                                   |
| 畾<br><b>MARTINER/VISION &amp; P.O. BRA</b> | il Bi-Mas<br><b>PRA ARC D</b>                     | 3 Ok.26 Putre<br>FMU. 142-71                                                                                                    | 通信                       | 15.6 m                                | <b>National</b> | 12.003030                                            |                                   |
|                                            |                                                   | children in Tradate 10, 4211-1441 980 Million 2022 1-8ab                                                                                 |                          |                                       |                 |                                                      |                                   |

**Figure 193:** Cargoagent.net homepage

At present there are 141,746 companies registered at the platform, whereas Albanian companies registered and platform users are 269. The platform also provides the numbers of online users and the new entry companies. The platform provides a summary number of freight offers and truck offers.

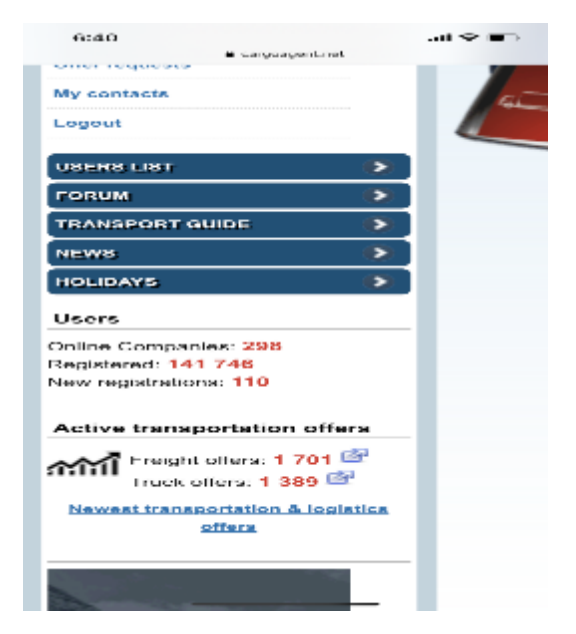

**Figure 194:** Registered users numbers & active transportation offers section

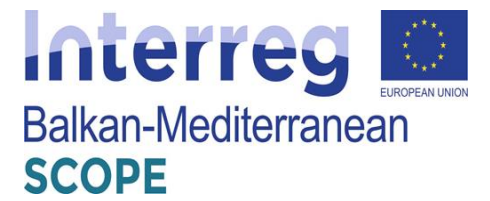

At first the platform requires a registration for all the companies that agree to use it. The platform provides a user name and a password for every certified user. Once logged in your data are easily verifiable from all other certified users and the exchange becomes easier and more convenient in terms of time. The platform is designed principally for the tuck transportation of merchandise. The platform has divided offers even on the basis of the type of transport trucks that are required for the desired service. The trucks required vary from:

- Tautliner
- Mega
- Box Refrigerators
- **Minibus**
- Gondola
- Dumper
- Truck with trailer
- Flatbed truck
- Curtainsider
- Lowbed-Flat Rack
- Container 20' 40' 45'
- Truck below 7.5 t
- 13,60 Platform
- Semi type truck
- Bus type trucks
- Van type trucks

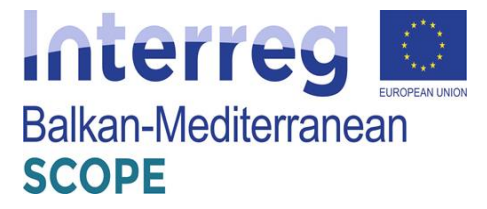

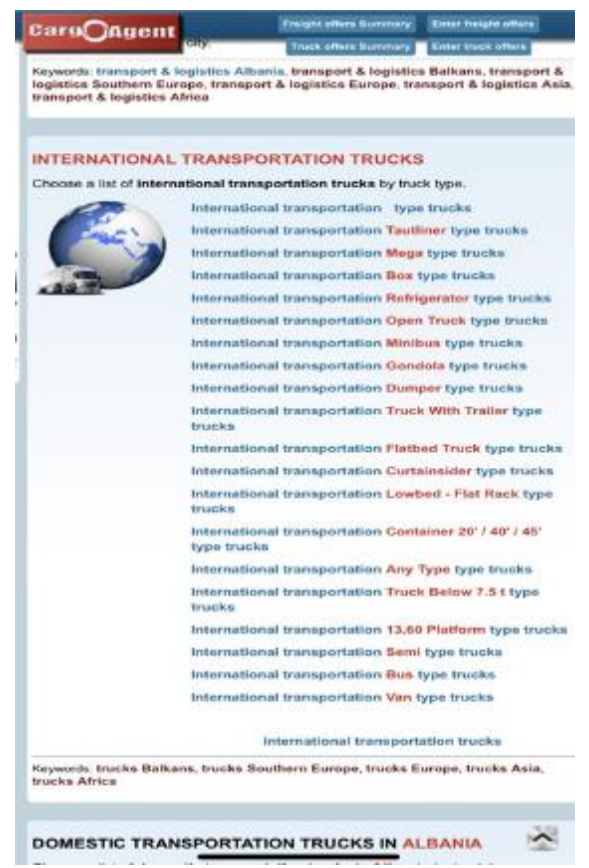

**Figure 195:** International transportation truck types list

## *6.2.1 Freights offers summary*

In this chapter you can see all the requirements for transportation from one place to another. The addresses, dimensions and type of trailer needed to perform this transport are specified. Options you can choose the place where you want to upload and the place where you want to download. The communication is then carried out via emails to the applicant and the carrier. There are two types of requests for international cargo in the freight exchange and domestic loads too.

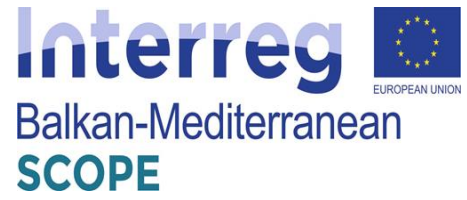

| O SERVICE THREE DATE 3   4                                               |                                                                                                    |                                                |                            |                             |                   |                                                        |                | <b>Route Company</b>        |
|--------------------------------------------------------------------------|----------------------------------------------------------------------------------------------------|------------------------------------------------|----------------------------|-----------------------------|-------------------|--------------------------------------------------------|----------------|-----------------------------|
|                                                                          | and company into styleton channel William Probables.                                                                                |                                                |                            |                             |                   |                                                        |                | 2.01                        |
| Care Agent                                                               |                                                                                                    | Freight offers Summary                         | <b>Enkiltergia, others</b> | <b>Inack offers Bannany</b> | Enter Quelcollers |                                                        |                | ⊠<br>E.                     |
|                                                                          |                                                                                                    |                                                |                            |                             |                   | 22 4385 1 777 8116, 4381 11 414 6410, 490 216 250 3811 |                | <b>Banded</b>               |
| and warranty labored being<br>ald:<br><b>CENTER BARBAN AND IMPOUNDED</b> | I relievings contains. The dealer we also<br>SEARCH FOR INTERNATIONAL LOADS / CARGO IN THE FREIGHT EXCHANGE                         |                                                |                            |                             |                   |                                                        |                |                             |
|                                                                          | Search for cargo in the freight exchange                                                                                            |                                                |                            |                             |                   |                                                        |                | D. Weiner Anna              |
| <b>A</b> USA                                                             | <b>Store</b><br>Dan                                                                                                    |                                                |                            | T.                          |                   | I Th                                                   |                |                             |
| <b>SILLING</b><br><b><i>December</i></b>                                 | <b>SEA PROPERTY</b><br>$-1 - 1 = 1.12$                                                                                              |                                                |                            |                             |                   |                                                        |                | <b>Bank All</b>             |
| di seniordi                                                              | <b>Bill Amazo</b><br><b>B</b> Grader                                                                                                |                                                |                            |                             |                   |                                                        |                |                             |
| <b>BERN EST</b>                                                          | $1 - 127$<br><b>CELL Brief</b>                                                                                                    |                                                |                            |                             |                   |                                                        |                | $1221$ $1250$               |
| <b>TIME</b>                                                              | <b>NO-FRO</b><br><b>Bally</b>                                                                                                    |                                                |                            | V.                          | $\sim$            | <b>NILSTARTS</b>                                       | <b>LOTA</b>    |                             |
| <b><i><b>BARTSTORE</b></i></b><br>w.                                     | <b>E. H. Limmer</b><br><b>La Marchant</b>                                                                                           | <b>CONTRACTOR</b><br>P T S                     |                            | 547                         | D.S.C             | <b>Linkers</b>                                         | 14.04.27.00    | THE FIRE<br><b>District</b> |
| can                                                                      | Committee on the options are an international trade-to-or handback Manadom attendant of MCM (2012) (Committee COD) (Company)        |                                                |                            |                             |                   |                                                        |                |                             |
| <b>COL</b>                                                               | <b>CHREZendi</b><br>靐<br><b>Transmitt (50)</b>                                                                                      | <b>ERE 12-Preasons</b><br>Alaksandrover, 15070 |                            | o.                          | 1.01              | Loyb d-Tidlack                                         | <b>Callada</b> | APRINDN STOD                |
| <b>CONTRACTOR</b>                                                        | colonic cost inciples computers and out our promoted whether is the costs. We are \$1,890, the east in 2010, determinent;           |                                                |                            |                             |                   |                                                        |                |                             |
| Free and 111 per                                                         | <b>Daily Regind</b><br>基<br>8319.00                                                                                                 | 19. H-0 1 R<br>SAMORE MECHANICA                |                            | 5145                        | THE.              | <b>DER N</b>                                           | 10.007248      | 118/119-00<br>14,520        |
| was a manager M.                                                         | 2 YEAR OLD FROM CONTROL REMOVING CROUCING THE LUCKER CLOSED - CRICKER WAS FIRST AND REPORT AGAIN, VIEWING 2007                      |                                                |                            |                             |                   |                                                        |                |                             |
| Sether is seeing latent county                                           | <b>BOW-Baker</b><br>œ<br>靐<br>Dieks WO                                                                                              | <b>ERE 11-Dolpady</b><br>Eskerate, 1190 -      |                            | W.                          | 1.511             | <b>Building</b>                                        | 3.002020       | 编 career                    |
| <b>AND CONVERTED</b><br><b>Department</b> 1992                           | Authority and include compared beneficial fund from a contribution within the field of a SUPPER 2000 Colorability of the control of |                                                |                            |                             |                   |                                                        |                |                             |
| Reneal Introduction & Indialize                                          | n 2 chin<br>棊<br>MATCOLONIA, 12-200                                                                                                 | VAIL SOON<br>1/236.338                         |                            | 51.87                       | THE ST            | <b>DOM: N</b>                                          | 12.007293      | <b>SERCI</b>                |
|                                                                          |                                                                                                    |                                                |                            |                             |                   |                                                        |                | SIP NO<br>r in trans        |

Figure 196: Search tool for international cargo loads

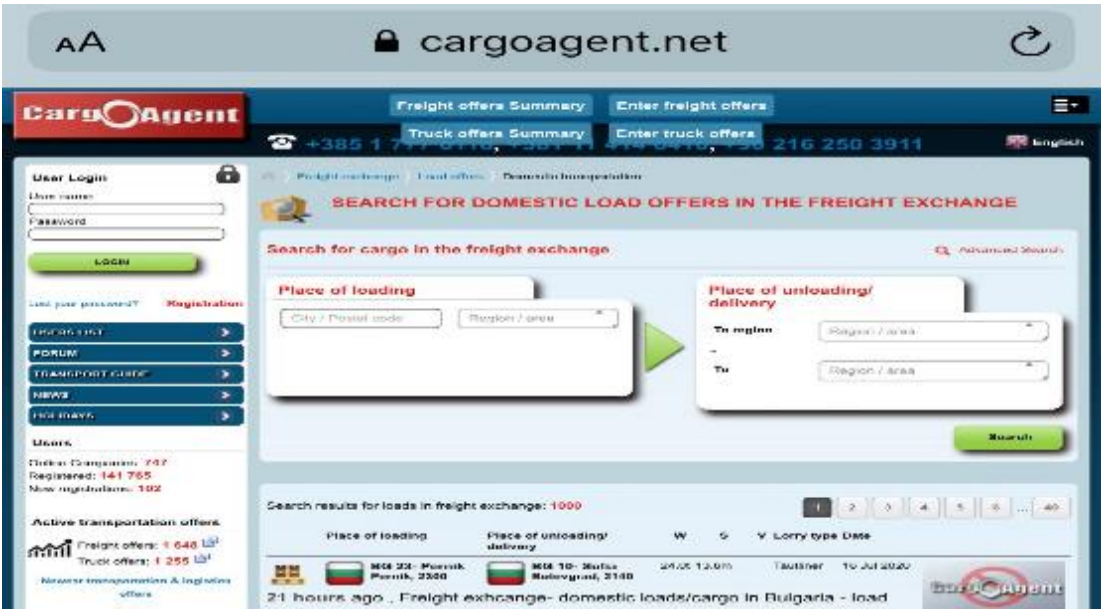

**Figure 197:** Search tool for domestic cargo loads

### *6.2.2 Freight offers registration*

This chapter is designed for offerors who want a specific transportation to be done. In this chapter it is possible to enter the data of the load that is required to be transported, where are the data of the place of loading, unloading, date of loading, data of the vehicle required for transport. This request

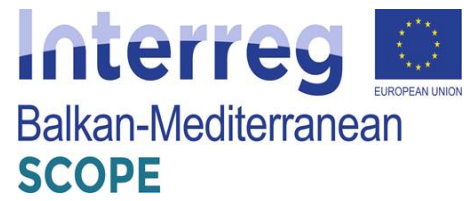

is then displayed in the list of requirements. The offers are divided into international and domestic offers.

In the session the data required are

Place of loading

The dates in which the transport should be loaded and shipped to the destination country/place

• Companies should also put the truck requirements in terms of size, volume and gross weight

• The full load or partial load of a truck should also be specified.

Besides these standard requirements, the offerors' may insert additional information on the load characteristic, and other special requirements they might have in terms of the specifics of the materials that are transported or road requirements.

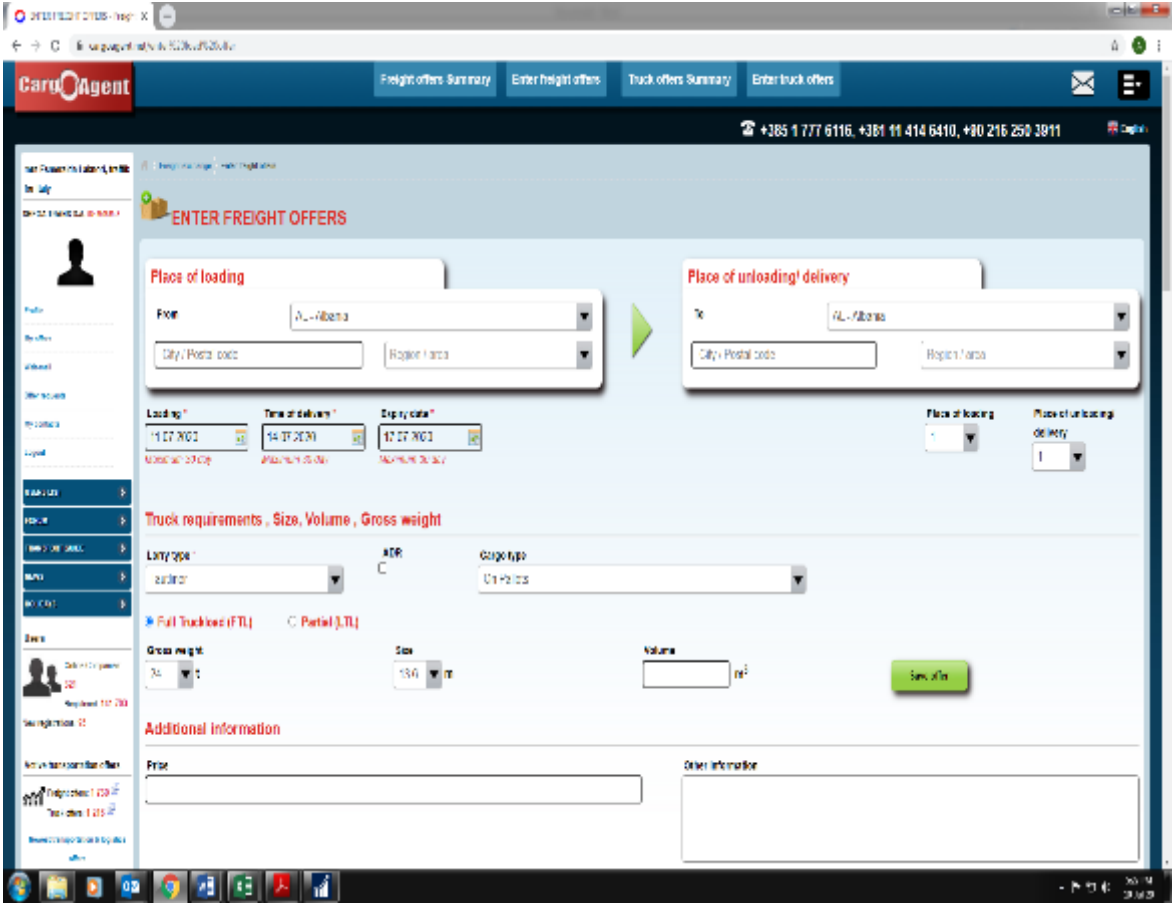

Figure 198: Posting freight offers section

## *6.2.3 Truck offers summary*

In this chapter, there is a list of free vehicles that are located in the respective countries (address, state) waiting for a load. As well as the place where the vehicle is required to go for unloading. In

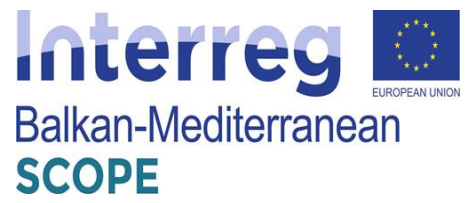

this way, entities or other logistics companies look at the availability of free tools located in different places, to facilitate and speed up the process. The search is made easy of you search for specific types of transport based on the place of origin and destination being domestic or international. The search is further detailed by the time by which the offers have been posted.

Again as in previous chapters the offers are divided in international and domestic. From what is observed the Albanian companies are more in search of the international transport offers that offer themselves.

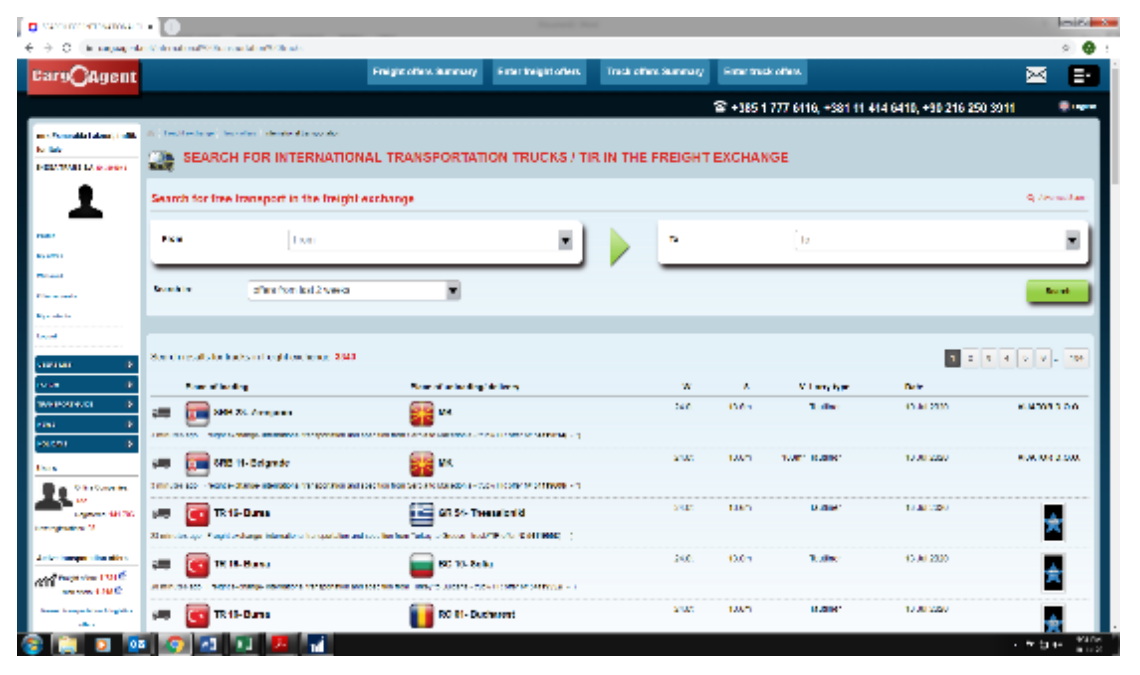

**Figure 199:** Search tool for international route trucks

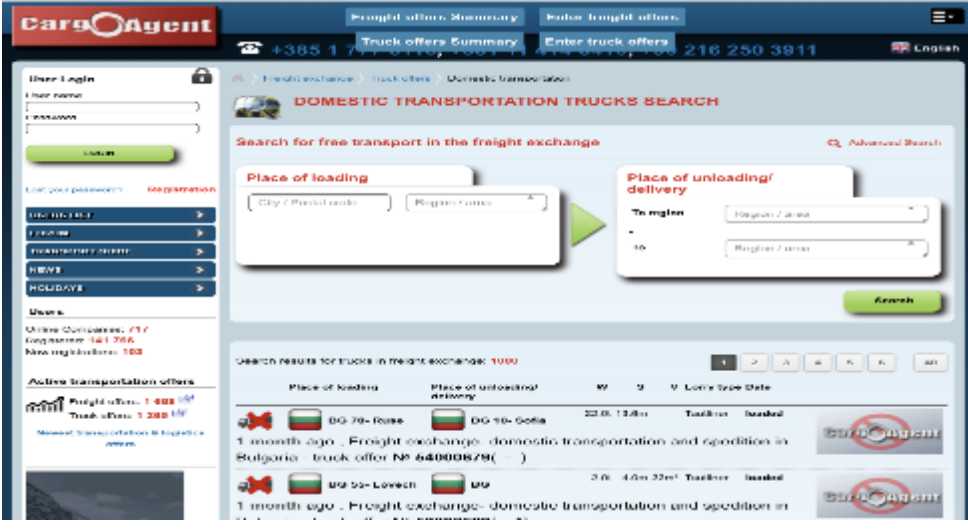

**Figure 200:** Search tool for domestic route trucks

### *6.2.4 Truck offers registration*

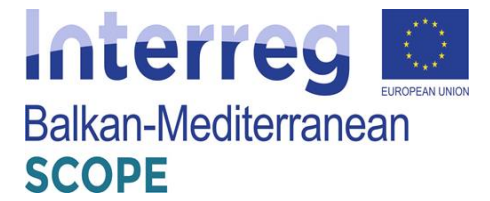

As we have emphasized before the offers are divided into loads and truck offers. This chapter serves for transport companies where they put the data of their free means. The information that should be provided by offerors are:

• Place of loading and place of unloading specifying in both cases the what region/area those places belong to

- When it can be ready to ship and what's the expiry date
- Information on the size, volume and the loading capacity of the truck required
- Other information in case of particular loads or types of transport

In case the offeror does not like any company based on the previous experiences the offerors has a special option of the offer visibility. Thus it may hide the offer from unwanted viewers.

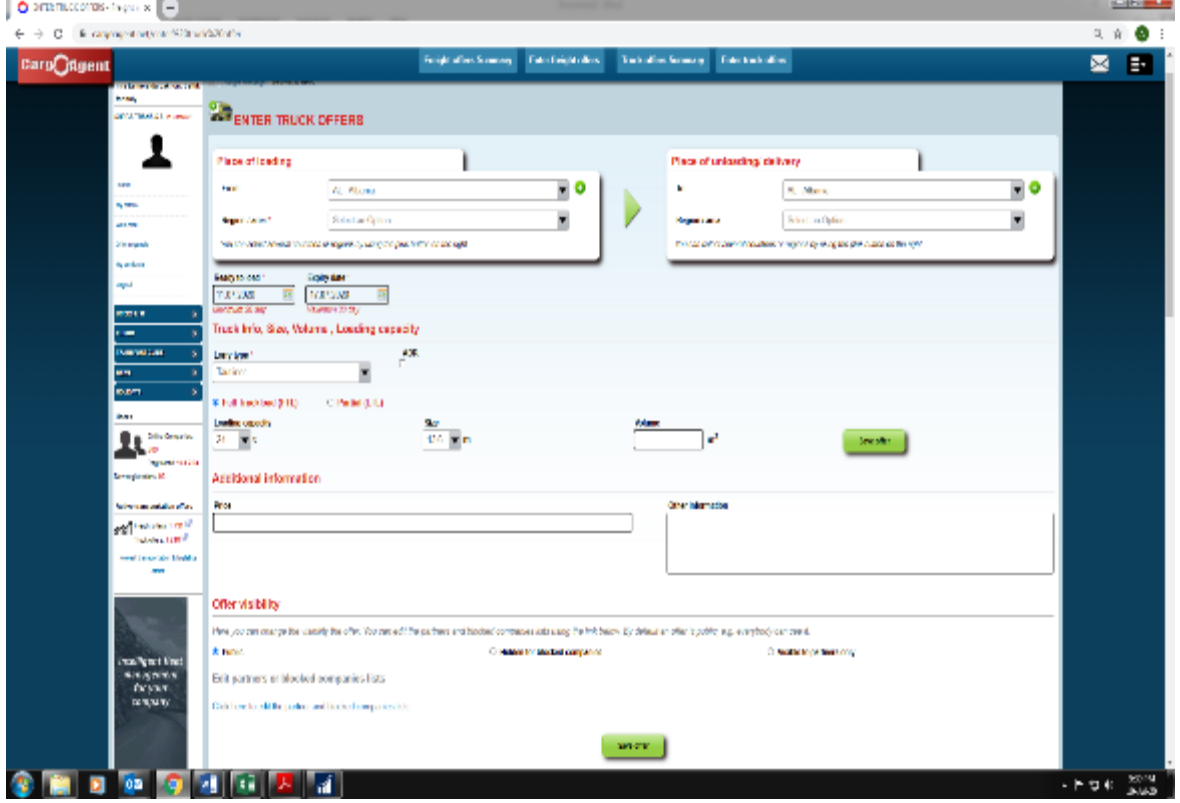

**Figure 201:** Truck offer registration

### *6.2.5 Company/Users profile*

The platform provides a special section with all the companies' registers and their contacts divided by countries. Therefore, it is a viable mean also for networking and future contacts for those who can perform other operations beyond the platform.

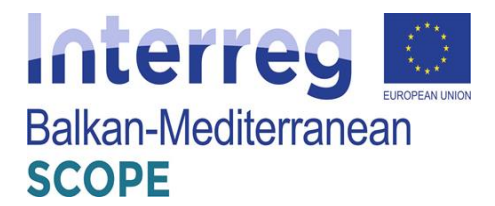

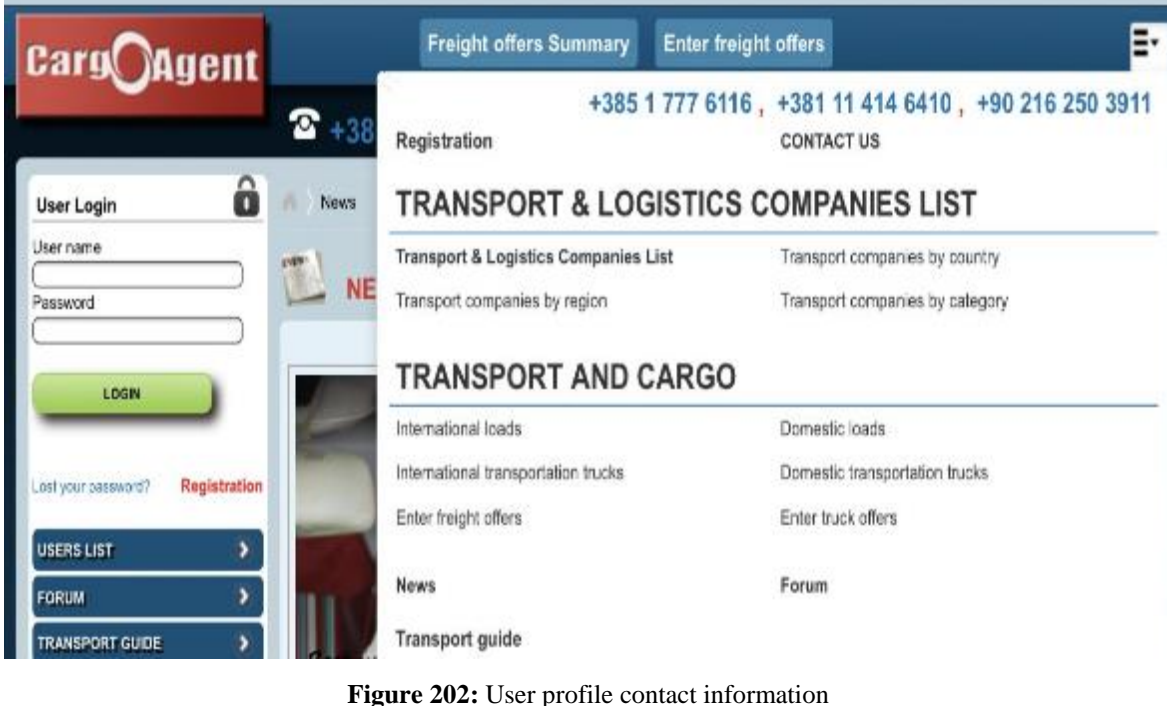

## **6.2.6 Structure of the platform and services provided**

The following figure shows the structure of the platform "Cargoagent.net" including all the individual subsystems as well as the functions they provide to both shippers and carriers.

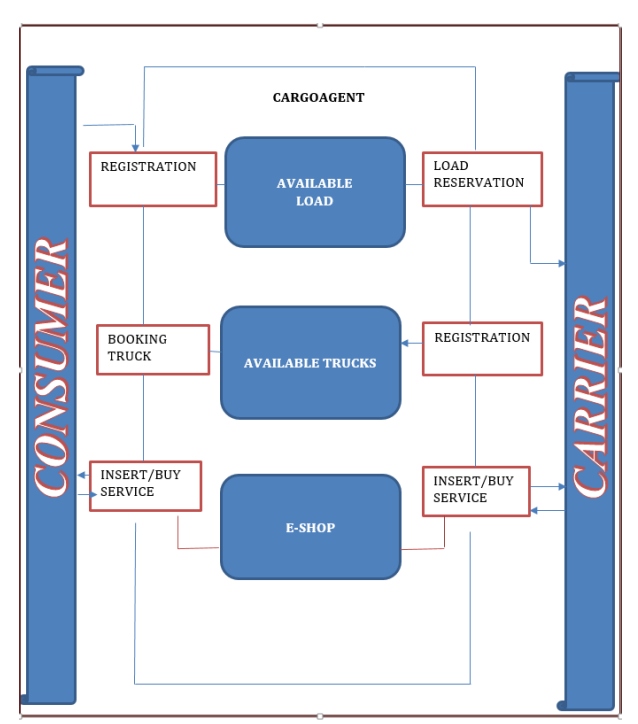

**Figure 203:** Structure of the platform and schematic illustration of the subsystems and services provided to the users - shippers and carriers

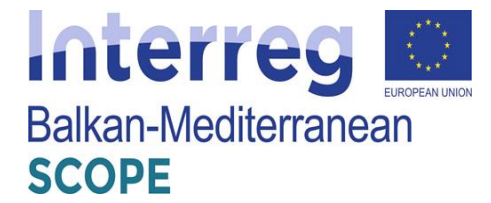

## **References**

Anandalingam, G., Kwon, R., & Ungar, L. H, 2001. An efficient approximation algorithm for combinatorial auctions. Working paper, Systems Engineering, University of Pennsylvania, Philadelphia, PA.

Association of Exporters of Northern Greece, 2012. Creation of a Members' Forum for expression of interest of groupage of products for shipment abroad. SEVE Newsletter, 955. [https://www.seve.gr/newsletter/](https://www.seve.gr/newsletter/%CF%84%CE%B5%CF%8D%CF%87%CE%BF%CF%82-%CE%B1%CF%81-955-24-%CF%86%CE%B5%CE%B2%CF%81%CE%BF%CF%85%CE%B1%CF%81%CE%AF%CE%BF%CF%85-2012) [In Greek]

Baykasoğlu, A., Subulan, K., Taşan, A. S., & Dudakli, N., 2019. A review of fleet planning problems in single and multimodal transportation systems*. Transportmetrica A: Transport Science 15(2)*, 631-697.

Bean, JC, 1994. Genetic algorithms and random keys for sequencing and optimization. *ORSA Journal on Computing 6 (2)*, 154-160.

Boughaci, D., Drias, H., Benhamou, B., 2009. A memetic algorithm for the optimal winner determination problem. *Soft Computing - a Fusion of Foundations, Methodologies and Applications 13 (8-9)*, 905-917. Springer, Berlin.

Boughaci, D., Benhamou, B., Drias, H., 2010. Local search methods for the optimal winner determination problem in combinatorial auctions. *Journal of Mathematical Modelling and Algorithms 9 (2)*, 165-180.

Boughaci, D., 2010. A Differential Evolution Algorithm for the Winner Determination Problem in Combinatorial Auctions. *Electronic Notes in Discrete Mathematics 36*, 535-542.

Buer, T., Pankratz, G., 2010. Solving a bi-objective winner determination problem in a transportation procurement auction. *Logistics Research 2 (2)*, 65-78.

Buer, T., Kopfer, H., 2014. A Pareto-metaheuristic for a bi-objective winner determination problem in a combinatorial reverse auction. *Computers & Operations Research 41*, 208-220.

Bykowsky, MM, Cull, RJ, Ledyard, JO, 2000. Mutually destructive bidding: the FCC design problem. *Journal of Regulatory Economics 3 (3)*, 205-228.

De Andrade, C. E., Toso, R. F., Resende, M. G., & Miyazawa, F. K. (2015). Biased random-key genetic algorithms for the winner determination problem in combinatorial auctions. *Evolutionary computation, 23(2)*, 279-307.

Deligiannis, K, 2014. From vision to success. Kathimerini. [https://www.kathimerini.gr/784878/article](https://www.kathimerini.gr/784878/article/oikonomia/epixeirhseis/apo-to-orama-sthn-epityxia) [In Greek]

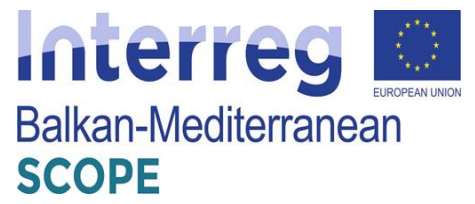

DeMartini, C., Kwasnica, AM, Ledyard, JO, Porter, D., 1999. A New and Improved Design for Multi-Object Iterative Auctions, Social Science Working Paper No. 1054, California Institute of Technology.

de Ruyter, K., & Wetzels, M., 1996. Two sides of the same story: Measuring different quality perceptions of the dyadic service encounter with the SERVCON instrument. *Total Quality Management, 7(6*), 595–604.<https://doi.org/10.1080/09544129610504>

Gatta, V., & Marcucci, E., 2007. Quality and public transport service contracts. *European Transport, 36*, 92–106. Retrieved from<http://hdl.handle.net/10077/5952>

Giannaka, D., Malliaris, S., Genitsaris, E., Karagiotas, I., Naniopoulos, A., & Nalmpantis, D., 2020. Investigating user preferences in night bus lines operation using Conjoint Analysis in the city of Thessaloniki, Greece. In T. Lusika (Ed.), *Proceedings of TRA2020, the 8th Transport Research Arena: Rethinking transport – towards clean and inclusive mobility (Traficom Research Reports 7/2020)* (pp. 144). Finnish Transport and Communications Agency, "Traficom." [https://www.traficom.fi/sites/.](https://www.traficom.fi/sites/default/files/media/publication/TRA2020-Book-of-Abstract-Traficom-research-publication.pdf) <https://doi.org/10.5281/zenodo.3708354>

Gonen, R., Lehmann, D., 2000. Optimal Solutions for Multi-Unit Combinatorial Auctions: Branch and Bound Heuristics. *Proceedings of the 2nd ACM Conference on Electronic Commerce (EC'00)* Minneapolis, Minnesota, pp. 13-20.

Hänel, G., 2017. Top 10 freight exchanges - a free comparison. Available at: <https://impargo.de/en/blog/top-10-freight-exchanges/> [Accessed 10 Janyary 2020].

Hoos, HH, Boutilier, C., 2000. Solving combinatorial auctions using stochastic local search, In *Proceedings of the 17th National Conference on Artificial Intelligence*, Austin, TX, pp. 22- 29.

Huber, J., Wittink, D. R., Johnson, R. M., & Richard, M., 1992. Learning effects in preference tasks: Choice-Based versus Standard Conjoint (Sawtooth Software research paper series). Sawtooth Software.<https://www.sawtoothsoftware.com/download/techpap/learneff.pdf>

Khanpour, S., Movaghar, A., 2006. Design and Implementation of Optimal Winner Determination Algorithm in Combinatorial e-Auctions. *Proceedings of the World Academy of Science, Engineering and Technology 14*.

Kitsantonis, N, 2014. With start-ups, Greeks make recovery their own business. *The New York Times*. [https://www.nytimes.com/2014](https://www.nytimes.com/2014/03/25/business/international/with-start-ups-greeks-make-recovery-their-own-business.html)

Kuhfeld, W. F., 2010. Marketing research methods in SAS (9.2 ed.). SAS Institute. <http://support.sas.com/techsup/technote/mr2010.pdf>

Lai, M., Cai, X., and Hu, Q., 2017. An iterative auction for carrier collaboration in truckload

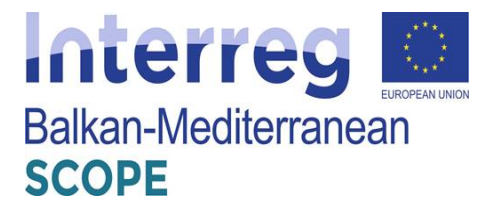

pickup and delivery. *Transportation Research Part E 107*, 60-80.

Leyton-Brown, K., Shoham, Y., Tennenholtz, M., 2000. An algorithm for multi-unit combinatorial auctions. *Proceedings of American Association for Artificial Intelligence*.

Liu, J., & Guo, T., 2015. Utility and weight of factors of bus transit's service quality analysis in Nanjing. *Journal of Harbin Institute of Technology (New Series), 22(3*), 115–122. <https://doi.org/10.11916/j.issn.1005-9113.2015.03.017>

Liu, J., Deng, W., & Zhang, B., 2011. Conjoint analysis based transit service quality research. *Journal of Transportation Systems Engineering and Information Technology, 11(4*), 97–102. [https://doi.org/10.1016/S1570-6672\(10\)60135-3](https://doi.org/10.1016/S1570-6672(10)60135-3)

Miller, J., and Nie, Y. M., 2020. Dynamic trucking equilibrium through a freight exchange. *Transportation Research Part C 113*, 193-212.

MIT Enterprise Forum, 2015. Greece's startups on the rise. *MIT Technology Review.*  <https://www.technologyreview.com/s/537236/greeces-startups-on-the-rise/>

MTITC, 2017. Integrated Transport Strategy for the period until 2030. Available at: <https://www.mtitc.government.bg/en/category/42/integrated-transport-strategy-period-until-2030> [Accessed 10 February 2020].

Mokonyama, M., & Venter, C., 2013. Incorporation of customer satisfaction in public transport contracts – A preliminary analysis. *Research in Transportation Economics, 39(1),* 58–66. <https://doi.org/10.1016/j.retrec.2012.05.024>

Naftemporiki, 2014. The winners of the "Make Innovation Work" competition. *Naftemporiki.*  [https://www.naftemporiki.gr/finance/](https://www.naftemporiki.gr/finance/story/879674/oi-nikites-tou-diagonismou-make-innovation-work) [In Greek]

Nalmpantis, D., Roukouni, A., Genitsaris, E., Stamelou, A., & Naniopoulos, A., 2019. Evaluation of innovative ideas for Public Transport proposed by citizens using Multi-Criteria Decision Analysis (MCDA). *European Transport Research Review, 11(1),* 22. <https://doi.org/10.1186/s12544-019-0356-6>

Nesheli, M. M., Ceder, A., & Brissaud, R., 2017. Public transport service quality elements based on real-time operational tactics. *Transportation, 44(5)*, 957–975. [https://doi.org/10.1007/s11116-](https://doi.org/10.1007/s11116-016-9688-4) [016-9688-4](https://doi.org/10.1007/s11116-016-9688-4)

Nestcargo. (n.d.). About. In *Facebook* [Company page]. Retrieved in 14 March 2020 from [https://www.facebook.com/pg/nestcargo/about](https://www.facebook.com/pg/nestcargo/about/?ref=page_internal)

Noble, R. H., 1982. Conjoint analysis of public transport choice (Master's thesis). [https://doi.org/10.5353/th\\_b3126262](https://doi.org/10.5353/th_b3126262)

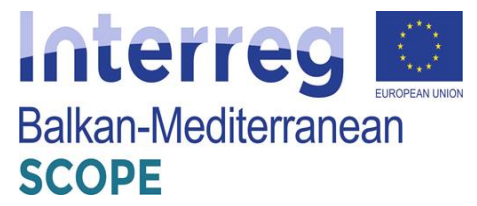

Orme, B. K., 2010. *Getting started with Conjoint Analysis: strategies for product design and pricing research* (2nd ed.). Research Publishers.

Othmane, I. B., Mellouli, S., & Rekik, M., 2019. Reputation-Based Winner Determination Problem in Centralized Combinatorial Auctions for the Procurement of Transportation Services. *CIRRELT.*

Padhi, SS, Mohapatra, PK, 2006. Multi Attribute Decision Making for E-procurement Auction. *Technology in Government*, 155-166.

Papadima, G., Genitsaris, E., Karagiotas, I., Naniopoulos, A., & Nalmpantis, D., 2020. Investigation of acceptance of driverless buses in the city of Trikala and optimization of the service using Conjoint Analysis. Utilities Policy, 62, 100994.<https://doi.org/10.1016/j.jup.2019.100994>

Prasad, VG, Rao, S., Prasad, AS, 2012. A Combinatorial Auction Mechanism for Multiple Resource Procurement in Cloud Computing. *Technical Report, International Institute of Information Technology*, Bangalore

Proto Thema, 2015. The magicians of loads. *Proto Thema.* [https://www.protothema.gr/city-stories](https://www.protothema.gr/city-stories/article/496041/oi-magoi-ton-fortion/) [In Greek].

Qiao, B., Pan, S., and Barrolt, E., 2019. Dynamic Pricing for less-than-truckload carriers in Physical Internet. *Journal Intelligent Manufacturing 30*, 2631-2643.

Remli, N., Amrouss, A., El Hallaoui, I., and Rekik M., 2019. A robust optimization approach for the winner determination problem with uncertainty on shipment volumes and carriers' capacity. *Transportation Research Part B 123*, 127-148.

Rothkopf, M., Pekec, A., Harstad, RM, 1998. Computationally manageable combinational auctions. *Management Science 44 (8)*, 1131-1147.

Sawtooth Software, 2017. The CBC system for Choice-Based Conjoint Analysis (ver. 9) (Sawtooth Software research paper series). Sawtooth Software. <https://www.sawtoothsoftware.com/download/techpap/cbctech.pdf>

Schwind, M., Stockheim, T., Rothlauf, F., 2003. Optimization heuristics for the combinatorial auction problem. *Conference of Evolutionary Computation 3*, 1588-1595.

Schwind, M., Gujo, O., Vykoukal, J., 2009. A combinatorial intra-enterprise exchange for logistics services. Information Systems and e-Business Management. *Information Systems and e-Business Management 7 (4)*, 447-471.

Song, J., Regan, AC, 2004. Combinatorial auctions for transportation service procurement: the carrier perspective. *Transportation Research Record 1833*, 40-46.

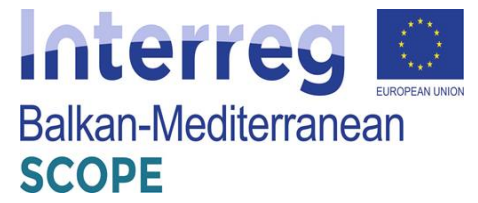

Song, J., Regan, AC, 2005. Approximation algorithms for the bid construction problem in combinatorial auctions for the procurement of freight transportation contracts. *Transportation Research Part B 39*, 914-933.

TimoCom, 2020. About TimoCom. Available at:<https://www.timocom.co.uk/Company/About-us> [Accessed 10 January 2020].

Truckbird. (n.d.a). *The Company – Truckbird P.C.* <http://nestcargo.com/company/>

Truckbird. (n.d.b). *Transport made easy. Get quotes for international transport from the leading freight transport and forwarding companies.* <http://nestcargo.com/>

Truckbird. (n.d.c). *Upload your shipments to nestcargo.* <http://nestcargo.com/pricing/shippers/>

Truckbird. (n.d.d). *Transport made easy: Join nestcargo and gain instant access to hundreds of international shipments.* <http://nestcargo.com/carriers/>

Truckbird. (n.d.e). *Nestcargo gives you access to road, sea and air transport shipments.* <http://nestcargo.com/pricing/carriers/>

Tsafarakis, S., Gkorezis, P., Nalmpantis, D., Genitsaris, E., Andronikidis, A., & Altsitsiadis, E., 2019. Investigating the preferences of individuals on public transport innovations using the Maximum Difference Scaling method. *European Transport Research Review, 11(1)*, 3. https://doi.org/10.1186/s12544-018-0340-6

Tsoukanelis, A., Genitsaris, E., Nalmpantis, D., & Naniopoulos, A., 2019. Conjoint Analysis for the optimization of a potential Flexible Transport Service (FTS) in the region of Zagori, Greece*. In E. Nathanail & I. Karakikes (Eds.), Advances in Intelligent Systems and Computing (Vol. 879, pp. 478-486)*. Springer. [https://doi.org/10.1007/978-3-030-02305-8\\_58](https://doi.org/10.1007/978-3-030-02305-8_58)

Wang, X., Kopfer, H., Gendreau, M., 2013. Operational Transportation planning of freight forwarding companies in horizontal coalitions. *Technical Report, University of Bremen*.

Wang, X., Kopfer, H., 2013. Collaborative transportation planning of less-than-truckload freight: a route based request exchange mechanism. DOI: 10.1007 / s00291-013-0331-x.

Wendt, O., 1995. Tourenplanung durch den Einsatz naturanaloger Verfahren: Integration von genetischen Algorithmen und Simulated Annealing. *Gabler Verlag, Wiesbaden*, Germany

Yadati, C., Oliveira, CAS, Pardalos, P., 2007. An Approximate Winner Determination Algorithm for Hybrid Procurement Mechanisms Logistics. *Advances in Computational Management Science 9*, 51-66.

Zurel, E., Nisan, N., 2001. An Efficient Approximate Allocation Algorithm for Combinatorial

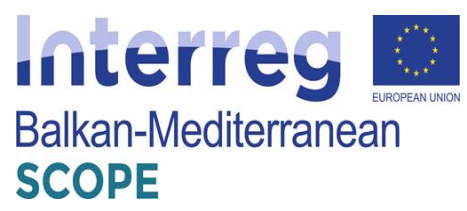

Auctions*. Proceedings of the 3rd ACM Conference on Electronic Commerce, Florida, USA*, pp. 125-136.

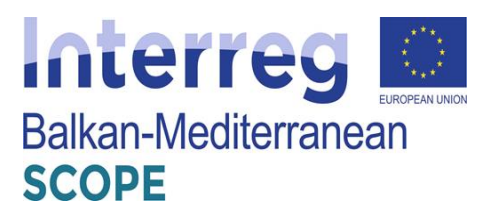

# **ANNEX A – State-of-practice applications detailed list**

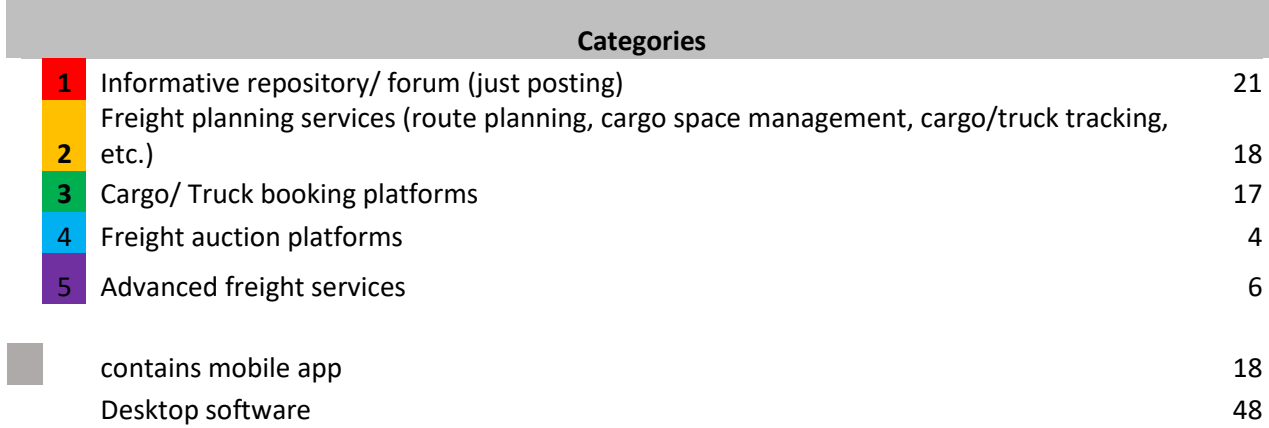

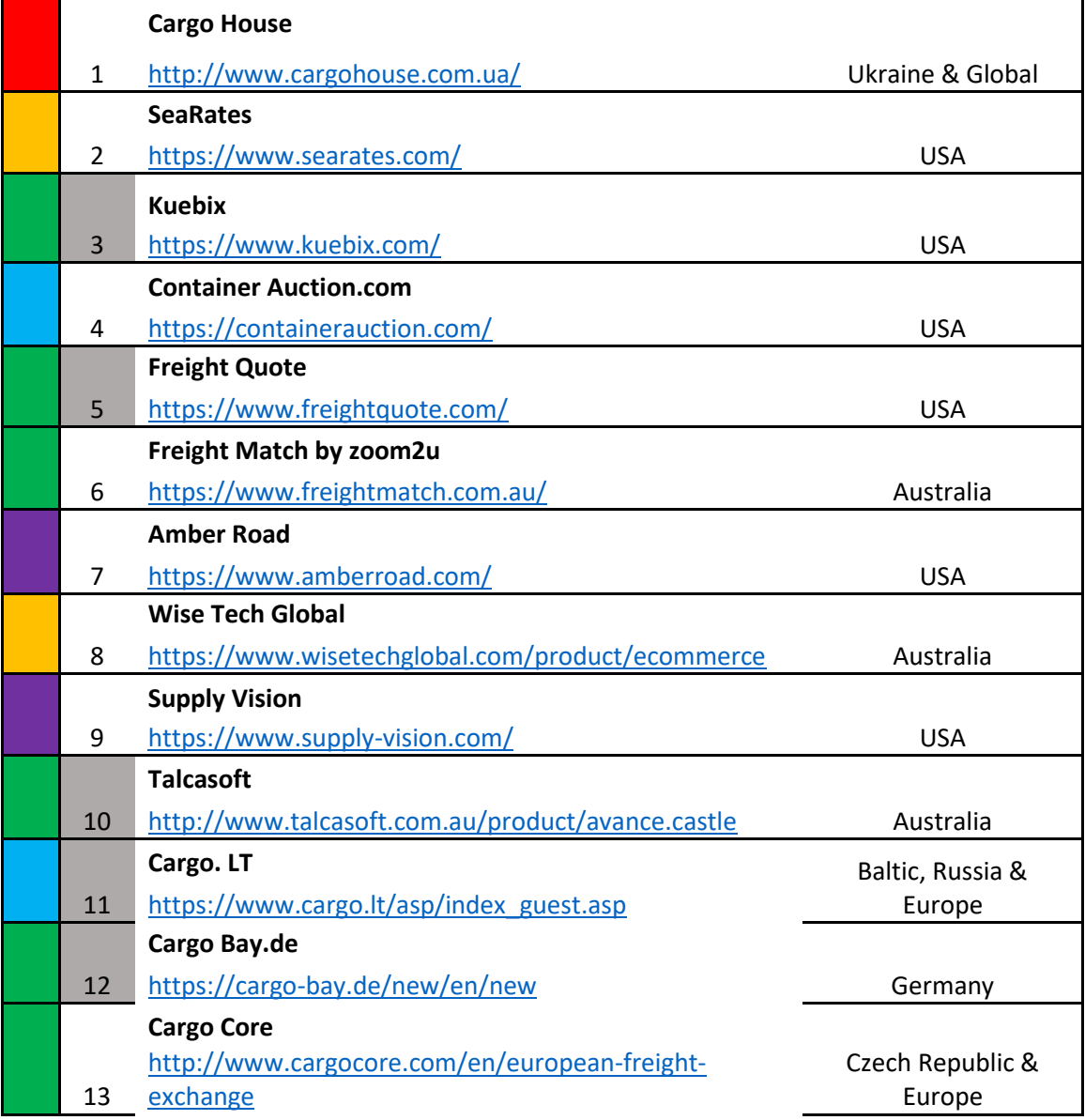

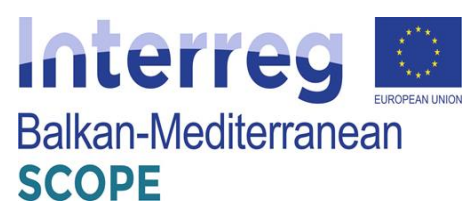

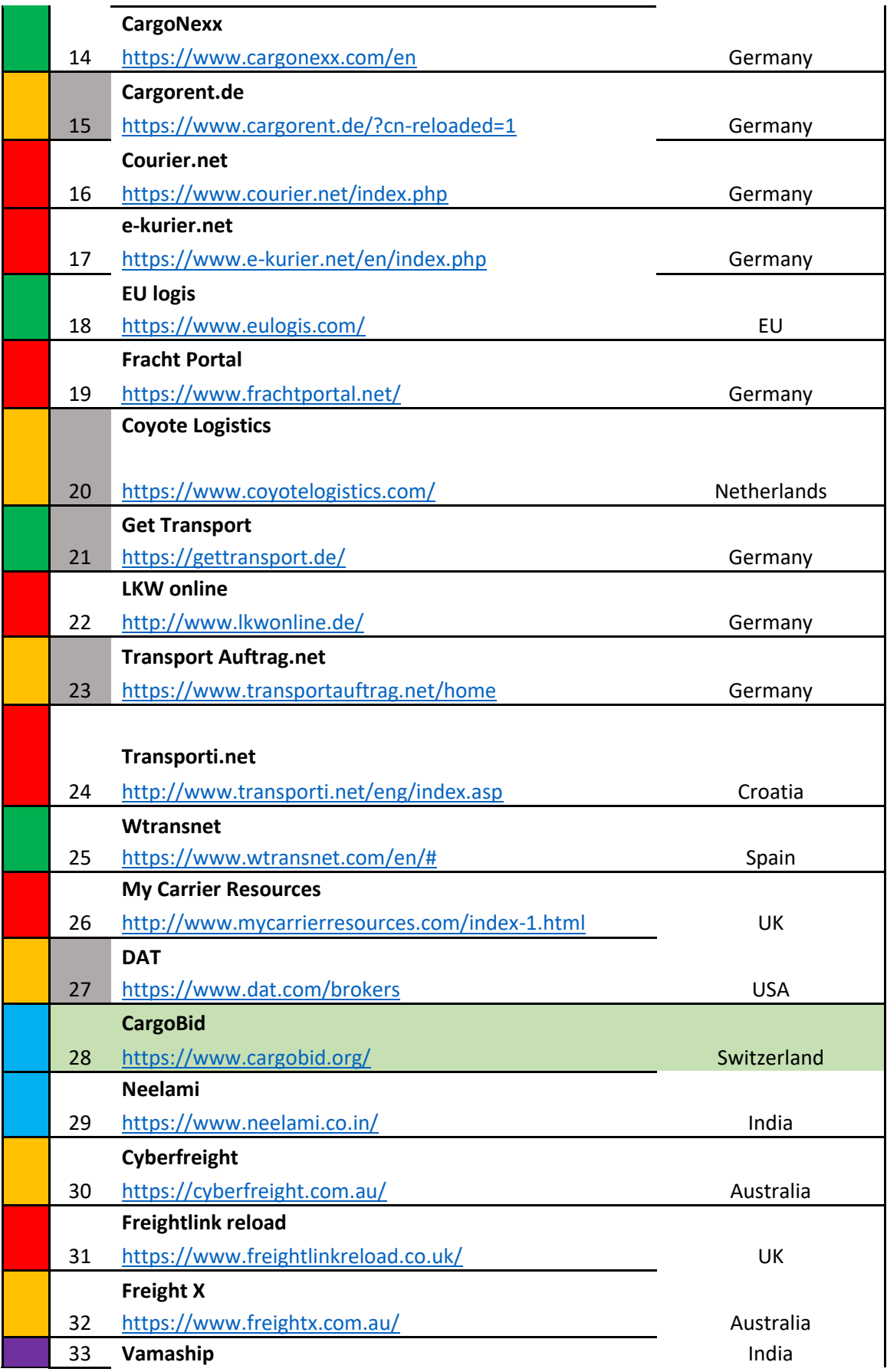

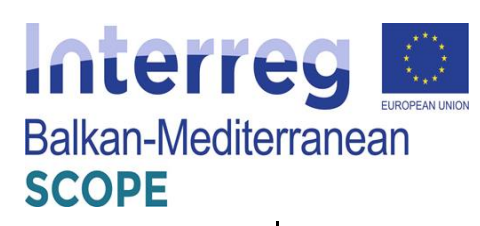

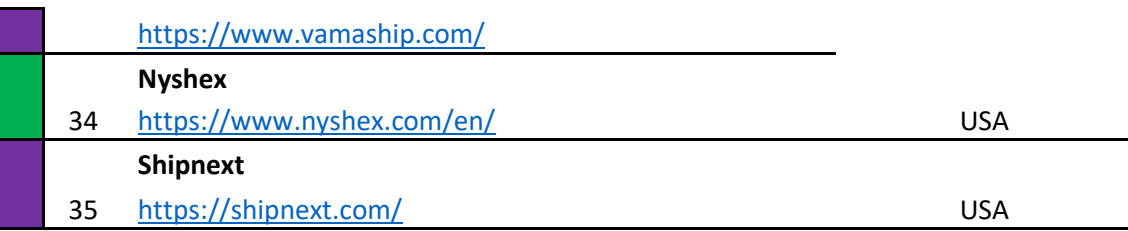

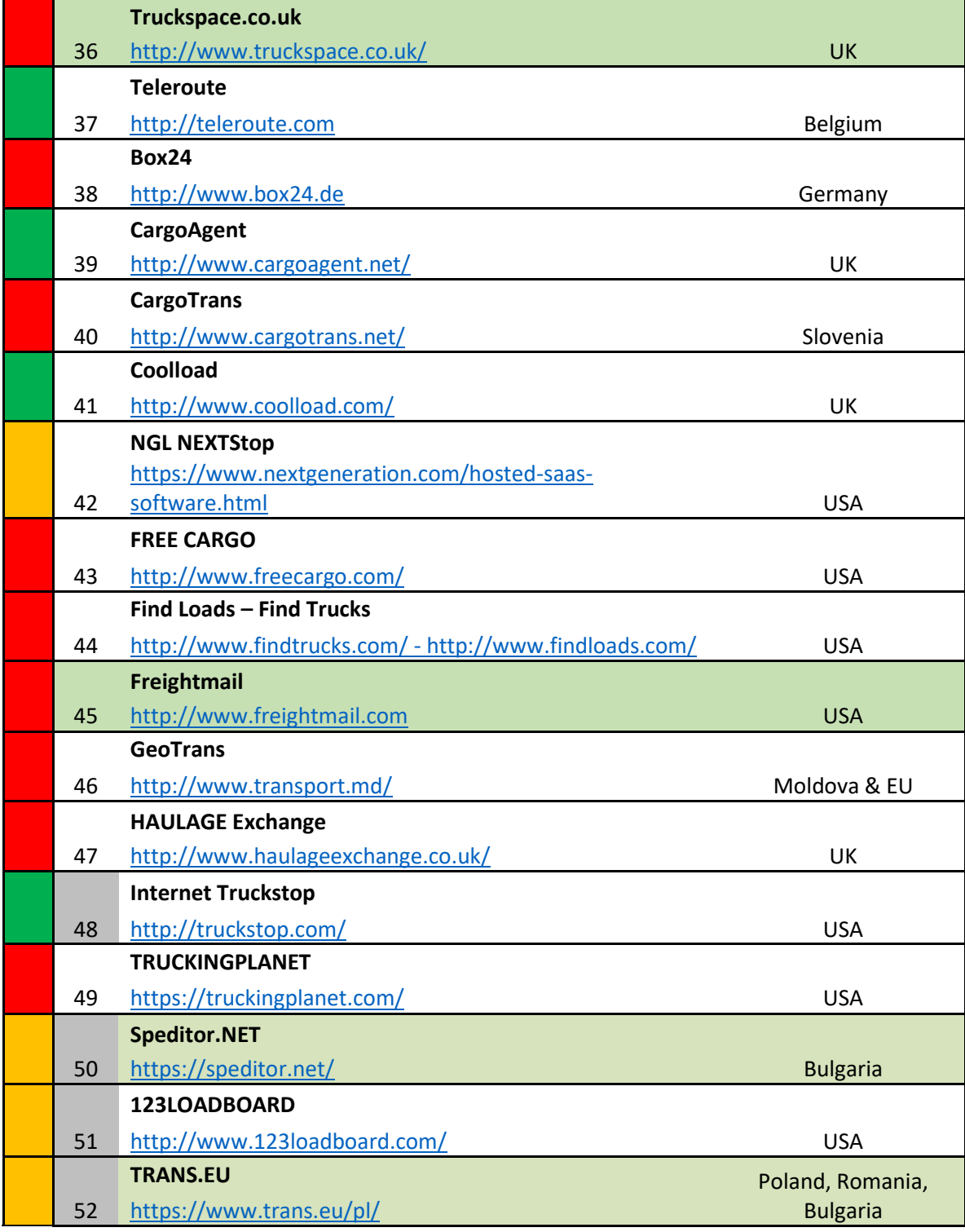

Interreg **Detection Contains Balkan-Mediterranean SCOPE** 

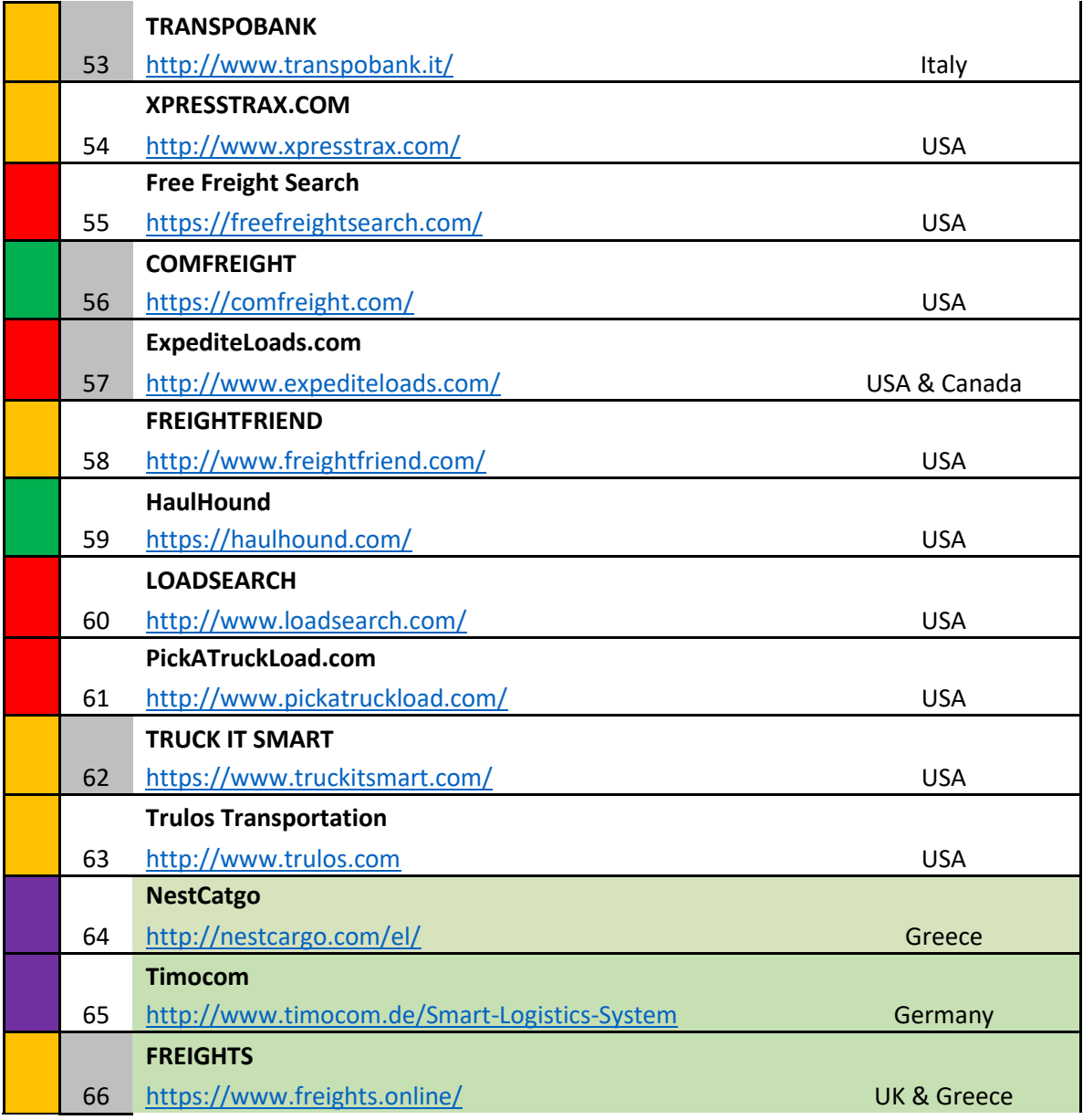